## **Entwicklung eines modellbasierten**

## **Regelungskonzepts für ein solarthermisches Kraftwerk**

Von der Fakultät Energie-, Verfahrens- und Biotechnik der Universität Stuttgart zur Erlangung der Würde eines Doktor-Ingenieurs (Dr.-Ing.) genehmigte Abhandlung

### **vorgelegt von**

### **Dominik Schlipf**

## **aus Ulm**

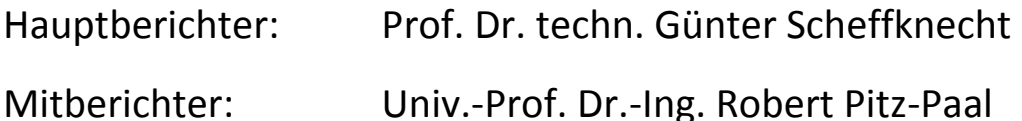

Tag der mündlichen Prüfung: 14. März 2016

## **Institut für Feuerungs- und Kraftwerkstechnik der Universität Stuttgart**

**2016**

## **Vorwort**

Diese Arbeit entstand während meiner Tätigkeit am Institut für Feuerungs- und Kraftwerkstechnik (IFK) der Universität Stuttgart sowie der Firma enolcon gmbh in Bietigheim-Bissingen.

Dem Leiter des Instituts, Herrn Prof. Dr. techn. Günter Scheffknecht, danke ich für die Möglichkeit zur Erstellung der Arbeit, die fachlichen Anregungen und die Übernahme des Hauptberichts.

Herrn Univ.-Prof. Dr.-Ing. Robert Pitz-Paal danke ich für sein Interesse an dieser Arbeit, unseren gemeinsamen fachlichen Austausch und die Übernahme des Mitberichts.

Für die Finanzierung dieser Arbeit bin ich dem Bundesministerium für Wirtschaft und Energie zu Dank verpflichtet, welches diese Arbeit im Rahmen eines ZIM-Projekts finanziell unterstützt hat.

Bei allen Mitarbeitern des IFK und der enolcon bedanke ich mich für die zahlreichen fachlichen Diskussionen und die angenehme Arbeitsatmosphäre.

Mein besonderer Dank gilt dabei den Herren Apl. Prof. PD Dr.-Ing. Uwe Schnell, Dr.-Ing. Joachim Lehner, Florian Gutekunst, Lutz Hanel, Markus Maurer und allen weiteren Mitarbeitern der Abteilung Stromerzeugung und Automatisierungstechnik, die durch ihr Interesse und die stete Diskussionsbereitschaft diese Arbeit gefördert haben. Die Unterstützung durch die Geschäftsführer der Firma enolcon, Herrn Dr.-Ing. Günter Schneider und Herrn Dr.-Ing. Hartmut Maier möchte ich ebenfalls hervorheben.

Nicht zuletzt bedanke ich mich sehr herzlich bei meiner Familie und ganz besonders bei meiner Frau Claudia für ihre Unterstützung und Geduld, die mich während der Fertigstellung dieser Arbeit immer wieder erneut motiviert haben.

# Inhaltsverzeichnis

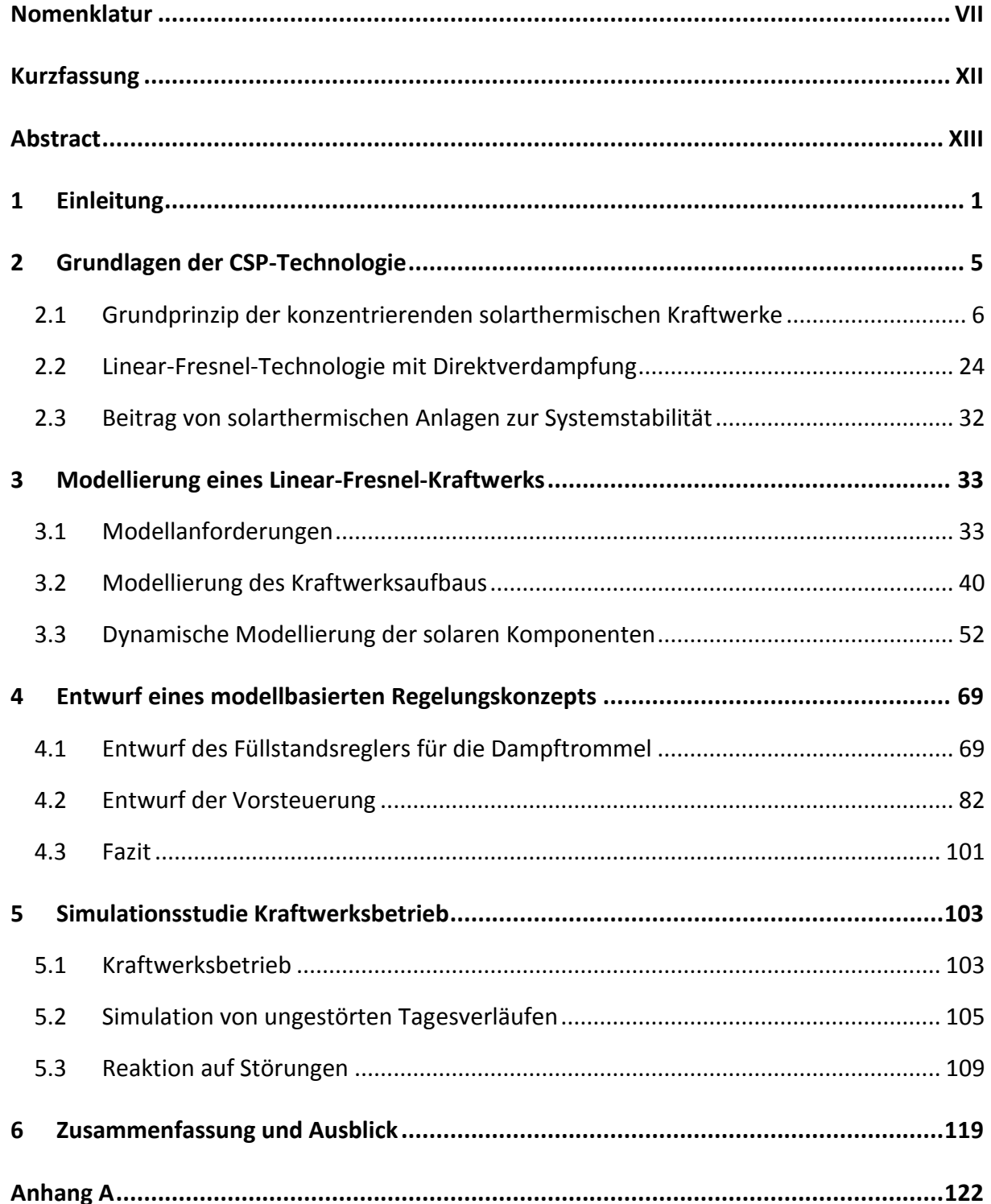

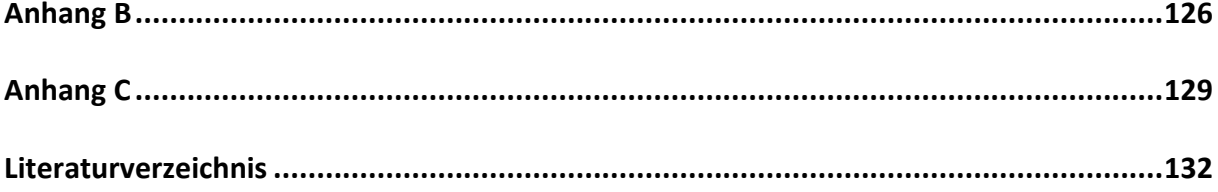

# <span id="page-6-0"></span>**Nomenklatur**

#### Lateinische Formelzeichen

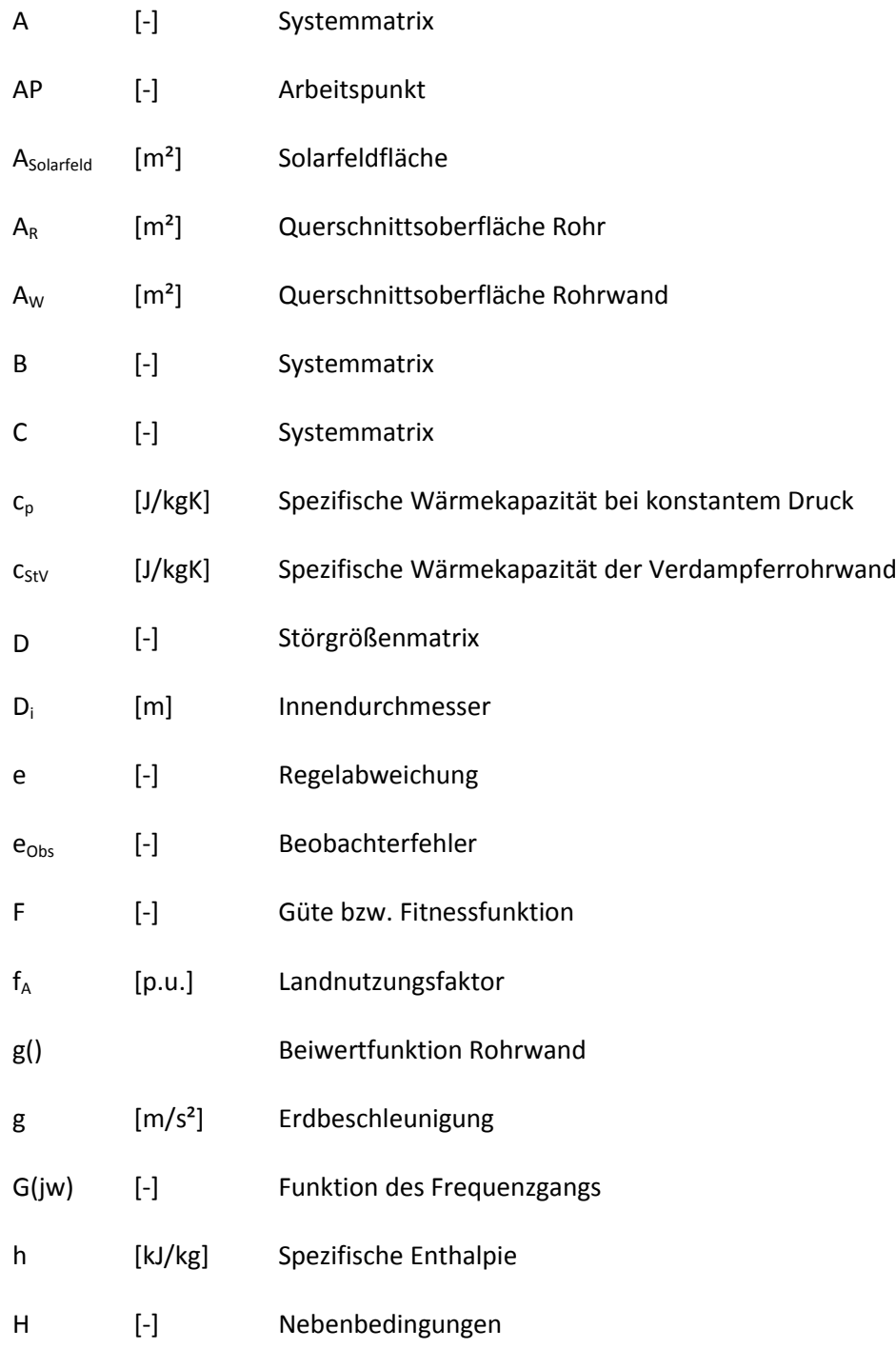

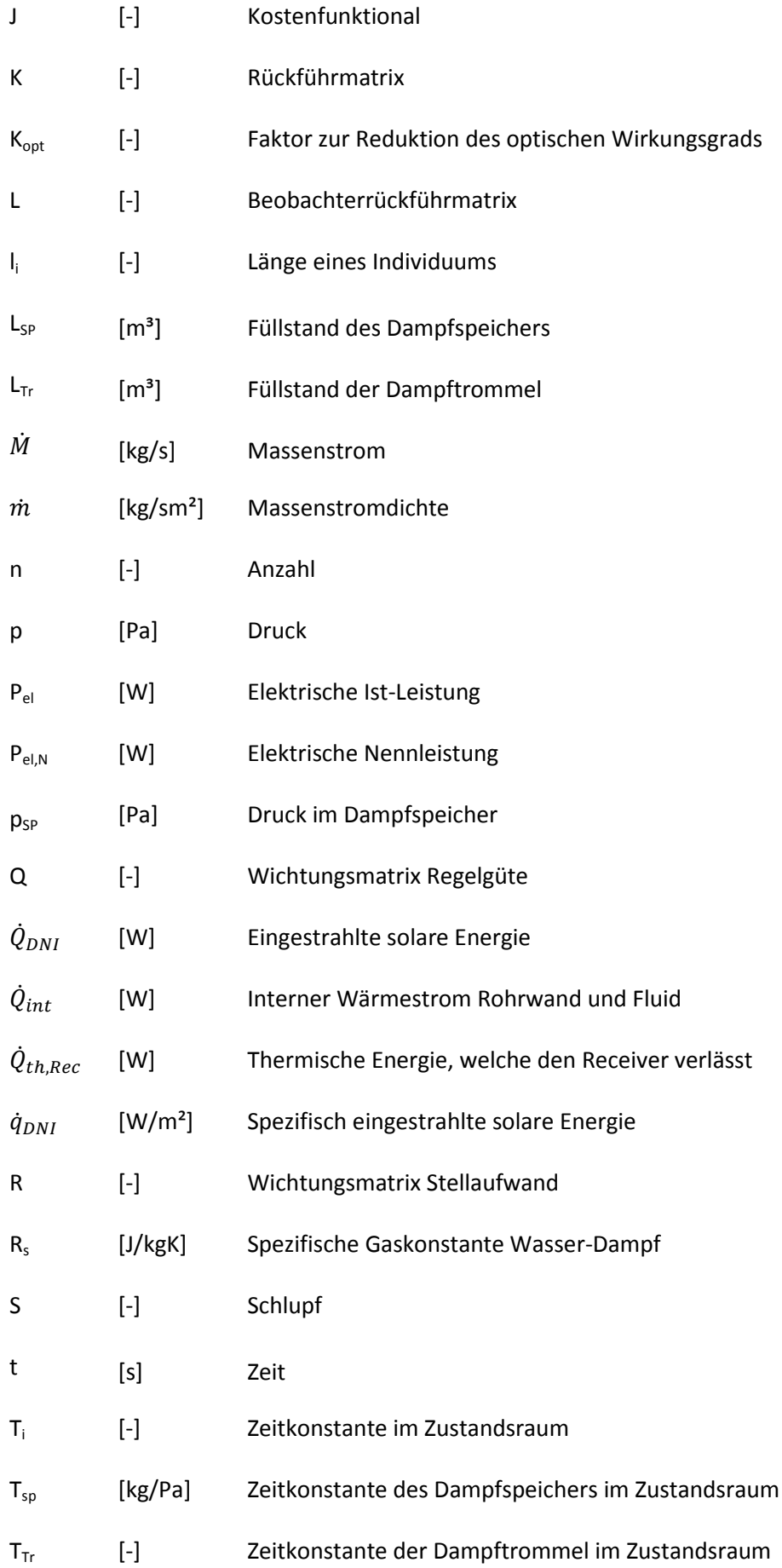

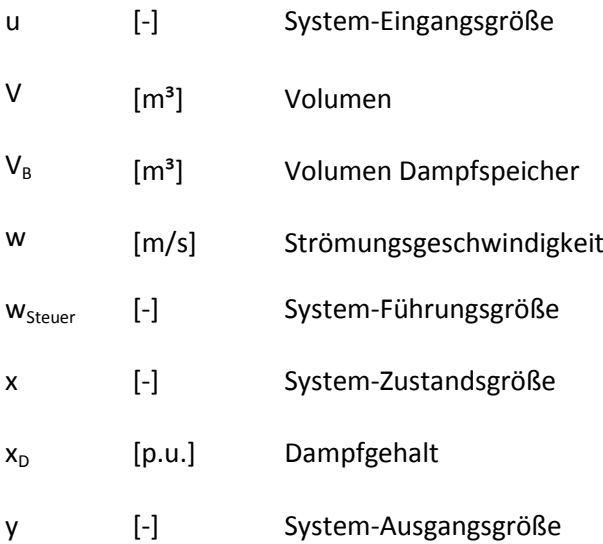

### Griechische Formelzeichen

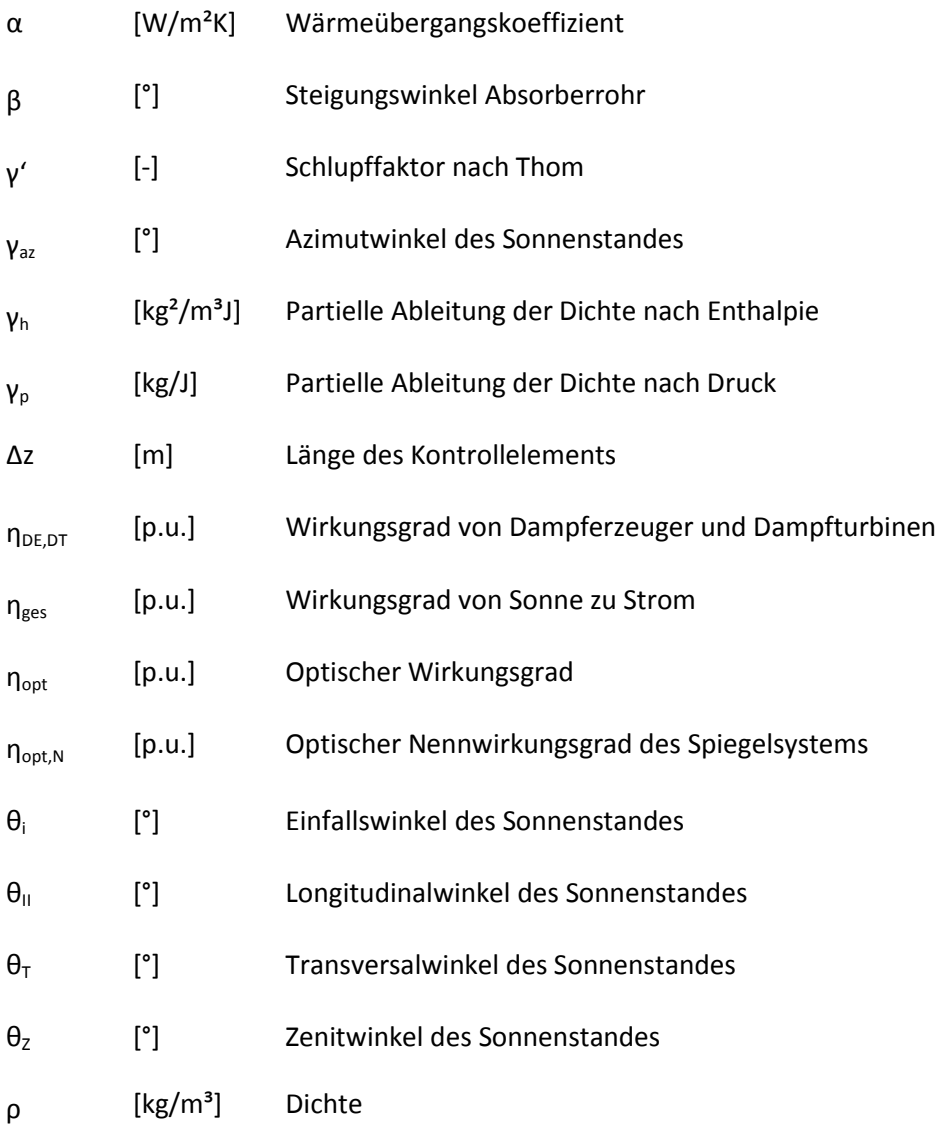

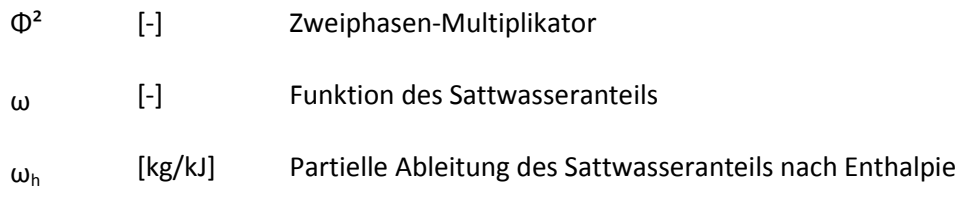

### Häufig genutzte Indizes und Hochstellungen

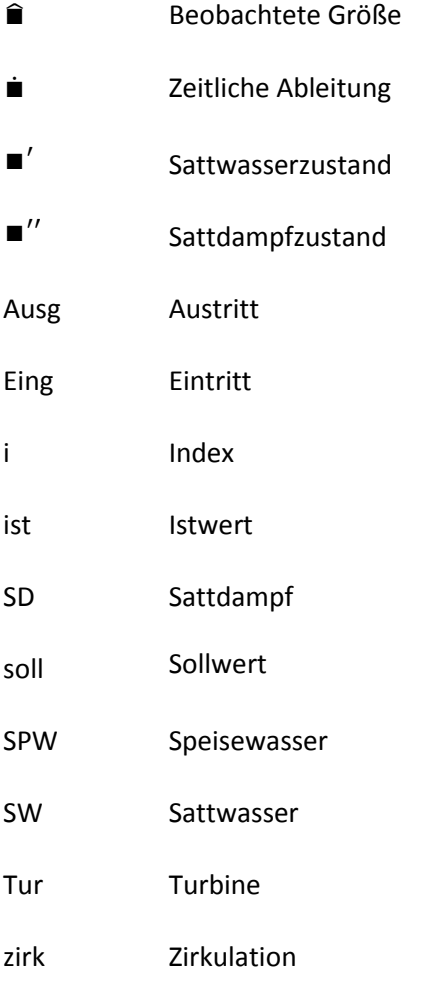

### Häufig verwendete Abkürzungen

- CSP Concentrated Solar Power
- DHI Diffuse Horizontal Irradiation
- DNI Direct Normal Irradiation

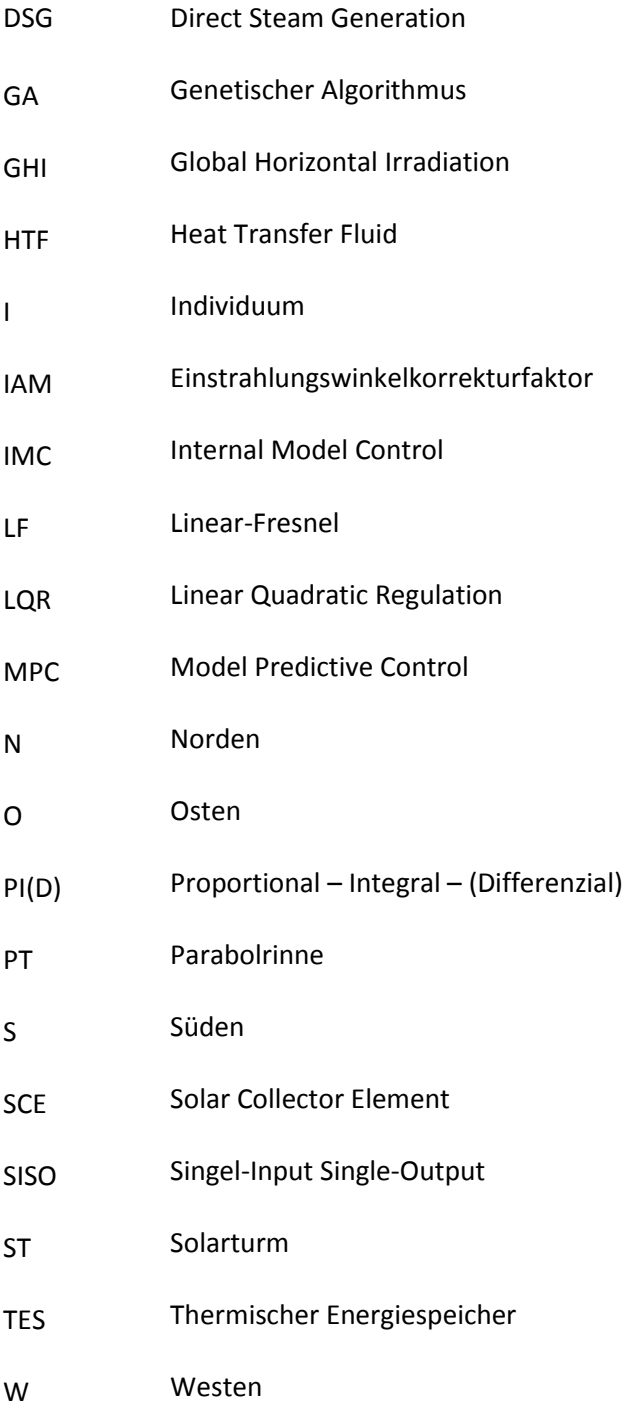

# <span id="page-11-0"></span>**Kurzfassung**

Erneuerbare Energien, die Verringerung von Treibhausgasemissionen und eine sichere Stromversorgung sind die zentralen Treiber bei der Umgestaltung vieler Energiesysteme weltweit. In den Ländern des Sonnengürtels spielen dabei solarthermische Kraftwerke dank ihres thermischen Speichersystems eine entscheidende Rolle.

Obwohl alle solarthermischen Kraftwerke im Grundsatz gleich aufgebaut sind, unterscheiden sich die einzelnen Lösungen sehr stark. Diese Unterschiede betreffen beispielsweise das verwendete Spiegelsystem, die genutzte Receiverlösung oder das eingesetzte Wärmeträgermaterial. Allen implementierten Lösungen gemeinsam sind die hohen Anforderungen und technischen Herausforderungen im Betrieb der Anlagen, die besonders durch die flächenmäßige Ausdehnung und die volatile solare Einstrahlung hervorgerufen werden. Um den Betrieb gewährleisten zu können, sind regelungstechnische Lösungen zu finden, welche eine hohe Zuverlässigkeit der Anlage bieten und gleichzeitig die Leistungsfähigkeit des solarthermischen Kraftwerks erhöhen.

In dieser Arbeit werden diese regelungstechnischen Herausforderungen am Beispiel eines Linear-Fresnel-Kraftwerks mit Direktverdampfung beschrieben und schrittweise ein modellbasiertes Regelungskonzept hergeleitet, welches Lösungen für einen zuverlässigen Betrieb des solarthermischen Kraftwerks bietet. Durch seinen zweistufigen Aufbau trennt der verwendete Ansatz dabei die Herausforderungen, die im laufenden Betrieb auftreten, von den Aufgaben der Störungsregelung. Die für den Entwurf der Regler verwendeten Modelle basieren auf einem detaillierten Modell der Regelstrecke und werden den Anforderungen der einzelnen Entwurfsverfahren entsprechend angepasst. Dabei wird insbesondere auf einen möglichst einfachen Modellaufbau sowie auf die Umsetzung in einem solarthermischen Kraftwerk geachtet.

Nach der Herleitung wird das Regelungskonzept mit mehreren Simulations- und Parameterstudien im Detail untersucht und der Einfluss auf die Stellgrößen sowie die Regelgüte analysiert und bewertet. Im Vergleich zu bereits bestehenden Konzepten zeigen sich die Vorteile des modellbasierten Ansatzes in Form einer deutlich verbesserten Regelgüte und einer damit einhergehenden zuverlässigeren Betriebsweise des Kraftwerks. Gleichzeitig können ausschlaggebende Komponenten des Kraftwerks kleiner dimensioniert werden.

# <span id="page-12-0"></span>**Abstract**

Renewable energies, the reduction of greenhouse gas emissions and the need for a reliable electricity supply are the key drivers for a worldwide change of the energy systems. Due to their integrated thermal energy storage, concentrated solar power (CSP) plants take a crucial role within this transformation, especially in countries around the equator with a high solar irradiation.

Although the overall concepts of the various CSP plants are similar, the used technologies vary widely as regards specific components. Differences include the used concentrator system, the receiver technology or the used heat transfer material. The high demands on operational security during the operation of the plant are common for all implemented technologies. These demands mainly result from the large area covered by the solar field and the volatile solar irradiation. In order to secure a reliable and efficient operation, an advanced control concept is necessary.

The challenges of implementing such a control concept are described within this work and a model-based concept is developed based on the linear Fresnel technology. The control concept contains a two-tiered setup, separating the disturbance control from the reference control system. The used models are based on a detailed model of the controlled unit and are adapted to the needs of each control design method. The main focus is laid on the use of an efficient and simple model setup and a possible integration into the control system of a CSP plant.

The developed control concept is analyzed in detail with several simulations and parameter studies. The influence of the developed concept on the control performance and the actuators is benchmarked. A comparison with already existing concepts proves the advantages of the model-based approach, showing a significantly improved control performance and thus a more reliable operation of the plant. Furthermore, the analysis shows that several important components could be scaled smaller with equal operational security.

## <span id="page-14-0"></span>**1 Einleitung**

*"Was können wir aus begrenzten Ressourcen machen? Das ist eine Frage unseres Gehirns, unserer Innovationsfähigkeit. Darauf müssen wir uns konzentrieren, das ist der Kern einer nachhaltigen Zukunft"*

#### Prof. Dr. Dr. Radermacher, VGB Kongress "Power Plants 2012"

Die Nutzung von erneuerbaren Energien wird als Schlüsselfaktor angesehen, um im Stromsektor eine nachhaltige Lösung für den Umgang mit unseren begrenzten Ressourcen zu finden. Der Einsatz von erneuerbaren Energien aus Biomasse, Wind- und Sonnenkraft ist in den ersten beiden Dekaden des 21. Jahrhunderts weltweit exponentiell gestiegen, gleichzeitig findet eine ständige Weiterentwicklung dieser Technologien statt. Mit dem Jahr 2014 stellen die neuen erneuerbaren Energien zusammen mit der Wasserkraft erstmals mit 25,8 % den größten Anteil aller Erzeugungstechnologien für elektrischen Strom in Deutschland [1]. Während in Deutschland und Mitteleuropa dieser Anteil besonders von der Windenergie und solarer Photovoltaik gestützt wird, können die Staaten im Sonnengürtel zusätzlich solarthermische Technologien zur Stromerzeugung nutzen.

Die Länder des Sonnengürtels, vornehmlich Länder in Nord- und Südafrika, dem südlichen Europa, Nord- und Südamerika sowie der mittlere und nahe Osten, entwickelten in den letzten 10 Jahren umfangreiche Förderprogramme und Entwicklungsprogramme für die solarthermische Stromerzeugung. Dabei stand das DESERTEC-Programm lange Zeit als Vision nordafrikanischer und europäischer Länder von einer gemeinsamen Entwicklung einer nachhaltigen Energieversorgung mit Wüstenstrom für alle beteiligten Länder. Bedingt durch die politischen und wirtschaftlichen Entwicklungen seit 2010 tritt die DESERTEC-Idee mehr und mehr in den Hintergrund und wird von nationalen Ausbauprogrammen abgelöst, welche die jeweiligen Bedürfnisse der einzelnen Länder mehr in den Fokus stellen. Die Motivation für diese Förderprogramme reicht vom Aufbau einer  $CO_2$ -armen Energieversorgung (USA), über die Bereitstellung von Strom zu Spitzenzeiten (Südafrika) bis hin zum generellen Ausbau des Energiesystems mit Hilfe von erneuerbaren Energien (Nordafrika).

Die dabei genutzte Technologie der konzentrierenden solarthermischen Stromerzeugung (CSP) mit dem Schwerpunkt auf der Dampferzeugung wurde bereits im frühen 20. Jahrhundert in Ägypten in den Grundzügen entwickelt. Die Weiterentwicklung zur Stromerzeugung begann in den früheren 1980er Jahren in den Vereinigten Staaten. Sie wurde besonders durch die erste Ölkrise getrieben und führte zu den ersten Kraftwerken im kommerziellen Maßstab. Die damals entstandenen Kraftwerke sind heute noch in Betrieb. Mit Beginn des Booms der erneuerbaren Energien wurde die Weiterentwicklung der Technologie auch in Europa fortgesetzt. Derzeit werden weltweit vier unterschiedliche Systeme eingesetzt, von denen die Parabolrinne mit Abstand die größte Anwendung findet.

Der große Vorteil solarthermischer Kraftwerke im Vergleich zur Windenergie und der Photovoltaik liegt im generellen Systemaufbau. Die erneuerbare Ressource wird nicht zur direkten Stromproduktion genutzt, sondern zur Erhitzung eines Trägermediums. Diese thermische Energie ist wesentlich effektiver speicherbar als elektrische Energie. Aus einer volatilen erneuerbaren Energiequelle, der Sonne, kann so eine steuer- und regelbare Stromerzeugung gewährleistet werden, welche einen immensen Mehrwert im Hinblick auf die Versorgungssicherheit jedes Verbundnetzes bietet.

CSP-Kraftwerke sind ähnlich wie ein konventionell befeuertes Kraftwerk aufgebaut, lediglich bei der Wärmeerzeugung wird der Feuerraum durch das Spiegelsystem mit dem Wärmeträgermedium ersetzt. Aus dieser verfahrenstechnischen Nähe beider Prozesse kann der grundlegende regelungstechnische Ansatz der konventionellen Kraftwerkstechnik auf die solarthermischen Kraftwerke übertragen werden. Die Einteilung der regelungstechnischen Aufgaben in Enthalpie-, Temperatur- und Druckregelung sowie die jahrzehntelang gesammelten Erfahrungen in konventionellen Kraftwerken dienen als Basis für die Entwicklung im solarthermischen Bereich.

Mit der Entwicklung einer Methode zur Erstellung und Auslegung eines modellbasierten Regelungskonzepts für ein solarthermisches Kraftwerk leistet diese Arbeit einen Beitrag zur Weiterentwicklung der CSP-Technologie mit einem besonderen Fokus auf die direktverdampfenden Systeme. Diese strukturierte Methode ermöglicht eine vereinfachte Entwicklung einer Regelung, welche sowohl das Führungsverhalten als auch die Ausregelung von Störungen optimiert. Damit wird ein sicherer und zuverlässiger Betrieb der solarthermischen Kraftwerke unterstützt.

Die Arbeit gliedert sich in fünf Kapitel. Nach den einleitenden Bemerkungen und der Zielstellung der Arbeit in **Kapitel 1** werden in **Kapitel 2** die Grundlagen der CSP-Technologie erläutert. Dabei werden in diesem Kapitel die einzelnen Stufen eines CSP-Kraftwerks behandelt, beginnend mit den unterschiedlichen Spiegelsystemen und den Wärmeträgermedien hin zum thermischen Speichersystem.

In **Kapitel 3** werden die grundlegenden Modellanforderungen für unterschiedliche modellbasierte Regelungskonzepte erläutert. Basierend auf einem detaillierten Modell mit verteilten Zuständen wird ein vereinfachtes, dynamisches Modell für das Receiversystem und die Dampftrommel entwickelt.

Der Entwurf der Störgrößenregelung und der Vorsteuerung für den Kraftwerksbetrieb erfolgt in **Kapitel 4**. Dabei werden beide Regler unabhängig voneinander entwickelt und deren Funktionsweise mit unterschiedlichen Simulationen erläutert. Für die Störungsregelung wird das LQR-Entwurfsverfahren angewendet. Die Vorsteuerung wird mit Hilfe eines genetischen Algorithmus entwickelt.

Die Entwicklung der Methodik wird mit einer Simulationsstudie des kompletten Regelungskonzepts in **Kapitel 5** abgeschlossen. Dabei werden typische betriebliche Störszenarien genutzt, um das Verhalten des Kraftwerks und der entwickelten Regelungen darzustellen.

In **Kapitel 6** folgen die Zusammenfassung der Ergebnisse sowie ein Ausblick auf mögliche zukünftige Entwicklungen und Anpassungen des Regelungskonzepts.

#### *Zielsetzung dieser Arbeit*

In dieser Arbeit wird eine Methodik erarbeitet, die auf die regelungstechnischen Herausforderungen im Betrieb von solarthermischen Kraftwerken eine möglichst einfach umsetzbare Lösung bietet. Zusätzlich zu den bekannten regelungstechnischen Fragestellungen eines konventionellen Dampferzeugers ergeben sich bei solarthermischen Kraftwerken weitere Fragestellungen. Diese werden besonders von der großen räumlichen Ausdehnung des Solarfeldes (über 1 km²) und den auftretenden Störungen durch die Bewölkung dominiert. Dabei betrachtet die entwickelte Methodik in erster Linie das System zur Dampferzeugung (Receiversystem und thermischer Speicher). Fragestellungen zur Regelung des Spiegelsystems und den notwendigen Komponenten im Power Block (z.B. Betrieb der Kondensatoren) werden nur im notwendigen Maß behandelt.

Das Regelungskonzept wird am Beispiel der Linear-Fresnel-Technologie mit Direktverdampfung und Dampfspeicher entwickelt. Ziel ist ein modular aufgebautes Konzept, so dass ähnliche Regler auch für andere Kombinationen aus Solarfeldtechnologie, Wärmeträger und Speichertechnologie entworfen werden können. Diese Anpassungsfähigkeit ist besonders im Markt der solarthermischen Kraftwerke wichtig, welcher sich derzeit permanent weiterentwickelt.

Die Arbeit zeigt die notwendigen Schritte bei der Entwicklung eines modellbasierten Regelungskonzepts für eine solarthermische Kraftwerksanlage auf. Dabei werden alle Entwicklungsschritte von der Modellbildung über den Entwurf bis hin zum simulierten Betrieb des Konzepts strukturiert durchlaufen. Bereits existierende Konzepte werden zum Vergleich der Regelgüte verwendet.

## <span id="page-18-0"></span>**2 Grundlagen der CSP-Technologie**

CSP-Kraftwerke gewinnen bezüglich ihres Anteils an der regenerativen Stromversorgung weltweit immer mehr an Bedeutung. Viele Länder mit guten solaren Ressourcen haben bereits Programme zum Ausbau der CSP-Technologie aufgesetzt oder diese angekündigt. Im Rahmen dieser Arbeit wird ein Regelungskonzept hergeleitet, welches einen einfachen und sicheren Betrieb des CSP-Kraftwerks ermöglichen soll.

Zur Einführung in das Themengebiet werden zunächst die Grundlagen der solarthermischen Kraftwerke erläutert. Dabei wird in Abschnitt [2.1](#page-19-0) das allgemeine Grundprinzip von konzentrierenden Anlagen dargestellt. Die vier im Moment am Markt verfügbaren Technologien werden im Abschnitt [2.1.1](#page-20-0) und [2.1.2](#page-21-0) vorgestellt und miteinander verglichen. Dabei wird auch auf die verschiedenen Wärmeträgermedien und ihre generellen Eigenschaften Bezug genommen.

Auf die Linear-Fresnel-Technologie mit Direktverdampfung wird dabei ein besonderes Augenmerk gelegt, da dieses für den Entwurf der Regelung als Beispielkraftwerk fungiert. Im Abschnitt [2.2](#page-37-0) werden der Aufbau und die Hauptkomponenten eines Linear-Fresnel-Kraftwerks mit Direktverdampfung erläutert.

Die Technologien zur Nutzung erneuerbarer Energien stehen nicht nur mit konventionellen Kraftwerken in Konkurrenz. Auch innerhalb der erneuerbaren Energien gibt es in der Zwischenzeit einen Wettbewerb, der mit ihrem weiteren Ausbau deutlich zunehmen wird. Dieses Kapitel schließt mit einer Diskussion über die Vergleichbarkeit und einer Einordnung der verschiedenen Technologien.

Solarthermische Anlagen werden heute in unterschiedlichen Bereichen und Größenklassen eingesetzt. Neben den klassischen Hauskollektoren zur Warmwasseraufbereitung werden solarthermische Anlagen auch zur Erzeugung von Prozessdampf und –wärme genutzt [2]. Der Fokus dieses Kapitels soll aber auf den Großanlagen liegen, die in erster Linie zur Produktion von elektrischer Leistung eingesetzt werden. Diese Anlagen werden derzeit besonders im Sonnengürtel der Erde installiert. Dabei spielen unterschiedliche Faktoren eine Rolle: Während in Südspanien mit im Vergleich zu anderen Ländern niedrigen Einstrahlungswerten besonders die hohe Einspeisevergütung in den 2010er Jahren für einen

Boom der CSP-Kraftwerke gesorgt hat, bauen nord- und südafrikanische Länder ihren Kraftwerkspark unter anderem mit CSP-Kraftwerken weiter aus, um die gestiegene Stromnachfrage im Land bedienen zu können. In beiden Ausbaustrategien wird die CSP-Technologie als treibende Kraft zur CO<sub>2</sub>-Einsparung sowie zur Nutzung regenerativer Energien weiterentwickelt. In den arabischen Ländern werden ebenfalls ehrgeizige Ausbauszenarien verfolgt, die dortigen Strategien zielen unter Anderem auf die Verringerung des Öl- und Gasverbrauchs. Eine weitere Motivation für den Einsatz von solarthermischen Kraftwerken zur Stromproduktion liefert der in den Kraftwerksprozess integrierbare Energiespeicher, der eine Entkopplung von Stromproduktion und solarer Einstrahlung ermöglicht. Damit transformiert der Energiespeicher die fluktuierende und volatile Sonnenenergie in ein plan- und regelbares, sogenanntes "dispatchable", Stromprodukt.

### <span id="page-19-0"></span>**2.1 Grundprinzip der konzentrierenden solarthermischen Kraftwerke**

Solarthermische Kraftwerke fokussieren die direkte Strahlung der Sonne auf einen Receiver, in dessen Inneren durch die aufgeprägte Wärme ein Trägermedium erhitzt wird.

Die direkte Strahlung der Sonne wird als Direct Normal Irradiation (DNI) bezeichnet. Sie bezeichnet den Teil der solaren Strahlung, der direkt, das heißt ohne vorangegangene Reflektion, auf einen Körper trifft. Die DNI wird im Regelfall bezogen auf eine senkrecht zur Strahlung stehende Fläche angegeben. Die DNI ist ein Bestandteil der globalen Strahlung, welche auch als Global Horizontal Irradiation (GHI) bezeichnet wird. Die GHI setzt sich aus der Superposition von DNI und der diffusen horizontalen Strahlung (Diffuse Horizontal Irradiation, DHI) zusammen.

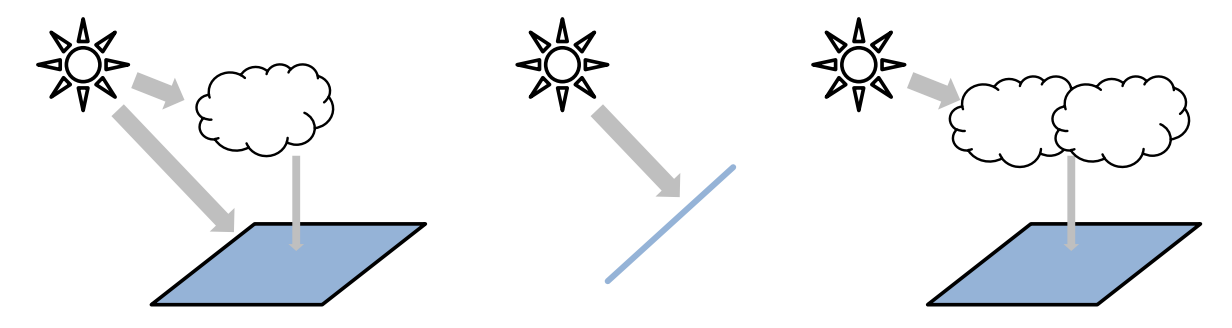

a) Globale horizontale Strahlung (GHI) b) Direkte Normalstrahlung (DNI) c) Diffuse horizontale Strahlung (DHI)

Abbildung 2-1: Definition der unterschiedlichen Komponenten der Solareinstrahlung [3]

Zur Fokussierung der Wärme stehen derzeit vier verschiedene Technologien zur Verfügung. Sie lassen sich nach Punktfokussierung (Abschnitt [2.1.1\)](#page-20-0) und Linienfokussierung (Abschnitt [2.1.2\)](#page-21-0) unterscheiden. Die Nutzung der Spiegelfläche zur Fokussierung der DNI ist all diesen Technologien gemeinsam.

Die fokussierte Wärme wird an ein Wärmeträgermedium abgegeben und über eine Turbine und einen Generator in elektrische Energie umgewandelt. Abhängig von dem verwendeten Wärmeträgermedium kann dieser allgemeine Prozess deutlich variieren. Die wichtigsten Prozesse werden im Kapitel [2.1.3](#page-22-0) kurz beschrieben.

Übersteigt die über die Spiegelfläche an das Wärmeträgermedium abgegebene Wärme die Leistungskapazität der Turbine, kann sie in einem thermischen Energiespeicher (Thermal Energy Storage, kurz TES) gespeichert werden. Dasselbe Prinzip kann auch bei einem niedrigeren Strombedarf angewendet werden. Reicht die Wärmeeinstrahlung dann beispielsweise in den Abendstunden oder bei einer Bewölkung nicht aus, um die benötigte Wärmeenergie zu produzieren, wird die gespeicherte Wärme zur Stromproduktion genutzt.

#### <span id="page-20-0"></span>**2.1.1 Punktfokussierende Anlagen**

Punktfokussierende Anlagen konzentrieren die Solarstrahlung auf einen räumlich eng begrenzten Punkt, in dem ein Receiver platziert wird. Die Nachführung des Spiegels zum Sonnenstand erfolgt über zwei orthogonale Achsen.

Bei den *Solarturm-Kraftwerken (Solar Tower)* werden die Spiegel auf einer Hilfskonstruktion aus Stahl, den sogenannten Heliostaten, installiert. Diese Heliostaten bestehen aus einem Pylon, auf dem eine 2-achsig gelagerte Metallkonstruktion mit den Spiegeln montiert ist. Diese richten sich nach dem Sonnenstand aus, um die Strahlung auf den Receiver zu bündeln. Typische Heliostatenfelder bilden einen Teil- oder Vollkreis um einen zentralen Turm, auf dessen Spitze sich im Normalfall der Receiver befindet, welcher die fokussierte Strahlung als Wärmeenergie aufnimmt. Das Layout des Solarfelds ist stark von der geographischen Lage abhängig. Je näher sich das Kraftwerk am Äquator befindet, desto eher bildet der Vollkreis das optimale Felddesign. Alternativ kann auf der Spitze des Turms auch eine sekundäre Spiegelfläche angebracht werden, welche die Strahlung durch den Turm an dessen Fundament weiterleitet, an dem sich der Receiver befindet. Dieses System wird derzeit aber noch nicht für Großkraftwerke angewendet.

Turmkraftwerke werden bereits zur regulären Stromerzeugung eingesetzt. Mit dem Gemasolar Thermosolar Plant wurde das erste Turmkraftwerk in Spanien mit einer Netto-Spitzenleistung von knapp 20 MW im Jahr 2011 in Betrieb genommen. Einzelne Turmkraftwerke sind in ihrer Leistung begrenzt, da immer größere Heliostatenfelder auf Grund der größeren Entfernung der Spiegel zum Receiver zu höheren Verlusten führen.

Große Turmkraftwerksprojekte werden derzeit in den USA realisiert. Hier zeigt sich, dass mit einer installierten Leistung von etwa 130 MW eine obere wirtschaftliche Leistungsgrenze erreicht wird [4]. Größere Kraftwerke müssen dann aus mehreren Turmreceivern bestehen. Das derzeit größte zusammenhängende Turmkraftwerk steht in Kalifornien (USA). Das Kraftwerk Ivanpha Solar Electric Generating System (ISEGS) verfügt über drei separate Turmreceiver und eine installierte elektrische Netto-Spitzenleistung von 377 MW.

Bei den *Paraboloid*-*Kraftwerken (Parabolic Dish)* wird die direkte Sonnenstrahlung über einen kreisrunden Spiegel in Form eines Rotationsparaboloids fokussiert. Der Fokuspunkt befindet sich mittig über dem Spiegel. Dies führt ebenfalls zu Einschränkungen in der Größe und Bauform des Receivers, da dieser immer mit dem Spiegel bewegt werden muss.

Aus konstruktiven Gründen sind einzelne Paraboloid-Kraftwerke in ihrer maximalen Leistungsgröße eingeschränkt, obwohl durch die Spiegelkonstruktion die höchste mögliche Leistungsdichte am Receiverpunkt erzielt werden kann. Bei sehr großen Anlagen wird der Rotationsparaboloid in viele einzelne, diskrete Spiegel unterteilt [5].

Paraboloid-Kraftwerke werden zur kommerziellen Stromerzeugung meist mit einem Stirlingmotor im Receiver ausgestattet. Dabei wird die konzentrierte Solarstrahlung als externe Wärmequelle genutzt, um das Arbeitsgas zu erhitzen und so den Stirling-Kreisprozess anzutreiben. Weite Anwendung findet diese Technologie in der Produktion von Prozessdampf [6] und im sogenannten Solar Cooking [7].

### <span id="page-21-0"></span>**2.1.2 Linienfokussierende Anlagen**

Linienfokussierende Anlagen konzentrieren die Solarstrahlung auf einen gestreckten Receiver, der in der Regel über den Spiegeln angeordnet ist. Die Nachführung der Spiegel zum Sonnenstand erfolgt über eine Achse.

Bei *Parabolrinnen-Kraftwerken (Parabolic Trough)* wird der Spiegel in Form eines parabolischen Zylinders angeordnet. Der ideale Fokus befindet sich in einer geraden Linie, der sogenannten Fokallinie. Der Receiver wird auf dieser Linie platziert, das Wärmeträgermedium durchströmt diesen und nimmt die konzentrierte Solarstrahlung auf [8].

Der Receiver wird auch als Absorberrohr bezeichnet. Um geringe Abstrahlverluste und damit einen hohen Wirkungsgrad des Receivers zu erreichen, werden spezielle Beschichtungen auf dem Absorberrohr verwendet. Zudem wird das Absorberrohr durch Platzierung in einem evakuierten Glaskörper thermisch isoliert und dadurch die Abstrahlungsverluste weiter minimiert.

Parabolrinnen-Kraftwerke unterliegen in ihrem Aufbau prinzipiell keinen konstruktiven Beschränkungen. Abhängig vom Platzangebot können beliebige Leistungsklassen installiert werden, indem viele einzelne Spiegelsysteme, sogenannte Solar Collector Elements (SCE), parallel aufgebaut werden. Die Spiegel und die zugehörigen Haltekonstruktionen eines einzelnen SCE müssen an die auftretenden Windlasten angepasst werden, was die Größe eines Elements begrenzt. Zudem können aufgrund von Abschattungseffekten einzelne SCE nicht beliebig nahe beieinander platziert werden.

Bei den *Linear-Fresnel-Kraftwerken (Linear-Fresnel)* wird die Spiegelfläche in einzelne Teilspiegel diskretisiert. Dabei folgt die Anordnung der Spiegel demselben Prinzip wie die Linear-Fresnel-Linse. Wie beim Parabolspiegel liegt die Fokallinie über der Mittellinie der Spiegel, auf welcher der Receiver platziert wird. Bedingt durch die Diskretisierung kann allerdings nur ein Teil der gesamten solaren Strahlung auf das schmale Receiverrohr fokussiert werden. Daher wird ein zweites Spiegelsystem über dem Receiver installiert, um auch die restliche Strahlung zusätzlich auf das Rohr zu fokussieren.

Als Receiver kann dasselbe Absorberrohr wie bei den Parabolrinnen-Kraftwerken verwendet werden. Alternativ kann der Receiver auch aus mehreren Absorberrohren zusammengesetzt werden. Dieses Rohrbündel wird dann in der Fokallinie platziert [9].

Prinzipiell können auch bei Linear-Fresnel-Kraftwerken abhängig vom Platzangebot beliebige Leistungsklassen errichtet werden. Anders als bei den Parabolrinnen-Kraftwerken ist der Abschattungseffekt zwischen einzelnen Spiegelreihen gering, die einzelnen Spiegelreihen können daher dicht nebeneinander angeordnet werden. Durch die optischen Verluste, die beim Aufbau der Linear-Fresnel-Linse entstehen, erreichen Linear-Fresnel-Kraftwerke niedrigere optische Wirkungsgrade bezüglich der Umwandlung der zur Verfügung stehenden solaren Einstrahlung in thermische Energie im Receiver. Der genaue Aufbau eines Linear-Fresnel-Kraftwerks wird in Abschnitt [2.2](#page-37-0) näher erläutert.

#### <span id="page-22-0"></span>**2.1.3 Wärmeträgerkreisläufe**

In einem solarthermischen Kraftwerk können je nach Anwendungsfall unterschiedliche Wärmeträgermedien zum Einsatz kommen. Die meisten der derzeit kommerziell eingesetzten Kraftwerke arbeiten mit zwei unabhängigen Kreisläufen. Im Primärkreislauf wird das Wärmeträgermedium, welches als Heat Transfer Fluid (HTF) bezeichnet wird, über die fokussierte Solarstrahlung erhitzt. Über mehrere Wärmeübertrager wird die Wärme an den Sekundärkreislauf abgegeben. Der Sekundärkreislauf besteht in der Regel aus einem konventionellen Dampfkreislauf mit nachgeschalteter Turbine.

Einige Technologien verzichten auf den Sekundärkreislauf und erwärmen das für den Turbinenkreislauf benötigte Medium direkt mit der fokussierten Solarstrahlung. Wird dabei eine Dampfturbine verwendet, spricht man von Direct Steam Generation (DSG). Im Gegensatz zum zweistufigen Prozess kann bei diesem Prozessaufbau auf die Wärmeübertrager und die damit verbundenen Exergieverluste und zusätzlichen Kosten verzichtet werden.

Die verschiedenen verwendeten Medien können in unterschiedlichen Temperaturbereichen angewendet werden. Sie sind meistens auf diese beschränkt, da zu hohe Temperaturen die chemische Stabilität des Mediums gefährden und zu niedrige Temperaturen zu einer Verfestigung der Fluide führt. Die verwendeten Medien unterscheiden sich aber auch in ihren thermodynamischen Eigenschaften. In [Abbildung 2-2](#page-23-0) werden die für solarthermische Kraftwerke relevanten Fluide in Abhängigkeit ihres Temperaturbereichs und ihrer spezifischen Wärmekapazität *c<sup>p</sup>* dargestellt. Diese dient als Indikator für den benötigten Pumpaufwand: Je größer die spezifische Wärmekapazität, desto weniger Medium wird für eine definierte Leistung benötigt.

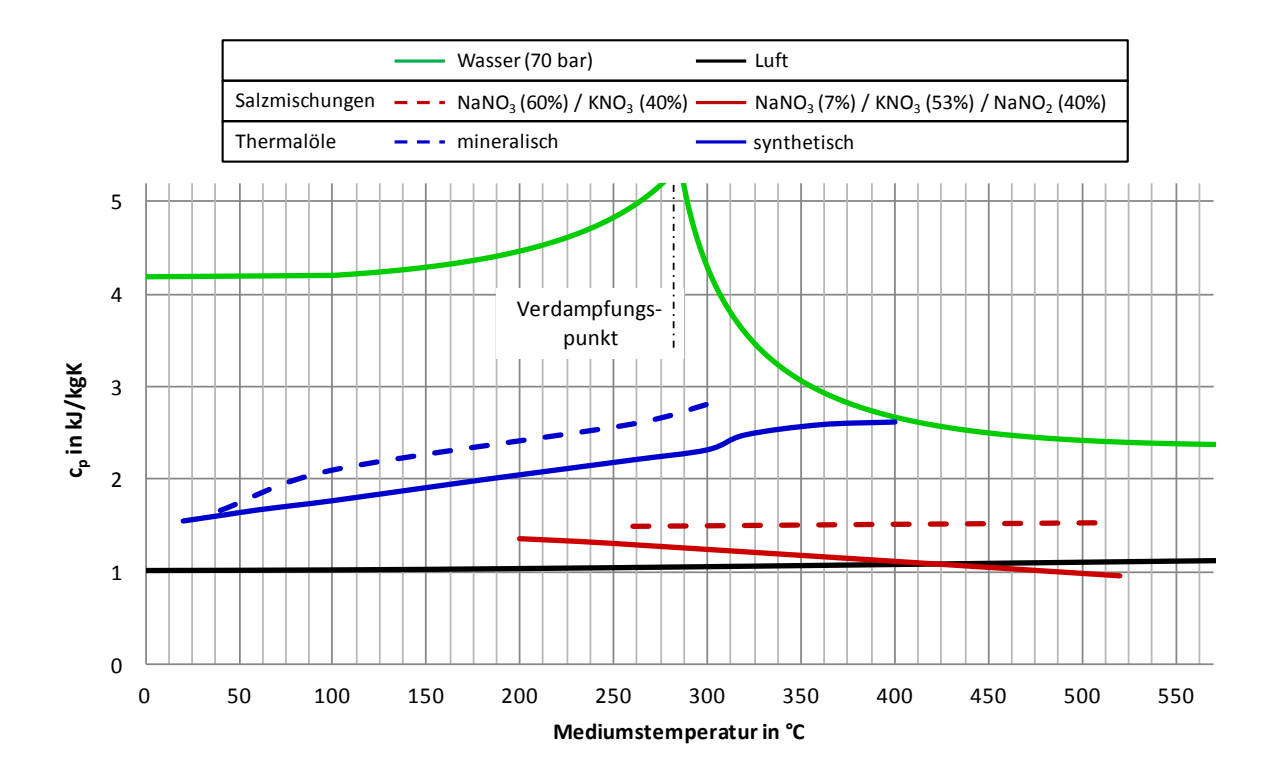

Abbildung 2-2: Überblick über die für solarthermische Kraftwerke relevanten HTF

<span id="page-23-0"></span>Der Vergleich der HTF zeigt deutlich, dass Thermalöle und Salzmischungen nur in einem eng begrenzten Temperaturbereich eingesetzt werden können, da Thermalöle bei hohen Temperaturen ihre chemische Stabilität verlieren und Salzmischungen bei niedrigen erstarren können. Unter den Thermalölen können synthetische Öle (z.B. VP-1) bei höheren

Temperaturen eingesetzt werden als mineralisch basierte Thermalöle (z.B. Caloria), diese müssen allerdings unter einem definierten Mindestdruck betrieben werden.

Die thermische Stabilitätsgrenze der Thermalöle liegt unterhalb der typischen Betriebstemperatur von konventionellen Dampfkraftwerken. Um diesen Parametern gerecht zu werden, werden in CSP-Kraftwerken mit Thermalölkreislauf typischerweise angepasste Industriedampfturbinen mit Zwischenüberhitzern eingesetzt. Diese werden dann in einem Temperaturbereich von 350°C – 380 °C betrieben [10].

Der kritische Bereich von Salzmischungen liegt aufgrund der Erstarrungstemperatur, die weit über der Umgebungstemperatur liegt, bei niedrigen Temperaturen. Im Betrieb werden die Salzmischungen über Pumpen gefördert und müssen daher flüssig vorliegen. Da einmal erstarrte Systeme nur mit sehr großem Aufwand wieder aufgeschmolzen werden können, werden diese Systeme mit einer Begleitheizung ausgerüstet und sind anlagentechnisch entsprechend aufwendiger. Das derzeit im CSP-Bereich am häufigsten eingesetzte Salz ist eine Mischung aus NaNO<sub>3</sub> (60 %) und KNO<sub>3</sub> (40 %). Um einen größeren Temperaturbereich nutzen zu können und insbesondere niedrigere Erstarrungstemperaturen zu erreichen, wird der Einsatz weiterer Salzmischungen (z.B. HITEC NaNO<sub>3</sub> (7 %), NaNO<sub>2</sub> (40 %) und KNO<sub>3</sub> (53 %)) derzeit intensiv untersucht.

Wasser ist das einzige für CSP-Kraftwerke relevante Wärmeträgermedium, das im für den Kraftwerksbetrieb relevanten Temperaturbereich einen Phasenwechsel durchläuft. Dieser hat einen elementaren Einfluss auf die thermodynamischen Parameter, wie in [Abbildung 2-2](#page-23-0) dargestellt. Der Vergleich mit den anderen Wärmeträgermedien und insbesondere atmosphärischer Luft zeigt den wesentlich höheren Wert der spezifischen Wärmekapazität von Wasser bzw. Wasserdampf. Der nutzbare Temperaturbereich von Wasser wird nicht durch das Medium, sondern durch die unter Druck stehenden Rohrleitungen begrenzt. Hier sind momentan in konventionell befeuerten Kraftwerken bis zu 600 °C bei einem Druck von über 280 bar möglich [11].

Auf die wichtigsten Wärmeträgerkreisläufe, ihren Einsatzbereich sowie ihre Vor- und Nachteile wird im Folgenden eingegangen.

#### *2.1.3.1 Thermalöl bzw. Molten Salt und Dampfkreislauf*

Der Einsatz von Thermalöl im Primärkreislauf ist die im Moment am weitesten verbreitete Technologie, welche in CSP-Kraftwerken eingesetzt wird. Sie nutzt im solaren (primären) Kreislauf ein Medium, welches bei der Wärmeaufnahme keinen Phasenwechsel durchläuft. Aufgrund ihrer hohen spezifischen Wärmekapazität bieten sich dabei verschiedene Thermalöle oder verschiedene Salzmischungen zur Nutzung als HTF an.

Das HTF wird im Primärkreislauf zum Receiver gepumpt und nimmt die eingestrahlte Wärme auf. Über einen Wärmeübertrager wird diese Wärme dann an einen konventionellen Wasser-Dampf-Kreislauf übergeben.

Aufgrund ihrer chemischen Beständigkeit dürfen Thermalöle nicht über eine Temperatur von 400 °C erhitzt werden. Basierend auf einer sehr guten Grädigkeit des Wärmeübertragers von 10 K, ist damit der Wasser-Dampf-Kreislauf auf eine maximale Dampftemperatur von 390 °C begrenzt. Da effiziente Dampfturbinen überhitzten Dampf bei einer Temperatur von 550 °C und einem Druck von ca. 70 bar benötigen, kann eine fossile Zusatzfeuerung im Sekundärkreislauf zur Erzielung der benötigten Turbinenparameter eingesetzt werden. Diese Zusatzfeuerung ist dabei meist gasbasiert [12].

Thermalöle und Salzmischungen lassen sich prinzipiell direkt speichern, wobei die Wärme bei Bedarf an den Sekundärkreislauf übergeben werden kann. Diese Wärmespeicherung wird momentan mit geschmolzenen Salzen als Speichermedium und HTF in verschiedenen Kraftwerken weltweit eingesetzt. Das Speichersystem wird dabei direkt in den Primärkreislauf eingebunden. [Abbildung 2-3](#page-25-0) zeigt einen schematischen Aufbau eines solchen Kraftwerks mit einem Solarturm als punktfokussiertem Receiver. Linienfokussierende Systeme mit direkter Salzerhitzung befinden sich derzeit im Entwicklungsstadium.

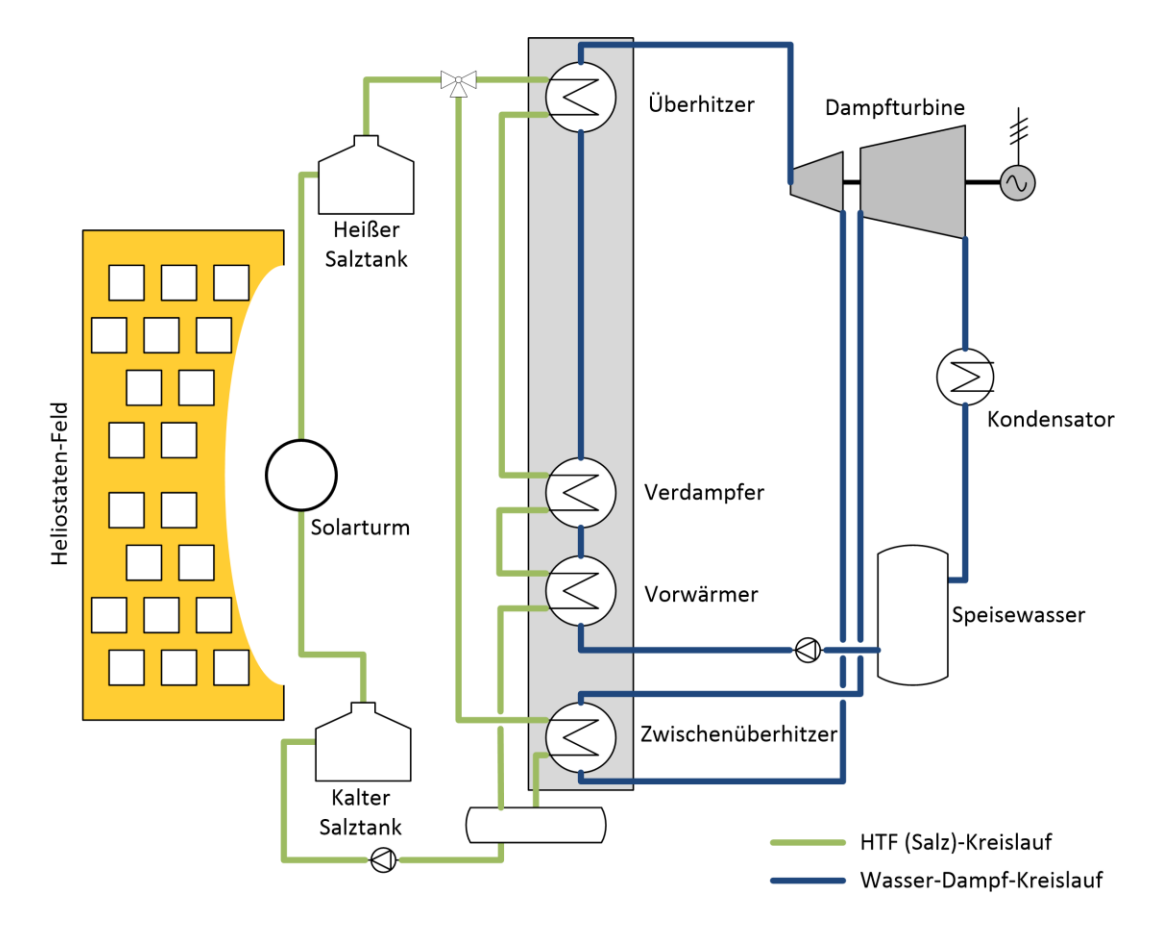

<span id="page-25-0"></span>Abbildung 2-3: Schematischer Aufbau eines CSP-Kraftwerks mit Solarturm und Salz als HTF

Das gleiche Prinzip lässt sich auch auf bestimmte Thermalöle anwenden. Im Kraftwerk SEGS I in der nordamerikanischen Mojave-Wüste wurde dieser Speichertyp mit einer Kapazität von 3 h umgesetzt, als Speichermedium und HTF diente Mineralöl (Caloria).

Durch die Temperaturbegrenzung des Öls konnten mit diesem Speicher nur Temperaturen von ca. 310 °C erzielt werden [13]. Da moderne, synthetische Thermalöle einen hohen Dampfdruck haben, müssen sie unter Druck betrieben und auch gespeichert werden, um den Übergang in die gasförmige Phase zu vermeiden. Durch den dadurch notwendigen Druckbehälter wird dieses Speichersystem unwirtschaftlich, weswegen die direkte Speicherung von Thermalölen momentan nicht weiter verfolgt wird.

Um dennoch eine Energiespeicherung zu ermöglichen, werden Kraftwerke mit Thermalölen derzeit mit einem Salzspeicher kombiniert. Eine typische Ankopplung eines Thermalöl-Kreislaufs mit einem Salzspeichersystem ist beispielsweise im Kraftwerk Andasol 3 realisiert. Der schematische Aufbau ist in [Abbildung 2-4](#page-26-0) dargestellt. Im Vergleich zu einem reinen auf Salz basierten System zeigt sich der Mehraufwand, der bei der Integration eines Speichersystems in ein Solarkraftwerk mit Thermalöl im Primärkreislauf entsteht. Hier werden zusätzliche Wärmeübertrager benötigt, die durch ihre Verluste bzw. benötigten Temperaturgrädigkeiten zu einer Wirkungsgradreduktion führen.

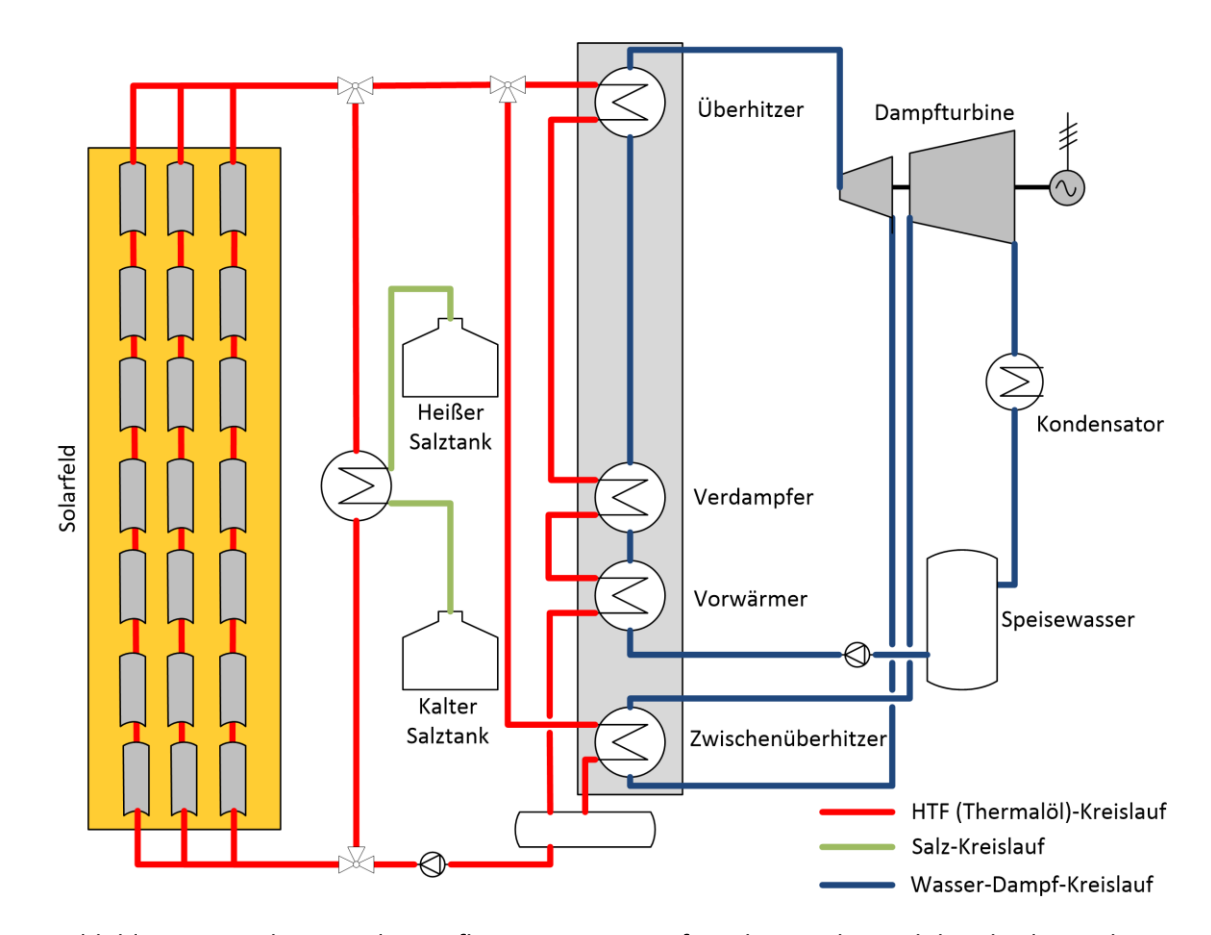

<span id="page-26-0"></span>Abbildung 2-4: Schematischer Aufbau eines CSP-Kraftwerks mit Thermalöl und Salzspeicher

#### *2.1.3.2 Lufterhitzung und Dampfkreislauf bzw. Gasturbine*

Punktfokussierende Anlagen können in ihrem Fokuspunkt Temperaturen erreichen, bei denen die bisher vorgestellten Wärmeträgermedien nicht mehr thermisch stabil sind. Bei diesen Anlagen bietet sich der Einsatz von Luft als Wärmeträgermedium an. Neben der Temperaturverträglichkeit sind weitere Vorteile von Luft die freie Verfügbarkeit sowie der unkritische Umgang ohne negative Umweltauswirkungen. Wie in [Abbildung 2-2](#page-23-0) gezeigt, verfügt Luft allerdings über eine vergleichsweise geringe spezifische Wärmekapazität. Dadurch wird im Vergleich zu anderen Wärmeträgermedien ein entsprechend höherer Massenstrom für den Wärmetransport vom Receiver zum Sekundärkreislauf notwendig, der den Eigenverbrauch des Kraftwerks deutlich erhöht. Dieser Effekt kann allerdings durch das Erreichen höherer Temperaturen abgeschwächt werden.

Bei offenen Systemen, wie etwa dem Solarturm in Jülich, wird die Luft durch den Receiver über die Atmosphäre angesaugt. Der Receiver besteht aus einer Wabenkonstruktion, mittels derer die Luft auf etwa 700 °C erhitzt wird. Die heiße Luft wird über einen entsprechenden Abhitzekessel geführt, in dem die Energie an den Wasser-Dampf-Kreislauf abgegeben wird. Die abgekühlte Luft wird dann zum Receiver weitergeleitet, dort mit der einströmenden Luft vermischt und wieder aufgeheizt [14]. Analog zu den bereits vorgestellten Wärmeträgermedien lässt sich in diesen Prozess ein Wärmespeicher integrieren. Übersteigt die erzeugte Wärmemenge den aktuellen Bedarf, durchströmt ein Teilstrom ein Speichermedium, welches die überschüssige Wärme aufnimmt. Kann weniger als die benötigte Wärme erzeugt werden, wird die gespeicherte Wärme zur Aufheizung der kalten Luft genutzt. Im Solarturm in Jülich wird dazu ein Wärmespeicher mit Keramikwaben eingesetzt, denkbar sind aber auch andere Wärmespeicher wie etwa ein Gesteinsspeicher [15].

Geschlossene, druckaufgeladene Systeme befinden sich momentan im Forschungsstadium. Bei diesen Turmsystemen wird die erhitzte Luft, analog zum konventionellen Gas- und Dampf-Kombikraftwerk, in einen Gasturbinenprozess mit nachgeschaltetem Abhitzedampferzeuger integriert. Im Vergleich zum klassischen Prozess der Kombikraftwerke ersetzt der solare Receiver in diesem Konzept die Brennkammer der Gasturbine. Entsprechend hohe Temperaturen und Drücke müssen dabei erreicht werden. Dieses Konzept wird derzeit mit mehreren Versuchsanlagen untersucht, wobei die Forschungsschwerpunkte klar auf den Aufbau des Receivers gelegt werden, welcher sowohl den benötigten Drücken als auch den hohen Energiedichten standhalten muss. Aber auch Speichermöglichkeiten, der Aufbau sowie die Anordnung der Turbine im Solarturm sind Teile aktueller Forschungsvorhaben [16].

#### *2.1.3.3 Direktverdampfung*

Systeme mit Direktverdampfung sind konventionellen Kraftwerken bezüglich des Aufbaus am ähnlichsten. Als HTF wird unter Druck stehendes Wasser verwendet, welches im Solarfeld verdampft wird. Ähnlich wie in Kraftwerken mit Trommelkessel verlässt ein Wasser-Dampf-Gemisch den Verdampfer und gelangt in eine Dampftrommel. In dieser werden die beiden Phasen getrennt. Das gesättigte Wasser wird zirkuliert und der Sattdampf weitergeleitet. Je nach Ausführung des Solarkraftwerks wird der Sattdampf direkt auf eine Sattdampfturbine geleitet oder in einem separaten Solarfeld überhitzt und dann über eine konventionelle Dampfturbine verstromt, um höhere Wirkungsgrade zu erzielen. Dieser Prozessaufbau wird als Direct Steam Generation (DSG) bezeichnet. Das erste Kraftwerk mit DSG und einer elektrischen Leistung von über 30 MW wurde 2012 in Spanien in Betrieb genommen (Puorto Errado 2, [17]). Es arbeitet mit Sattdampf auf einem Druckniveau von 55 bar. Parallel dazu wurde an einem Versuchskraftwerk (Puorto Errado 1, [18]) die Überhitzung in einem Solarfeld gezeigt. Bei beiden Kraftwerken wird die Sonne mit Linear-Fresnel-Spiegeln fokussiert. Eine Direktverdampfung bei Parabolrinnen-Kraftwerken ist aufgrund der flexiblen Rohrleitung zum Receiver und der dabei auftretenden Dichtheitsproblematik bei hohem Druck derzeit im Maßstab über 50 MW nicht kommerziell verfügbar. An einer Testanlage des DLR [19] wird nach Lösungen und Verbesserungen zur Direktverdampfung in Parabolrinnen geforscht. Die Firma Areva Solar hat Systeme entwickelt, bei denen Verdampfung und Überhitzung innerhalb einer Rohrstrecke realisiert werden (sogenannte Once-through-Systeme). Im großtechnischen Maßstab (über 20 MW) wird diese Technologie allerdings noch nicht eingesetzt [20].

Der Phasenwechsel beim Verdampfen des Wassers hat deutliche Auswirkungen auf die Dichte und weitere thermodynamische Parameter. [Abbildung 2-5](#page-29-0) zeigt die wichtigsten Parameter im Verlauf über ein Rohr mit einer Länge von 800 m, wie es auch im Kraftwerk Puorto Errado 2 eingesetzt wird.

Die Verläufe lassen sich in zwei unterschiedliche Bereiche einteilen. Im Bereich der Vorwärmung (bis etwa 250 m Rohrlänge) verhalten sich alle Parameter annähernd linear. Mit einsetzender Verdampfung verharrt die Temperatur auf konstantem Niveau, während die Dichte stark absinkt. Die niedrigere Dichte und die damit einhergehende höhere Strömungsgeschwindigkeit führen zu einem höheren Druckverlust über das Rohr. Dieser Druckverlust sorgt für ein Absinken des absoluten Druckes. Dadurch sinkt die Verdampfungstemperatur, was sich direkt im Temperaturverlauf widerspiegelt.

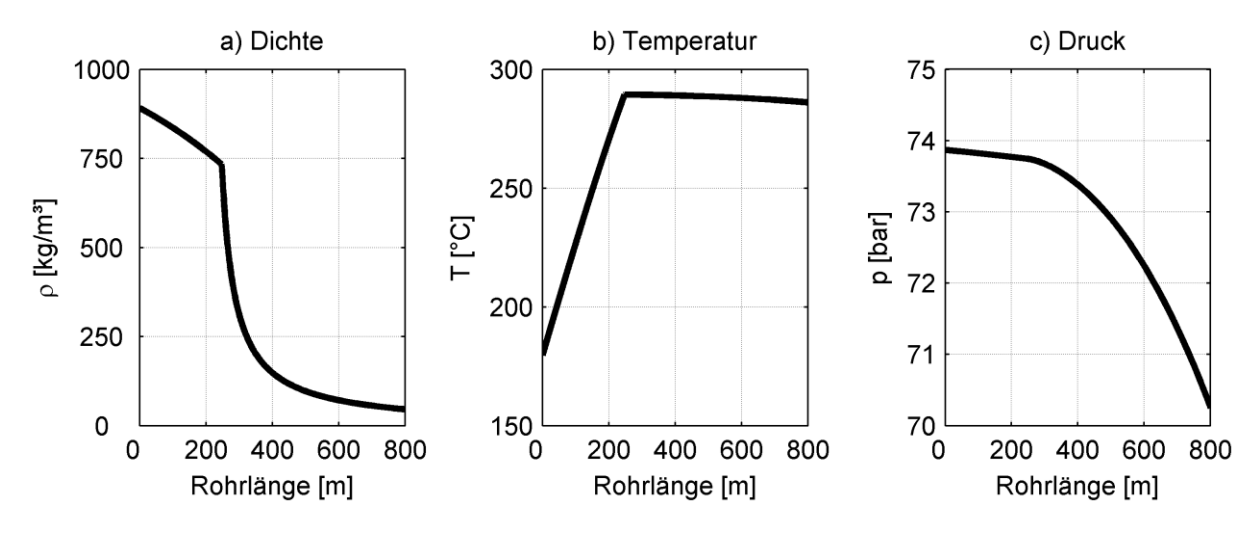

<span id="page-29-0"></span>Abbildung 2-5: Verlauf charakteristischer Parameter über ein Verdampferrohr, basierend auf [21]

#### **2.1.4 Wärmespeichersysteme**

Eines der Schlüsselargumente für den Einsatz von CSP-Kraftwerken im Vergleich zu anderen erneuerbaren Energien ist die einfache Integrationsmöglichkeit eines thermischen Speichersystems. Dabei stellt die Speicherkapazität einen entscheidenden Parameter bei der Auslegung des Kraftwerks dar. Da der Speicher parallel zum normalen Tagesbetrieb geladen werden soll, muss das Solarfeld entsprechend überdimensioniert sein. Diese Überdimensionierung wird als Solar Multiple bezeichnet. Dieser Parameter beschreibt, wie sich das Solarfeld zu einem definierten Auslegungspunkt verhält. Der Auslegungspunkt wird meist so gewählt, dass ein Volllastbetrieb an einem Frühlingstag gerade möglich ist. Ein Solar Multiple von 2 bedeutet dann beispielsweise, dass eine doppelt so große Solarfeldfläche wie im Auslegungspunkt benötigt wird.

Durch die notwendige Überdimensionierung des Solarfelds hat die Speichergröße einen direkten Einfluss auf die Investitionskosten für das komplette Kraftwerk. Gleichzeitig erreicht das Kraftwerk durch den zusätzlichen Speicher eine höhere Auslastung. Diese Parameter stehen in einem direkten Verhältnis zueinander, exemplarisch dargestellt in [Abbildung 2-6.](#page-30-0)

Der in [Abbildung 2-6](#page-30-0) dargestellte Zusammenhang zwischen der Feldgröße und dem jährlichen Energieertrag basiert auf einer jährlichen Energieertragsrechnung mit einer vereinfachten, stationären Simulation eines Parabolrinnenkraftwerks mit einem Flüssigsalzspeicher, der im Folgenden näher beschrieben wird. Basierend auf Einstrahlungsdaten für einen Standort in Südspanien, der jeweiligen Solarfeldgröße und den optischen Faktoren der Parabolrinne wird eine stündliche Simulation der Wärmeproduktion im Solarfeld durchgeführt. Der Simulation liegen folgende Bedingungen zu Grunde:

- Die verfügbare Wärmemenge wird basierend auf einer lastabhängigen Kennlinie im Kraftwerksblock in elektrische Leistung gewandelt.
- Überschreitet die verfügbare Wärmemenge den für den Volllastbetrieb des Kraftwerks notwendigen Betrag, wird die überschüssige Wärme eingespeichert.
- Hat der Speicher bereits seine maximale Kapazität erreicht, wird das Solarfeld gedrosselt, indem Spiegel defokussiert werden und so die Solarfeldfläche reduziert wird.
- Reicht die Wärmemenge zum Volllastbetrieb nicht aus, wird der Fehlbetrag aus dem Speicher zugeführt. Ist der Speicher entladen, wird das Kraftwerk in Teillast betrieben.

Die Energieerträge dieser stündlichen Betrachtung werden über ein Jahr summiert und bilden damit die Volllaststunden der jeweiligen Konfiguration aus Speicher- und Solarfeldgröße. Die Simulation wird für acht festgelegte Solarfeldgrößen durchgeführt, zwischen den einzelnen Stützstellen wird der Verlauf interpoliert.

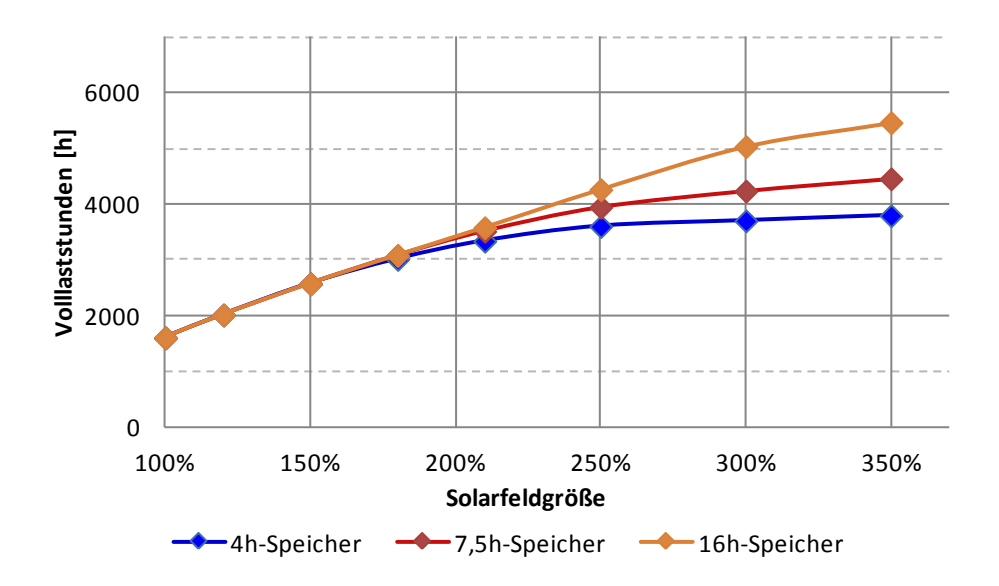

<span id="page-30-0"></span>Abbildung 2-6: Zusammenhang zwischen Volllaststunden und Solarfeldgröße, exemplarische Darstellung für einen Standort in Südspanien

Der Aufbau des thermischen Speichers kann dabei auf unterschiedliche Arten erfolgen, ebenso kann die Wärmeenergie in unterschiedlichen Materialien gespeichert werden. Im Folgenden werden ein kurzer Überblick über den aktuellen Stand der Technik sowie ein kurzer Ausblick auf zukünftige Technologien gegeben.

#### *2.1.4.1 Salzspeicher*

Salzspeicher stellen derzeit den größten Anteil an thermischen Speichersystemen dar, welche in CSP-Kraftwerken weltweit integriert sind. Das Speicherprinzip basiert dabei auf einem 2-Tank-System. Das kalte Salz lagert flüssig bei einer Temperatur knapp über dem Erstarrungspunkt in einem Tank. Die Erstarrungstemperatur ist dabei abhängig von der genutzten Salzmischung und liegt typischerweise im Bereich von 290 °C. Im Beladebetrieb wird das kalte Salz über Pumpen zu einem Wärmeübertrager gepumpt (sogenannte indirekte Methode). In diesem Wärmeübertrager wird das Salz mit der Wärme aus dem Solarfeld aufgeheizt und dann im zweiten (heißen) Tank gespeichert. Wird ein Thermalöl als HTF eingesetzt, begrenzt dieses die Temperatur im heißen Tank auf etwa 390 °C. Wird das geschmolzene Salz direkt als Wärmeträgermedium genutzt, kann der Wärmeübertrager entfallen. Die Temperatur ist dann nur noch von der thermischen Stabilität des Salzes begrenzt. Auf diese Weise können Temperaturen von bis zu 565 °C realisiert werden. Abhängig von der eingesetzten Methode und dem damit verbundenen Temperaturunterschied zwischen kaltem und heißem Tank ergeben sich unterschiedliche Auslegungsparameter für den Salzspeicher. Beispielhafte Werte basierend auf [22] sind in [Tabelle 2-1](#page-31-0) für zwei ausgesuchte CSP-Kraftwerke dargestellt.

<span id="page-31-0"></span>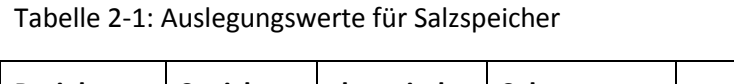

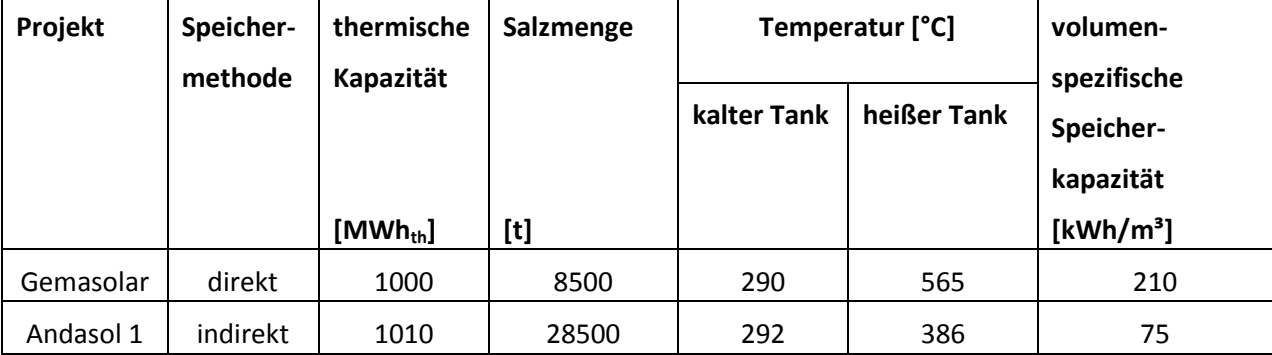

Die Salztanks sind in ihrer Größe aus wirtschaftlichen und technischen Gründen begrenzt, was insbesondere die Höhe der einzelnen Tanks und die damit verbundene strukturelle Stabilität der Tanks betrifft [23]. Um dennoch größere Energiemengen speichern zu können, müssen mehrere 2-Tank-Systeme parallel zueinander gebaut werden, wie etwa im Kraftwerk Solana (USA).

### *2.1.4.2 Ruth's-Speicher (Dampfspeicher)*

Dampfspeicher werden in CSP-Kraftwerken mit Direktverdampfung eingesetzt, um vom Solarfeld produzierten Frischdampf auf einem hohen Druckniveau zu speichern. Da das in dieser Arbeit entwickelte Regelungskonzept einen solchen Dampfspeicher nutzt, wird die Funktionsweise detailliert in Kapitel [3.2.3](#page-60-0) beschrieben.

Der Dampfspeicher (auch Ruth's-Speicher genannt) wird seit Beginn des 20. Jahrhunderts besonders in industriellen Anlagen eingesetzt. Da die Speicherung unter großem Druck (über 50 bar) erfolgt, müssen die Speichertanks für entsprechende Temperatur- und Druckbelastungen ausgelegt sein. Daher ist eine ausreichend große Wandstärke des Speichertanks notwendig. Analog zum Salzspeicher ist damit die wirtschaftliche Größe eines Speichertanks limitiert. Generell erlauben die hohen Materialanforderungen keinen wirtschaftlichen Einsatz des Dampfspeichers als Langzeitspeicher in einem CSP-Kraftwerk [24]. Der Dampfspeicher wird daher nur als Pufferspeicher eingesetzt, typische Speicherzeiten liegen bei 1 bis 2 Stunden im Volllastbetrieb. Diese werden bei großen Leistungen über mehrere parallele Speichertanks realisiert.

#### *2.1.4.3 Keramikwabenspeicher*

Wird in einem CSP-Kraftwerk Luft als Wärmeträgermedium eingesetzt, kann die Wärmeenergie auch in einem festen Material eingespeichert werden. Hier bieten sich Hochtemperaturkeramiken an, die über eine hohe thermische Speicherkapazität verfügen. Um einen entsprechend guten Wärmeübergang und damit eine hohe Leistung des Speichers zu erreichen, muss die wirksame Oberfläche zwischen dem Speichermaterial und dem Wärmeträgermedium möglichst groß sein. Eine maximale Oberfläche kann beispielsweise über eine Wabenkonstruktion erzielt werden.

Solche Keramikwabenspeicher werden in industriellen Abwärmeprozessen oder in der Abluftreinigung eingesetzt und zählen dort zum Stand der Technik. In CSP-Kraftwerken befindet sich dieser Speichertyp derzeit nur als Prototyp am Solarturm-Kraftwerk in Jülich im Einsatz.

#### *2.1.4.4 Zukünftige Technologien*

Aktuell werden unterschiedlichste Speichermaterialien und –konzepte erforscht und erprobt. Dabei stehen insbesondere sogenannte Phase Change Materials (PCM) im Fokus der Forschung. Diese Materialien nutzen die Phasenwechselenergie, um thermische Energie zu speichern. Weitere Entwicklungspfade nutzen kostengünstige Materialien wie Gestein oder Sand in Kombination mit einem festen Bett [25] oder einer Wirbelschicht [26] zur Speicherung von Hochtemperaturwärme.

Auch die bereits etablierten Technologien werden weiterentwickelt und mit den neuen Ansätzen kombiniert. Im Bereich der Salzspeicher steht dabei die Erweiterung des nutzbaren Temperaturbereichs im Vordergrund. Zudem werden die Anwendung und Entwicklung von neuen Salzmischungen mit niedrigerem Schmelzpunkt diskutiert [27]. Mit einer ersten Anlage im kleineren Maßstab wird die Kombination von heißem und kaltem Salz in einem Speichertank untersucht. Neben einer signifikanten Kostenreduktion werden bei dieser Lösung auch positive Einflüsse auf die Salzchemie erwartet.

#### **2.1.5 Einordnung der Anlagen**

Zur Einordnung der verschiedenen Anlagen werden unterschiedlichste Verfahren angewendet. Im Vergleich zu konventionellen Kraftwerken ist die Definition einer allgemeinen Form des Wirkungsgrads bei solarthermischen Kraftwerken schwierig. Diese Problematik tritt bei anderen erneuerbaren Energien in vergleichbarer Weise auf.

Für das fokussierende System kann die klassische Definition des Wirkungsgrads angewendet werden, hier wird der sogenannte optische Wirkungsgrad *ηopt* als Quotient aus dem von der Sonne eingestrahlten Energiestrom  $\dot{Q}_{DNI}$  und der thermischen Energie  $\dot{Q}_{th, Rec}$  definiert, welche den Receiver verlässt.

$$
\eta_{opt} = \frac{\dot{Q}_{th, Rec}}{\dot{Q}_{DNI}} \tag{2-1}
$$

Die Verluste, die den optischen Wirkungsgrad beeinflussen, können konstant auftreten, wie etwa die Reflexivität der Spiegel. Auch vom Sonnenstand abhängige Verluste, wie etwa die Abschattungsverluste, beeinflussen den optischen Wirkungsgrad. Diese werden in Kapitel [2.2](#page-37-0) näher erläutert. In den folgenden Vergleichen wird darum immer von einem mittleren Jahreswirkungsgrad ausgegangen. Je nach eingesetzter Anlagentechnik (hier besonders der Einsatz einer Trocken- oder Nasskühlung), Standort und geographischer Entfernung zum Äquator variiert der Wirkungsgrad der Anlagen, weshalb immer ein Wirkungsgradbereich angegeben wird. In Kombination mit einer für alle Technologien gleichen Dampfturbine mit zugehörigem Wasser-Dampf-Kreislauf und einem gesamt Wirkungsgrad  $\eta_{\textit{DE,DT}}$  ergibt sich aus dem Wärmestrom  $\dot{Q}_{th,Rec}$  die an das Stromnetz abgegebene elektrische Leistung *Pel,N*.

$$
P_{el,N} = Q_{th,Rec} \eta_{DE,DT} \tag{2-2}
$$

Der zusammengefasste Wirkungsgrad *ηDE,DT* setzt sich dabei aus den Wirkungsgraden der unterschiedlichen Teilkomponenten im Kraftwerksblock wie dem Generator, der Dampfturbine und dem Wasser-Dampf-Kreislauf zusammen. Aus (2-1) und (2-2) ergeben sich die in [Tabelle 2-2](#page-34-0) dargestellten Sonne-zu-Strom-Wirkungsgrade *ηges* für die einzelnen Technologien.

$$
\eta_{ges} = \frac{P_{el,N}}{\dot{Q}_{DNI}} = \eta_{opt} \eta_{DE,DT} \tag{2-3}
$$

Ein typisches Parabolrinnen-Kraftwerk mit Nasskühlung weist einen Sonne-zu-Strom-Wirkungsgrad von etwa 15 % auf, während eine Trockenkühlung eine Wirkungsgradreduktion auf 12 % bewirkt [28].

Solarthermische Kraftwerke werden vor allem in Ländern gebaut, in denen der Flächenverbrauch eines Kraftwerks keine oder nur geringe Schwierigkeiten verursacht. Dennoch ist der Flächenverbrauch eines Kraftwerks einer der wenigen Parameter, mit dem unterschiedliche Technologien zur Stromproduktion aus erneuerbaren Energien miteinander verglichen werden können. Für solarthermische Kraftwerke wird der Landnutzungsfaktor *f<sup>A</sup>* aus dem Verhältnis zwischen installierter Spiegelfläche und dem gesamtem Flächenbedarf des Kraftwerks gebildet, [Tabelle 2-2](#page-34-0) zeigt abgeschätzte Faktoren. Bei einem typischen Parabolrinnen-Kraftwerk wird in [28] ein Faktor für die Landnutzung von 37 % angegeben.

| <b>CSP-Technologie</b> | Sonne-zu-Strom-Wirkungsgrad $\eta_{\text{res}}$ | Landnutzungsfaktor $f_A$ |
|------------------------|-------------------------------------------------|--------------------------|
| Parabolrinne           | $11\% - 16\%$                                   | $25 \% - 40 \%$          |
| Solarturm              | $12\% - 16\%$                                   | $20 \% - 25 \%$          |
| Linear-Fresnel         | $8\% - 12\%$                                    | $60\% - 80\%$            |

<span id="page-34-0"></span>Tabelle 2-2: Übersicht *η*<sub>ges</sub> und *f<sub>A</sub>* für unterschiedliche CSP-Technologien

Neben dem Flächenverbrauch spielt auch die von den Kraftwerken produzierte elektrische Energie eine wichtige Rolle, die in der Zahl der jährlichen Volllaststunden ausgedrückt wird. In [Abbildung 2-7](#page-35-0) werden diese beiden Parameter miteinander verglichen. Dabei werden kommerziell realisierte Parabolrinnen-Kraftwerke (PT), Solarturm-Kraftwerke (ST) und Linear-Fresnel-Kraftwerke (LF) zueinander in Relation gesetzt. Um den Einfluss der Speichergröße auf die betrachteten Parameter zu visualisieren, wird zudem ein interpolierter Verlauf für unterschiedliche Auslegungsberechnungen dargestellt [4]. Um die Ergebnisse mit den realisierten Anlagen vergleichbar zu halten, basiert die Berechnung auf einem Standort in Südspanien. Der in der Legende angegebene Wert gibt jeweils die Kapazität des thermischen Speichers in Volllaststunden an. Der Flächenverbrauch wird auf die installierte Kraftwerksleistung bezogen. Eine Überdimensionierung des Solarfelds führt daher zu einem kleineren Wert der spezifischen Betrachtung Leistung zu Fläche.

Prinzipiell gilt: steht ein Kraftwerk weit rechts auf der x-Achse, ist sein Flächenverbrauch sehr niedrig. Gleichzeitig bedeutet eine hohe jährliche Auslastung (auf der y-Achse) eine hohe Volllaststundenzahl. Theoretisch ist eine Volllaststundenzahl von 8640 h möglich.

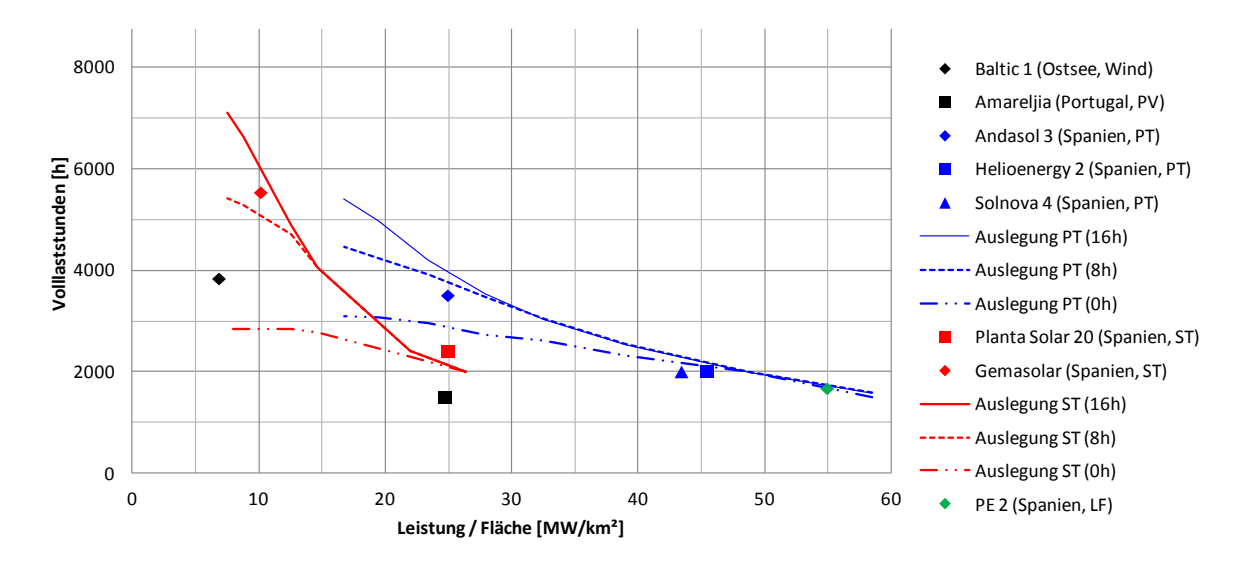

Abbildung 2-7: Vergleich verschiedener Kraftwerke und deren Flächenverbrauch

<span id="page-35-0"></span>Die drei Kraftwerkstypen lassen sich deutlich in ihrem Flächenverbrauch einordnen. Während das Linear-Fresnel-System den geringsten Flächenbedarf hat, steigt dieser über die Parabolrinnen-Kraftwerke an, um dann bei den Solarturm-Kraftwerken sein Maximum zu erreichen. Im Vergleich der in Betrieb befindlichen Kraftwerke, jeweils als Marker dargestellt, zeigt sich, dass ein größerer Speicher auch einen größeren Flächenverbrauch zur Folge hat. Das Solarfeld muss mehr thermische Leistung zur zusätzlichen Beladung des Speichers produzieren und gleichzeitig die konstant bleibende installierte elektrische Leistung aufrechterhalten. Ein größeres Speichersystem steigert aber gleichzeitig die Zahl der Volllaststunden deutlich. Das Kraftwerk Gemasolar zeigt, dass mit einem thermischen Speicher von 16 h eine Volllaststundenzahl von über 5500 h erzielt werden kann [29].

Neben den kommerziellen Kraftwerken werden in [Abbildung 2-7](#page-35-0) auch theoretische Verläufe für Parabolrinnen- und Solarturm-Kraftwerke mit unterschiedlicher Speichergröße dargestellt. Da für Linear-Fresnel-Kraftwerke derzeit noch keine Daten bzw. realisierte Anlagen mit großer Speicherkapazität vorliegen, kann diese Betrachtung nicht auf diesen Kraftwerkstyp angewendet werden. Den Verläufen liegen die Jahresganglinien der DNI für einen spanischen Standort zu Grunde. Bei beiden Kraftwerkstypen ist deutlich zu erkennen, dass ohne Speicher nur eine begrenzte Zahl an Volllaststunden erreicht werden kann, auch wenn das Solarfeld deutlich überdimensioniert ist. Gleichzeitig lohnt sich der Einsatz eines großen Speichersystems erst mit einem entsprechend großen Solarfeld. Der Vergleich mit den realen Anlagen zeigt die sehr gute Übereinstimmung dieser theoretischen Betrachtung.
Die verwendete Darstellung erlaubt es auch, einen Vergleich zu anderen erneuerbaren Energien zu ziehen. Der Windpark Baltic 1, der sich mit 49 MW in der gleichen Größenklasse wie die dargestellten solarthermischen Kraftwerke befindet, weist einen größeren Flächenverbrauch als sämtliche angegebenen Kraftwerke auf. Gleichzeitig erreicht er allerdings ohne den Einsatz eines Speichersystems eine höhere Volllaststundenzahl als solarthermische Kraftwerke mit einer Speicherkapazität von 8 h (Andasol 3). Im Vergleich zu Photovoltaik-Systemen (PV) in Portugal, die sich ebenfalls mit 50 MW in der betrachteten Größenklasse befinden, zeigt sich, dass solarthermische Kraftwerke auch ohne Speicher mehr Volllaststunden erzielen können als PV-Systeme. Der bessere Wirkungsgrad führt zudem zu einem geringeren Flächenverbrauch.

Die weltweite Entwicklung der CSP-Technologie folgt in den jeweiligen Zielländern mit ausreichender solarer Einstrahlung unterschiedlichen Motivationen. Während in Südeuropa, insbesondere in Spanien, eine hohe Einspeisevergütung basierend auf hohen  $CO<sub>2</sub>$ -Reduktionszielen einen Boom in den Jahren 2008-2012 zur Folge hatte, nutzen die Länder in Nordafrika die CSP-Technologie, um zusätzliche Kraftwerksleistung im Land aufzubauen. In Ländern wie Südafrika und teilweise auch in Nordamerika wird der thermische Speicher genutzt, um Lastspitzen in den Abendstunden abzufangen. [Abbildung 2-8](#page-36-0) gibt einen Überblick über die aktuelle Situation der CSP-Kraftwerke in den verschiedenen Regionen der Welt, in Anhang A sind die verwendeten Projekte aufgelistet.

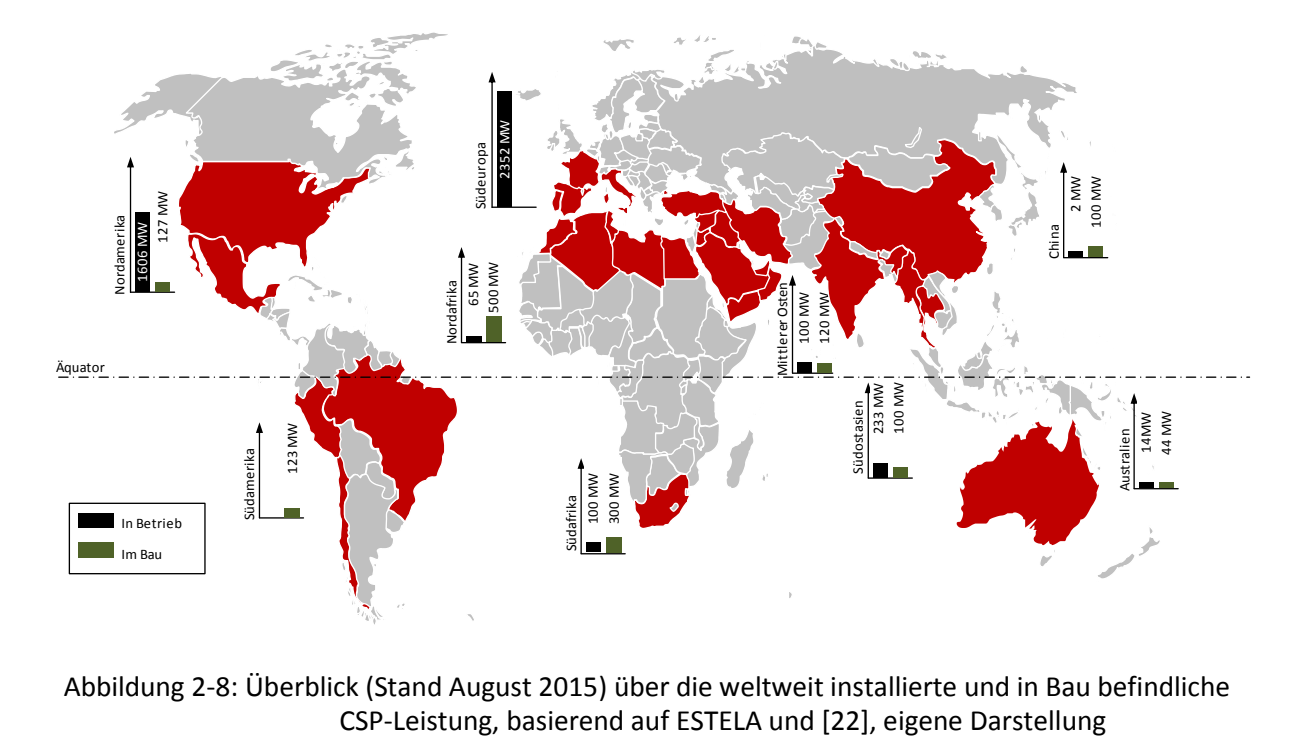

<span id="page-36-0"></span>Abbildung 2-8: Überblick (Stand August 2015) über die weltweit installierte und in Bau befindliche

# <span id="page-37-1"></span>**2.2 Linear-Fresnel-Technologie mit Direktverdampfung**

Das in dieser Arbeit vorgestellte Regelungskonzept wird am Beispiel eines Linear-Fresnel-Kraftwerks mit Direktverdampfung erarbeitet. Aus diesem Grund werden im Folgenden die Grundlagen der Linear-Fresnel-Technik genauer dargestellt.

## **2.2.1 Aufbau des Konzentrators**

Linear-Fresnel-Kraftwerke sind linienfokussierende Anlagen. Die Nachführung der Spiegel zum Sonnenstand muss daher einachsig erfolgen. Das Spiegelsystem und der linienförmige Receiver bilden zusammen das Konzentratorsystem. Die Unterkonstruktion sowie die notwendige Nachführung der Spiegel sind abhängig vom Hersteller unterschiedlich ausgeführt. Auch beim Receiver, in dem das Wärmeträgermedium erhitzt wird, gibt es unterschiedliche Bauweisen. Diese werden im Weiteren kurz beschrieben.

## *2.2.1.1 Grundprinzip*

Das Spiegelsystem basiert auf dem Prinzip der Linear-Fresnel-Linse. Diese Linsenform wurde ursprünglich für den Einsatz in Leuchttürmen im Jahre 1822 von Augustin Jean Fresnel entwickelt. Der Bedarf an volumensparenden und damit leichten Linsen war der Antrieb für die Entwicklung.

Die Brennweite einer Linse wird nur über die Oberflächenkrümmung bestimmt. Bei der Fresnel-Linse wird die Oberflächenkrümmung einer normalen Linse in einzelne diskrete Abschnitte unterteilt und diese auf einer Ebene angeordnet. Dasselbe Prinzip lässt sich auch auf ein Spiegelsystem übertragen, wie in [Abbildung 2-9](#page-37-0) dargestellt. Bei einer unendlich kleinen Diskretisierung bleibt die Brennweite exakt erhalten, mit gröberer Diskretisierung nimmt die optische Genauigkeit ab.

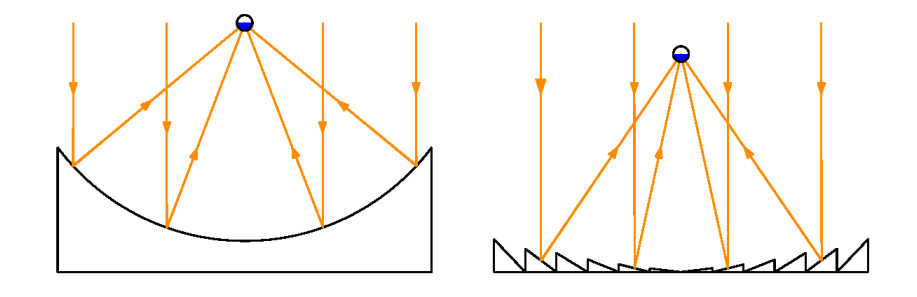

<span id="page-37-0"></span>Abbildung 2-9: Prinzip eines Parabol-Spiegels (links) und eines Linear-Fresnel-Spiegels (rechts)

Die Aufteilung in viele gestufte Spiegel ergibt gegenüber der Parabolrinne mehrere Vorteile. Die Spiegel sind leichter zu produzieren, da sie kleiner und nicht bzw. nur sehr leicht gebogen sind. Dadurch ergeben sich Einsparungen bei den Produktionskosten und dem Transport. Der Aufbau und die Ausmaße des Haltegerüsts vereinfachen sich zudem wesentlich. Durch das geringere Gewicht der einzelnen Spiegel kann das Gerüst deutlich leichter konstruiert werden. Über standardisierte Bauteile und eine automatisierte Produktionslinie kann damit das Spiegelsystem sehr kostengünstig produziert werden.

Zwischen den Spiegeln treten unterschiedliche Schatteneffekte auf, welche die optische Effektivität verringern, da die installierte Spiegelfläche effektiv nicht mehr komplett zur Verfügung steht. Bei der Verschattung, vergl. [Abbildung 2-10](#page-38-0) links, blockieren die inneren Spiegel den Strahlengang vom äußeren Spiegel zum Receiverrohr. Die Spiegelfläche wird entsprechend verkleinert. Im Fall der Abschattung, vergl. [Abbildung 2-10](#page-38-0) rechts, blockieren die der Sonne näheren Spiegel den Strahlengang auf die außen liegenden Spiegel.

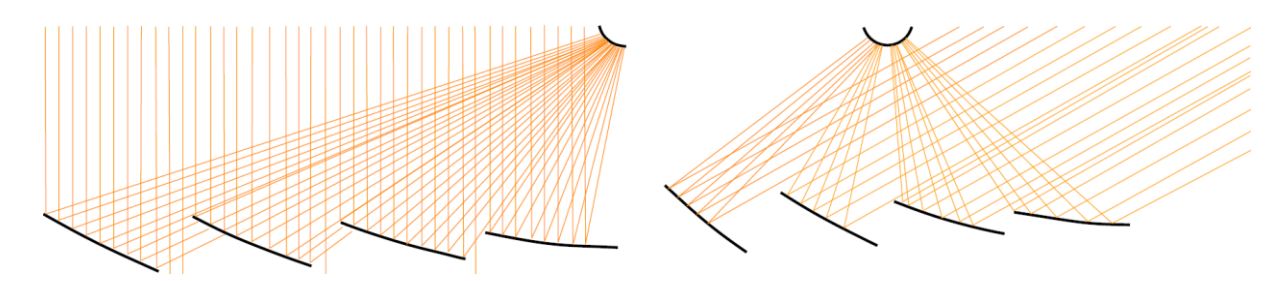

Abbildung 2-10: Schatteneffekte: Verschattung (links) und Abschattung (rechts) [30]

<span id="page-38-0"></span>Beide Schatteneffekte müssen bei der geometrischen Auslegung des Spiegelsystems berücksichtigt werden. Um die Abschattung gering zu halten, muss der Abstand zwischen den Spiegeln vergrößert werden, womit gleichzeitig die verbrauchte Fläche ansteigt. Die Verschattung kann über eine höhere Platzierung des Receivers vermindert werden, was wiederum größere optische Verluste durch den längeren Strahlengang bewirkt und mit höheren Anforderungen an die Genauigkeit der Fokussierung einhergeht.

Den bedeutendsten Verlustfaktor erzeugen die sogenannten Kosinus-Verluste. Sie entstehen zwangsläufig, da die zum Strahlengang senkrechte Fläche nur bei einem Zenitwinkel  $\theta$ <sub>z</sub> von 0° der tatsächlichen Spiegelfläche entspricht. Für alle anderen Zenitwinkel muss der Spiegel entsprechend positioniert werden. Damit einhergehend wird die senkrecht zum Strahlengang stehende Fläche verkleinert und der Anteil der reflektierten Strahlung verringert. [Abbildung 2-11](#page-39-0) zeigt das Prinzip. Die verkleinerte Fläche ist direkt proportional zum Kosinus des Zenitwinkels, woraus auch der Name resultiert.

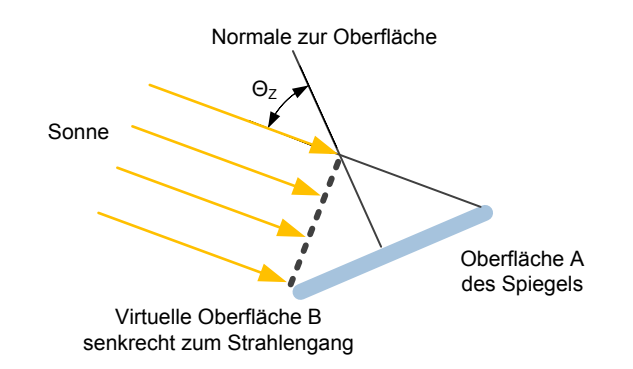

Abbildung 2-11: Entstehung der Kosinus-Verluste [31]

<span id="page-39-0"></span>Der größte Vorteil des Linear-Fresnel-Systems gegenüber bisher kommerziell verfügbaren Parabolrinnen-Systemen ist jedoch die deutlich leichtere Nachführung. Während bei den Parabolrinnen die komplette Struktur mit Spiegel und Absorberrohr nachgeführt werden muss, werden bei Linear-Fresnel-Systemen nur die einzelnen Spiegelelemente verstellt. Damit können einerseits kleinere Motoren verwendet werden, andererseits ist die Verbindung des Absorberrohrs an das restliche Kraftwerk (etwa über Sammler) wesentlich unkomplizierter, da keine flexiblen Verbindungen benötigt werden. Bei Parabolrinnen-Kraftwerken sind diese Verbindungen, welche zusätzlich dem hohen Druck des Wärmeträgermediums standhalten müssen, derzeit die größte Herausforderung bei der Umsetzung der Direktverdampfung.

#### *2.2.1.2 Spiegelsystem (Primärreflektor)*

Beim Linear-Fresnel-Spiegelsystem, welches auch als Primärreflektor bezeichnet wird, dominieren zwei unterschiedliche Konzepte zur Nachführung der Spiegel.

Beim ersten Konzept, welches beispielsweise von den Firmen Novatec Solar und Industrial Solar verfolgt wird, werden die einzelnen Spiegel über einen gemeinsamen Motor nachgeführt. Die Spiegel liegen dazu auf einer gemeinsamen Führung und werden über einen Schneckenantrieb verstellt. Die Spiegelbreite beträgt beim System von Novatec etwa 0,75 m. Verteilt über eine Gesamtbreite von 16 m sind insgesamt 16 Spiegel angebracht. Um die benötigte Motorleistung gering zu halten, sind die einzelnen Spiegel in ihrer Länge begrenzt. Basierend auf dieser Konfiguration ergibt sich ein typisches Receivermodul. Bedingt durch die gemeinsame Ansteuerung aller Spiegel über einen Motor erlauben die einzelnen Receivermodule nur zwei mögliche Stellungen: Entweder sind alle Spiegel im Fokus auf das Receiverrohr oder alle Spiegel außerhalb des Fokus.

Beim zweiten Konzept, welches von der Firma Areva Solar angewendet wird, werden die einzelnen Spiegelreihen von jeweils einem Motor angetrieben und so verstellt. Die Kraftübertragung geschieht dabei über einen großen Ring, welcher mit dem Ende der Spiegelreihe fest verbunden ist. Ein elektrischer Motor bewegt über eine ZahnradKettenverbindung den großen Ring der Spiegelreihe (Übersetzung ins Langsame zur Krafterhöhung). Das Verhältnis der Durchmesser von Zahnrad und großem Ring liegt bei etwa 1:40 [32]. Durch diese Übersetzung können wesentlich längere und schwerere Spiegelreihen mit einem einzigen Motor verstellt werden. Weitere, nicht angetriebene Ringe, die über die Spiegellänge verteilt auf Rollen gelagert sind, stabilisieren die Spiegelreihe.

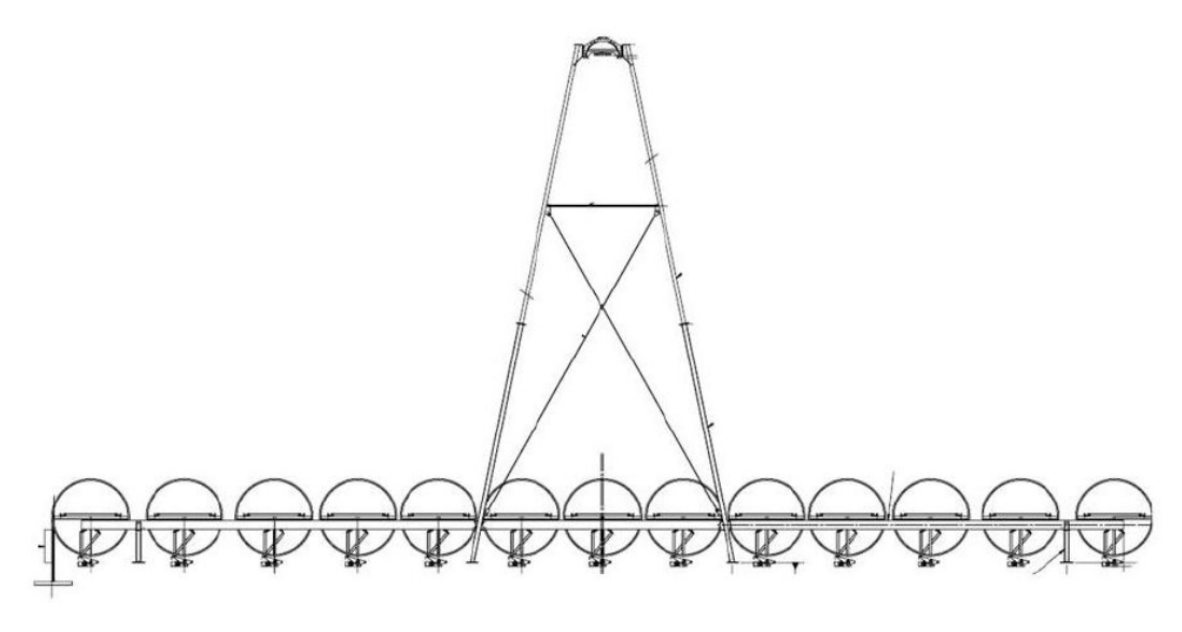

Abbildung 2-12: Prinzipieller Aufbau des Reflektor-Systems von Areva Solar [20]

Bei dem von Areva Solar entwickelten System werden Spiegel mit einer Breite von 2,3 m eingesetzt. 13 Spiegelreihen bilden über eine Gesamtbreite von etwa 30 m das System des Primärreflektors. Die Diskretisierung ist damit gröber als beim System von Novatec, was zur Folge hat, dass das System von Areva Solar die Sonnenstrahlung auf einen wesentlich breiteren Abschnitt fokussiert. Dadurch ergeben sich deutliche Unterschiede im Design des Sekundärreflektors bzw. im Aufbau des Receivers.

#### *2.2.1.3 Receiver mit Sekundärreflektor*

Größere Unterschiede zwischen den beiden vorgestellten Systemen ergeben sich aus dem Aufbau des Receivers. Dieser besteht aus einem oder mehreren Absorberrohren. In diesen strömt das Wärmeträgermedium und wird durch die vom Primärreflektor reflektierte Strahlung erhitzt. Bei perfekten optischen Eigenschaften des Spiegelsystems kann die Strahlung exakt auf die Oberfläche des Absorberrohrs auftreffen. Real weisen die verschiedenen Spiegelsysteme allerdings eine gröbere Diskretisierung auf. Da sich dadurch der fokussierte Bereich vergrößert, müssen zusätzliche Maßnahmen getroffen werden, um diesen zur Wärmegewinnung nutzbar zu machen.

Beim von Novatec verwendeten System, welches dank der kleineren Diskretisierung nur einen kleinen Bereich abdecken muss, wird ein einzelnes Absorberrohr in einem Sekundärreflektor eingebaut, wie in [Abbildung 2-13](#page-41-0) dargestellt.

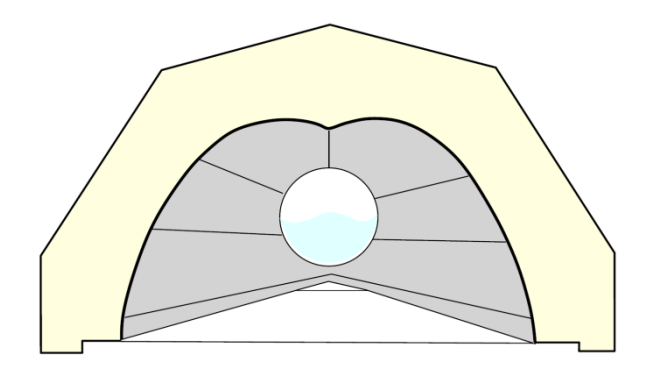

Abbildung 2-13: Sekundärreflektor nach Novatec, basierend auf [30]

<span id="page-41-0"></span>Dabei wird die Innenseite des Reflektors mit Spiegeln ausgestattet. Auf diese Art kann die Strahlung, welche das Absorberrohr verfehlt, über eine zweite Reflexion auf das Rohr zurückgelenkt werden.

Das Absorberrohr selbst kann aus einem einfachen Stahlrohr mit spezieller Beschichtung oder einem speziellen Absorberrohr bestehen, wie es auch bei Parabolrinnen-Kraftwerken eingesetzt wird. Für das komplette System aus Primär- und Sekundärreflektor können optische Spitzenwirkungsgrade *ηopt* nach (2-1) von über 59 % erzielt werden [30].

Das von Areva Solar konzipierte System setzt im Sekundärreceiver auf einen anderen Aufbau. Hier wird eine größere Anzahl an Absorberrohren im Sekundärreceiver platziert. Bedingt durch die breiteren Spiegel und die damit einhergehende gröbere Diskretisierung wird die solare Einstrahlung auf eine breitere Fläche fokussiert. Diese Fläche wird von bis zu acht Absorberrohren zur Wärmeaufnahme ausgefüllt. Naturgemäß erhalten die Rohre im Zentrum des Sekundärreceivers mehr Wärme als die im äußeren Bereich.

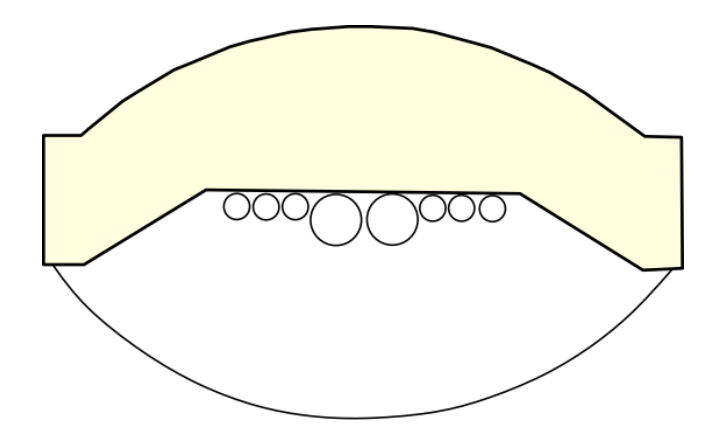

Abbildung 2-14: Exemplarischer Aufbau des Sekundärreflektors nach Areva Solar, basierend auf [9]

Durch diesen Aufbau ergeben sich im Anlagendesign neue Möglichkeiten, da die Strömungsrichtung in den einzelnen Absorberrohren nicht vorgegeben ist. Beispielsweise kann mit nur einem Receiver-System eine Erhitzung des Mediums in zwei Richtungen vorgenommen werden, wodurch Verteiler und Sammler am selben Ende des Solarfelds angeordnet werden können. Einsparungen im Aufwand für die Verrohrung sind die Folge.

Eine weitere Entwicklung von Areva Solar ist die Integration eines zusätzlichen Überhitzers in das Receiver-System. Dabei werden die außenliegenden Rohre genutzt, um das Speisewasser auf dem Hinweg durch das Solarfeld vorzuwärmen und zu verdampfen. Auf dem Rückweg durch das Feld wird der Sattdampf in die mittig angeordneten Absorberrohre geleitet. Durch die zusätzliche Wärme setzt die Überhitzung ein und überhitzter Dampf verlässt das Solarfeld [20].

Das von Areva Solar produzierte System erreicht nach Herstellerangaben einen optischen Spitzenwirkungsgrad *ηopt* von etwa 50 %.

## **2.2.2 Kraftwerkslayout**

Prinzipiell lässt sich jedes solarthermische Kraftwerk in drei Komponenten einteilen: das Solarfeld, den thermischen Speicher und den Wasser-Dampf-Kreislauf mit Dampfturbine. Bei einem Linear-Fresnel-Kraftwerk mit Direktverdampfung besteht das Solarfeld aus mehreren parallelen Absorberrohren, die über einen gemeinsamen Sammler und Verteiler miteinander verbunden sind. Beim System von Novatec ist die minimale Länge des Absorberrohrs mit 224 m angegeben, die maximale Länge beträgt 985 m [33]. Während das Solarfeld für Hybridsysteme, bestehend aus einem konventionellen Gas- und Dampfkombikraftwerk mit einem gekoppelten Solarfeld, im Bereich von 400 m bis 500 m ausgelegt wird, sind die Absorberrohre bei reinen Solarkraftwerken mit Werten zwischen 840 m und 985 m deutlich länger, wie aus der Übersicht in [22] hervorgeht.

Um eine gleichmäßige Durchströmung aller Absorberrohre zu erreichen, wird der Massenstrom am Eintritt in jedes Absorberrohr einzeln geregelt. Bedingt durch die großen Distanzen bei der Zu- und Ableitung des Speisewassers zu den einzelnen Sammlern und Verteilern kommt es zu unterschiedlichen Druckverlusten über diese Leitungen. Da das komplette System hydraulisch gekoppelt ist, führen die größeren Druckverluste zu einem geringeren Massenstrom in den weit entfernten Modulen und damit zu einer ungleichen Dampfproduktion. Dieser Effekt kann über die Regelung aktiv gemindert werden. Zudem sind auch passive Methoden denkbar, etwa eine Anpassung der Verteilerdurchmesser zum Ausgleich des Druckverlusts [21], um die Massenstromregelung zu entlasten.

Das gesamte Linear-Fresnel-Kraftwerk wird wie in [Abbildung 2-15](#page-43-0) dargestellt aufgebaut. Der Dampfspeicher wird direkt zwischen das Solarfeld und die Sattdampfturbine in das Kraftwerk integriert und wird als Puffertank genutzt. Da das Speisewasser im Solarfeld nicht komplett verdampft wird, muss eine Dampftrommel zur Trennung von Sattdampf und Sattwasser nach dem Solarfeld integriert werden.

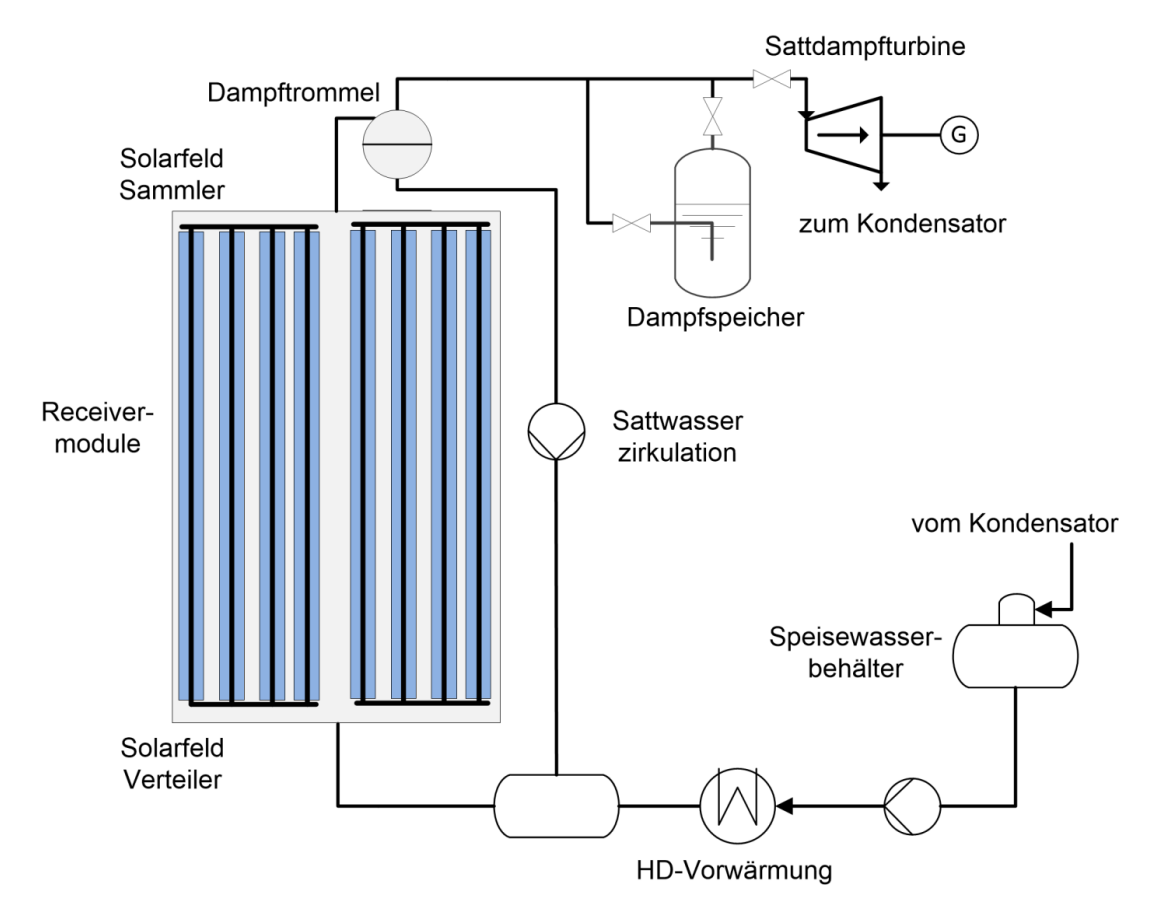

Abbildung 2-15: Schematischer Kraftwerksaufbau

<span id="page-43-0"></span>Der entstehende Sattdampf wird zur Turbine geleitet und dort entspannt. Nach der Turbine wird der Abdampf kondensiert und nach der Niederdruck-Vorwärmung in den Speisewasserbehälter geleitet. Das Speisewasser wird dann über die Speisewasserpumpe zu der Hochdruck (HD)-Vorwärmung geführt. Nach der Mischung mit dem zirkulierten Sattwassermassenstrom aus der Dampftrommel tritt der Eintrittsmassenstrom in das Solarfeld ein. Da die Feldlänge die prozesstechnischen Parameter wie die Strömungsgeschwindigkeit und den benötigten Dampfgehalt am Austritt des Verdampfers in engen Grenzen vorgibt, wird die thermische Leistung des Solarfelds im Regelfall über die Anzahl der parallelen Absorberrohre definiert.

Das Kraftwerkslayout in dieser Arbeit orientiert sich am CSP-Kraftwerk Puerto Errado I*,* welches mit einem Spiegelsystem der Firma Novatec ausgestattet ist. Bei diesem Kraftwerk bilden 18 Spiegelmodule eine Absorberreihe, die eine Länge von 810 m einnimmt.

## **2.2.3 Regelungstechnische Herausforderungen**

Die Regelung eines Sattdampfsystems bringt Herausforderungen mit sich, die bei anderen Komponenten der Kraftwerksregelung so nicht gegeben sind.

Die Regelung muss sicherstellen, dass immer ein Gemisch aus Sattwasser und –dampf das Absorberrohr verlässt und damit eine permanente Benetzung der Rohroberfläche mit Wasser gegeben ist. Gleichzeitig muss der Füllstand der Dampftrommel im vorgegebenen Bereich gehalten werden. Beide Aufgaben sind miteinander verknüpft: Steigt der Füllstand der Dampftrommel bei gleichbleibendem Massenstrom am Eintritt des Verdampferrohrs, ist die eingestrahlte Wärme im Vergleich zum Speisewassermassenstrom zu gering und umgekehrt. Die Regelung löst diese Aufgaben durch die Anpassung von Zirkulations- und Speisewassermassenstrom. Dabei wirkt der Speisewassermassenstrom auf den Füllstand der Dampftrommel, während eine Variation des Zirkulationsmassenstroms den Dampfgehalt am Rohraustritt beeinflusst.

In konventionellen Dampfkraftwerken mit Trommelkessel wird der Füllstand in der Dampftrommel als Regelgröße für das Speisewasser verwendet. Die Regelung erfolgt dabei meist über einen klassischen PI-Regler und kann über die zusätzliche Aufschaltung des Sattdampfmassenstroms erweitert werden [34]. Bei solarthermischen Kraftwerken mit Direktverdampfung tritt die gleiche Problematik auf, sie wird durch die langen Absorberrohre und die damit verbundene größere Trägheit des Gesamtsystems zusätzlich verschärft. In Kapitel 3 werden zusätzliche dynamische Effekte bedingt durch die Verdampfung erklärt, welche die Regelaufgabe ebenfalls erschweren.

Derzeit werden die DSG-Kraftwerke mit einem PI-Regler betrieben, der sich an der klassischen Regelung eines Trommelkessels orientiert [35]. Aufgrund der Trägheit des Systems muss diese Regelung ebenfalls sehr träge eingestellt werden, was zu entsprechend groß dimensionierten Dampftrommeln führt.

Durch die Verwendung eines modellbasierten Regelsystems ist die Berücksichtigung der speziellen dynamischen Effekte der Direktverdampfung im Entwurf des Reglers möglich. So wird ein schnellerer Eingriff in das Kraftwerk gewährleistet. Damit können auf der einen Seite Kraftwerkskomponenten wie die Trommel kleiner dimensioniert werden. Andererseits kann ein optimiertes Regelsystem den Kraftwerksbetrieb verbessern und einen Betrieb auch bei Störungsszenarien ermöglichen, die mit bestehenden Systemen zum Abschalten des Kraftwerks führen würden.

# **2.3 Beitrag von solarthermischen Anlagen zur Systemstabilität**

Solarthermische Kraftwerke bieten auf Grund ihres Aufbaus einen Mehrwert für die Netzstabilität, die andere erneuerbare Energien nicht oder nur mit großem zusätzlichen Aufwand bieten können. Der verfahrenstechnische Aufbau von CSP-Kraftwerken gleicht eher einem konventionellen Kraftwerk. Analog zu konventionellen Kraftwerken leistet die Dampfturbine im CSP-Kraftwerk einen zusätzlichen Beitrag zur Schwungmasse im Netz. Die Schwungmasse ist besonders für die Kurzzeitstabilität und ein ausgeglichenes Verhalten der Netzdynamik verantwortlich [36]. Auch Windenergieanlagen können über zusätzliche regelungstechnische Maßnahmen zeitlich eingeschränkt Schwungmasse zur Verfügung stellen [37]. Allerdings muss hier im Vergleich zu CSP-Kraftwerken ein deutlich höherer regelungstechnischer Aufwand betrieben werden.

Den größten Beitrag zur Systemstabilität leisten die CSP-Kraftwerke über den einfach in den Kraftwerkskreislauf integrierbaren thermischen Speicher. Damit können CSP-Kraftwerke direkt als regelbare Kraftwerke ins Netz integriert werden. Der relativ frei skalierbare Speicher bietet dabei einen zusätzlichen Freiheitsgrad. In Verbundnetzen, deren charakteristisches Lastprofil einen sehr intensiven Anstieg der Netzlast in den Abendstunden aufweist, können kleinere Speicherkapazitäten im Bereich von 4-5 h die Verlängerung des Kraftwerksbetriebs in die Abendstunden hinein ermöglichen. Damit steht solar erzeugte Energie flexibel zur Verfügung. In Netzen mit einem Bedarf an grundlastfähigen Kraftwerken können Speichersysteme mit einer Kapazität von bis zu 16 h eingesetzt werden und so einen 24 h-Betrieb des CSP-Kraftwerks ermöglichen. Beide Konfigurationen befinden sich momentan weltweit im Einsatz. Die vom jeweiligen Land vorgegebene Tarifstruktur beeinflusst dabei maßgeblich die optimale Speicherkonfiguration.

Zeitabhängige oder marktbasierte Tarife werden eher kleinere Speicherkapazitäten begünstigen. Bei diesen Tarifen wird die Energieproduktion zu Spitzenlastzeiten mit einem Bonus vergütet. Der thermische Speicher wird dann so dimensioniert, dass eine Stromproduktion unter Volllast zum Zeitpunkt der Netzspitzenlast gesichert ist.

Wird dem CSP-Kraftwerk eine pauschale Einspeisevergütung gewährt, werden damit Anreize für die wirtschaftlich attraktivste Speichergröße gesetzt. Über die Verbindung von Investitionskosten und erwartetem Energieertrag muss ein Optimum gefunden werden, bei dem die Stromgestehungskosten minimal sind.

# **3 Modellierung eines Linear-Fresnel-Kraftwerks**

Generell kann die thermodynamische Modellierung der Vorgänge im Receiverrohr in zwei Ebenen getrennt werden. Die grundlegenden Zusammenhänge des kompletten Systems können mittels einer stationären Modellierung erfasst und untersucht werden. Sie bietet speziell für die Auslegung der Rohrparameter eine umfassende Basis. Eine stationäre Lösung zeichnet sich durch eine möglichst detaillierte Modellierung der Vorgänge im Receiverrohr aus, bei der eine Vielzahl an Parametern berücksichtigt wird.

Mit der dynamischen Modellierung werden transiente Effekte erfasst, die beim Übergang zwischen zwei stationären Zuständen auftreten. Sie baut daher immer auf eine stationäre Modellierung auf, da diese die Anfangsbedingungen für die transiente Betrachtung liefert.

Simulationen der transienten Vorgänge werden benötigt, um die dynamischen Eigenschaften des Systems zu erfassen. Basierend auf diesen Kenntnissen können dann verschiedene Regelungskonzepte ausgewählt und im nächsten Schritt die Parameter für diese Regler abgeleitet werden. Dieser sogenannte modellbasierte Reglerentwurf bietet gegenüber dem empirischen Reglerentwurf mehrere Vorteile [38]. Über spezielle Entwurfsverfahren kann dem Regler ein bestimmtes Verhalten gegeben werden, etwa ein optimales Regelverhalten gegenüber einer Zielfunktion oder die Robustheit gegen Störgrößen. Zudem erlauben modellbasierte Verfahren die Optimierung des Reglers sowie seiner Parameter im Vorfeld ohne Eingriff in die reale Anlage. Im folgenden Kapitel werden die wichtigsten Entwurfsmethoden vorgestellt und charakterisiert.

# **3.1 Modellanforderungen**

Die Regelung von verfahrenstechnischen Prozessen stellt ein gut erforschtes Gebiet dar. Zum Einsatz kommt von den einfachen Proportional-, Integral- und Differenzialreglern (z.B. PID-Regler) bis hin zu komplexen modellprädiktiven Reglern (MPC) mit nichtlinearen Modellen und aufwendigen Optimierungsalgorithmen eine Vielzahl von Regelalgorithmen. Die Basis fast aller Reglerentwürfe bildet dabei ein Prozessmodell. Die Anforderungen an das jeweilige Modell variieren dabei abhängig von der Entwurfsmethode. Dies wird im Folgenden anhand von vier ausgewählten, repräsentativen Methoden dargestellt.

#### **3.1.1 Reglerauslegung nach dem Nyquist-Verfahren**

Das Nyquist-Verfahren erlaubt die Auslegung des Regelkreises mit Hilfe des Frequenzgangs *G(jw)* eines dynamischen Systems. Anhand des Frequenzgangs (oft auch als Ortskurve bezeichnet) des offenen Regelkreises lassen sich Aussagen über die Stabilität des geschlossenen Regelkreises treffen [39], indem sein Verlauf in der komplexen Ebene analysiert wird.

Der Frequenzgang stellt die Fourier-Transformierte der Impulsantwort eines linearen Systems dar. Dabei beschreibt der Frequenzgang die Veränderungen zwischen Ein- und Ausgangssignal hinsichtlich der Amplitude und der Phase. Er lässt sich auf mehreren Wegen erstellen. Zum Einen können über Messungen an einem System und der Analyse des Bode-Diagramms Aussagen über den Frequenzgang getroffen werden, ohne eine zusätzliche mathematische Modellierung des Systems vorzunehmen. Das Bode-Diagramm zeigt dabei die Reaktion eines Systems im Amplituden- und Phasengang bei einer sinusförmigen Anregung. Die komplexe Übertragungsfunktion, die den Frequenzgang darstellt, kann über das Bode-Diagramm hergeleitet werden. Zum Anderen kann das Modell auf analytische Weise aufgebaut werden, indem sogenannte Übertragungsfunktionen gebildet werden. Diese Übertragungsfunktionen repräsentieren jeweils eine Komponente des Regelkreises. Durch eine mathematische Verkopplung der jeweiligen Funktionen analog zur Anordnung der Komponenten lässt sich einfach das gesamte Modell ermitteln. Dazu ist die Kenntnis der einzelnen Kennwerte oder Frequenzgänge notwendig, welche die Übertragungsfunktionen bilden. Das entstehende Modell ist zwangsläufig linear, da auch die einzelnen Regelkreisglieder nur linear abgebildet werden.

Im Nyquist-Diagramm werden analog zum Bode-Diagramm Amplituden- und Phasengang dargestellt, allerdings in einer zusammengefassten Darstellung in der komplexen Zahlenebene. Bei der Auslegung eines Regelsystems wird der offene Regelkreis betrachtet, also die Multiplikation der Frequenzgänge von System und Regler, um die Stabilität des geschlossenen Regelkreises zu beurteilen. Der entstehende Verlauf ist nach dem speziellen Stabilitätskriterium von Nyquist dann stabil, wenn das betrachtete System den sogenannten kritischen Punkt (-1,0) nicht umläuft. In [Abbildung 3-1](#page-48-0) ist eine beispielhafte Ortskurve für ein System dritter Ordnung dargestellt, das mit einem P-Regler geregelt wird. Zudem ist basierend auf dem in Kapitel 3.3.4 entwickelten Modell der Einfluss des Speisewassers auf den Trommelfüllstand (Verdampfermodell) dargestellt. Dabei wurde ein einfacher PI-Regler zur Regelung des Füllstands beispielhaft eingesetzt. Beide betrachteten Systeme sind nach dem speziellen Stabilitätskriterium von Nyquist stabil, da beide den in rot markierten kritischen Punkt (-1,0) rechts passieren. In [Abbildung 3-1](#page-48-0) sind zudem Konturlinien mit konstanter Amplitudenverstärkung in dB für das Verdampfermodell eingezeichnet.

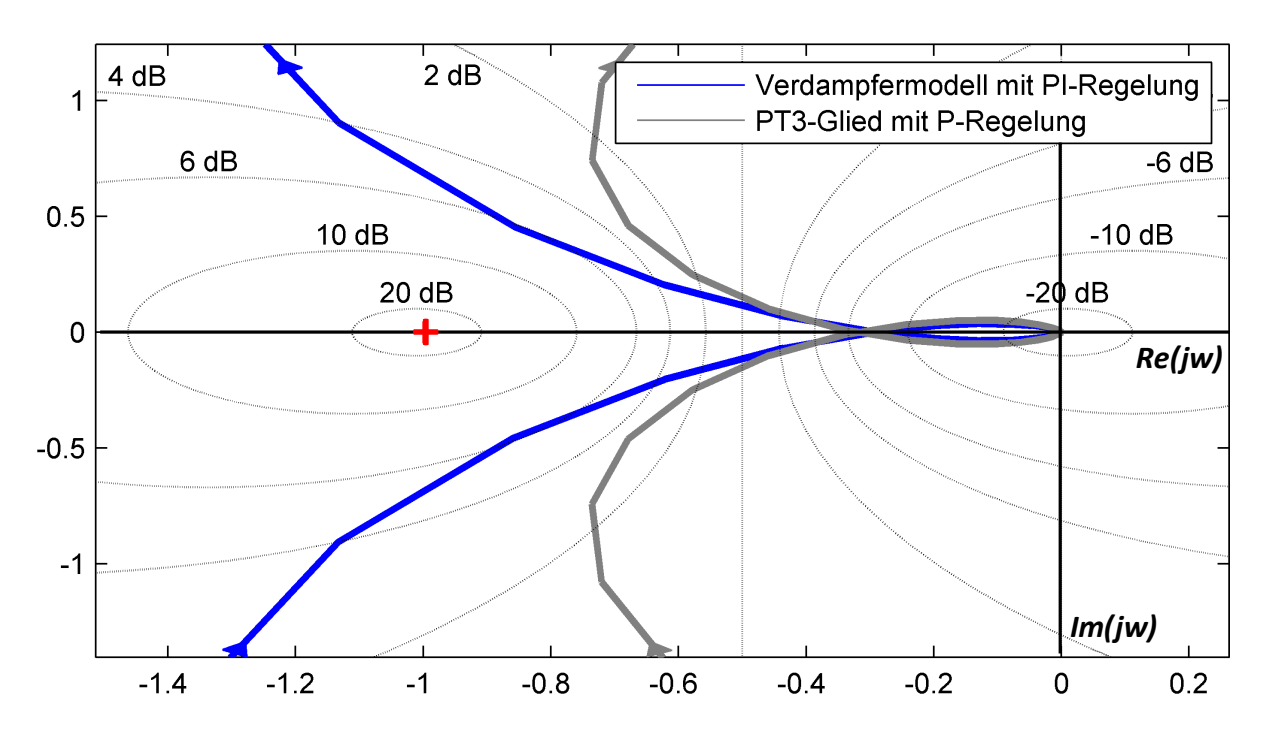

<span id="page-48-0"></span>Abbildung 3-1: Ortskurven des offenen Regelkreises eines PT3-Glieds und des Verdampfermodells mit entsprechenden Regelungen

Das Nyquist-Verfahren ist ein Beispiel für ein Entwurfsverfahren, bei welchem das Modell der Regelstrecke nicht direkt für den Entwurf des Reglers, sondern zur Untersuchung und Anpassung der Leistungsfähigkeit des geregelten Systems verwendet wird.

## **3.1.2 Zustandsreglerdesign nach der LQR-Methode**

Während klassische PID-Regler über die Rückführung des Ausgangssignals den Stelleingriff berechnen, greifen Zustandsregler auf die Zustände des Systems zurück, um das Stellsignal zu ermitteln. Dabei können die Zustände eines Systems durch physikalische, messbare Größen oder durch von einem linearen Modell ermittelte, nicht messbare Größen definiert werden. Im letzten Fall benötigt das System einen zusätzlichen Beobachter [40]. Der Aufbau des sich ergebenden Regelsystems ist in [Abbildung 3-2](#page-49-0) dargestellt.

Die Aufgabe des Beobachters bei dieser Methode ist die Schätzung der Zustände auf Basis der gemessenen Ausgangsgrößen *y* des Systems. Dabei wird ein Modell des Systems parallel simuliert. Die Modellausgänge werden mit den real gemessenen Größen verglichen. Abweichungen werden als sogenannter Beobachterfehler *eObs* zur Korrektur des Modells genutzt. Als Resultat des Beobachters können die abgeschätzten Zustände  $\hat{x}$  für den Zustandsregler genutzt werden. Der Zustandsregler berechnet eine Korrektur *uRegler* der Eingangsgrößen des Systems, welche in Kombination mit der Führungsgröße *wSteuer* die Stellgröße *u* bildet.

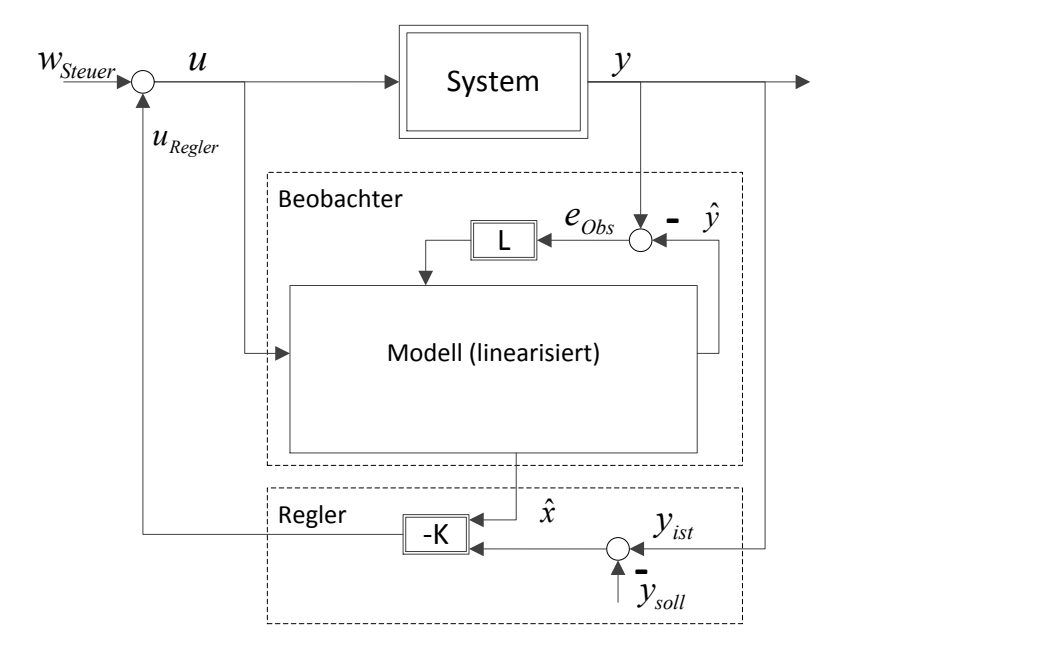

Abbildung 3-2: Aufbau eines Zustandsreglers mit integriertem Beobachter

<span id="page-49-0"></span>Für die Berechnung der Rückführmatrix *K*, welche der Reglerverstärkung entspricht, stehen verschiedene Auslegungsmethoden zur Verfügung, etwa die Methode der Polzuweisung. Ein Ansatz aus der optimalen Regelung zur Definition der Reglerverstärkung ist die Linear Quadratic Regulator-Methode. Dabei wird ein quadratisches Kostenfunktional aufgestellt und minimiert. Das Kostenfunktional berücksichtigt dabei sowohl die Regelgüte, indem die Abweichungen aller Zustände *x(t)* einbezogen werden, als auch den benötigten Stellaufwand *u(t)*. Beide Terme werden über die sogenannten Wichtungsmatrizen zueinander in Beziehung gesetzt. Daraus ergibt sich ein Kostenfunktional *J* für einen unendlichen Zeithorizont:

$$
J(u, x_0) = \int_0^\infty [x(t)^T Q x(t) + u(t)^T R u(t)] dt
$$
 (3-1)

mit den Wichtungsmatrizen *Q* für die Regelgüte und *R* für den Stellaufwand. Durch die Wahl der Wichtungmatrizen kann der Regler den Anforderungen entsprechend eingestellt werden. Die benötigte Rückführmatrix *K* wird über die Minimierung des Kostenfunktionals *J* unter Berücksichtigung des linearen Systems

$$
\dot{x} = Ax + Bu \tag{3-2}
$$

ermittelt. Die Systemmatrizen *A* und *B* repräsentieren dabei das lineare Modell des Regelkreises. Dazu wird eine sogenannte Matrix-Riccati-Gleichung gelöst. Diese ergibt sich zu:

$$
PA + ATP - PBR-1BTP + Q = 0
$$
\n
$$
(3-3)
$$

Mit (3-2) und der Rückführung – $K^T x(t)$  als Stellgröße *u(t)* ergibt sich aus Gleichung (3-3) für die Rückführmatrix *K*

$$
K = R^{-1}B^{T}P \tag{3-4}
$$

Problematisch an diesem Verfahren ist die Tatsache, dass für die Lösung der Matrix-Riccati-Gleichung häufig numerische Verfahren notwendig sind, welche eine große Rechenleistung benötigen [41]. Da die Gleichung im Regelfall nur während der Auslegung des Reglers berechnet werden muss, betrifft diese Einschränkung aber nur die Berechnungen im Vorfeld. Im realen Betrieb wird nur die Rückführmatrix *K* benötigt.

In [42] ist eine Methode patentiert, welche die kontinuierliche Lösung der Matrix-Riccati-Gleichung im Betrieb erlaubt und damit eine ständige Anpassung des Zustandsmodells an den aktuellen Betriebspunkt ermöglicht. Diese Methode wurde speziell für die Regelung in Dampfkraftwerken entwickelt. Variiert das lineare Modell stark zwischen mehreren Arbeitspunkten, führt die kontinuierliche Anpassung zu einer deutlichen Verbesserung der Regelgüte. Allerdings wird ein Anlagenleitsystem mit entsprechend großer Rechenleistung benötigt, welches Matrix-Gleichungen lösen kann.

Alle Zustandsregler sind stabil und weisen keine stationäre Genauigkeit auf, da die Rückführung vom Grundsatz nur auf einer proportionalen Rückführung basiert. Um eine bleibende Regelabweichung zu verhindern, ist analog zum P-Regler entweder ein zusätzlicher Vorfilter oder ein sogenannter Führungsintegrator notwendig, der die Regelabweichung ausgleicht [41].

## **3.1.3 Reglerauslegung mit Internal Model Control (IMC) Design**

Bei den bislang vorgestellten Reglern wurde das Modell der Regelstrecke genutzt, um eine Einstellung der Reglerparameter vorzunehmen. Mit dem in diesem Kapitel vorgestellten IMC-Konzept wird das Modell der Regelstrecke direkt im Regler verwendet. In [Abbildung](#page-51-0) 3-3 ist der grundsätzliche Aufbau dargestellt. Das Prozessmodell wird parallel zum realen Prozess geführt. Als Eingangssignal für den Regler wird nicht wie bislang die Abweichung vom Sollwert gewählt, sondern die Abweichung der Ausgänge von Modell (Simulation) und realem Prozess (Messwert).

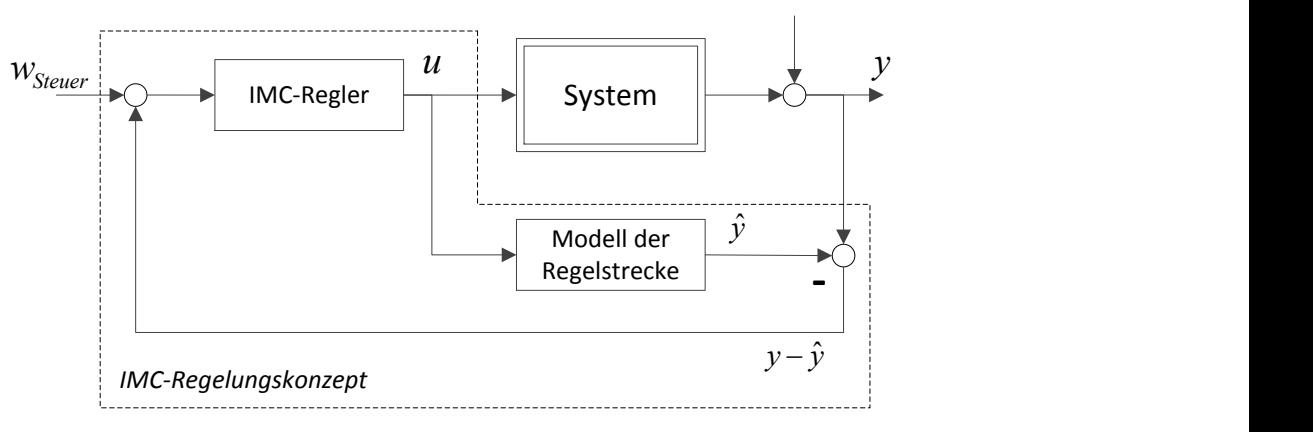

Abbildung 3-3: Grundlegender Aufbau eines IMC-Regelsystems, basierend auf [39]

<span id="page-51-0"></span>Unter der Annahme, dass das Modell den Prozess exakt abbildet und keine Störung *D*  anliegt, wird die Modellabweichung  $y - \hat{y}$  zu Null. In diesem Fall kann der IMC-Regler als ideale Vorsteuerung betrachtet werden, mit deren Hilfe der Ausgangswert y exakt durch den Führungswert *w* gesteuert werden kann. Treten Modellungenauigkeiten oder Störungen auf, werden diese über die Modellabweichung rückgeführt und über den IMC-Regler ausgeregelt. Bei einem exakten Modell kann der Term  $y - \hat{y}$  zudem zur Schätzung der nicht messbaren Störung *D* genutzt werden [39].

Für den Entwurf des IMC-Reglers stehen verschiedene Konzepte zur Verfügung, etwa die Auslegung nach dem H∞-Kriterium, bei denen das verwendete Modell in die Reglerauslegung einfließt. Desweiteren besteht bei IMC-Konzepten die Möglichkeit, Anforderungen an die Robustheit der Regelstrecke in das Reglerdesign aufzunehmen, d.h. Modellunsicherheiten können direkt im Reglerentwurf berücksichtigt werden. Dieser Schritt erlaubt es, auch einfache Prozessmodelle im Reglerentwurf zu verwenden [40].

Der IMC-Regler geht einen ersten Schritt in Richtung der prädiktiven Regler. Das folgende Regelungskonzept geht darüber hinaus und zeigt den Einsatz eines rein prädiktiven Reglers.

## **3.1.4 Entwurf einer modellprädiktiven Regelung (MPC)**

Die Grundzüge der modellprädiktiven Regelung bestehen darin, basierend auf einem Modell Trajektorien für die Eingangsgrößen des Reglers zu entwerfen. Damit werden bei dieser Klasse von Regelungsalgorithmen Modelle der physikalischen Regelstrecke nicht nur im Entwurf, sondern direkt im Betrieb eingesetzt. Die Eingangsgrößen werden in der Regel so gewählt, dass sich die Ausgangsgrößen bezogen auf ein Gütefunktional optimal verhalten.

Daher wird neben dem eigentlichen Modell zum Aufbau eines MPC-Algorithmus zusätzlich ein Optimierungsalgorithmus benötigt.

Je nach Komplexität und Art der zur Verfügung stehenden Optimierer können die Modelle verschieden aufgebaut sein. Zur Anwendung können nichtlineare und beschränkte Modelle kommen, die resultierenden Optimierungsprobleme können dann mit entsprechenden Algorithmen (z.B. dem Mehrfachschießverfahren) gelöst werden [43].

Die Erzeugung von Trajektorien, welche vom System nachgefahren werden, ist das Grundprinzip dieses Verfahrens und basiert auf einer reinen Steuerung ohne Rückführung.

Durch eine zusätzliche Rückführung wird der MPC-Algorithmus zur Regelung. In [Abbildung](#page-52-0) 3-4 ist ein solcher geschlossener Regelkreis exemplarisch dargestellt. Alle verwendeten Größen sind dabei zeitabhängig dargestellt, um den Trajektorienansatz der Methode abzubilden. Der MPC-Regler erzeugt basierend auf einer Vorhersage der Eingangsund Störgrößen *D(t)* für den nächsten Zeithorizont und dem Zustand der Regelstrecke *y(t)* bzw. *(t)* die optimalen Steuerungstrajektorien *u(t)* für die Regelstrecke. Die Zustandsgrößen basieren auf Messwerten und, wenn notwendig, auf einem zusätzlichen Beobachter, wie beispielsweise einem Moving Horizon Estimater, zur Erfassung nicht messbarer Systemzustände. Nachdem die Trajektorien berechnet wurden, startet der MPC-Algorithmus sofort eine neue Optimierung, die auf neuen Vorhersagen und geschätzten Zuständen basiert. Damit bestimmt die Rechenzeit, die der MPC-Algorithmus für die Optimierung benötigt, das Zeitintervall, in dem neue Steuerungstrajektorien berechnet werden können. Dies führt zu einer Beschränkung der Anwendbarkeit auf dynamische Effekte, die langsamer als die benötigte Rechenzeit des Optimierungsalgorithmus sind. Schnellere Effekte können nicht vom Regler korrigiert werden.

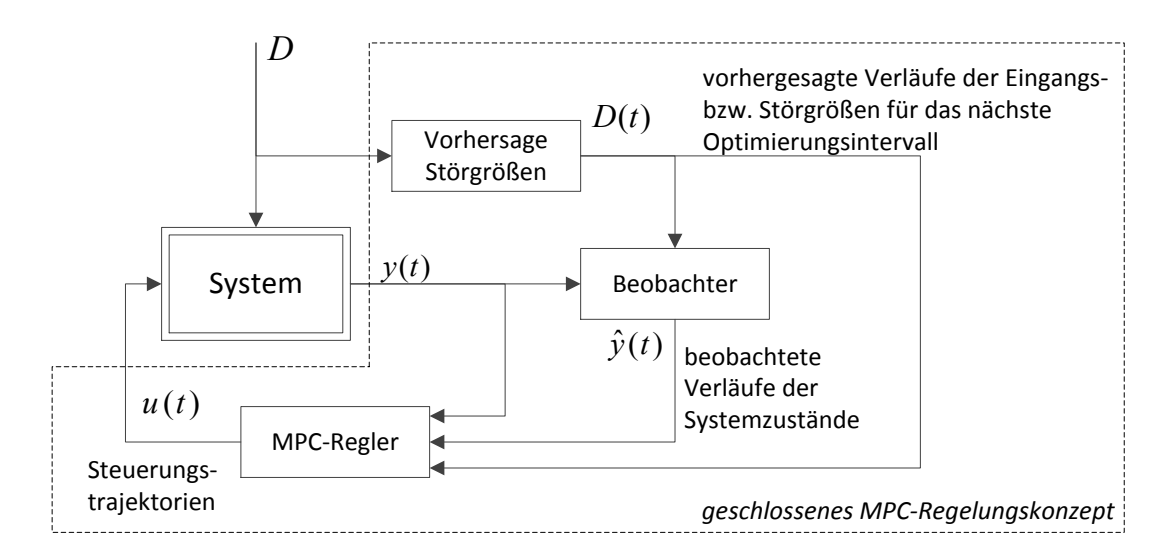

<span id="page-52-0"></span>Abbildung 3-4: Geschlossener Regelkreis mit MPC-Regler

Eine mögliche Anwendung für einen MPC-Algorithmus in Windenergieanlagen wird in [44] beschrieben. Hierbei werden die Windgeschwindigkeiten vor der Windenergieanlage mittels eines Messsystems erfasst. Diese Erfassung stellt die Vorhersage der Störgröße dar. Über ein nichtlineares Modell der Anlage wird ein Optimierungsproblem mit dem Ziel erstellt, die Belastung der Anlage möglichst minimal zu halten. Die Lösung des Optimierungsproblems besteht aus einer Trajektorie, mit der die Stellung der Rotorblätter im Wind gesteuert wird. In [44] wird besonders die Einbindung des Reglers in das Regelsystem der Anlage betrachtet. Die Herausforderung bei der Integration des MPC-Algorithmus in die Regelung ist die zeitlich begrenzte Gültigkeit der zur Verfügung gestellten Trajektorien. Die Berechnungszeit des Optimierungsalgorithmus darf damit nicht länger als dieser Zeithorizont sein, um rechtzeitig eine neue gültige Trajektorie zu erstellen.

Die mögliche Integration von nichtlinearen Modellen stellt sicherlich einen der größten Vorteile von MPC-Systemen dar, erlauben sie doch meist eine genauere Abbildung des realen Systems. Zudem ermöglichen moderne Optimierungsmethoden die Berücksichtigung von Stellgrößenbeschränkungen. Nachteile von modellprädiktiven Regelungen sind der große Rechenaufwand, der mit der Lösung des Optimierungsproblems einhergeht, und die damit verbundenen Schwierigkeiten der Reglerintegration in eine reale Anlage, da der Regler keine Trajektorien in Echtzeit ausgeben kann.

# **3.2 Modellierung des Kraftwerksaufbaus**

In diesem Kapitel werden zunächst die einzelnen Regelungsaufgaben vorgestellt. Basierend auf den im Vorfeld beschriebenen Regelalgorithmen und ihren Modellanforderungen wird dann im Folgenden ein allgemeiner Modellierungsrahmen definiert. Innerhalb dieses Rahmens können verschiedene Modelle entwickelt werden, die auf die jeweilige Regelungsaufgabe zugeschnitten sind. Der prinzipielle Aufbau des Konzepts bleibt dabei immer gleich.

Wie im vorherigen Abschnitt gezeigt wurde, benötigen die verschiedenen modellbasierten Regelalgorithmen unterschiedlich aufgebaute Modelle mit verschiedenen Ansprüchen an die Modellgenauigkeit. Das zeigt sich insbesondere bei einer Trajektorienplanung, bei der die Fahrweise über mehrere Stunden festgelegt wird. Modelle, welche ein dynamisches Verhalten im Sekundenbereich abbilden, sind hier nicht sinnvoll einsetzbar.

In [Abbildung 3-5](#page-54-0) ist der hier betrachtete Kraftwerksprozess schematisch dargestellt. Die unterschiedlichen Regelaufgaben und die zugehörigen Regel- und Stellgrößen sind ebenfalls abgebildet.

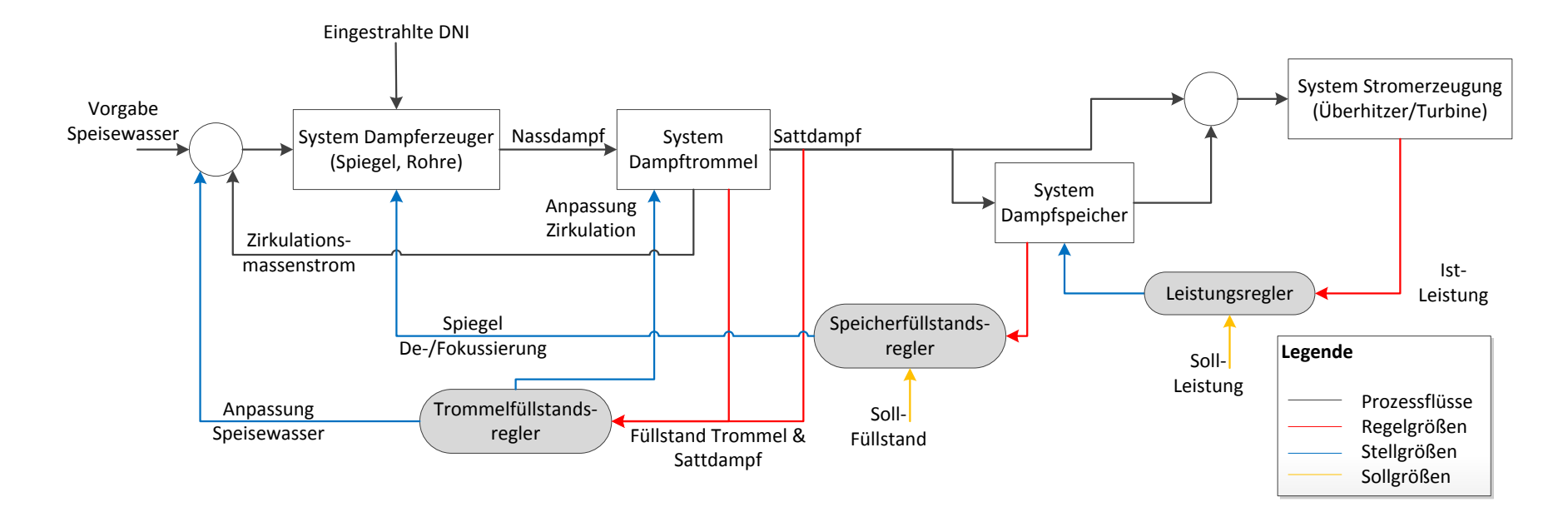

<span id="page-54-0"></span>Abbildung 3-5: Schematischer Kraftwerksprozess mit Regelaufgaben

In Summe werden drei unterschiedliche Regelaufgaben identifiziert:

- Die **Leistungsregelung** hat als Regelgröße die von der Turbine produzierte elektrische Leistung. Als Stellgröße steht dem Regler die Ein- bzw. Ausspeicherung von Dampf aus dem Dampfspeicher zur Verfügung. Bei einem Leistungsdefizit wird Dampf ausgespeichert, bei Leistungsüberschuss wird dieser eingespeichert.
- Der **Speicherfüllstandsregler** wird vom Leistungsregler direkt beeinflusst, ist diesem also unterlagert. Als Regelgröße dient der gemessene Füllstand im Dampfspeicher. Der Regler kann über das Spiegelsystem des Solarfelds auf die Dampfproduktion einwirken. Ist der Füllstand zu niedrig, werden zusätzliche Spiegel fokussiert und die produzierte Dampfmenge steigt an.
- Der **Trommelfüllstandsregler** agiert unabhängig von den beiden anderen Reglern. Seine Hauptaufgabe liegt in der Ausregelung von Störungen, welche die Dampfproduktion im Solarfeld beeinflussen. Als Regelgröße dient der Trommelfüllstand, der auf ein Nullniveau geregelt wird, der Sattdampfmassenstrom kann als zusätzliche Messgröße verwendet werden. Der Trommelfüllstandsregler passt den Speisewassermassenstrom an die solare Einstrahlung an.

Basierend auf den identifizierten Regelaufgaben ergibt sich die Notwendigkeit, die relevanten Prozesse modelltechnisch abzubilden. Im Folgenden werden die Modelle der wesentlichen Komponenten vorgestellt.

## **3.2.1 Modellierungsrahmen**

Um die in [Abbildung 3-5](#page-54-0) dargestellten Regelaufgaben mit fortgeschrittenen modellbasierten Regelungsmethoden bearbeiten zu können, sind Modelle notwendig, die auf der einen Seite die für die Regelaufgabe relevanten dynamischen Effekte abbilden, auf der anderen Seite aber auch den Anforderungen der jeweiligen Entwurfsmethode gerecht werden.

Das Dampferzeugersystem wird über zwei getrennte Modelle aufgebaut, um die Modelle möglichst effizient aufstellen und gleichzeitig die Übertragbarkeit der in dieser Arbeit am Beispiel des Linear-Fresnel-Systems durchgeführten Entwicklung auf andere CSP-Systeme mit Direktverdampfung gewährleisten zu können. In [Abbildung 3-6](#page-56-0) ist dieser Modellierungsrahmen basierend auf [45] dargestellt. Dabei wird das CSP-System in die Teilbereiche optisches und thermisches Modell eingeteilt.

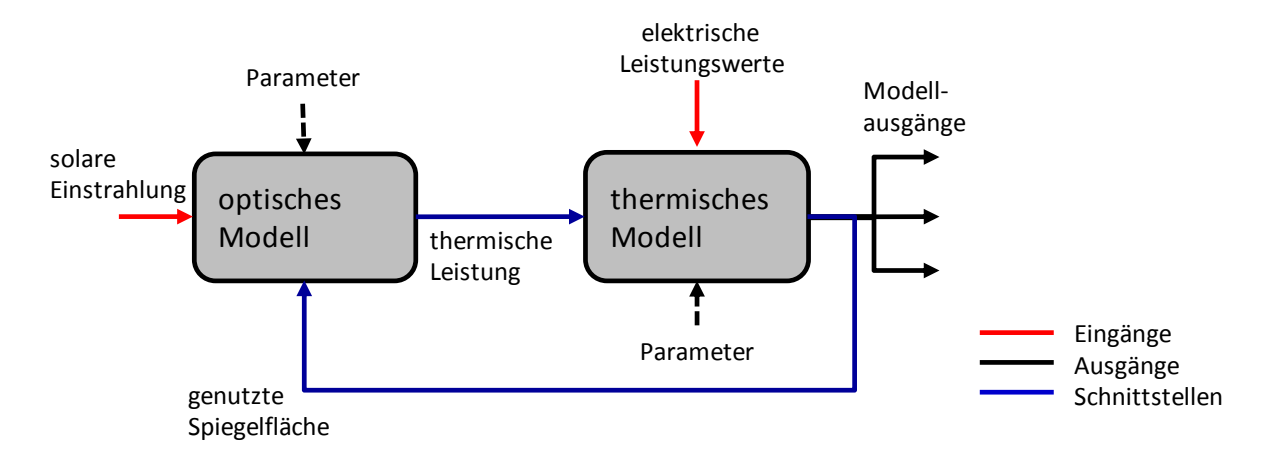

Abbildung 3-6: Modellierungsrahmen für das System Dampferzeuger

<span id="page-56-0"></span>Innerhalb des Modellierungsrahmens sind die beiden Modelle über zwei Schnittstellen miteinander gekoppelt. Die Verbindung vom optischen zum thermischen Modell stellt die übertragene thermische Leistung dar, wobei die thermischen Verluste im Receiver im optischen Modell betrachtet werden. Vom thermischen Modell besteht eine direkte Rückkopplung zum optischen Modell. Über diese kann die thermische Energie des Spiegelsystems beeinflusst werden, indem Spiegel aus dem Fokus genommen werden und so die wirksame Oberfläche des Solarfelds reduziert wird. Zusätzlich zu den Schnittstellen verfügt jedes Modell über unabhängige Eingänge und Ausgänge. Für den weiteren Reglerentwurf wird immer dieser Modellierungsrahmen genutzt und die einzelnen Modelle den jeweiligen Anforderungen des Reglerentwurfs angepasst.

#### <span id="page-56-1"></span>**3.2.2 Optisches Modell**

Bei der Modellierung der optischen Eigenschaften des Linear-Fresnel-Systems wird die in [46] dargestellte Methode der IAM (Incident Angle Modifier) verwendet. Die IAM-Faktoren agieren dabei als Korrekturfaktoren, welche den optischen Wirkungsgrad an den jeweiligen Sonnenstand und den damit verbunden Einstrahlwinkel der Solarstrahlung anpassen.

Mit dem optischen Modell wird die thermische Leistung bestimmt, die bei einer definierten spezifischen solaren Einstrahlung über das Receiverrohr an den thermischen Prozess abgegeben wird. Da das Spiegelsystem nur die direkte Strahlung konzentrieren kann, wird die DNI als Eingangsgröße für das optische Modell verwendet. Die wichtigste Kennzahl im Modell stellt der optische Wirkungsgrad *ηopt* des betrachteten Spiegel- und Receiversystems dar. Neben den optischen Verlusten des Spiegelsystems fließen in diesen Wirkungsgrad auch die thermischen Verluste des heißen Receiverrohrs an die Umgebung mit ein. Dieser wird mit der zur Verfügung stehenden DNI und der fokussierten Spiegelfläche multipliziert und

ergibt so die thermische Leistung, die das Receiverrohr verlässt. Basierend auf der allgemeinen Definition in (2-1) ergibt sich damit:

## $\dot{Q}_{th, Rec} = \eta_{opt} \dot{q}_{DNI} A_{Solarfeld}$  (3-5)

Der optische Wirkungsgrad hängt sowohl von konstanten Faktoren ab, wie etwa der Reflektivität der Spiegel, als auch von zeitlich abhängigen Faktoren, wie etwa der Abschattung von einzelnen Spiegeln. Für Linear-Fresnel-Systeme wurde von [30] eine Methode vorgeschlagen, die basierend auf dem Zenit- und dem Azimutwinkel der Sonne einen Korrekturfaktor berechnet. Wie in [Abbildung 3-7](#page-57-0) dargestellt, kann über diese beiden Winkel die Position der Sonne eindeutig bezeichnet werden.

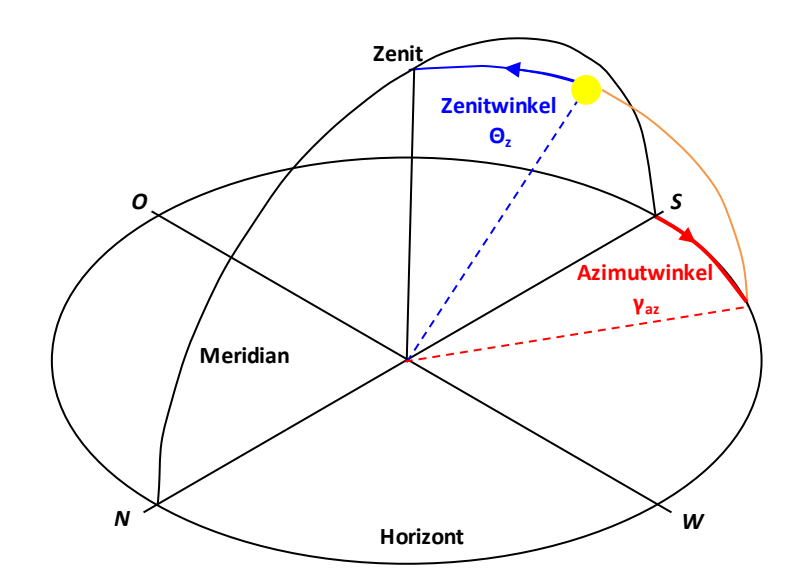

Abbildung 3-7: Winkel zur Bestimmung der Sonnenposition

<span id="page-57-0"></span>Für die Berechnung der Sonnenposition ist die genaue Kenntnis von Uhrzeit, Datum und Standort notwendig. Basierend auf dem Sonnenstand und den Einstrahlwinkelkorrekturfaktoren (den so genannten IAM-Faktoren) kann dann ein Faktor *Kopt* für die Reduktion des optischen Wirkungsgrads ermittelt werden. In den IAM-Faktoren finden sich Korrekturen zur Abschattung, zur Laufzeitverlängerung der Strahlen und zu den Kosinus- und Streuverlusten wieder. Die IAM-Faktoren werden für definierte Winkel angegeben, zwischen den einzelnen Punkten wird linear interpoliert. Aus dem Sonnenstand ergibt sich:

$$
\eta_{opt} = K_{opt}(\gamma_{az}(t), \theta_z(t)) \eta_{opt,N} \tag{3-6}
$$

Für das in dieser Arbeit verwendete Spiegelsystem werden die IAM-Faktoren von Novatec genutzt [33].

Bei der Berechnung des Sonnenstands wird ein numerischer Algorithmus verwendet, der in Abhängigkeit von Uhrzeit, Datum und geographischer Position den Zenitwinkel θ*<sup>z</sup>* und den Azimutwinkel *γaz* berechnet [47]. Um die vom Hersteller angegebenen Daten des verwendeten Spiegelsystems nutzen zu können, müssen diese Sonnenstandswinkel in den Longitudinalwinkel θ*||* und den Transversalwinkel θ*<sup>T</sup>* umgerechnet werden. Die Umrechnungen stellen dabei eine Projektion des Sonnenstands auf die senkrecht zum Receiverrohr stehende Transversalebene und die in die Richtung des Receiverrohrs verlaufende Longitudinalebene dar. Dies geschieht über die Beziehungen

$$
\Theta_{\parallel} = \arctan(\cos(\gamma_{az})\tan(\Theta_z))\tag{3-7}
$$

$$
\Theta_T = \arctan(|\sin(\gamma_{az})| \tan(\Theta_z))
$$
\n(3-8)

Zudem wird der Winkel zwischen dem Sonnenstand und der Transversalebene als Einfallswinkel θ*<sup>i</sup>* definiert

$$
\Theta_i = \arcsin(\cos(\gamma_{az})\sin(\Theta_z))\tag{3-9}
$$

In [Abbildung 3-8](#page-58-0) sind die verwendeten Beziehungen graphisch dargestellt.

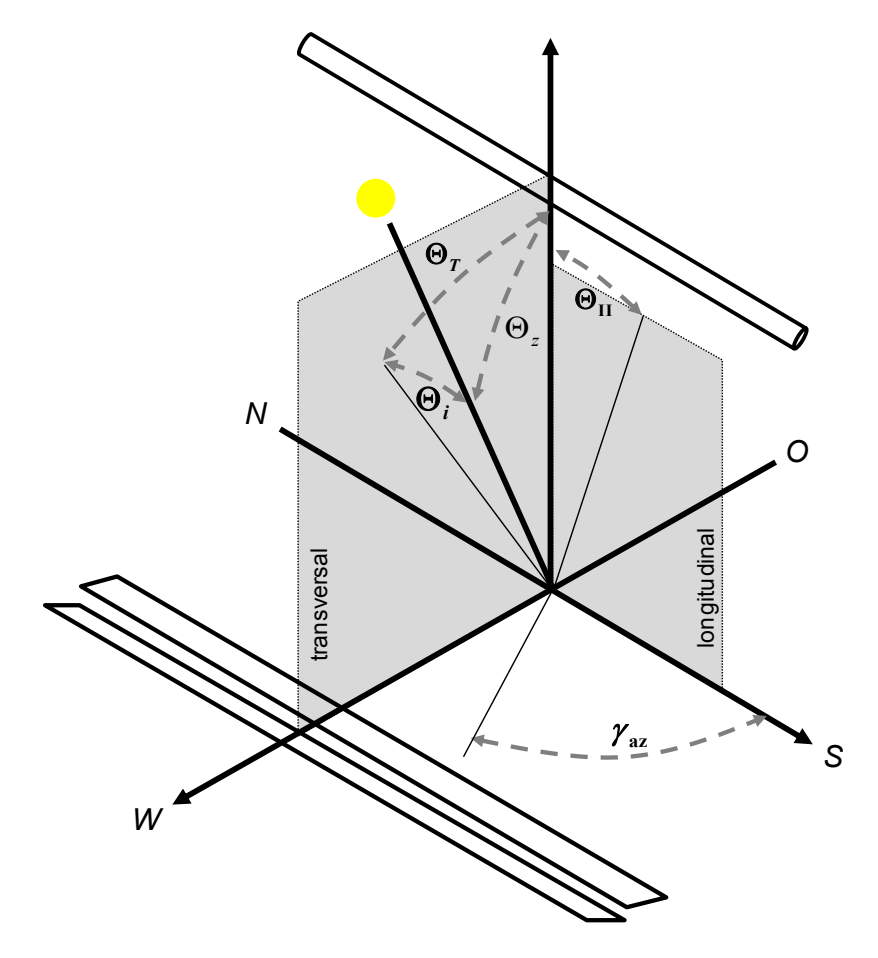

<span id="page-58-0"></span>Abbildung 3-8: Winkeldefinition bei N-S-Ausrichtung basierend auf [30]

In [30] wird gezeigt, dass bei der Berechnung des optischen Wirkungsgrads der Einfallswinkel die genauesten Ergebnisse ermöglicht. Die Verwendung des Longitudinalwinkels führt zu systematischen Abweichungen, die besonders bei tiefen Sonnenständen zu größeren Fehlern führen.

Basierend auf diesen Winkelberechnungen werden zwei unterschiedliche IAM-Faktoren für die Longitudinalebene und die Transversalebene angenommen. Der winkelabhängige Korrekturfaktor *Kopt* ergibt sich dann aus der Multiplikation beider Faktoren zu

$$
K_{opt} = IAM_T(\Theta_T) IAM_i(\Theta_i) \tag{3-10}
$$

Ein beispielhafter Verlauf des Korrekturfaktors ist in [Abbildung 3-9](#page-59-0) dargestellt. Dabei ist zu beachten, dass in dieser Darstellung das komplette Kennfeld über einen Quadranten abgebildet wird. Abhängig vom Sonnenstand ergibt sich für jeden Tag ein definierter Pfad durch dieses Kennfeld.

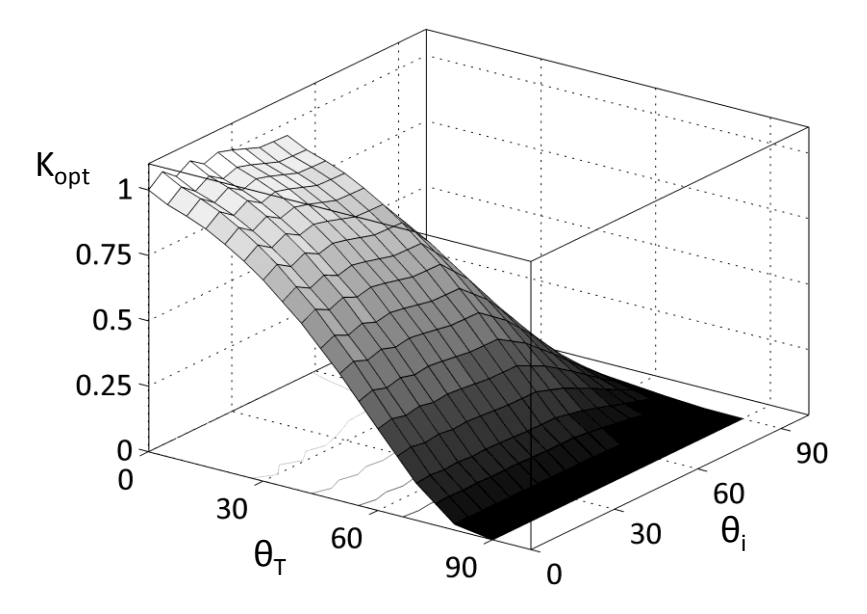

Abbildung 3-9: Exemplarische Darstellung des Korrekturfaktors *Kopt*

<span id="page-59-0"></span>Der Verlauf des optischen Wirkungsgrads ist, wie in dieser Arbeit bereits gezeigt wurde, vom Standort des Kraftwerks und von der jeweiligen Jahreszeit abhängig. Die jahreszeitliche Abhängigkeit tritt deutlicher zu Tage, je weiter der Standort vom Äquator entfernt ist. In [Abbildung 3-10](#page-60-0) wird dieser Zusammenhang für zwei fiktive Standorte auf demselben Längengrad, aber unterschiedlichen Breitengraden dargestellt.

Der Standort in Spanien (38,28° N, 1,583° W) weist ein sehr charakteristisches Verhalten auf. Die Wirkungsgrade in den Wintermonaten sind deutlich niedriger, da der Sonnenstand nicht die erforderliche Höhe erreicht. Zudem ist die nutzbare Dauer der Sonneneinstrahlung kürzer. In den Sommermonaten tritt ein über mehrere Stunden ausgeprägtes Plateau mit sehr hohen Wirkungsgraden auf.

Im Gegensatz dazu zeigt der Standort in der südlichen Elfenbeinküste (5,21° N, 1,583° W) kaum Unterschiede zwischen Sommer- und Wintermonaten, zu jeder Jahreszeit werden ähnlich hohe optische Wirkungsgrade erzielt.

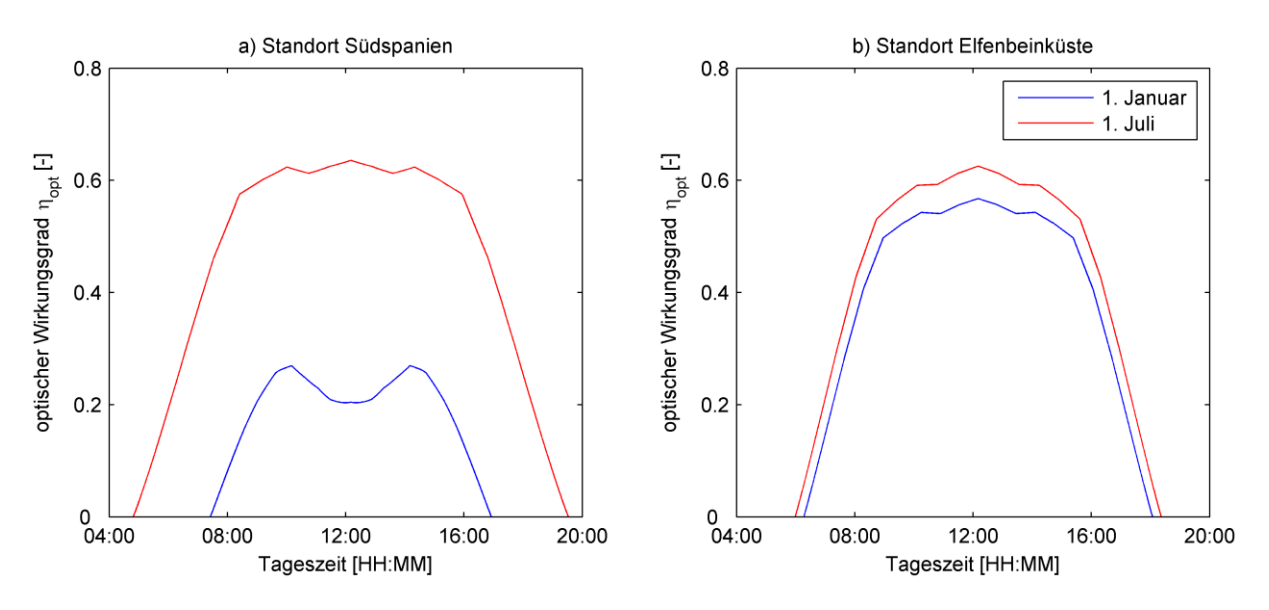

Abbildung 3-10: Optischer Wirkungsgrad in Abhängigkeit des Standorts und der Jahreszeit

<span id="page-60-0"></span>Ein weiterer Parameter, der bei der Berechnung der thermischen Leistung eine wichtige Rolle spielt, ist die fokussierte Spiegelfläche. Wie bereits in Kapitel [2.2](#page-37-1) beschrieben wurde, lassen sich die Spiegel der einzelnen Module, welche das Receiverrohr bilden, nur komplett verstellen. Damit kann auch die fokussierte Fläche nur in diskreten Schritten und nicht kontinuierlich verändert werden. Aus diesem Grund wird im optischen Modell die Spiegelfläche eines Moduls hinterlegt. Über die Multiplikation eines diskreten Eingangs, der die Anzahl der fokussierten Module darstellt, wird dann die komplette Spiegelfläche bestimmt.

#### <span id="page-60-1"></span>**3.2.3 System Dampfspeicher**

Im hier modellierten Kraftwerksaufbau wird als thermischer Speicher ein druckvariabler Dampfspeicher eingesetzt, der sogenannte Ruth's-Dampfspeicher. In ihm wird der Dampf als gesättigtes, unter Druck stehendes Wasser gespeichert. Derzeit eingesetzte Speichersysteme haben einen flüssigen Füllstand von 90-95 % ihres Volumens, den Rest nimmt eine Gasphase mit Sattdampf ein. Der Druck im Speicher liegt dabei auf dem Niveau des Sattwasserdrucks. Wird der Speicher beladen [\(Abbildung 3-11a](#page-61-0)), tritt Dampf in die flüssige Phase ein. Die eintretenden Gasblasen kondensieren entweder oder steigen in die Gasphase des Speichers

auf. Dort erhöhen sie den Druck im Speicher, was zu einer höheren Verdampfungstemperatur führt [48]. Durch spezielle Zirkulationsrohre [49], bei denen die Gasphase über Löcher in den aufwärtsströmenden Sattwasserstrom geleitet wird, kann der Speicher schnell beladen werden.

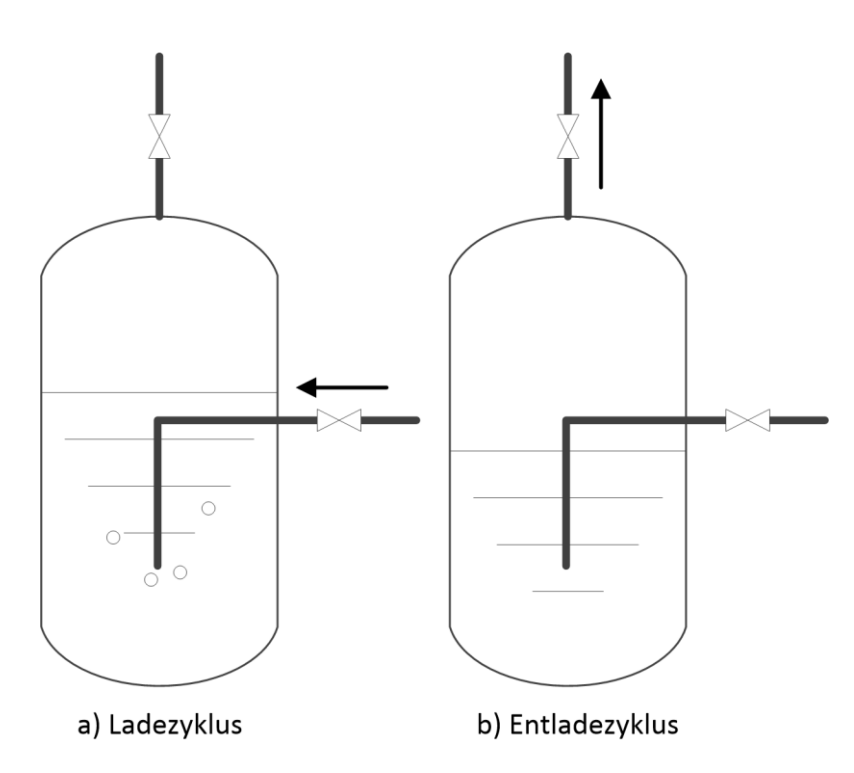

Abbildung 3-11: Aufbau und Funktionsprinzip Ruth's-Speicher

<span id="page-61-0"></span>Bei dem in [Abbildung 3-11b](#page-61-0) dargestellten Entladeprozess wird das Ventil geöffnet, die Gasphase kann den Speicher verlassen, der Druck sinkt und mit ihm die Verdampfungstemperatur.

Der Füllstand des Speichers wird über den im Speicher herrschenden Druck angegeben. Im Rahmen der Modellierung des Speichersystems muss dieses mathematisch abgebildet werden. Dazu existieren zwei unterschiedliche Ansätze. Im ersten Ansatz nach [50] wird der Druck im Speicher über eine getrennte Betrachtung der flüssigen und der gasförmigen Phase hergeleitet. In einem zweiten Ansatz werden beide Phasen zusammen betrachtet. Dieser vereinfachte Ansatz definiert nur die Druckänderung im Speicher in Abhängigkeit der zu- und abfließenden Massenströme. Die zeitliche Änderung des Drucks im Speicher wird mit Hilfe des idealen Gasgesetzes, der spezifischen Gaskonstante *R<sup>s</sup>* für Wasser-Dampf*,* der Sattdampftemperatur T" und dem Behältervolumen V<sub>B</sub> zu

$$
\frac{dp_{SP}}{dt} = \frac{T'' R_S}{V_B} \left( \dot{M}_{Dampf, ein} - \dot{M}_{Dampf, aus} \right)
$$
\n(3-11)

definiert. Das zeitliche Verhalten des Dampfspeichers wird im Parameter *Tsp* zusammengefasst. Es ergibt sich:

$$
\frac{1}{T_{SP}} = \frac{\mathbf{T}^{\prime\prime} R_S}{V_B} \tag{3-12}
$$

Über eine zeitliche Integration der Druckänderungen und einen Anfangsdruck im Speicher kann der Druck im Dampfspeicher bestimmt werden. Ein Vergleich beider Ansätze in [48] zeigt keine signifikanten Unterschiede ihrer Ergebnisse. Aufgrund der deutlich einfacheren Struktur wird die in (3-11) hergeleitete Beziehung im Folgenden zur Simulation des Dampfspeichers verwendet.

Der Füllgrad L<sub>sp</sub> des Dampfspeichers wird in Abhängigkeit des Behältervolumens V<sub>B</sub> gebildet und gibt den Stand der Sattwasserphase wieder.

$$
L_{sp} = \frac{M'}{V_B \rho'}\tag{3-13}
$$

Im maximalen Beladezustand liegt der Füllgrad L<sub>sp</sub> typischerweise bei Werten zwischen 0,9 und 0,95 [51].

### <span id="page-62-1"></span>**3.2.4 System Stromerzeugung**

Zur Umwandlung des Sattdampfs in elektrische Energie wird eine Sattdampfturbine bestehend aus Hochdruck- und Niederdruckteil eingesetzt, die für die Verwendung in solarthermischen Kraftwerken optimiert ist. Die elektrische Turbinenleistung wird über zwei Kennlinien modelliert. Basierend auf der geforderten elektrischen Leistung ergeben sich aus diesem Turbinenmodell die notwendige Dampfmenge und der benötigte Druck. Die verwendeten Kennfelder sind in [Abbildung 3-12](#page-62-0) dargestellt, sie basieren auf Auslegungsberechnungen von Turbinenlieferanten, die im Rahmen von Angebotsanfragen für die Firma enolcon erstellt und für diese Arbeit anonymisiert zur Verfügung gestellt wurden.

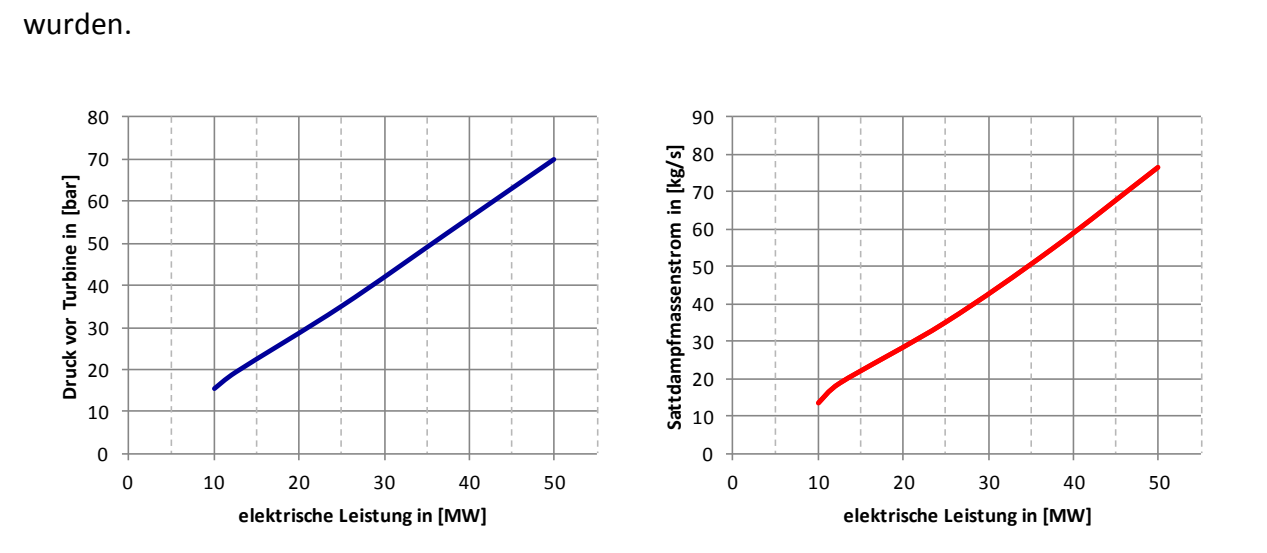

<span id="page-62-0"></span>Abbildung 3-12: Verwendete Kennlinien für das Turbinenmodell

Aufgrund der druckveränderlichen Fahrweise des Dampfspeichers gibt dieser den Druck im Gesamtsystem vor. Die Verbindung zur nachgeschalteten Turbine wird über das Turbinenventil geregelt. In Abhängigkeit der Ventilstellung und des anliegenden Drucks regelt das Turbinenventil den Massenstrom zur Turbine. Da durch die Turbinenkennlinie bei einer gegebenen elektrischen Leistung sowohl Druck als auch Massenstrom vorgegeben sind, muss das Turbinenventil beide Parameter einstellen. [Abbildung 3-13](#page-63-0) zeigt die Einbindung der Komponenten in den Kraftwerksprozess.

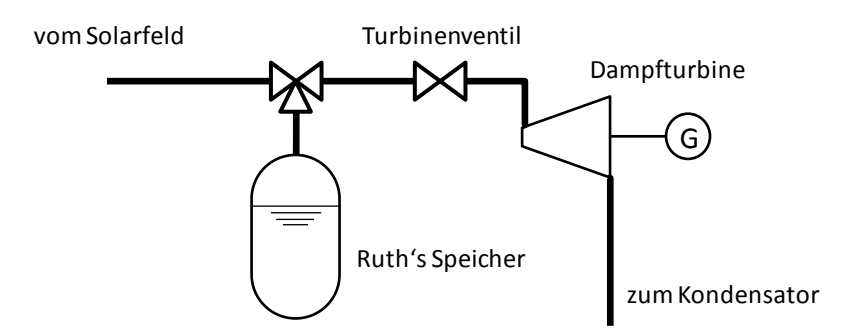

<span id="page-63-0"></span>Abbildung 3-13: Prozesstechnische Verschaltung von Turbine, Turbinenventil und Dampfspeicher

Wird vom vorgeschalteten Solarfeld mehr Dampf produziert als zur aktuellen Stromproduktion benötigt wird, schließt das Regelventil zur Turbine. Dadurch erhöht sich der Druck im Solarfeldbereich und der überschüssige Dampf kann über das Druckgefälle in den Dampfspeicher eingespeichert werden. Wird im umgekehrten Fall zu wenig Dampf vom Solarfeld zur Verfügung gestellt, wird das Turbinenventil geöffnet. Durch den Druckabfall im Solarfeldbereich liegt das Druckniveau des Dampfspeichers in diesem Fall über dem des Solarfeldbereichs und Dampf kann ausgespeichert werden.

#### **3.2.5 Zusammengefasstes thermisches Modell**

Stationär kann der solare Dampferzeuger über die Energiebilanz und die Massenbilanz beschrieben werden. Dabei dienen als Eingangsgrößen die thermische Leistung, welche im optischen Modell berechnet wurde, und der Massenstrom, der in das Absorberrohr eintritt. Bei einer ausreichenden Energiemenge über das Receiverrohr kommt es im Absorberrohr zur Verdampfung des Speisewassers. Solange keine Überhitzung eintritt, verlässt eine Wasser-Dampf-Mischung mit einem Dampfgehalt  $x<sub>D</sub>$  < 1 das Absorberrohr. Im Folgenden soll das Solarfeld als reines Verdampferfeld betrachtet werden. Dabei wird der Dampfgehalt als fester Parameter *x<sup>D</sup>* definiert. Der Aufbau der Gleichungen orientiert sich an [52], dort wird vom Autor dieser Arbeit das thermische Modell hergeleitet, wie es in den folgenden Beziehungen (3-14) bis (3-19) beschrieben wird. Die Nomenklatur wurde an die in dieser Arbeit verwendeten Bezeichnungen angepasst.

Wie in [Abbildung 2-15](#page-43-0) bereits schematisch dargestellt, setzt sich der in das Absorberrohr eintretende Massenstrom aus zwei Teilströmen zusammen. Ein Teilstrom wird von der Dampftrommel zurückgeführt und mit einem Teilstrom aus dem Speisewasserbehälter vermischt. Die im Folgenden verwendeten Bezeichnungen werden in [Abbildung 3-14](#page-64-0) zugeordnet.

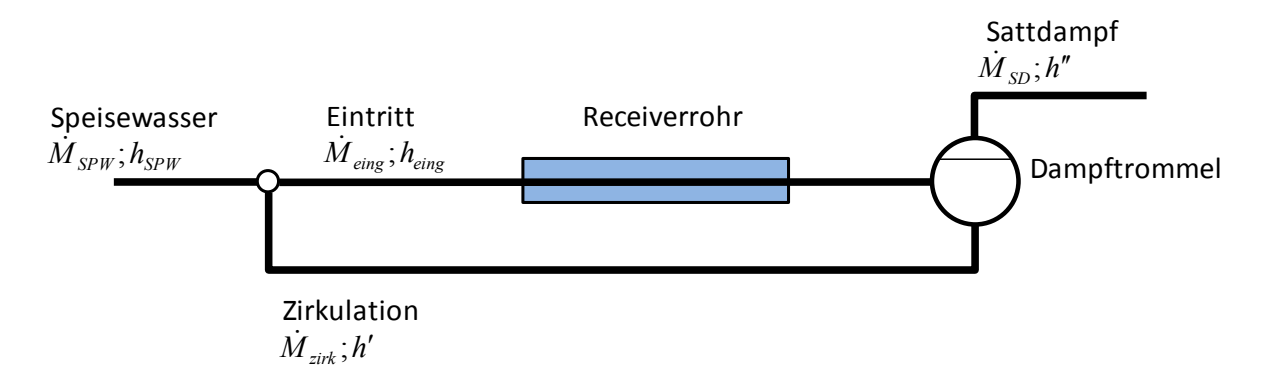

Abbildung 3-14: Definition und Bezeichnungen der betrachteten Massenströme

<span id="page-64-0"></span>Über die Massen- und Energiebilanz ergibt sich in Abhängigkeit der vom Solarfeld eingebrachten Wärmeleistung, die im Abschnitt [3.2.2](#page-56-1) definiert wurde, für den benötigten Massenstrom  $M_{eing}$  in das Solarfeld

$$
\dot{M}_{eing} = \frac{\dot{Q}_{th,Rec}}{(h'-h_{eing}) + x_D(h''-h')}
$$
\n(3-14)

mit der spezifischen Enthalpie des Speisewassers am Eintritt (*heing*), der jeweiligen spezifischen Enthalpie des gesättigten Wassers (*h'*) und des Sattdampfes (*h''*). Entsprechend der Massenbilanz und unter Vernachlässigung dynamischer Effekte verlässt das Solarfeld ein Wasser-Dampf-Gemisch mit einem Sattdampf-  $\dot{M}_{SD}$  und einem Sattwassermassenstrom  $\dot{M}_{S}$ am Siedepunkt:

$$
\dot{M}_{SD} = x_D \dot{M}_{eing} \tag{3-15}
$$

$$
\dot{M}_{SW} = (1 - x_D) \dot{M}_{eing} \tag{3-16}
$$

Der Eintrittsmassenstrom ergibt sich aus der Mischung von Speisewasser- und Zirkulationsmassenstrom:

$$
\dot{M}_{eing} = \dot{M}_{SPW} + \dot{M}_{zirk} \tag{3-17}
$$

Unter der Annahme eines stationären Betriebs stimmen Zirkulations- und Sattwassermassenstrom überein. Damit ergibt sich aus (3-17) und (3-16):

$$
\dot{M}_{SPW} = x_D \dot{M}_{eing}
$$

Folglich entspricht im stationären Punkt der benötigte Speisewassermassenstrom dem produzierten Sattdampfmassenstrom.

Neben der vom Solarfeld eingebrachten Wärmeleistung dient die elektrische Sollleistung *Pe*<sup>l</sup> als zweiter Eingang für das Modell. Über die in Abschnitt [3.2.4](#page-62-1) hergeleiteten Kennlinien kann der zur Erzeugung der geforderten elektrischen Leistung benötigte Sattdampfmassenstrom  ${\dot M}_{Tur}$  bestimmt werden.

Wird von der Turbine ein größerer Massenstrom gefordert als vom Solarfeld bereitgestellt werden kann, muss die Fehlmenge über den Dampfspeicher ausgeglichen werden. Im umgekehrten Fall wird Sattdampf vom Solarfeld in den Ruth's-Speicher eingelagert. Basierend auf der Beziehung aus Kapitel [3.2.3](#page-60-1) und (3-15) ergibt sich damit für die Änderung des Drucks im Dampfspeicher  $p_{SP}$ *:* 

$$
\frac{dp_{SP}}{dt} = \frac{1}{T_{sp}} \left( \dot{M}_{SD} - \dot{M}_{Tur} \right) \tag{3-19}
$$

Damit sind alle relevanten thermischen Komponenten des Solarkraftwerks beschrieben. Mit dieser vereinfachten Betrachtung ist es nun möglich, Trajektorien für alle bedeutenden Stellgrößen im überlagerten Betrieb des Kraftwerks über den Tag zu berechnen.

Zusätzlich bietet das Modell die Möglichkeit, über die Einführung von Randbedingungen die physikalische Gültigkeit der Eingangsgrößen zu bewerten. Diese Eigenschaft wird beim Entwurf der Vorsteuerung benötigt und dort weiter vertieft.

## **3.3 Dynamische Modellierung der solaren Komponenten**

Die dynamischen Vorgänge im Solarfeld dominieren das thermodynamische Verhalten des gesamten solarthermischen Kraftwerks. Das vorgewärmte Speisewasser gelangt über einen Verteiler in die einzelnen Receiverrohre und wird dort zunächst bis zum Siedepunkt erhitzt. Mit eintretender Verdampfung geht die bisher als einphasig betrachtete Strömung in eine zweiphasige Strömung über. Im Auslegungsfall kommt es im Absorberrohr nicht zur Überhitzung, d.h. eine Mischung aus gesättigtem Wasser und Sattdampf wird in die Dampftrommel eintreten.

Das verwendete Strömungsmodell muss diese Zustände nun detailliert beschreiben, um das Verhalten des kompletten Kraftwerks möglichst exakt abzubilden. Am DLR wurden dazu Strömungsversuche an der sogenannten DISS-Anlage mit Direktverdampfung durchgeführt [19]. Obwohl das verwendete Spiegelsystem eine Parabolrinne ist, können die im

 $\mathcal{L}$  eing (3-18)

Strömungsbereich erzielten Ergebnisse direkt auf die Linear-Fresnel-Technologie übertragen werden, da bei beiden Technologien gleiche Receiverrohre verwendet werden und durch die bereits beschriebene Trennung von optischem und strömungstechnischem Modell verschiedene Modelle miteinander kombiniert werden können.

Auf Basis der DLR-Versuche wurde in [35] ein detailliertes Modell für die Rohrströmung entwickelt und validiert. Dieses dient als Basis für die weitere Modellbildung und wird im Folgenden kurz beschrieben.

## **3.3.1 Modellbildung nach Hirsch**

Das Modell betrachtet die Rohrströmung aufgrund des großen Verhältnisses von Länge zu Durchmesser eindimensional. Bei der Modellierung wird ein Finite-Volumen-Ansatz gewählt, welcher das Rohr in verschiedene Kontrollelemente einteilt. Dabei wird jedes Element wie in [Abbildung 3-15](#page-66-0) dargestellt in einen Bilanzraum für das Fluid und einen Bilanzraum für die Rohrwand unterteilt. Beide Bilanzräume sind über den internen Wärmestrom  $Q_i$ gekoppelt. Zwischen den einzelnen Bilanzräumen für die Rohrwand wird kein Wärmestrom modelliert (keine axiale Wärmeleitung).

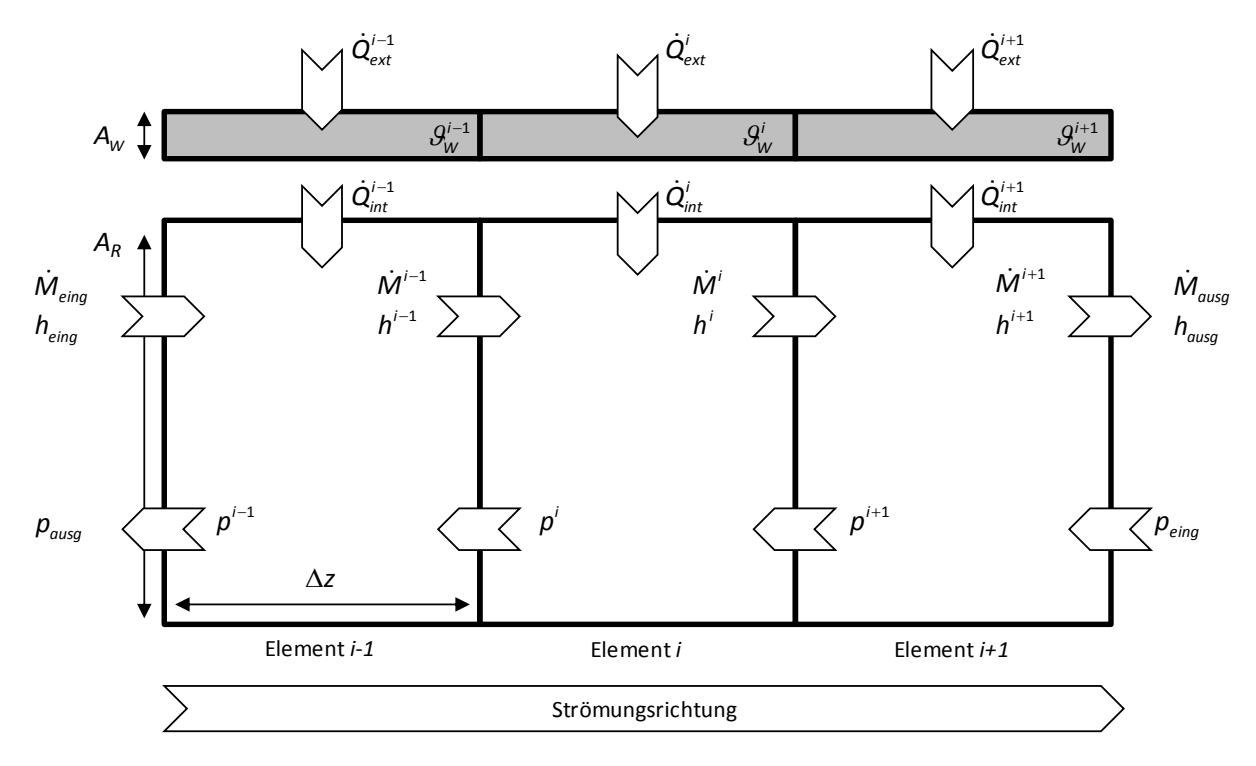

<span id="page-66-0"></span>Abbildung 3-15: Diskretisierter Rohrleitungsabschnitt mit Eingangsbedingungen, basierend auf [35]

Der externe Wärmestrom  $Q_{ext}$  ergibt sich aus der Kopplung zum optischen Modell unter Annahme eines über das gesamte Receiverrohr konstanten Wärmestroms  $\overline{Q}_{th, Rec}$  und der Anzahl der Kontrollelemente *n* zu:

$$
\dot{Q}_{ext}^i = \frac{\dot{Q}_{th,Rec}}{n} \tag{3-20}
$$

Bei einer variablen Wärmemenge entlang des Receiverrohrs, beispielsweise durch Bewölkung oder nicht fokussierte Spiegel, wird jeder Wert  $\dot{Q}_{ext}^{i}$  individuell im optischen Modell berechnet und über die Kopplung an das thermische Modell übergeben.

Für das dynamische Verhalten der Temperatur im Wandelement wird auf die Abbildung eines Temperaturfelds und eine damit einhergehende Diskretisierung verzichtet. Damit wird auch keine Temperaturdifferenz zwischen der Außen- und der Innenseite der Rohrwand betrachtet. Die zeitliche Änderung der Wandtemperatur für den Rohrwandabschnitt ergibt sich unter Berücksichtigung der Stoffwerte, der Querschnittsfläche der Wand *A<sup>W</sup>* und der Länge des Kontrollelements *Δz* über die Energiebilanz zu:

$$
\frac{\partial \theta_{\rm w}^i}{\partial t} = \frac{1}{\Delta z A_{\rm w} \varrho_{\rm w} c_{\rm stV}} \left( \dot{Q}_{\rm ext}^i - \dot{Q}_{\rm int}^i \right)
$$
(3-21)

Für den internen Wärmestrom von der Rohrwand an das Fluid wird ein konvektiver Wärmeübergang angenommen. Der Wärmeübergangskoeffizient *α* wird dabei in Abhängigkeit des Medienzustands (einphasig oder zweiphasig) beschrieben. Damit kann der Beiwert für den Wärmestrom als Funktion *g(·)* in Abhängigkeit der obigen Koeffizienten und der geometrischen Parameter zusammengefasst werden. Als Funktion der Fluidtemperatur θ und der Wandtemperatur  $\vartheta_w$  ergibt sich damit der interne Wärmestrom zu:

$$
\dot{Q}_{int}^{i} = g(\Delta z, A_W, \alpha^i)(\vartheta_W^i - \vartheta^i)
$$
\n(3-22)

Im Fluidelement wird im von Hirsch entwickelten Modell eine grundlegende Vereinfachung getroffen. Unter der Annahme, dass sich die Ein- und Ausspeichereffekte der Energieströme wesentlich langsamer vollziehen als die Ausbreitung von Druckstörungen, wird die Impulsgleichung für jedes Kontrollelement als quasistationär betrachtet. Damit umgeht dieses Modell das bei ähnlichen Modellen auftretende Phänomen von numerisch bedingten Schwingungen im Druck zwischen den einzelnen Kontrollelementen ([53], [53]). Unter der zusätzlichen Verwendung der Bilanzgleichungen für Energie und Masse kann das mathematische Modell für ein infinitesimal kleines Kontrollelement beschrieben werden:

$$
\frac{\partial \varrho}{\partial t} + \frac{\partial(\varrho w)}{\partial z} = 0 \tag{3-23}
$$

$$
\frac{\partial(\varrho h)}{\partial t} + \frac{\partial(\varrho wh)}{\partial z} = \frac{\dot{Q}_{int}}{V}
$$
\n(3-24)

$$
\frac{\partial p}{\partial z} = \frac{\Delta p(t)}{\Delta z} \tag{3-25}
$$

Für den Druckverlust über das Kontrollvolumen wird die Druckverlustbeziehung nach Müller-Steinhagen und Heck angewendet.

Zur Lösung des Modells werden die bislang kontinuierlich formulierten Erhaltungsgleichungen mittels einer Upwind-Diskretisierung [54] der räumlichen Ableitungen diskretisiert. Daraus ergeben sich die Simulationsgleichungen für jeden diskreten Volumenabschnitt *i*:

$$
\frac{dh^{i}}{dt} = \frac{1}{V\varrho^{i}} \left( \dot{M}^{i-1} \left( h^{i-1} - h^{i} \right) + \dot{Q}_{int}^{i} \right)
$$
(3-26)

$$
\frac{dp^{i}}{dt} = \frac{1}{V\gamma_{p}^{i}e^{i}} \left[ e^{i} \left( \dot{M}^{i-1} - \dot{M}^{i} \right) - \gamma_{h}^{i} \left( \dot{M}^{i-1} \left( h^{i-1} - h^{i} \right) + \dot{Q}_{int}^{i} \right) \right]
$$
(3-27)

Dabei werden die partiellen Ableitungen der Dichte nach der Enthalpie und nach dem Druck verwendet:

$$
\gamma_h^i(p,h) = \frac{\partial \varrho}{\partial h}\Big|_p \quad ; \quad \gamma_p^i(p,h) = \frac{\partial \varrho}{\partial p}\Big|_h \tag{3-28}
$$

Alle Stoffwerte und die partiellen Ableitungen lassen sich explizit über die Zustandsgrößen *p i* und *h<sup>i</sup>* berechnen. Über den Druckunterschied zwischen zwei Zellen wird die inverse Druckverlustbeziehung aufgestellt, um den Massenstrom zwischen den Zellen herzuleiten. In [35] wird auf die Druckverlustbeziehung von Müller-Steinhagen und Heck [55] zurückgegriffen, da diese in der inversen Druckverlustberechnung verwendbar ist. Unter Berücksichtigung der Druckberechnung entgegen der Strömungsrichtung ergibt sich die vereinfachte Beziehung für den Massenstrom aus:

$$
\dot{M}^i = \dot{M}^i (p^i, p^{i+1}, h^i) \tag{3-29}
$$

Ein Vergleich mit Druckmessungen an der DISS-Anlage [56] zeigt, dass die verwendete Druckverlustbeziehung den realen Druckverlust nicht exakt nachbildet. Eine detaillierte Darstellung etwa nach Friedel [57], die für Berechnungsprobleme mit vergleichbaren Fragestellungen und Arbeitsbereichen empfohlen wird [58], kann nicht für die inverse Berechnung genutzt werden. Bei diesen detaillierten Methoden wird der

Reibungsdruckverlust zunächst für die einphasige Strömung berechnet und dann mit einem Faktor multipliziert. Dieser Faktor wird als Zweiphasen-Multiplikator *Φ²* bezeichnet. In [Abbildung 3-16](#page-69-0) zeigt sich der deutliche Unterschied zwischen den verschiedenen Druckverlustbeziehungen, der sich in dem Verhalten des Zweiphasen-Multiplikators in Abhängigkeit des Dampfgehalts widerspiegelt.

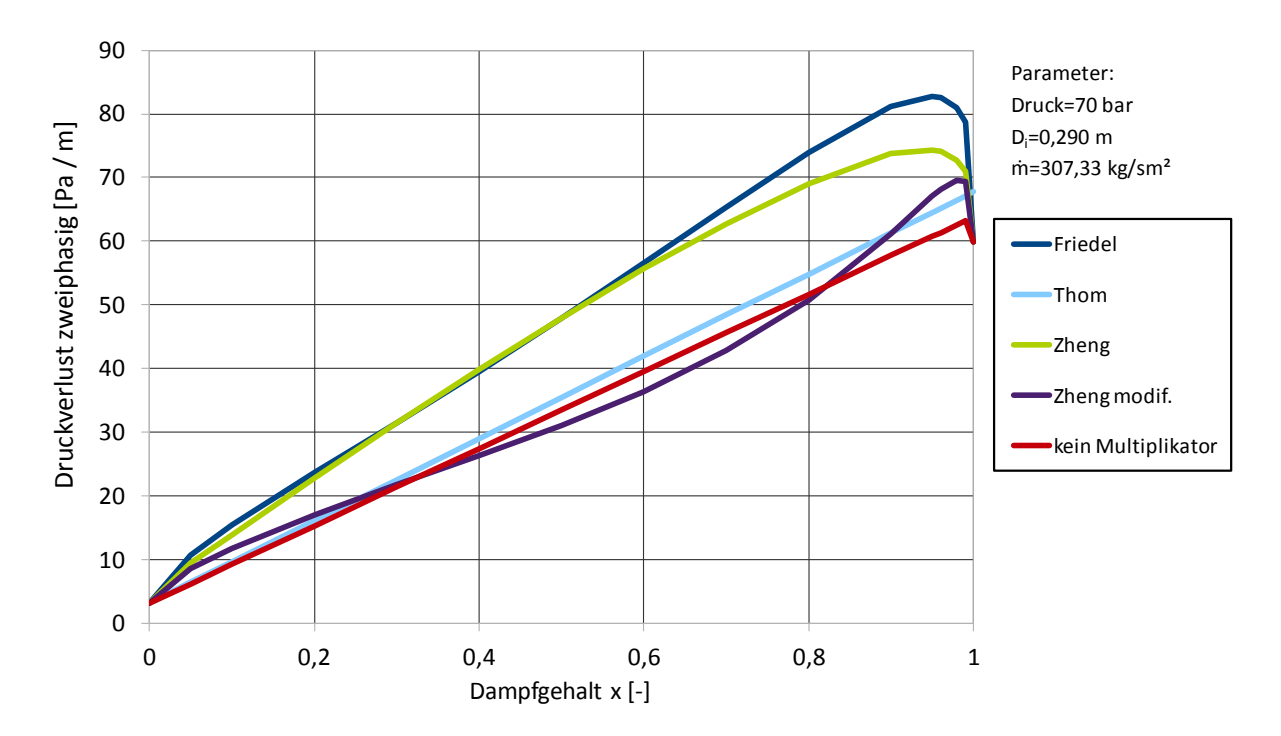

<span id="page-69-0"></span>Abbildung 3-16: Druckverluste mit unterschiedlichen Zweiphasen-Multiplikatoren nach [59]

Die Korrelationen nach Friedel und Zheng zeigen ähnliche Verläufe, während die Methode von Thom besonders in den Randbereichen, in denen jeweils eine Phase dominiert, deutlich abweicht. Während die Korrelation nach Thom ausschließlich mit einer homogenen Dichteverteilung arbeitet und so ein linear ansteigender Verlauf abgebildet wird, werden in der Korrelation nach Friedel die jeweiligen Stoffwerte im Sättigungszustand verwendet. Neben empirisch ermittelten Faktoren werden zusätzlich die Ähnlichkeitskennzahlen (Froude-Zahl und Weber-Zahl) zur Beschreibung des Strömungsverhaltens der Flüssigphase verwendet.

Damit beschreibt die Korrelation nach Friedel eine im Rohr vorliegende Strömungsform, bei der beide Phasen mit unterschiedlicher Geschwindigkeit strömen. Die zusätzlich auftretenden Reibungsverluste sorgen für einen erhöhten Druckverlust. Das Verhältnis der beiden Strömungsgeschwindigkeiten zueinander wird über den Schlupf *S* definiert, der sich aus dem Verhältnis der effektiven Geschwindigkeiten *w* der jeweiligen Phase zusammensetzt:

$$
S = \frac{w_G}{w_{Fl}}\tag{3-30}
$$

Die effektive Geschwindigkeit wird über den eingenommenen Teil der Querschnittsfläche der jeweiligen Phase berechnet. Dieser hängt vom volumetrischen und vom massenbezogenen Dampfanteil ab. Da diese Anteile besonders bei der Verdampfung nicht klar zu definieren sind, werden unterschiedliche Korrelationen zur Ermittlung des Schlupfs genutzt. Generell nimmt der Schlupf zu, wenn das Dichteverhältnis zwischen gasförmiger und flüssiger Phase ansteigt. Eine Strömungsform, die die Separation der Phasen begünstigt, sorgt ebenfalls für einen Anstieg des Schlupfs. In der Literatur werden eine Vielzahl von Korrelationen mit unterschiedlichen Eingangsgrößen vorgestellt [60]. Eine auf empirischen Daten beruhende Korrelation nach Thom gibt den Schlupf in Abhängigkeit der jeweiligen Dichten und eines Schlupffaktors *γ'* an. Damit ist diese Korrelation nur druckabhängig:

$$
S = \frac{1}{\gamma'} \frac{\rho'}{\rho''}
$$
\n
$$
(3-31)
$$

Für den relevanten Druckbereich bei der Anwendung in solarthermischen Kraftwerken werden bei Thom Werte für den Schlupf im Bereich von 1,92 (40 bar) bis 1,57 (85 bar) angegeben [60].

In der Korrelation für den Zweiphasenmultiplikator nach Friedel fließt das in (3-31) dargestellte Dichteverhältnis gewichtet mit dem quadratischen Dampfgehalt mit ein, der Schlupf findet sich damit auch in der Korrelation von Friedel wieder.

#### **3.3.2 Erweiterung um Druckzustände**

Um die Problematik der inversen Berechnung des Druckverlusts zu umgehen und dadurch auch komplexere mathematische Modelle für diese Berechnung verwenden zu können, wurde der bereits beschriebene Ansatz in [59] erweitert. Dabei bleibt der Ansatz der quasistationären Druckberechnung zunächst erhalten, allerdings wird der Druckübergang von Berechnungszelle zu Berechnungszelle über eine Verzögerung erster Ordnung entkoppelt. Die Zeitkonstante der Verzögerung orientiert sich dabei an der vorherrschenden Strömungsgeschwindigkeit. Durch diese Entkopplung wird die explizite Berechnung des Massenstroms möglich. Wie in [59] gezeigt, ergibt sich die Massenbilanz für ein Kontrollelement aus:

$$
\frac{dM(p,h)^i}{dt} = \dot{M}^{i-1} - \dot{M}^i \tag{3-32}
$$

Da die Masse M<sup>i</sup> eine Funktion der Zustände p und h ist, kann die Massenbilanz über die Bildung des totalen Differentials umgeschrieben werden:

$$
\frac{dM(p,h)^i}{dt} = \frac{\partial h}{\partial t} \frac{\partial M}{\partial h}\bigg|_{p=const} + \frac{\partial p}{\partial t} \frac{\partial M}{\partial p}\bigg|_{h=const}
$$
\n(3-33)

Unter der Annahme, dass sich der Druck in einer Berechnungszelle quasistationär verhält und damit keiner zeitlichen Änderung unterliegt, ergibt sich aus (3-32) und (3-33):

$$
\dot{M}^i = \dot{M}^{i-1} - \frac{\partial h}{\partial t} \frac{\partial M}{\partial h} \tag{3-34}
$$

Unter Berücksichtigung der Volumenkonstanz jedes Berechnungselements folgt aus (3-34) eine explizite Formulierung für den Massenstrom, die nur noch von den einzelnen thermodynamischen Zuständen abhängig ist:

$$
\dot{M}^i = \dot{M}^{i-1} - V \frac{dh}{dt} \frac{\partial \varrho}{\partial h} \tag{3-35}
$$

Der modellierte Druckverlust setzt sich aus drei Komponenten zusammen, die einen unterschiedlich starken Einfluss auf den Gesamtdruckverlust haben:

$$
\Delta p_i = \Delta p_{\text{Beschl.}} + \Delta p_{\text{Geodätisch}} + \Delta p_{\text{Reibung}} \tag{3-36}
$$

Der Phasenwechsel über das Rohr bewirkt eine Geschwindigkeitsänderung der Strömung. So strömt das reine Wasser am Rohreintritt langsamer als die Dampfphase, die das Rohr verlässt. Diese positive Beschleunigung führt zu einem Absinken des Drucks und damit zu einer Erhöhung des Druckverlusts. Die Berechnung in einem Kontrollelement erfolgt unter der Annahme einer homogenen Dichte aus Flüssig- und Dampfphase  $\varrho^i(p^i,h^i)$ , welche über die jeweiligen thermodynamischen Zustände im Rohr gebildet wird. Neben der Dichteänderung kann auch die Änderung des Massenstroms über das Kontrollelement eine Beschleunigung der Strömung bewirken. Mit der Innenfläche des Rohrs *A<sup>R</sup>* ergibt sich der Beschleunigungsdruckverlust zu:

$$
\Delta p_{\text{Beschl.}} = \frac{\dot{M}^i}{A_R^2} \left( \frac{\dot{M}^i}{\varrho^i} - \frac{\dot{M}^{i-1}}{\varrho^{i-1}} \right) \tag{3-37}
$$

Unter Annahme eines konstanten Massenstroms  $\dot{M}^i$  kann (3-37) in die in [61] genannte Formulierung umgewandelt werden:

$$
\Delta p_{\text{Beschl.}} = \left(\frac{\dot{M}^i}{A_R}\right)^2 \left(\frac{1}{\varrho^i} - \frac{1}{\varrho^{i-1}}\right) \tag{3-38}
$$

Der geodätische Druckverlust ergibt sich unter Annahme der Steigung *ß* des Absorberrohrs und der homogenen Dichte  $\varrho^i\!\left(p^i,h^i\right)$  zu:
$$
\Delta p_{Geodaitisch} = \rho^i g \Delta z \sin \beta \tag{3-39}
$$

Der Reibungsdruckverlust hat den betragsmäßig größten Anteil und muss über eine möglichst genaue Korrelation abgebildet werden. Wie bereits in Kapitel [3.3.1](#page-66-0) beschrieben, eignet sich das Modell nach Friedel sehr gut für die hier vorliegende Problematik mit Verdampfung. Die Modellierung und Implementierung ist in [59] beschrieben. Der Reibungsdruckverlust im Zweiphasengebiet ergibt sich dann in Abhängigkeit des Zweiphasen-Multiplikators *Φ²*zu:

$$
\Delta p_{Reibung} = \phi^2 \Delta p_{Sattwasser} \tag{3-40}
$$

Durch die hier vorgestellte Modellierung können zwei wichtige Veränderungen gegenüber dem Modell von Hirsch und anderen ähnlichen dynamischen Berechnungen [53] für Rohrströmungen erzielt werden. Die explizite Berechnung des Massenstroms ermöglicht die Verwendung von genauen Korrelationen für den Reibungsdruckverlust, die aufgrund ihrer komplexen Berechnungsmethode nicht in impliziten Modellen genutzt werden können. Zudem kann über die quasistationäre Betrachtung der Druckdynamik in einer Berechnungszelle eine wechselseitige, nicht physikalische Beeinflussung der Druck- und Massendynamik verhindert werden. Dieser Effekt tritt bei Modellen auf, in denen die in einer Berechnungszelle gespeicherte Masse (bzw. oftmals die Dichte) als zusätzlicher Zustand modelliert wird. Bedingt durch numerische Ungenauigkeiten kommt es in diesen Modellen oft zu einer Schwingung in der Druckdynamik, die nicht über physikalische Effekte erklärt werden kann.

# **3.3.3 Vergleich der beiden Modelle**

Durch die explizite Berechnung des Massenstroms ergibt sich ein neues Modell für die Rohrströmung, welches eine direkte Ableitung des von Hirsch entwickelten Modells darstellt. Ein Vergleich beider Modelle kann über die Analyse von Sprungversuchen erfolgen, die in den folgenden Abschnitten für unterschiedliche Eingangsgrößen durchgeführt werden.

#### *3.3.3.1 Erhöhung des Eintrittsmassenstroms*

Mit [Abbildung 3-17](#page-73-0) wird eine verzögerte Erhöhung des Eintrittsmassenstroms um 10 % an einem typischen Arbeitspunkt gezeigt, bei dem es über das Rohr zu einer teilweisen Verdampfung mit einem Dampfgehalt von 80 % am Austritt des Verdampfers kommt.

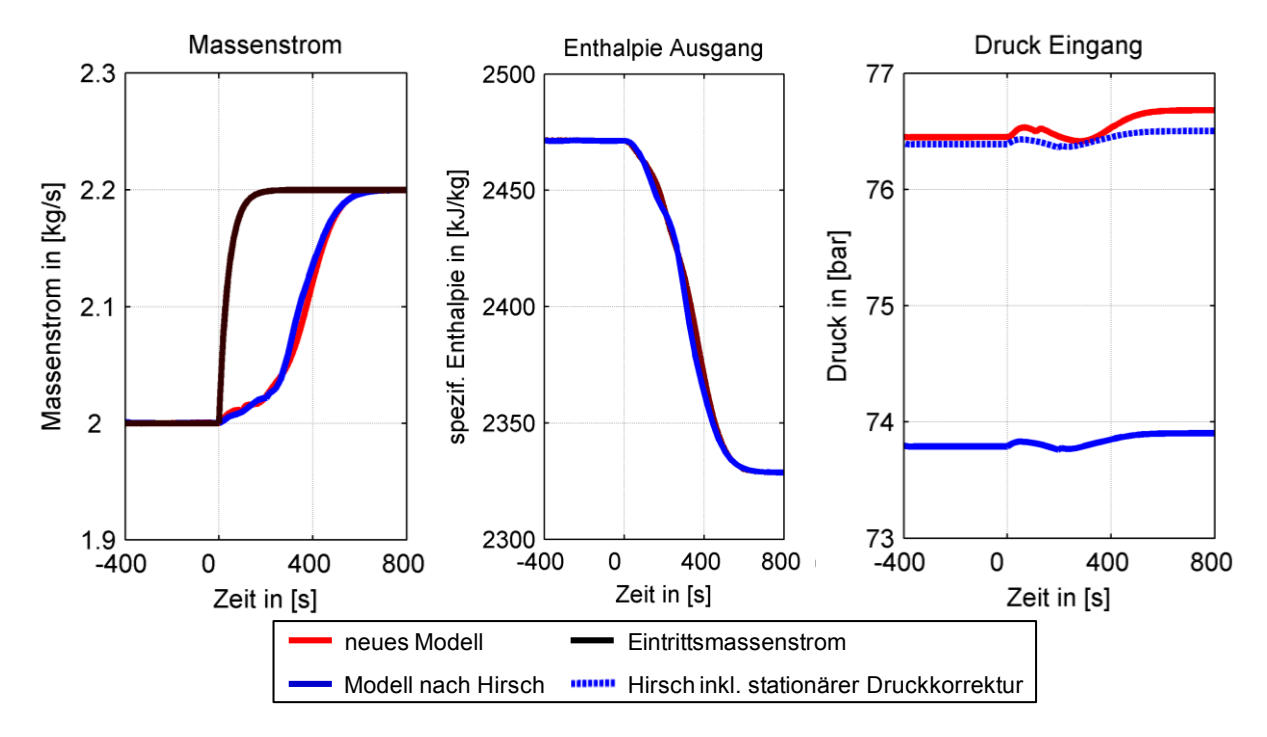

<span id="page-73-0"></span>Abbildung 3-17: Sprungantwort des Systems auf eine Erhöhung des Eintrittsmassenstroms

Für die Größen Massenstrom und Enthalpie ergeben sich keine großen Abweichungen im Verlauf. Allerdings zeigen sich die Änderungen im verwendeten Druckmodell deutlich im Druckverlauf. Da das System mit einem festen Druck in der Dampftrommel (hier am Rohraustritt) betrieben wird, muss der Druck vor dem Rohr betrachtet werden. Neben der stationären Abweichung (im Bereich von ca. 2,5 bar) beider Modelle zeigt sich auch im Verlauf über die Zeit ein leicht verändertes Verhalten. Beide Druckverläufe weisen jedoch einen durchweg stabilen Verlauf auf, es kommt zu keinen überlagerten Schwingungen, die in anderen Modellansätzen zu beobachten sind [53].

Im Weiteren soll anhand der Verläufe für das neu entwickelte Modell das dynamische Verhalten detailliert analysiert werden. Im Gegensatz zur vorangegangenen Untersuchung wird dabei der Eintrittsmassenstrom sprungförmig und damit nicht verzögert erhöht. An der Sprungantwort für die Änderung des Massenstroms zeigt sich sehr ausgeprägt das träge Verhalten des Gesamtsystems, dargestellt in [Abbildung 3-18.](#page-74-0) Durch die veränderten Druckverhältnisse kann zwar sofort eine Reaktion am Rohraustritt festgestellt werden (Zeitbereich bis ca. 100 s), der weitere Anstieg des Massenstroms folgt aber stark verzögert.

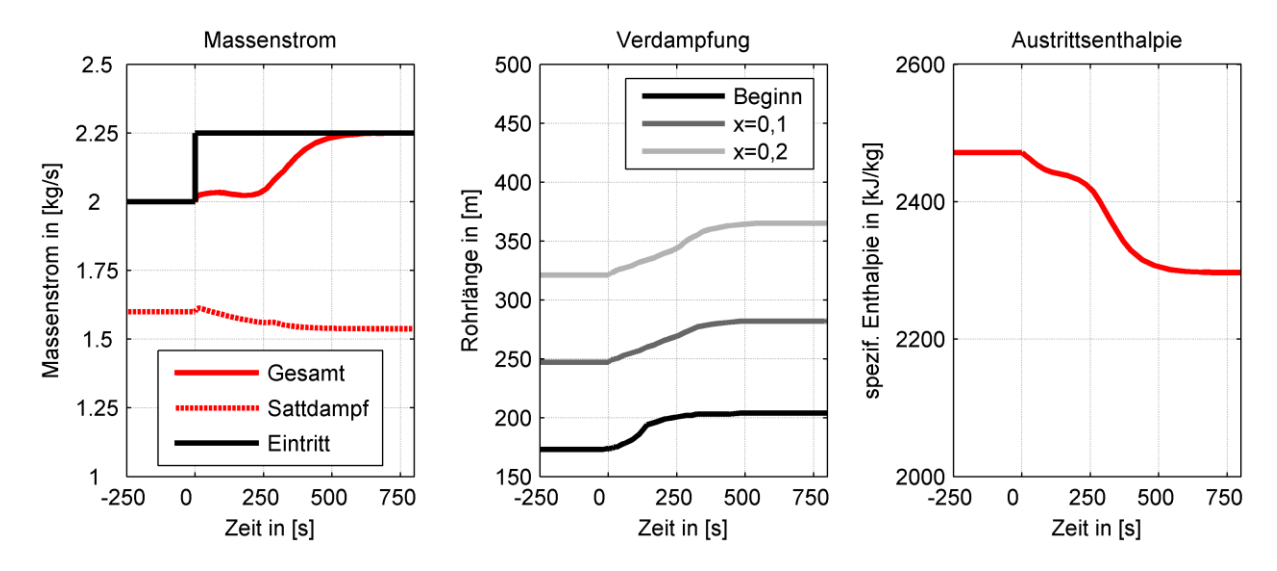

<span id="page-74-0"></span>Abbildung 3-18: Detaillierte Analyse der Sprungantwort auf eine Erhöhung des Eintrittsmassenstroms

Dieses verzögerte Verhalten zeigt sich auch in der Verlagerung des Verdampfungsbeginns. Durch den zusätzlichen Massenstrom bei gleicher aufgeprägter Wärmeleistung wandert dieser weiter entlang der Rohrlänge in Richtung Rohraustritt. Wie in [Abbildung 3-18](#page-74-0) für drei festgelegte Dampfanteile gezeigt, verzögert sich diese Verdampfungspunktverschiebung mit steigendem Dampfgehalt immer weiter. Um den Einfluss auf das gesamte Absorberrohr darzustellen, ist in [Abbildung 3-19](#page-74-1) der Dampfgehalt pro Volumenelement über die Rohrlänge und die Simulationszeit aufgetragen.

In diesem Verlauf zeigt sich zudem, wie durch die Verschiebung des ersten Verdampfungspunkts die im Absorberrohr eingespeicherte Wassermasse unterhalb der Verdampfungsenthalpie (*xD*=0) zunimmt. Da diese zusätzliche Masse über den Eintrittsmassenstrom zur Verfügung gestellt werden muss, trägt dieser Effekt zusätzlich zur verspäteten Erhöhung des Austrittsmassenstroms bei.

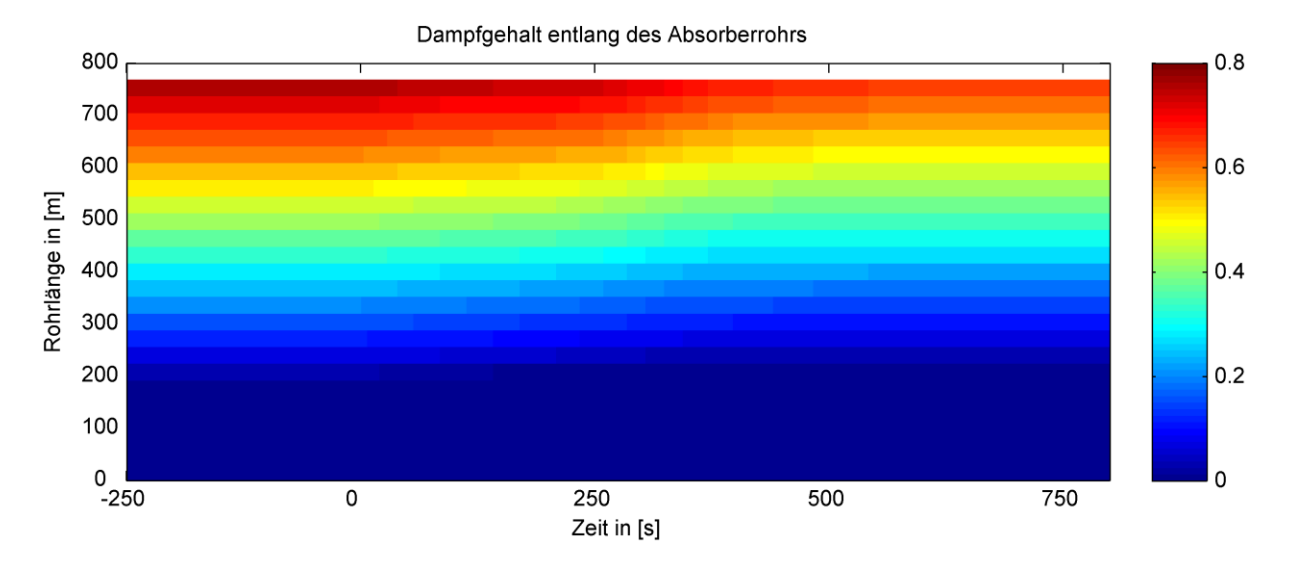

<span id="page-74-1"></span>Abbildung 3-19: Dampfgehalt entlang des Absorberrohrs bei Erhöhung des Eintrittsmassenstroms

# *3.3.3.2 Variation des aufgeprägten Wärmestroms*

Neben dem Eintrittsmassenstrom in das Verdampferrohr ist auch die aufgeprägte Wärme von entscheidender Bedeutung für den Kraftwerksbetrieb. Mit zwei weiteren Sprungversuchen am selben Arbeitspunkt wird die aufgeprägte Wärme um 10 % sprungförmig variiert, um die dynamische Reaktion des Systems darzustellen.

## *Erhöhung des aufgeprägten Wärmestroms*

Die Sprungantworten für die Erhöhung des Wärmestroms sind in [Abbildung 3-20](#page-75-0) dargestellt. Im Druckverlauf zeigt sich ein zum vorherigen Sprungversuch vergleichbares Ergebnis. Die Verwendung der Korrelation nach Friedel für das Zweiphasengebiet, welche im neuen Modell verwendet wird, ergibt im betrachteten Arbeitspunkt einen um etwa 2,5 bar höheren Druckverlust über das Rohr. Dieser folgt aus der Erhöhung des Dampfanteils über das Rohr, welcher mit der Erhöhung der aufgeprägten Energie einhergeht. Im neuen stationären Punkt beträgt die Druckabweichung etwas mehr als 3 bar zwischen den Modellen. Wie bereits beschrieben wurde, weist die Korrelation nach Friedel für Rohrströmungen mit Verdampfung eine sehr gute Abbildung der Realität auf. In [56] wird das von Hirsch entwickelte Modell anhand von Messwerten aus einer solarthermischen Anlage in Spanien validiert, die sich in einem vergleichbaren Arbeitspunkt befindet. Die Validierung zeigt eine sehr gute Übereinstimmung von Enthalpie und Massenstrom, allerdings auch eine stationäre Druckabweichung zwischen 2,5 und 2,8 bar.

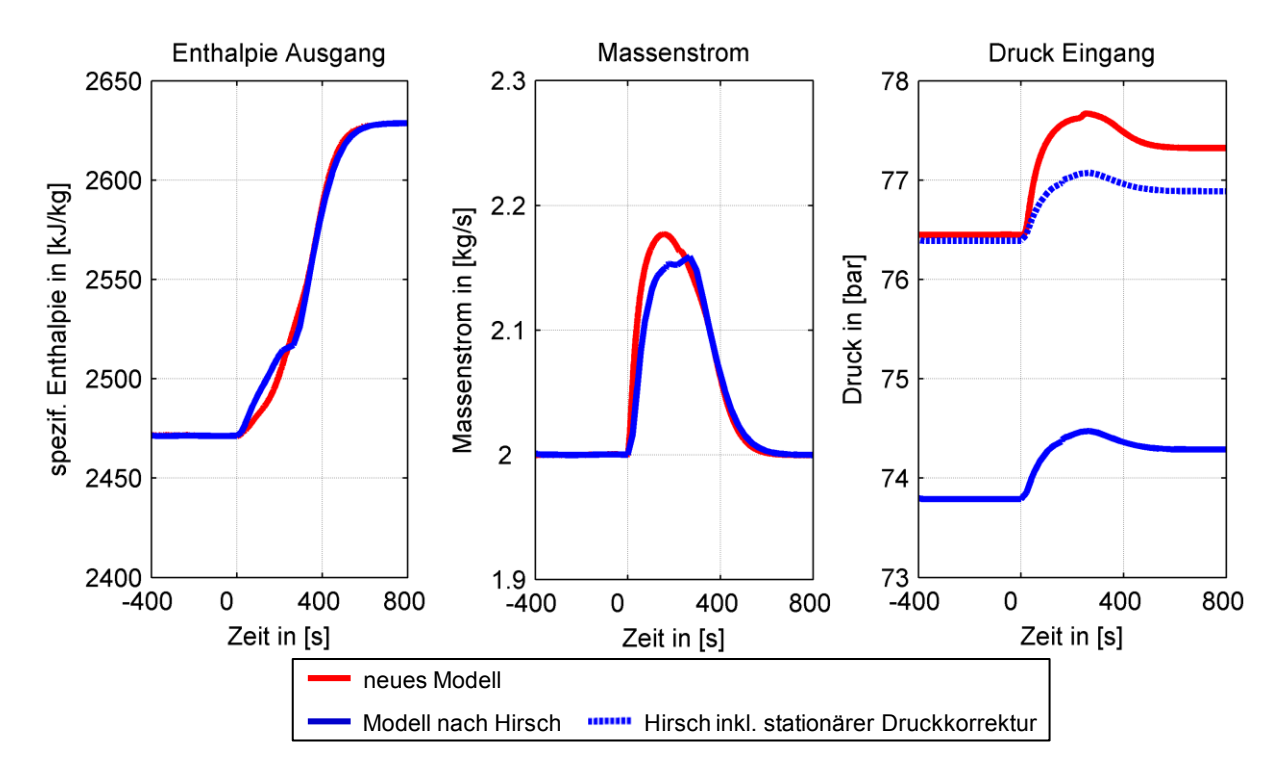

<span id="page-75-0"></span>Abbildung 3-20: Sprungantwort des Systems auf eine Erhöhung der aufgeprägten Energie

In Kombination mit den Vergleichen zur Sprungantwort für den Eintrittsmassenstrom folgt, dass das neu entwickelte Modell alle dynamischen Eigenschaften der realen Rohrströmung vergleichbar zum Modell von Hirsch und zusätzlich den stationären Druckverlust realitätsnah abbildet.

Im Verlauf des Austrittsmassenstroms in [Abbildung 3-20](#page-75-0) zeigt sich in beiden Modellen eine Besonderheit der Rohrströmung, die bereits bei der Untersuchung zur Veränderung des Eintrittsmassenstroms auftrat. Durch den erhöhten Wärmestrom und die damit verbundene kürzere Vorwärmstrecke verlagert sich der Verdampfungspunkt in Richtung des Rohreintritts, detailliert dargestellt in [Abbildung 3-21.](#page-76-0)

Der verlagerte Verdampfungspunkt verkleinert die im ersten Abschnitt des Receiverrohrs vorliegende reine Wasserphase ( $x<sub>D</sub>=0$ ). Da die Wasserphase gegenüber der Wasser-Dampf-Mischung eine höhere Dichte aufweist, muss die "überschüssige" Wassermasse das Rohr in Strömungsrichtung verlassen. Es kommt zum dargestellten kurzeitigen Überschwingen des Massenstroms.

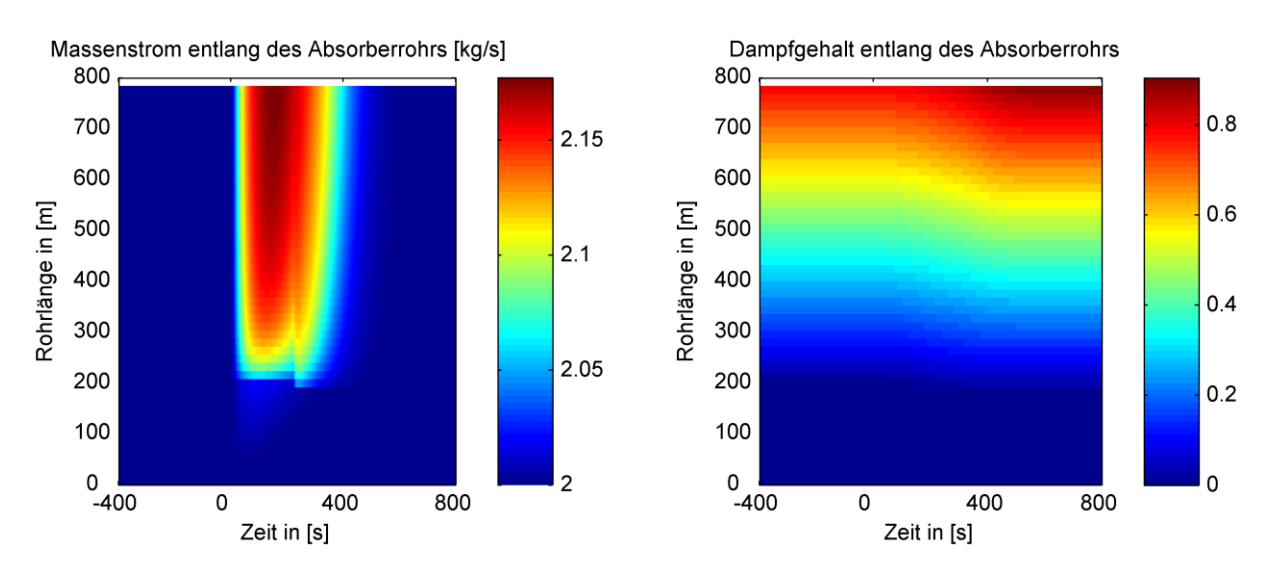

<span id="page-76-0"></span>Abbildung 3-21: Massenstrom und Dampfgehalt entlang des Absorberrohrs bei einer Erhöhung des Wärmestroms im neuen Modell

Dieses Überschwingen hat wiederum Rückwirkungen auf den Enthalpie- und den Druckverlauf und muss bei der späteren Auslegung des Regelalgorithmus berücksichtigt werden.

## *Reduktion des aufgeprägten Wärmestroms*

Eine weitere Untersuchung der Sprungantwort des neuen Modells auf eine Reduktion des aufgeprägten Wärmestroms bestätigt die aus der vorangegangenen Analyse bekannten Effekte. Besonders die Verschiebung des Verdampfungspunkts entlang der Rohrlänge ist deutlich sichtbar, dargestellt in [Abbildung 3-22.](#page-77-0) Das Überschwingen des Austrittsmassenstroms tritt in negativer Richtung auf, da sich die Vorwärmstrecke durch den reduzierten Wärmestrom verlängert und sich damit die reine Wasserphase vergrößert.

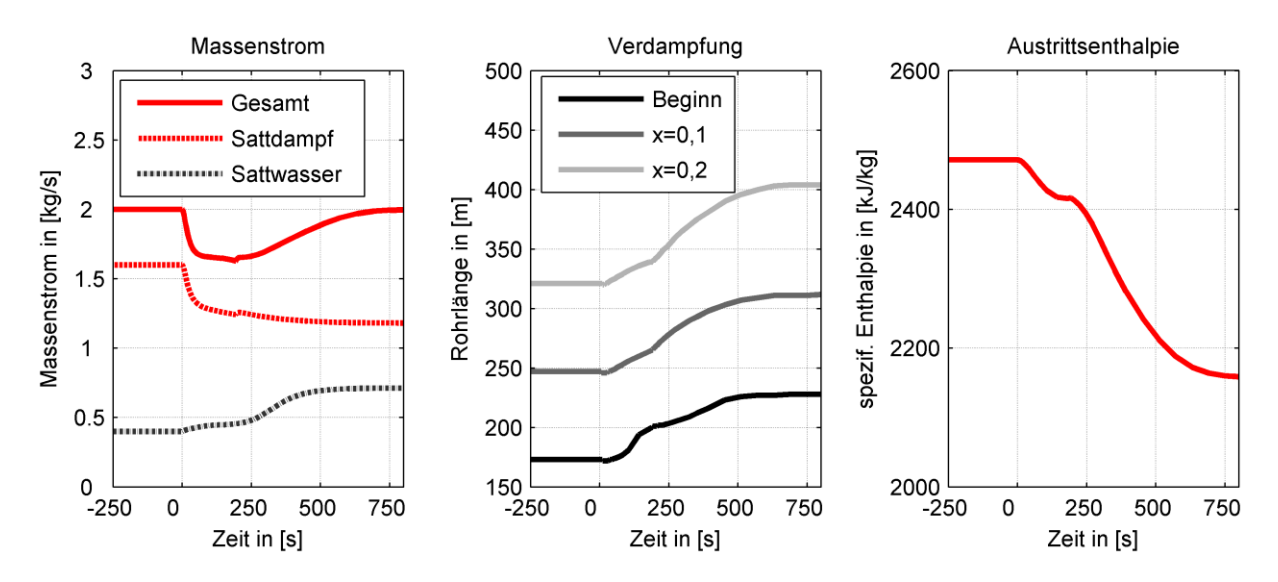

<span id="page-77-0"></span>Abbildung 3-22: Detaillierte Analyse der Sprungantwort auf eine Reduktion des aufgeprägten Wärmestroms

## <span id="page-77-1"></span>**3.3.4 Entwicklung eines vereinfachten Modells**

Die bisher vorgestellten Modelle benötigten eine große Anzahl an Zuständen, um die dynamischen Eigenschaften korrekt abzubilden. Dies liegt im genutzten Modellansatz begründet, welcher für jede der Zellen konstante Stoffwerte annimmt. Für beide vorgestellten Modelle werden bei einer Rohrlänge von 800 m mindestens 50 Zellen benötigt. Wie in [Abbildung 3-23](#page-78-0) für das neu entwickelte Modell gezeigt, führt eine geringere Anzahl an Zellen zu einer Überschätzung der stationären Werte, hier dargestellt am Beispiel des absoluten Drucks am Rohreingang. Mit zunehmender Anzahl an Berechnungszellen werden neben dem stationären Zustand auch die dynamischen Effekte genau abgebildet. Eine stark erhöhte Anzahl an Berechnungszellen ergibt keine verbesserte Abbildung der Effekte, dafür wird allerdings die Rechenzeit erhöht.

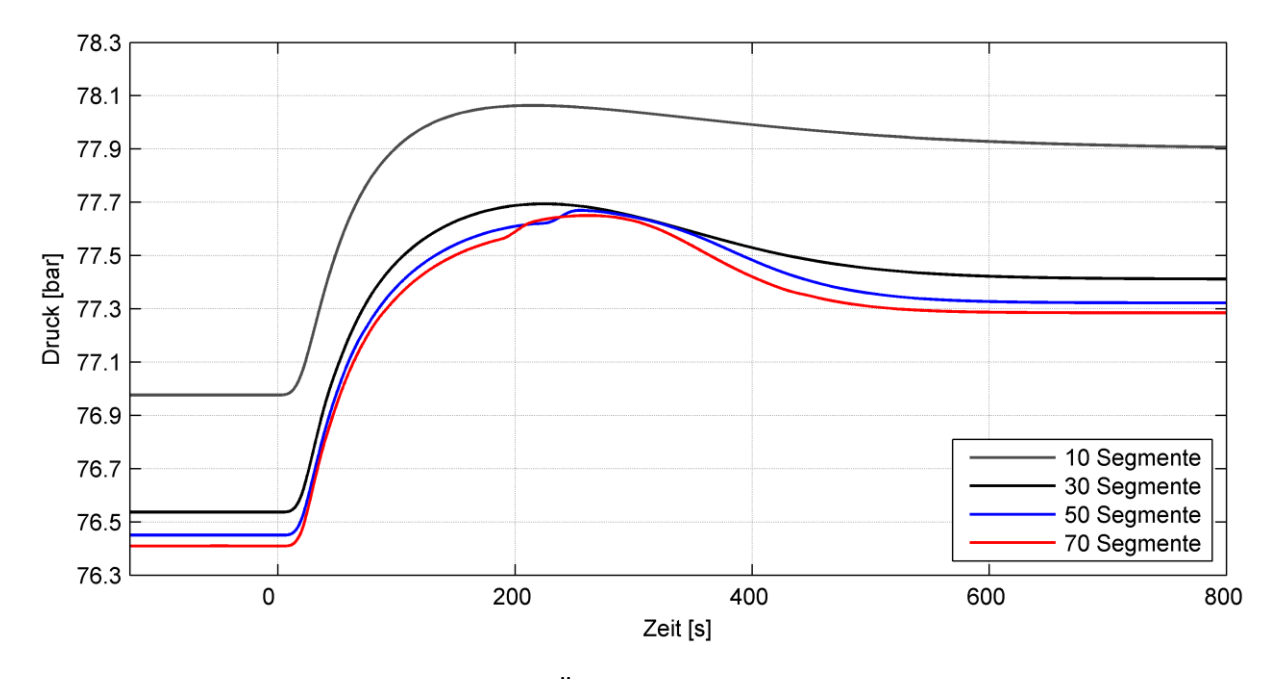

<span id="page-78-0"></span>Abbildung 3-23: Druckverlauf nach einer Änderung des Massenstroms für eine unterschiedliche Anzahl an Berechnungszellen

Ein exemplarisches Modell mit 50 Segmenten benötigt mit dem dargestellten Modellansatz 150 mathematische Zustände, um die thermodynamischen Bedingungen entlang des Receiverrohrs darzustellen. Für den modellbasierten Reglerentwurf wird allerdings ein wesentlich einfacheres Modell mit weniger Zuständen verlangt, welches dennoch die dynamischen Eigenschaften möglichst genau abbildet. Zudem werden mit dem detaillierten Modell verschiedene thermodynamische Größen modelliert, die für die spätere Regelaufgabe nicht notwendig sind.

Im Folgenden wird deshalb ein vereinfachtes Modell entworfen, welches die für den Füllstand in der Trommel relevanten Größen Massenstrom und Enthalpie abbildet.

Dabei wird die Enthalpiedynamik basierend auf [42] über eine Verzögerungskette dritter Ordnung dargestellt. Um die Wärmeaufnahme über das komplette Receiverrohr zu berücksichtigen, wird dieses in eine Reihenschaltung von drei einzelnen Verzögerungsgliedern erster Ordnung umgewandelt. Zwischen den einzelnen Verzögerungsgliedern wird jeweils ein Teilwärmestrom addiert. [Abbildung 3-24](#page-78-1) zeigt den Aufbau als Blockschaltbild.

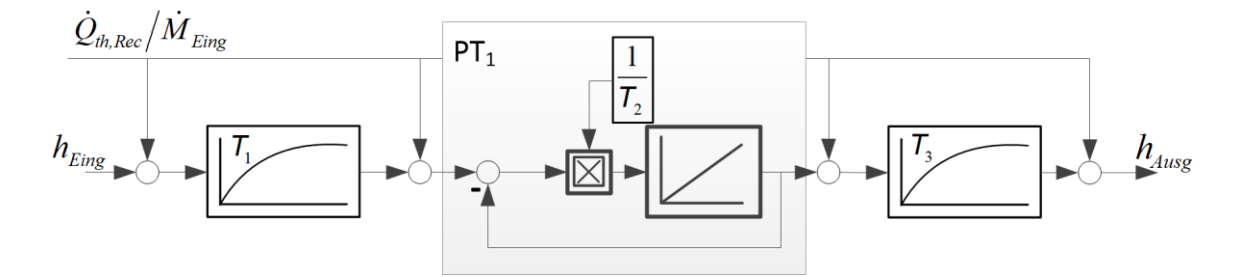

<span id="page-78-1"></span>Abbildung 3-24: Modellierung der Wärmeaufnahme über ein Absorberrohr

Wie am zweiten Verzögerungsglied des Modells dargestellt, baut sich die Verzögerung erster Ordnung über einen rückgekoppelten Integrator auf. Die unterschiedlichen Zeitkonstanten *Tn*, welche das dynamische Verhalten der Verzögerung bestimmen, werden dabei über eine Multiplikation vor dem jeweiligen Integrator eingebunden.

Das dynamische Verhalten des Massenstroms über das Absorberrohr wird vereinfacht als Verzögerung erster Ordnung betrachtet, der Aufbau ist in [Abbildung 3-25](#page-79-0) dargestellt. Die Vergleiche mit der detaillierten Simulation und der später vorgestellten Kopplung mit der Enthalpiedynamik zeigen, dass durch diese Vereinfachung keine wesentlichen Effekte vernachlässigt werden, aber eine deutliche Modellvereinfachung erzielt werden kann.

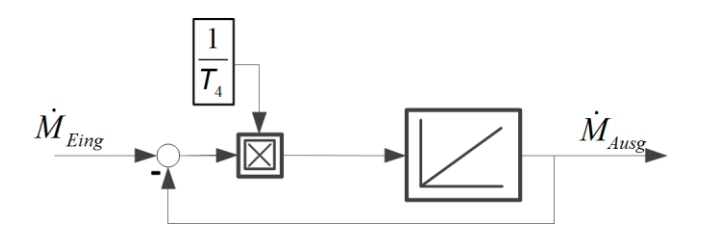

Abbildung 3-25: Modellierung der Massenstromdynamik über ein Absorberrohr

<span id="page-79-0"></span>Damit sind die beiden dominierenden thermodynamischen Größen dynamisch einzeln modelliert. Wie aber die simulierten Effekte (vergl. [Abbildung 3-22\)](#page-77-0) zeigen, stehen die dynamischen Eigenschaften von Massenstrom und Enthalpie direkt miteinander in Verbindung. Besonders deutlich ist dies beim Übergang von einphasiger zur zweiphasigen Strömung. Verschiebt sich der Verdampfungspunkt über die Rohrlänge hinweg, kommt es aufgrund der großen Dichteänderungen zu einer Ein- bzw. Ausspeicherung von Masse und damit zu einem niedrigeren bzw. erhöhten Massenstrom. Daher müssen die beiden zunächst unabhängig modellierten Dynamiken miteinander gekoppelt werden.

Da nicht der absolute Wert, sondern die zeitliche Änderung der Enthalpie Einfluss auf das dynamische Verhalten des Massenstroms hat, muss die zeitliche Zustandsänderung der modellierten Enthalpie genutzt werden, um den Massenstrom zu beeinflussen. Diese kann bei einem PT<sub>1</sub>-Glied nach der Integratorrückkopplung abgegriffen werden. In [Abbildung 3-26](#page-80-0) wird die Kopplung im Blockschaltbild dargestellt.

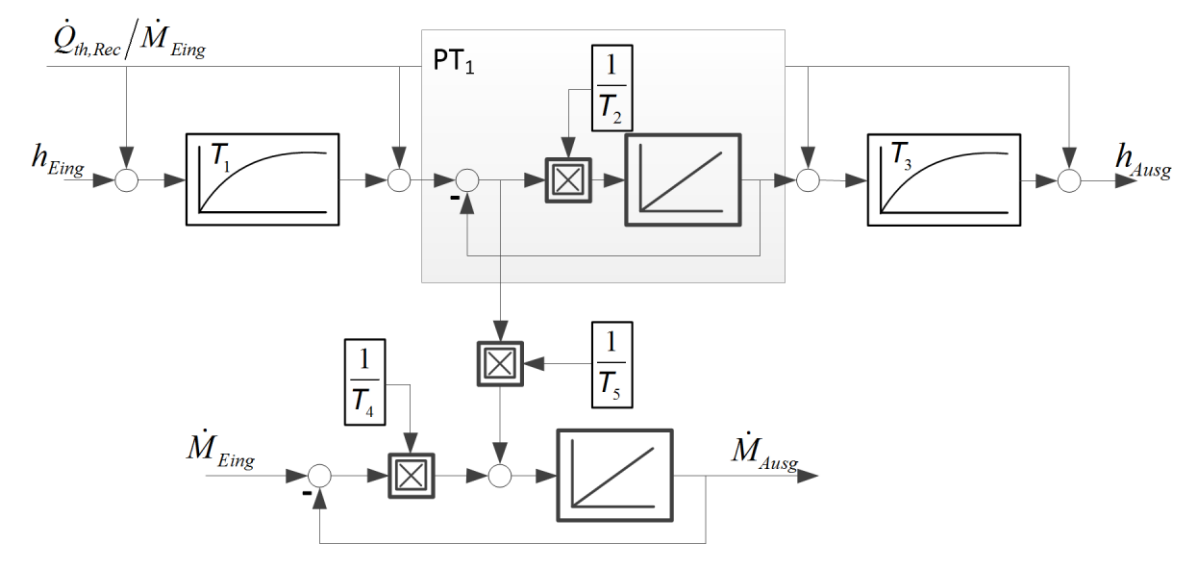

Abbildung 3-26: Zusammengesetztes dynamisches Modell des Absorberrohrs

<span id="page-80-0"></span>Da alle Zeitkonstanten stark vom Arbeitspunkt und damit von den Einstrahlungsbedingungen abhängig sind, werden diese direkt proportional zum Massenstrom am Eintritt formuliert. Dadurch wird das Modell nichtlinear, die Parameteranpassung trägt aber wesentlich zur Verbesserung der Modellgenauigkeit bei.

Um die Modellierung bewerten und die durch die Vereinfachungen entstehenden Modellunsicherheiten abschätzen zu können, werden verschiedene Sprungversuche durchgeführt. Dabei wird insbesondere die Kopplung zwischen Enthalpie- und Massenstromdynamik betrachtet. Dazu wird zunächst bei gleichbleibendem Massenstrom der aufgeprägte solare Wärmestrom sprungförmig verringert. Nach einer Haltephase wird der Eintrittsmassenstrom reduziert. Eine Zusammenfassung der Resultate dieser Versuche ist in [Abbildung 3-27](#page-81-0) dargestellt. Um die Übersichtlichkeit der Verläufe zu verbessern, wurden dabei die in der Simulation verwendeten stationären Haltephasen zwischen den Sprungversuchen ausgeblendet.

Um die Modellierungsfehler zu quantifizieren, wird die Differenz zwischen den jeweils relevanten Ausgängen des detaillierten Modells und des vereinfachten Modells gebildet und auf den jeweiligen Arbeitspunkt zum Startzeitpunkt bezogen. Die dadurch entstehende Fehleranalyse ist in [Abbildung 3-28](#page-81-1) dargestellt.

Neben den modellierten Ausgangsgrößen wird auch der entstehende Dampfmassenstrom berechnet, um den Einfluss der modellierten Größen auf die Dampftrommel abzubilden. Die durch die Modellierung eingebrachten Vereinfachungen kompensieren sich teilweise gegenseitig, was insbesondere am ersten Sprungversuch deutlich sichtbar wird.

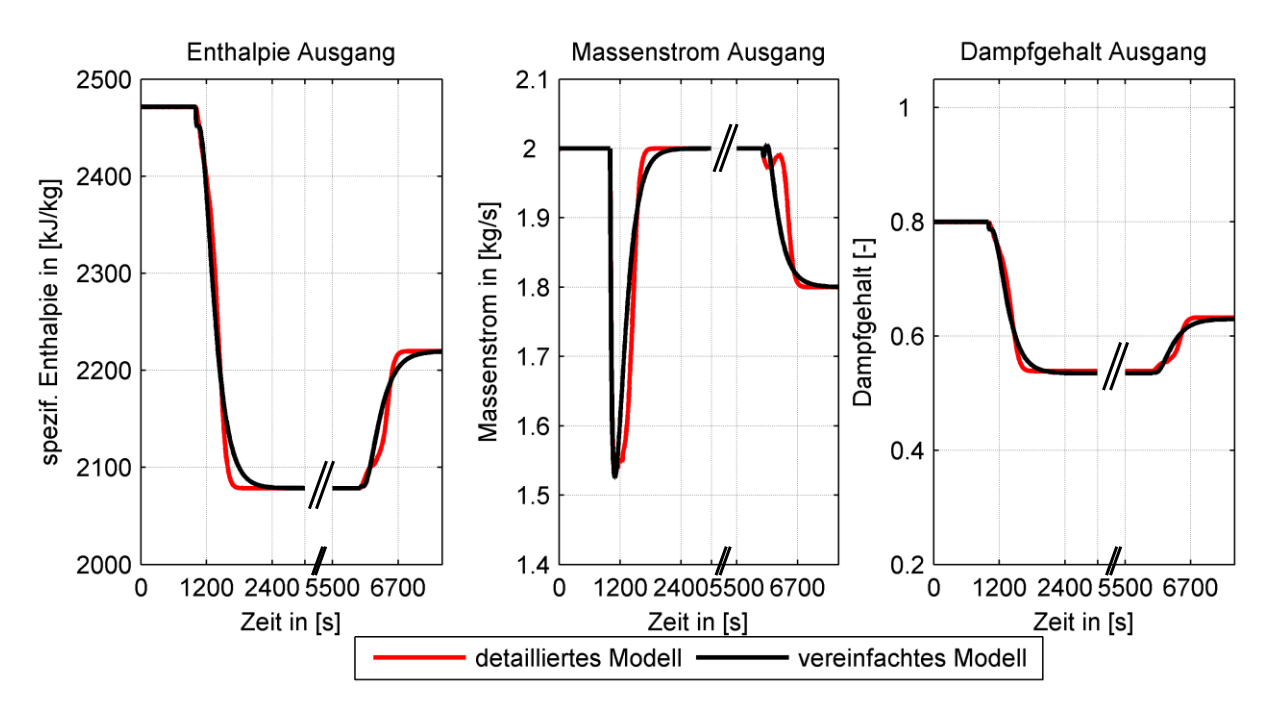

Abbildung 3-27: Modellvergleich für eine Abschattung und Massenstromreduktion

<span id="page-81-0"></span>Der Ausgangsmassenstrom wird unterschätzt, während die Enthalpie gleichzeitig überschätzt wird. Im Dampfmassenstrom zeigt sich diese gegenseitige Beeinflussung. Der entstehende Dampfmassenstrom zeigt kleinere Fehler als der gesamte Massenstrom, wird aber dennoch vom gesamten Massenstrom dominiert.

Im Allgemeinen zeigt der Modellvergleich eine sehr gute Übereinstimmung der Modelle zueinander, so dass im Folgenden das vereinfachte Modell für die Entwicklung des Reglers genutzt wird.

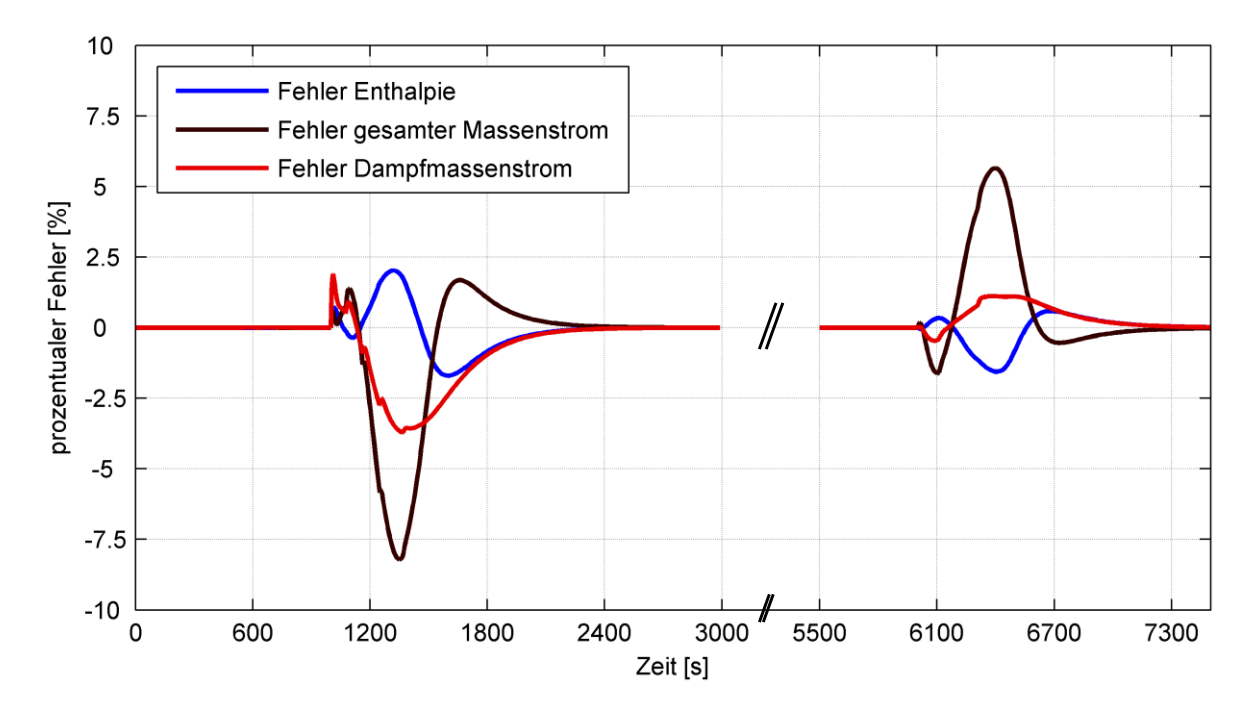

<span id="page-81-1"></span>Abbildung 3-28: Fehleranalyse für die durchgeführten Sprungversuche

# **4 Entwurf eines modellbasierten Regelungskonzepts**

In Kapitel 4 werden die für das Regelungskonzept benötigten Regler detailliert entworfen und deren Funktionsweisen basierend auf Parameterstudien analysiert und bewertet.

Die Regelaufgaben, die während des täglichen Betriebs eines solarthermischen Kraftwerks auftreten, können in zwei Kategorien aufgeteilt werden. Zum Einen muss der Arbeitspunkt des Kraftwerks ständig an den sich ändernden Sonnenstand und das damit einhergehende Wärmeangebot angepasst werden. Diese regelungstechnische Aufgabe wird als Führungsregelung bezeichnet [38]. Zum Anderen müssen Störungen, die auf die Regelstrecke einwirken, über die sogenannte Störgrößenregelung ausgeregelt werden, um Abweichungen vom Arbeitspunkt ausgleichen zu können. Als Störungen werden dabei nicht vorhersehbare, zufällige Einwirkungen auf den Prozess betrachtet, die nicht über die regulären Eingangsgrößen erfasst werden können. Einen einzigen Regler für beide Aufgaben zu verwenden ist möglich, erscheint aber im Hinblick auf die Regelgüte nicht sinnvoll, da der Regler jeweils nur für eine Aufgabe (Störgrößen- oder Führungsregelung) parametriert werden kann. Darum wird häufig bei verfahrenstechnischen Prozessen eine Trennung der Regelaufgabe in einen separaten Führungsgrößen- und einen Störgrößenregler vorgenommen.

# **4.1 Entwurf des Füllstandsreglers für die Dampftrommel**

Der Füllstandsregler für die Dampftrommel kann auf unterschiedliche Arten umgesetzt werden. In konventionellen Kraftwerken wird der Füllstandsregler oft als Ausgangsrückführung mit einer PI-Regelung umgesetzt [62]. Dabei dient der Speisewassermassenstrom in den Verdampfer als Stellgröße. Dieses Prinzip wird auch auf CSP-Kraftwerke mit Direktverdampfung übertragen. In [35] wird ein entsprechender Regler vorgestellt und eine Parameteroptimierung durchgeführt. Dieser Regler dient im Folgenden als Basis, um die Leistungsfähigkeit des neuen Reglers einordnen zu können.

Der im Folgenden entwickelte Regler verwendet das in Kapitel [3.3.4](#page-77-1) hergeleitete vereinfachte Modell, welches um einen Arbeitspunkt *AP* linearisiert wird. Damit gilt für die Systemmatrizen die allgemeine Systemdarstellung:

$$
\begin{aligned}\n\dot{x} &= A x + B u \\
y &= C x + D u\n\end{aligned} \tag{4-1}
$$

Der Regler wird dabei als Zustandsregler ausgelegt, damit nicht nur der Ausgang des Systems zur Berechnung des Regelsignals verwendet wird, sondern auch die Informationen über die Systemzustände genutzt werden. Der Entwurf des Reglers basiert auf der im Kapitel [3.1.2](#page-48-0) vorgestellten LQR (Linear Quadratic Regulation)–Methode. Dabei werden die Zustände *x* zusammen mit den Ausgängen *y* des Systems genutzt, um über eine Verstärkung *K* das Stellsignal zu berechnen. Im Vergleich zur klassischen Ausgangsrückführung kann diese Rückführung als eine proportionale Regelung (P-Regelung) bezeichnet werden. Mit dieser Regelung wird das System stabilisiert, allerdings kann eine bleibende Regelabweichung auftreten. Um diese zu vermeiden und das System immer auf den Sollwert zurückzuführen, führt die klassische Ausgangsregelung einen zusätzlichen Integrator-Term in den Regler ein. Dies führt zur proportional-integralen Regelung (PI-Regelung). Eine ähnliche Erweiterung ist auch in der Zustandsregelung möglich, hierbei wird die Systemmatrix A um einen Zustand erweitert. Dieser Zustand summiert die Regelabweichungen *e* auf. Das erweiterte Modell der Regelstrecke ergibt sich damit zu:

$$
\begin{bmatrix} \dot{x} \\ \dot{e} \end{bmatrix} = \begin{bmatrix} A & 0 \\ -1 & 0 \end{bmatrix} \begin{bmatrix} x \\ e \end{bmatrix} + \begin{bmatrix} B \\ 0 \end{bmatrix} u \tag{4-2}
$$

Der resultierende Reglerentwurf wird auch als LQI (Linear Quadratic Integral)-Regler bezeichnet. Aus dem in Kapitel [3.3.4](#page-77-1) erstellten vereinfachten Modell ergibt sich mit der Erweiterung um die Dampftrommel und den integralen Regelfehler ein Modell mit insgesamt sechs Zuständen. Der Aufbau dieses Modells ist in [Abbildung 4-1](#page-84-0) dargestellt. Die Bezeichnung der Ein- und Ausgangsgrößen orientiert sich dabei an der Modellierung aus [Abbildung 3-26,](#page-80-0) wobei der Massenstrom am Ausgang des Absorberrohrs in einen Sattdampfmassenstrom ( $\dot{m}_{\chi \prime}$ ) und einen Sattwassermassenstrom ( $\dot{m}_{\chi^\prime}$ ) aufgeteilt wird.

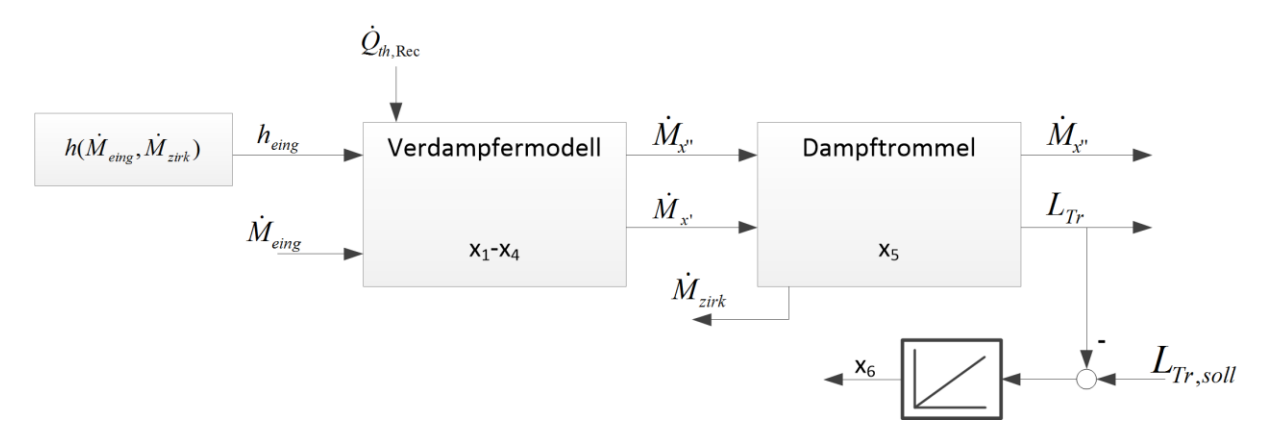

Abbildung 4-1: Aufbau des verwendeten Reglermodells

<span id="page-84-0"></span>Das Modell verfügt über zwei unabhängige Stellgrößen, den Eintrittsmassenstrom in das Absorberrohr ( $\dot{M}_{eing}$ ) und den Zirkulationsmassenstrom, der aus der Dampftrommel abgezogen wird ( $\dot{M}_{zirk}$ ). Für beide Stellgrößen muss der Störgrößenregler entsprechende Werte vorgeben. Alle anderen benötigten Werte, wie die Enthalpie des Speisewassers, ergeben sich aus den Eingangsgrößen bzw. werden von außen definiert. Ein Beispiel ist der aufgeprägte Wärmestrom, der die Kopplung zum optischen Modell darstellt.

Beide Stellgrößen unterliegen physikalischen Beschränkungen, die einen möglichen Regelbereich eingrenzen. Die Massenströme sind nach unten begrenzt. Während die Zirkulation bis auf einen Massenstrom von 0 kg/s abgesenkt werden kann, muss immer mindestens 10 % des Massenstroms am Arbeitspunkt in das Absorberrohr eintreten, damit eine ausreichende Strömungsgeschwindigkeit im Rohr vorliegt [21]. Um den kompletten Einfluss der Regelung auf die Regelgüte zu zeigen, wird keine obere Begrenzung der Stellgrößen vorgenommen. Diese ist in der realen Anlage durch die Dimensionierung der Pumpen gegeben und muss bei einer Auslegung mit betrachtet werden. Da die auftretenden Störungen eher zu einer Absenkung der eingestrahlten Wärme und damit zu einer Reduktion der Massenströme führen, werden besonders die unteren Stellgrößenbeschränkungen im Fokus der späteren Analysen stehen.

# <span id="page-84-1"></span>**4.1.1 Linearisierung**

Um den Regelkreis mit Hilfe der Zustandsregelung zu schließen, muss die Verstärkungsmatrix *K* berechnet werden. Bei der LQR-Methode wird dabei eine sogenannte Matrix-Riccati-Differentialgleichung aufgestellt. Für die Berechnung dieser ist ein lineares Modell notwendig, welches das relevante Verhalten der Regelstrecke abbildet. Das in Kapitel [3.3.4](#page-77-1) entworfene Modell wird für diesen Entwurf verwendet, jedoch muss es am Arbeitspunkt linearisiert werden. Die Linearisierung des Modells kann dabei analytisch oder numerisch erfolgen, eine analytische Linearisierung wird im Anhang B hergeleitet. Die sich

ergebende Belegung der Systemmatrix A ist vereinfacht in [Abbildung 4-2](#page-85-0) dargestellt, jeder Eintrag ungleich Null in der Matrix A ist markiert. Um eine übersichtliche und transparente Beschreibung zu ermöglichen, sind die zusammengehörigen Einträge farblich gekennzeichnet und werden im Folgenden erläutert.

|                                             | 0                | 0              | 0 | 0                |                                                            |
|---------------------------------------------|------------------|----------------|---|------------------|------------------------------------------------------------|
|                                             |                  | 0              |   | $\overline{0}$   |                                                            |
| $\overline{0}$                              |                  |                |   | $\overline{0}$   |                                                            |
|                                             |                  | 0              |   | $\boldsymbol{0}$ | $\begin{bmatrix} 0 \\ 0 \\ 0 \\ 0 \\ 0 \\ 0 \end{bmatrix}$ |
| $\begin{bmatrix} 0 \\ 0 \\ 0 \end{bmatrix}$ | $\boldsymbol{0}$ |                |   | $\overline{0}$   |                                                            |
|                                             | $\overline{0}$   | $\overline{0}$ | 0 |                  |                                                            |

Abbildung 4-2: Übersicht über die Belegung der linearisierten Systemmatrix A

<span id="page-85-0"></span>Die Belegung zeigt im Bereich der ersten drei Zustände in den Zeilen eins bis drei die typische Belegung einer dreifachen PT<sub>1</sub>-Kette (markiert in rot), die für die Abbildung der Enthalpiedynamik genutzt wird. Die Belegungen in der vierten Spalte (markiert in grün) charakterisieren den Einfluss des Massenstroms auf den aufgenommenen Energiestrom, welcher als absolute Größe definiert ist. Die Verbindung der Massen- und Enthalpiedynamik ist über die ersten Einträge in der vierten Zeile (markiert in blau) charakterisiert. Der zusätzliche eingeführte Zustand für die Regelabweichung wird als offener Integrator definiert und weist somit keine Einträge in seiner sechsten Spalte auf, wohl aber in der ihm zugewiesenen sechsten Zeile (in grau markiert).

Da das System, ähnlich wie auch konventionelle Verdampfer- oder Überhitzersysteme, unterschiedliche Zeitkonstanten über den Arbeitsbereich aufweist, führt die Linearisierung an einem festen Arbeitspunkt zwangsläufig zu einer ungenauen Abbildung an einem anderen Arbeitspunkt. Bei LQ-Reglern, die zur Temperaturregelung in Überhitzern konventioneller Kraftwerke eingesetzt werden, wird diese Problematik mit einer kontinuierlichen Linearisierung und Lösung der Riccati-DGL gelöst [42]. Diese Methode setzt jedoch ein komplexes Leitsystem voraus, welches zu einer Berechnung von komplizierten Matrizengleichungen fähig ist. Das hier entworfene Regelsystem soll auch auf weniger leistungsfähigen Systemen einsetzbar sein, weshalb ein Interpolationsansatz nach [41] gewählt wird.

Bei diesem Ansatz wird das Modell an mehreren Arbeitspunkten linearisiert und jeweils eine Riccati-Gleichung im Vorfeld gelöst. Dadurch ergibt sich für jeden Arbeitspunkt eine eigene Rückführmatrix *KAPn* und ein Bereich, in dem diese Matrix jeweils zufriedenstellende Ergebnisse liefert. In [Abbildung 4-3](#page-86-0) ist eine solche Konfiguration exemplarisch dargestellt.

Für das Umschalten zwischen den beiden Parametrierungen muss eine entsprechende Strategie gefunden werden, um einen stoßfreien Übergang gewährleisten zu können. Basierend auf dem aktuellen Arbeitspunkt wird das Regelsignal im Bereich der Überlappung beider Parametersätze über eine lineare Interpolation umgeschaltet.

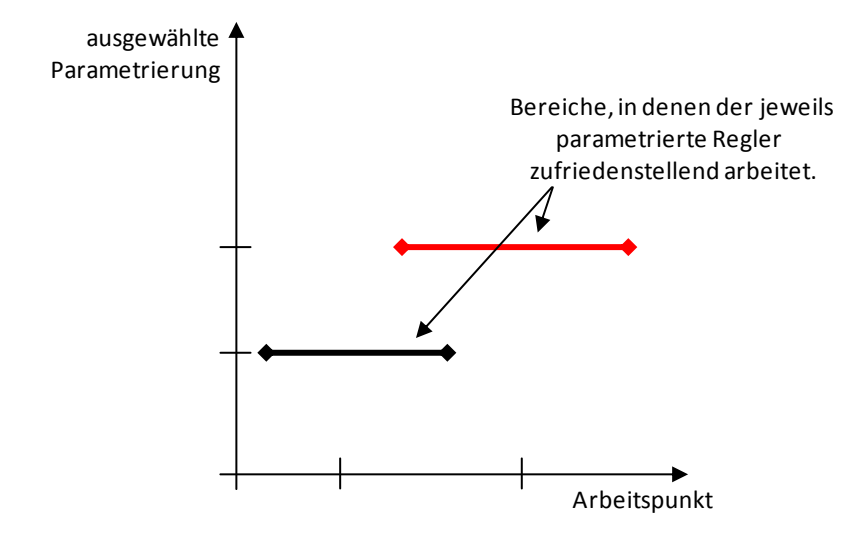

Abbildung 4-3: Parametrierungen für unterschiedliche Arbeitspunkte

# <span id="page-86-0"></span>**4.1.2 Bewertung und Einordnung**

Um das Verhalten des Reglers bewerten und einordnen zu können, wird zunächst das Verhalten einer Referenzparametrierung analysiert. Allen Auswertungen liegt eine sprungförmige Abschattung des Felds über einen Zeitraum von 1000 s zugrunde. Dieser Fall wird im Folgenden als Basisfall für alle weiteren Untersuchungen verwendet. Die zur Simulation verwendeten Kenngrößen sind in [Tabelle 4-1](#page-86-1) definiert.

<span id="page-86-1"></span>Tabelle 4-1: Verwendete Parametrierung im Basisfall

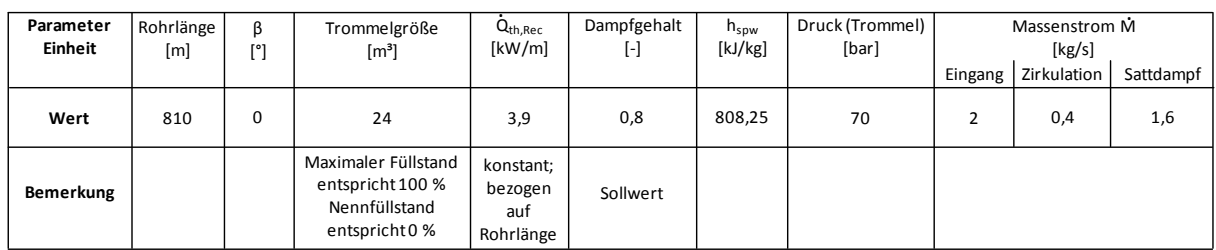

In [Abbildung 4-4](#page-87-0) sind die sich ergebenden Verläufe für die Regelgröße Füllstand der Dampftrommel und die beiden Stellgrößen Eintritts- und Zirkulationsmassenstrom sowie der daraus resultierende Speisewassermassenstrom dargestellt. Der Sattdampfmassenstrom ist als Ausgangsgröße ebenfalls abgebildet. Der Verlauf der Kurven zeigt deutlich, wie der Regler mit eintretender Störung den Eintrittsmassenstrom verringert, um die reduzierte

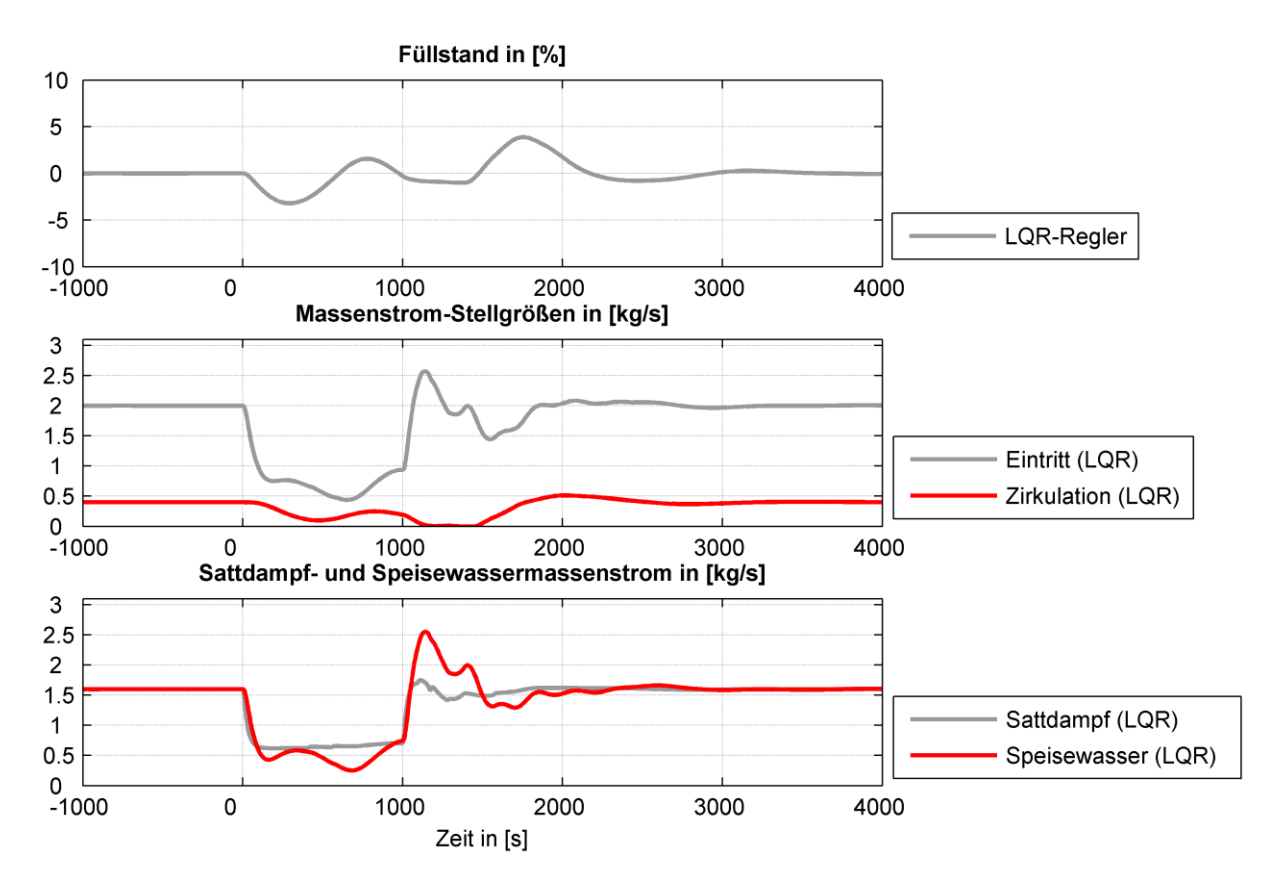

eingestrahlte Energie auszugleichen. Der Zirkluationsmassenstrom wird ebenfalls variiert, um die Abweichungen im Füllstand gering zu halten.

<span id="page-87-0"></span>Abbildung 4-4: Regelverhalten des LQR-Referenzreglers bei einer sprungförmigen Abschattung im Bereich von 0 bis 1000 s

Um das Regelverhalten zu charakterisieren und einen Vergleich mit anderen Regelungskonzepten durchführen zu können, werden im Folgenden Kenngrößen definiert, die einen quantitativen Vergleich zulassen. Diese Indikatoren für die Regelgüte geben in Summe betrachtet einen aussagekräftigen Überblick über das Leistungsvermögen der Regelung. In [39] wird das Konzept der Regelgüte allgemein diskutiert und generelle Parameter vorgestellt. Diese werden in [63] für die klassische Blockregelung eines Gas- und Dampfturbinen-Kombikraftwerks angepasst und angewendet. Basierend darauf werden die folgenden Indikatoren für die Auswertung des CSP-Kraftwerks definiert.

- Integral absolut error (IAE): Der aufsummierte, absolute Regelfehler beschreibt die Regelabweichung über den betrachteten Versuchszeitraum. Der IAE gibt einen sehr allgemeinen Überblick über die Performance des Regelkreises.
- Maximalwerte der Regelabweichung: Dieser Indikator wird auch als maximale bzw. minimale Überschwingweite definiert und gibt an, wie groß die Abweichungen vom Sollwert nach einer Störung ausfallen. Er kann einen direkten Einfluss auf die Auslegung des Kraftwerks haben, da die Größe der Dampftrommel von der

maximalen Überschwingweite abhängt. Um sowohl maximale als auch minimale Werte abbilden zu können, wird der Bereich zwischen maximaler und minimaler Überschwingweite als Indikator verwendet.

 Einpendeln im Regelband: Dieser Indikator gibt an, wie lange der Regler benötigt, um nach einer definierten Störung die Regelgröße wieder auf den Sollwert zurückzuführen. Der Zeitpunkt, an dem die Regelgröße einen Schwellwert unterschreitet ohne ihn wieder zu verlassen, wird als Wert für den Indikator gewählt.

Ähnliche Faktoren müssen für die Bewertung des Stellaufwands mit einbezogen werden. Dieser wird hauptsächlich von den entstehenden Gradienten beeinflusst. Je größer diese Gradienten ausfallen, desto mehr Verschleiß bzw. Belastung unterliegen Ventile und Pumpen, welche den Stellaufwand erbringen müssen.

- Maximalwerte und Standardabweichung des Gradienten der Stellgrößen: Über den Verlauf der Stellgrößen werden zeitliche Gradienten gebildet. Um diese quantitativ einordnen zu können, werden die jeweiligen Extremwerte vorzeichenunabhängig sowie die Standardabweichung betrachtet. Besonders die Standardabweichung gibt deutlich an, wie oft sich die Stellgröße in einem Bereich großer Belastung befunden hat.
- Integraler Stellweg: Einen Indikator für die Belastung des Stellglieds stellt der in Summe zurückgelegte Weg des Stellglieds dar, hierfür werden alle Stellwegänderungen betragsmäßig summiert.

Zunächst wird der LQR-Referenzregler in [Abbildung 4-5](#page-89-0) mit der in [35] vorgestellten und parametrierten Ausgangsrückführung mit PI-Regler verglichen. Der Vergleich mit dem Referenzregler verdeutlicht die Herausforderungen, die in der Parametrierung des PI-Reglers liegen. Durch das extrem träge Verhalten des Verdampferrohres muss insbesondere der integrale (I) Anteil des PI-Reglers sehr klein eingestellt werden, was zu einem sehr langsamen Rückführverhalten führt. Zudem ist es nicht möglich, beide möglichen Stellgrößen zu verwenden. Der Regler kann im Gegensatz zum LQR-Referenzregler also nur als Eingrößenregler (SISO-System) aufgebaut werden. Im Gegensatz dazu kann der LQR-Regler durch seinen Aufbau und die implementierten Modellinformationen beide Stellgrößen zur Ausregelung verwenden.

Im Weiteren werden über eine Parameterstudie die unterschiedlichen Einstellmöglichkeiten und Gewichtungen des Zustandsreglers gezeigt und mit den oben beschriebenen Kriterien bewertet. Die Auswertung des Reglers schließt eine Analyse der Arbeitspunktverschiebung ab, die in Kapite[l 4.1.1](#page-84-1) eingeführt wurde.

# *4.1.2.1 Vergleich zwischen Zustandsregelung und Ausgangsrückführung*

Die Zustandsregelung zeigt gegenüber dem PI-Regler (Ausgangsrückführung) zwei besondere Vorteile. Zum Einen fallen die maximalen Regelabweichungen deutlich geringer aus. Dadurch kann die Speicherkapazität und damit das Trommelvolumen gesenkt werden. Zum Anderen ist das Gesamtsystem durch die schnelle Rückführung auf den Sollwert des Füllstands sehr viel schneller wieder in der Lage, eine neue Störung abzufangen.

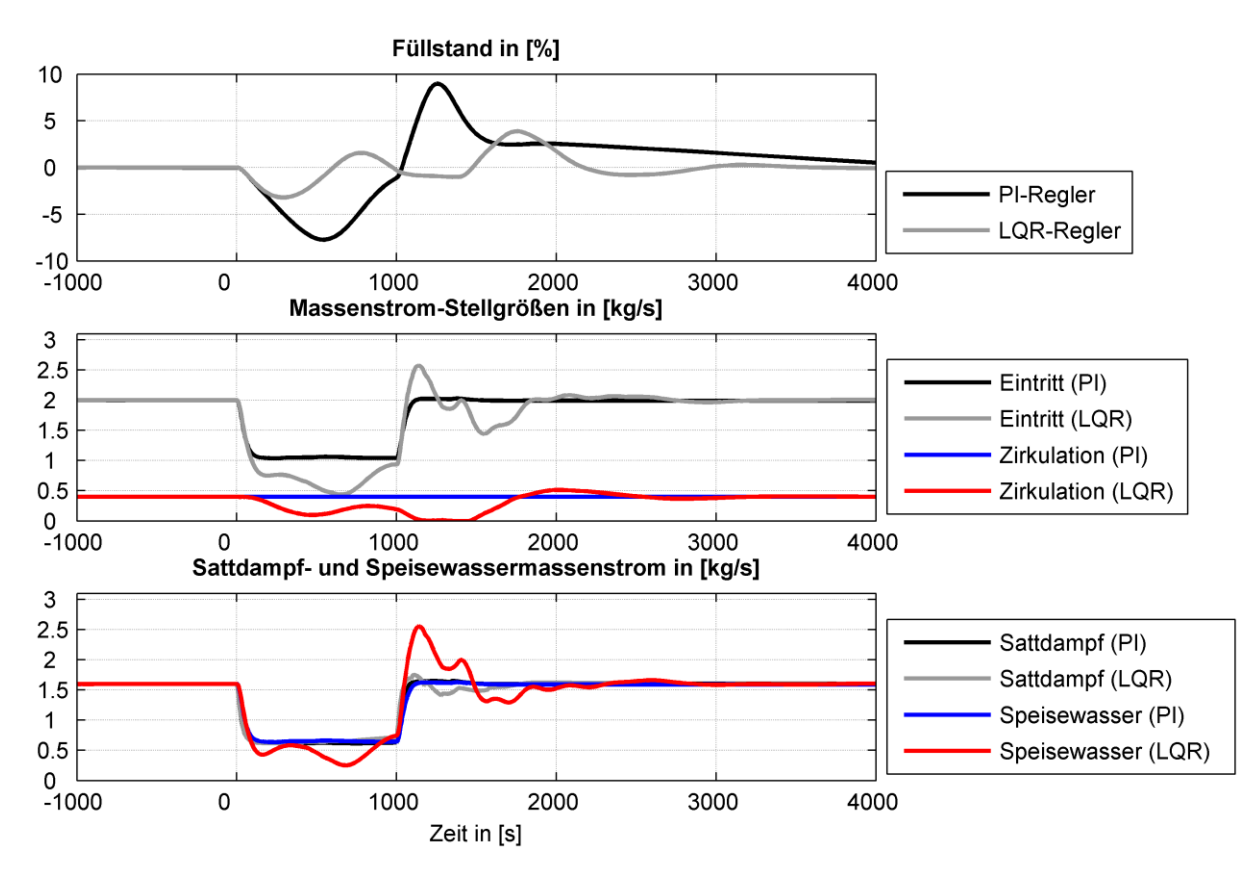

<span id="page-89-0"></span>Abbildung 4-5: Regelverhalten von LQR-Referenzregler und PI-Regler bei einer sprungförmigen Abschattung im Bereich von 0 bis 1000 s

Die verbesserte Regelgüte geht mit einem stark veränderten Einsatz der Stellgrößen einher. Die unmittelbare Reaktion auf die Störung fällt noch bei beiden Reglertypen im Eintrittsmassenstrom gleich aus. Im weiteren Verlauf nutzt der Zustandsregler beide Stellgrößen, um die Regelgröße schnell wieder auf den Sollwert zurückzuführen. Mit dem Ende der Bewölkung und der damit wieder sprungförmig ansteigenden solaren Einstrahlung müssen beide Regelalgorithmen schnell den Massenstrom im Rohr erhöhen. Durch das bewusste Überschwingen des Eintrittsmassenstroms kann der Zustandsregler ein starkes Abweichen des Füllstands verhindern. Dafür muss im Nachgang auf Grund der dynamischen Ausgleichseffekte ein erneutes Überschwingen in Kauf genommen werden. Dieses kann nicht mehr von der Zirkulation abgefangen werden, da sich diese an den Grenzen ihres Stellbereichs befindet.

# *4.1.2.2 Parameterstudie des Zustandsreglers*

Der Reglerentwurf nach der LQR-Methode erlaubt eine gezielte Veränderung des Reglerverhaltens mit wenigen Parametereinstellungen. Dabei ergibt sich eine Vielzahl an möglichen Kombinationen, von denen im Folgenden einige exemplarisch betrachtet werden sollen.

Das Verhältnis von Regelgüte und Stellaufwand spielt grundsätzlich eine große Rolle und wird hier als globale Gewichtung bezeichnet. Diese wird über das Verhältnis der Matrizen *Q* und *R* zueinander parametriert. Größere Werte für *R* resultieren in einem größeren Gewicht für den Stellaufwand und damit in einem weniger scharf eingestellten Regler. Im Weiteren bietet der Entwurf auch die Möglichkeit, die Gewichtung zwischen den beiden Stellgrößen zu variieren, indem die Parameter in der Matrix *R* verändert werden. Eine Veränderung in der Matrix *Q* hat zur Folge, dass bei der Bewertung der Regelgüte Zustände unterschiedlich gewichtet werden. Hierbei steht besonders das Verhältnis der eigentlichen Modellzustände und dem für den LQR-Entwurf hinzugefügten Zustand der Füllstandsabweichung im Fokus. In der folgenden Untersuchung werden einige Parametereinstellungen exemplarisch vorgestellt und ihr Einfluss auf die Bewertungsgrößen zur Regelgüte quantifiziert. Dabei dient der Referenzregler für alle Größen als Basis, auf welche die Werte bezogen werden. Die verwendeten Parameter finden sich in [Tabelle 4-2.](#page-90-0)

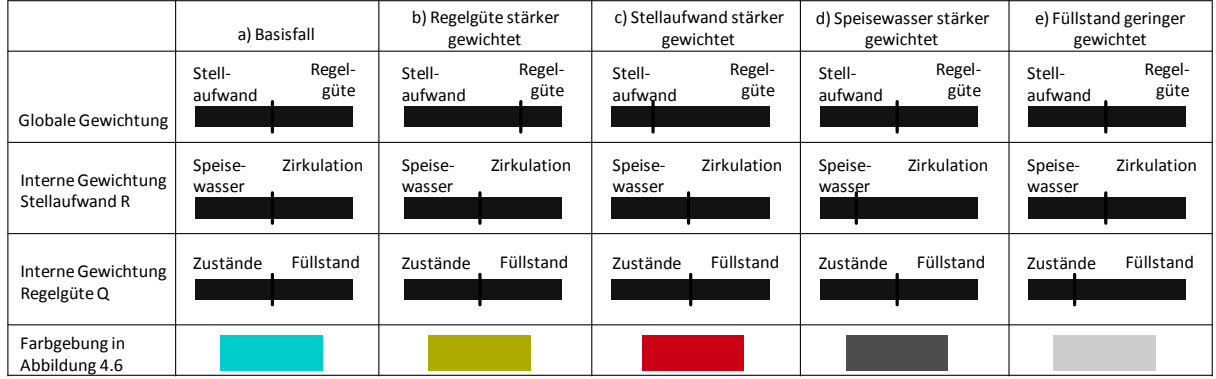

<span id="page-90-0"></span>Tabelle 4-2: Verwendete Parametersätze

Die Resultate der einzelnen Parametersätze sind in [Abbildung 4-6](#page-91-0) dargestellt. Dabei werden die bereits vorgestellten Indikatoren für die Regelgüte im Abschnitt I und die Indikatoren für den Stellaufwand in den Abschnitten II und III verwendet. Die Absolutwerte aller Indikatoren werden in der folgenden Auswertung immer auf den Basisfall a bezogen. Ein höherer Wert zeigt eine Verschlechterung des Indikators an, während ein niedrigerer Wert eine Verbesserung im Vergleich zum Basisfall darstellt.

Zunächst zeigt der Vergleich des Referenzreglers (LQR-Regler mit Referenzeinstellungen, Variante a) mit dem PI-Regler eine deutlich bessere Regelgüte des Referenzreglers. Sowohl hinsichtlich der integralen Regelabweichung (IAE) als auch der Rückführzeit können große Verbesserungen erzielt werden. Diese werden auf der einen Seite über einen höheren Stellaufwand des Speisewassers erreicht. Gerade aber der maximale Gradient, der für die Belastung der Stellglieder am wichtigsten ist, zeigt nur geringe Anstiege. Andererseits kann durch die zusätzliche Verwendung der zweiten Stellgröße (Zirkulation) zielgerichtet auf die Regelgröße eingewirkt werden.

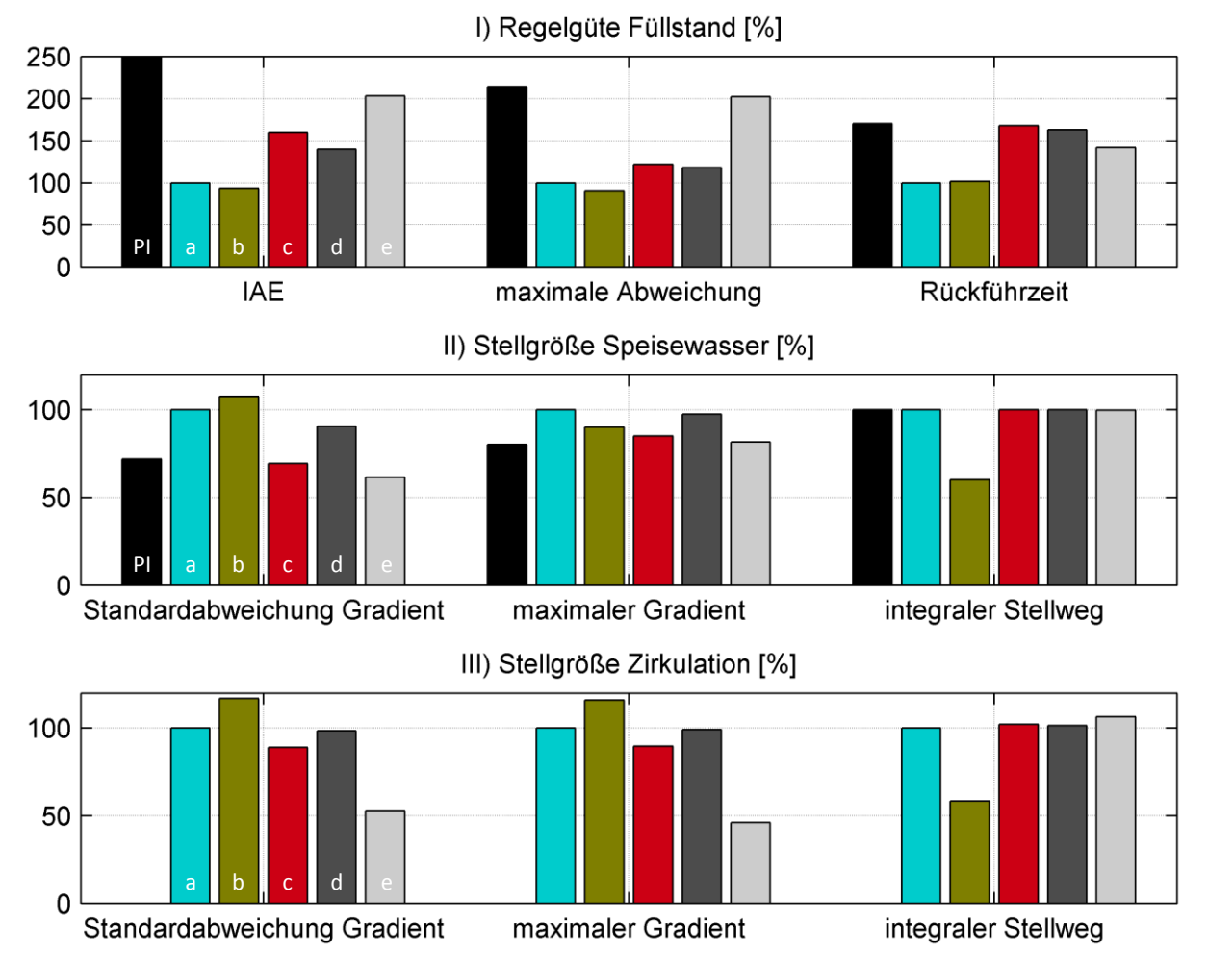

Abbildung 4-6: Überblick zur Auswertung von Regelgüte und Stellaufwand

<span id="page-91-0"></span>Die weiteren Untersuchungen zeigen, dass insbesondere eine stärkere Gewichtung des Stellaufwands (Vergleich der Variante c zu b) eine Verringerung der Stellgliedbelastung nach sich zieht. Dies wird in den Indikatoren für die unterschiedlichen Gradienten sichtbar. Eine veränderte Gewichtung der Stellglieder untereinander (Vergleich der Variante d zu a) zeigt die erwarteten Resultate: Eine höhere Gewichtung des Speisewassermassenstroms bewirkt etwas niedrigere Gradienten für diese Stellgröße. Gleichzeitig kann allerdings kein positiver

Effekt auf die Regelgüte festgestellt werden, die maximale Regelabweichung wird sogar größer, da sich die Zirkulation häufig in einer Stellgrößenbeschränkung befindet.

Eine Variation der Gewichtungsmatrix *Q* zeigt insbesondere für eine geringere Gewichtung des Füllstands (Variante e), dass beide Stellgrößen weniger stark eingesetzt werden. Dies spiegelt sich allerdings nur in den Gradienten wieder, ein Einfluss auf den integralen Stellweg ist nicht sichtbar. Wie erwartet, geht die verringerte Stellgliedbelastung mit einer schlechteren Regelgüte einher.

Die in dieser Parameterstudie betrachteten Fälle zeigen großteils eine deutliche Verbesserung der maximalen Abweichung des Füllstands. Damit ist gezeigt, dass mit dem hier vorgestellten modellbasierten Regelungskonzept im Vergleich zu Konzepten mit einfacher Ausgangsrückführung (PI) eine deutlich kleinere Dampftrommel gewählt werden kann.

Zusätzlich zeigt die Auswertung, dass zur Beurteilung der Regelgüte eines CSP-Kraftwerks die für die konventionelle Kraftwerkstechnik entwickelten Indikatoren genutzt werden können. Lediglich die Betrachtung des integralen Stellwegs führt hier zu keinen zusätzlichen Informationen über die Regelgüte.

# *4.1.2.3 Vergleich bei Arbeitspunktverschiebung*

Wie im vorherigen Kapitel [4.1.1](#page-84-1) beschrieben, erfolgt die Linearisierung des nichtlinearen Modells immer bezogen auf einen Arbeitspunkt. Weicht der aktuelle Betriebspunkt des Kraftwerks von diesem Arbeitspunkt ab, verändert sich auch das dynamische Verhalten. Das kann dazu führen, dass das im Reglerentwurf verwendete Modell die realen dynamischen Eigenschaften nicht mehr ausreichend genau abbildet. Aus diesem Grund werden mehrere Rückführmatrizen erstellt, zwischen denen abhängig vom Arbeitspunkt umgeschaltet wird. Im Folgenden wird dazu eine Parameterstudie durchgeführt, welche den Einfluss verschiedener Umschaltstrategien auf die Regelgüte zeigt. Sämtliche Auswertungen werden auf den Basisfall mit nur einem Arbeitspunkt bezogen.

Vor der Simulation wurden das Modell an den beiden Arbeitspunkten 1 und 2 linearisiert und mittels des LQR-Verfahrens entsprechende Matrizen zur Rückführung des Reglers entworfen, welche als AP<sub>1</sub> bzw. AP<sub>2</sub> bezeichnet werden. Die Wichtungsmatrizen basieren dabei auf dem im vorherigen Abschnitt vorgestelltem Referenzregler. Mittels unterschiedlicher Methoden wird das Regelsignal aus diesen beiden Matrizen gebildet. Diese sind in [Tabelle 4-3](#page-93-0) dargestellt. Dabei wird der Speisewassermassenstrom  $\dot{M}_{spw}$  verwendet, um den aktuellen Arbeitspunkt zu definieren.

Der dargestellte rote Verlauf zeigt den Einfluss des jeweiligen Arbeitspunktes an. Während in den ersten beiden Szenarien jeweils nur eine einzige Matrix für die Bildung des Regelsignals verantwortlich ist, werden in den weiteren drei Szenarien die beiden Matrizen überlagert. Dazu werden die Regelsignale mit beiden Matrizen gebildet und entsprechend gewichtet. Aus der Summation beider Signale entsteht dann das finale Regelsignal, welches zur Regelung verwendet wird.

<span id="page-93-0"></span>Tabelle 4-3: Verwendete Szenarien zur Arbeitspunktumschaltung

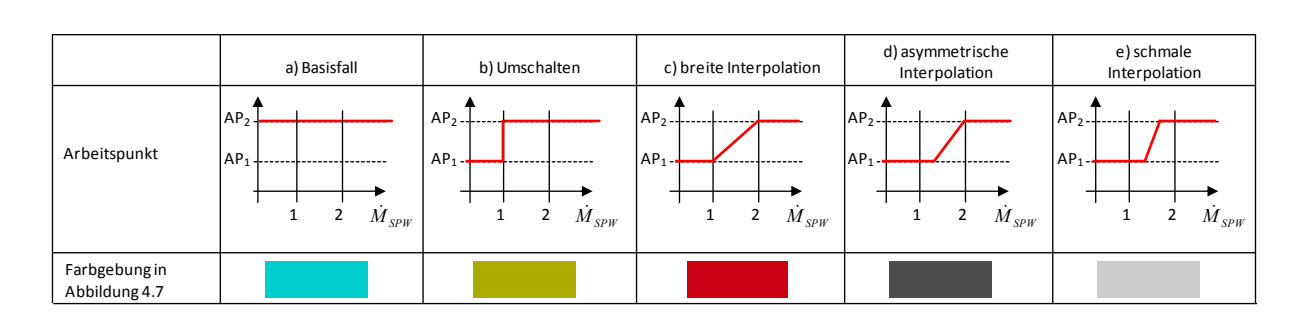

Die Auswirkungen der unterschiedlichen Umschaltmethoden werden in [Abbildung 4-7](#page-93-1) gezeigt, die farbliche Zuordnung basiert dabei auf [Tabelle 4-3.](#page-93-0) Die Analyse zeigt deutlich, dass mit allen Szenarien, welche mehrere Arbeitspunkteinstellungen nutzen (Variante c-e), deutliche Verbesserungen der Regelgüte erzielt werden können. Dabei werden sowohl Reduktionen der maximalen Regelabweichungen als auch des integralen Regelfehlers erzielt.

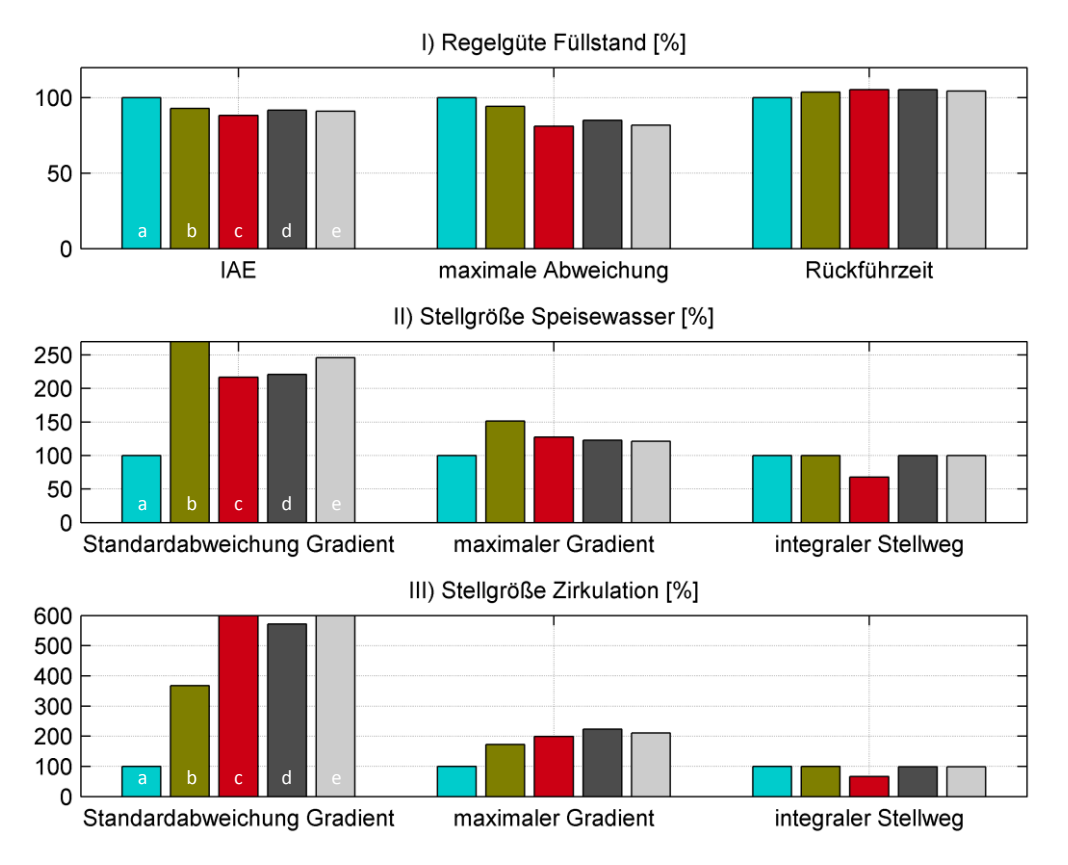

<span id="page-93-1"></span>Abbildung 4-7: Szenarienanalyse für unterschiedliche Arbeitspunkte

Diese Verbesserung im Vergleich zum Basisfall a geht dabei mit einem größeren Stellaufwand in allen betrachteten Varianten einher, insbesondere was die Standardabweichung des Stellsignals betrifft. Hier zeigt sich, dass vor allem das harte Umschalten (Variante b) für deutlich größere und unruhigere (größere Standardabweichung) Gradienten im Speisewassermassenstrom sorgt.

In Hinblick auf die drei interpolierenden Varianten c-e ergibt sich, dass mit allen drei Szenarien eine deutliche Verbesserung der maximalen Abweichung erzielt werden kann. Gleichzeitig wird insbesondere die Zirkulation höher beansprucht, sowohl der maximale Gradient als auch die Standardabweichung sind stark erhöht. Mit der asymmetrischen Interpolation (Variante d) kann dieser Effekt insbesondere hinsichtlich der Standardabweichung leicht verringert werden.

Da für die Rückführung des Regelsignals nur ein Arbeitspunktregler verantwortlich ist, zeigt sich im Regelgüteindikator Rückführzeit nur eine minimale Veränderung.

In [Abbildung 4-8](#page-94-0) sind die simulierten Verläufe der drei aussagestärksten Parametrierungen dargestellt. Die bereits mit Hilfe der Regelgüteindikatoren getroffenen Aussagen werden in dieser Darstellung noch einmal verdeutlicht.

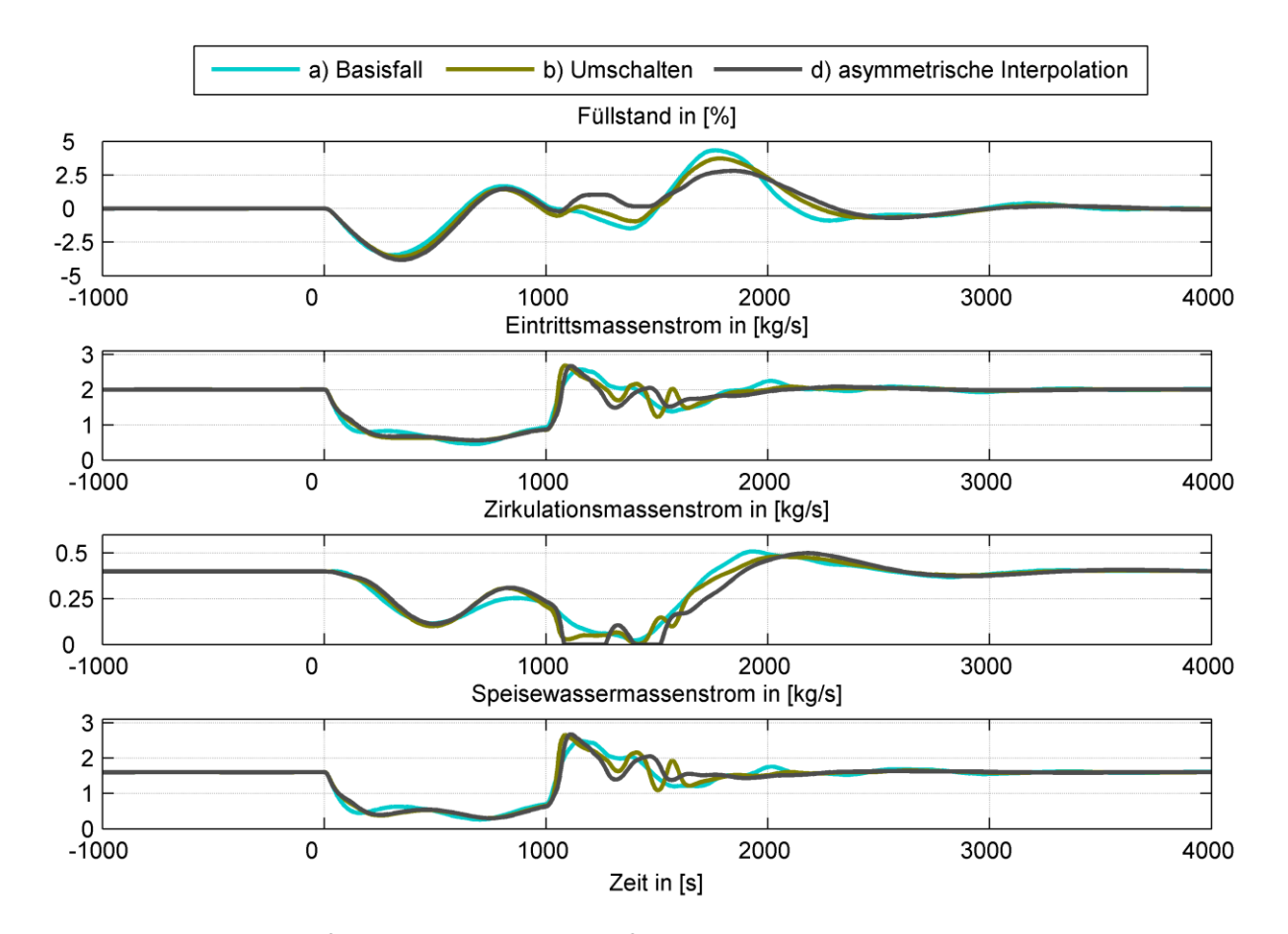

<span id="page-94-0"></span>Abbildung 4-8: Verlauf ausgewählter Szenarien für unterschiedliche Arbeitspunktverschiebungen

Die Analyse der sich ergebenden Verläufe zeigt, dass keine Konfiguration des Regelsystems den minimalen Wert des Füllstands beeinflussen kann, alle Regler fahren den Massenstrom mit maximalem Gradienten zurück. Damit hat nur die maximale Abweichung einen Einfluss auf den Indikator maximale Abweichung. Wie bereits beschrieben, erfolgt die Rückführung der Regelgröße auf den Sollwert bei allen Konfigurationen ähnlich, da hier das Regelsignal aller drei Konfigurationen von einem einzigen Arbeitspunkt dominiert wird.

Die hier vorgenommene Analyse zeigt, dass die Einführung eines Reglers mit zwei oder mehreren Arbeitspunkten einen positiven Einfluss auf die Regelgüte hat. Gleichzeitig geht diese Verbesserung mit einem höheren Stellaufwand einher.

# **4.2 Entwurf der Vorsteuerung**

Als einfachste Möglichkeit der Implementierung einer Führungsgrößenregelung kann das aus der klassischen Regelungstechnik bekannte Vorfilter angesehen werden [39]. Dabei wird dem geschlossenen Regelkreis ein inverses Modell vorgeschaltet und die Führungsgrößen entsprechend angepasst. Damit ist es möglich, bereits vor dem Regelkreis Veränderungen der Führungsgrößen vorzunehmen, ohne das Verhalten des geschlossenen Regelkreises zu beeinflussen. Das Vorfilter wird meist genutzt, um bei einer P-Regelung oder Zustandsregelung ohne zusätzlichen Integrator die bleibende Regelabweichung zu kompensieren. Ein optimales Vorfilter besteht aus einem inversen Modell der Regelstrecke und führt damit zu einem theoretisch unendlich schnellen Führungsverhalten.

Eine Invertierung der Regelstrecke ist dabei meist nicht möglich, daher müssen andere Methoden im Entwurf der Vorsteuerung zur Anwendung kommen. Eine analytische Entwurfsmethode stellt dabei die flachheitsbasierte Vorsteuerung dar. Grundbedingung für dieses Entwurfsverfahren ist die Darstellbarkeit sowohl des Systems als auch des Verlaufs der Führungsgrößen über eine Kombination einer Ausgangsfunktion und einer endlichen Anzahl von Zeitableitungen. Solche Systeme werden als flach bezeichnet. Das Entwurfsverfahren bietet dann eine strukturierte Methode, um basierend auf den Modellgleichungen eine Vorsteuerung zu entwerfen [63]. Allerdings kann die Methode hier nicht angewendet werden, da die Führungsgrößen nicht als differenzierbare Funktion dargestellt werden können.

Sind die Verläufe der Eingangsgrößen über einen definierten Zeithorizont hinweg im Voraus bekannt, kann über einen Optimierungsalgorithmus eine optimale Fahrweise ermittelt werden. Als Ergebnis der Berechnung stehen für jede Sollgröße zeitliche Verläufe über den betrachteten Zeithorizont zur Verfügung. Diese werden auch als Trajektorien bezeichnet. Die

Wahl des jeweiligen Optimierungsansatzes muss sich an den Anforderungen des Prozesses orientieren.

Grundaufgabe der hier entwickelten Vorsteuerung ist die Erstellung eines den vorgegebenen Regeln des Strommarkts entsprechenden Verlaufs der Kraftwerksleistung. Mit diesem Verlauf soll die zur Verfügung stehende solar eingestrahlte Energie möglichst optimal ausgenutzt werden. Dabei wird bei allen grundlegenden Betrachtungen von einem stundenbasierten Strommarkt mit gleichbleibender Vergütung ausgegangen. Damit muss die Vorsteuerung aus der Prognose der solaren Einstrahlung eine stundenbasierte Trajektorie für die Leistungsproduktion des Kraftwerks erstellen.

Liegt dieser Leistungsverlauf vor, können mit Hilfe des verwendeten Modells weitere Trajektorien zur Vorsteuerung der unterlagerten Regler erstellt werden. Für das in [Abbildung](#page-54-0)  [3-5](#page-54-0) dargestellte Gesamtregelkonzept sind das der Verlauf des Speisewassers, das in das Solarfeld eintritt, und der zeitliche Verlauf des Sollwerts für den Dampfspeicher.

# **4.2.1 Anforderungen an die Vorsteuerung**

Wie im vorherigen Kapitel beschrieben, besteht die Aufgabe der Vorsteuerung in der Berechnung passender Trajektorien für alle benötigten Steuergrößen aus einem bekannten Verlauf von Eingangsgrößen. Dazu muss das Modell der Vorsteuerung alle benötigten Verbindungen abbilden können.

Für die Vorsteuerung eines solarthermischen Kraftwerks dient der Sonnengang als Eingangsgröße. Aus dieser eingestrahlten solaren Energie wird eine thermische Energie berechnet. Über das in Kapitel 3.2.5 vorgestellte thermische Modell können die benötigten Steuergrößen hergeleitet werden. Durch den in das Kraftwerk integrierten Speicher entsteht ein Freiheitsgrad im Modell, da die zur Verfügung stehende Dampfmenge entweder eingespeichert oder direkt über die Turbine in elektrische Leistung umgewandelt werden kann.

Durch diesen Freiheitsgrad wird eine Optimierungsrechnung möglich, welche zur Bestimmung einer optimalen Lösung ein Zielfunktional nutzt. Als Optimierungsvariable wird dabei die Leistungsproduktion gewählt. Durch die Festlegung auf einen definierten Leistungswert kann der Freiheitsgrad aufgelöst werden, da über ein Turbinenmodell die benötigte Dampfmenge für die elektrische Leistungsproduktion bestimmt werden kann.

Das im Kapitel 3.2.5 vorgestellte Modell ist für eine Optimierungsrechnung sehr gut geeignet. Es weist eine geringe Modellordnung auf und ermöglicht somit eine schnelle Berechnung. Gleichzeitig bildet das Modell die wichtigen verfahrenstechnischen Zusammenhänge ab, die sich im Zeitbereich der Vorsteuerung abspielen [64]. Da der Zeithorizont der Vorsteuerung einen ganzen Tag umfasst, treten die schnellen dynamischen Effekte der Rohrströmung in den Hintergrund, während speziell die Eigenschaften des Dampfspeichers detailliert abgebildet werden müssen.

# **4.2.2 Zielfunktional für eine optimale Vorsteuerung**

Das sich ergebende Optimierungsproblem kann verbal definiert werden als die Suche nach einer Leistungstrajektorie *u(·)*, welche die Kostenfunktion *J* über ein Zeitintervall *T=tf-t<sup>0</sup>* minimiert. Die Kostenfunktion *J* ist dabei als das Integral über die Gütefunktion *F* vom Zeitpunkt *t<sup>0</sup>* bis zum Ende des Zeitbereichs *t<sup>f</sup>* definiert. Zusätzlich muss die Trajektorie eine Reihe von Nebenbedingungen bzw. Begrenzungen *H* einhalten:

$$
\min_{u(\bullet)} J
$$
\n
$$
\min_{u(\bullet)} J
$$
\n
$$
\min_{t_0} J = \int_{t_0}^{t_0 + t_f} F(x(\tau), u(\tau)) d\tau
$$
\n
$$
\text{so dass} : H(x(\tau), u(\tau)) \ge 0 \forall [t_0, t_0 + T_f]
$$
\n
$$
(4-3)
$$

Die verbal einfach formulierten Anforderungen an die Optimierung müssen nun in eine mathematische Form übertragen werden, damit das Optimierungsproblem gelöst werden kann. Die Gütefunktion bildet die drei für den Betrieb des CSP-Kraftwerks wichtigen Größen ab [52].

- 1. Die vom CSP-Kraftwerk produzierte Strommenge soll maximal sein. Diese Bedingung muss zur Verwendung in einem Minimierungsproblem umgewandelt werden, etwa durch Bildung der Differenz zwischen der aktuellen elektrischen Leistung *Pel* und der Nennleistung *Pel,N*. Zusätzlich kann die Leistung zu bestimmten Stunden unterschiedlich gewichtet werden. Dadurch kann ein Leistungspreis in die Gütefunktion eingebracht werden.
- 2. Der Füllstand des Speichers *LSP,ist* bildet den zweiten Teil der Gütefunktion. Abweichungen vom Sollwert *LSP,soll* werden bewertet. Dabei ist, wie bereits in der Modellbeschreibung gezeigt, zwischen dem Speichersollwert und dem Eingriffspunkt der Spiegelansteuerung zu unterscheiden.
- 3. Im dritten Teil der Gütefunktion wird die ausgenutzte Energie bewertet. Ziel des Kraftwerks ist die Nutzung der maximal möglichen Energie über den Tag. Dazu müssen so viele Spiegelmodule wie möglich fokussiert sein. Damit wird in diesem Teil die Anzahl *n* der Spiegel gewichtet, die sich im Moment nicht im Fokus befinden.

Zusammengefasst ergibt sich aus diesen drei Teilen die Gütefunktion für das Optimierungsproblem. Die jeweiligen Teile werden über die Gewichtungsfaktoren *R1-3* normiert und zueinander ins Verhältnis gesetzt:

$$
F(t) = R_1 \left( P_{el,N} - P_{el}(t) \right)^2 + R_2 \left( L_{SP,soll} - L_{SP,ist}(t) \right)^2 + R_3 n^2 \tag{4-4}
$$

Durch die Wahl der Gewichtungsfaktoren können unterschiedliche Schwerpunkte bei der Optimierung der Zielfunktion erreicht und damit verschiedene Betriebsszenarien abgebildet werden.

Werden die Gewichtungsfaktoren zudem noch zeitlich verändert, können beispielsweise auch zeitlich abhängige Einspeisetarife abgebildet werden. Solche Tarife sind derzeit in Südafrika implementiert.

# **4.2.3 Nebenbedingungen für eine optimale Vorsteuerung**

Die Wahl der Leistungstrajektorie kann nicht komplett frei erfolgen, sie unterliegt einer Reihe von physikalischen Begrenzungen wie dem Speicherfüllstand oder Begrenzungen beim Massenstrom innerhalb der Absorberrohre. Diese harten Randbedingungen werden als Ungleichungen definiert. Analog zur Definition in (4-3) gelten beispielsweise für den Massenstrom im Absorberrohr:

$$
H_1: \dot{M}_{eing} - 0.2 \ge 0
$$
  
\n
$$
H_2: 4 - \dot{M}_{eing} \ge 0
$$
\n(4-5)

Zusätzlich zu diesen festen Begrenzungen müssen die angeforderten Dampfmengen physikalisch vorhanden sein. So muss für jeden Leistungswert der Trajektorie *u(·)* sichergestellt sein, dass der benötigte Dampfmassenstrom über die vom Solarfeld produzierte bzw. die im Dampfspeicher vorhandene Dampfmenge aufgebracht werden kann. Wird vom Solarfeld mehr Dampf produziert als zur Produktion der vorgegebenen Leistung benötigt wird, muss die Speichermöglichkeit dieser Überproduktion im Dampfspeicher sichergestellt sein. In [Abbildung 4-9](#page-99-0) ist die daraus resultierende mathematische Nebenbedingung exemplarisch dargestellt.

Abhängig vom Füllstand des Dampfspeichers ergibt sich ein gültiger Bereich für den stündlichen Leistungswert, der von einer minimalen und maximalen Lösung begrenzt wird. Die maximale Lösung führt dabei zu einem Absinken des Speicherfüllstands auf dessen unteren Grenzwert (hier bei 20 % angenommen), für die minimale Lösung wird der maximale Füllstand des thermischen Speichers (hier bei 100 % angenommen) erreicht.

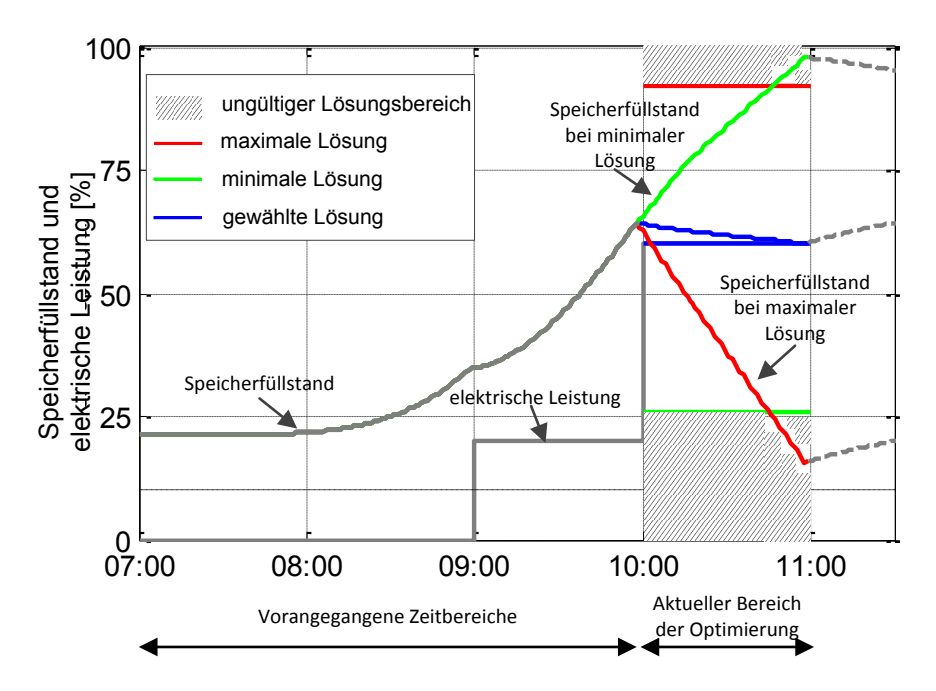

Abbildung 4-9: Mathematische Nebenbedingung zum Speicherfüllstand

<span id="page-99-0"></span>Da jede gewählte gültige Lösung die Nebenbedingung für die nächste Optimierungsvariable ändert, muss eine mathematische Formulierung unter Verwendung der Modellbeschreibung aus Kapitel [3.2.5](#page-63-0) gewählt werden, um diese Nebenbedingung zu definieren:

$$
H_3: p_{SP,min} \le p_{SP} + \frac{1}{\alpha} \left( \dot{M}_{SD} - \dot{M}_{Tur}(P_{el}) \right) \le p_{SP,max}
$$
\n(4-6)

Neben diesen Nebenbedingungen wird zusätzlich noch eine Endbedingung für den Speicherfüllstand definiert. Damit wird sichergestellt, dass der Füllstand des Dampfspeichers zum Endzeitpunkt der Vorsteuerung *t<sup>f</sup>* entladen ist. Diese Endbedingung wird als sogenannte weiche Bedingung implementiert. Dabei wird eine Verletzung der Randbedingung in bestimmten Bereichen akzeptiert, allerdings wird diese Abweichung mit Strafkosten versehen. Da diese im Vergleich zum Zielfunktional weniger stark gewichtet werden, wird die Optimierung diese Verletzung zunächst in Kauf nehmen.

## **4.2.4 Genetische Optimierung**

Das sich ergebende Optimierungsproblem kann mit einem analytischen Solver gelöst werden, dabei ist es aber notwendig, dass der Suchraum des Solvers zusammenhängend ist. Diese Optimierung wurde in [31] gezeigt. Allerdings kann mit dem vorgestellten analytischen Löser keine Mindestleistung realisiert werden, da dabei ein diskretes Umschalten zwischen "Turbine läuft nicht" und "Turbine läuft im zulässigen Wertebereich" erforderlich ist.

Zur Lösung des Optimierungsproblems wird ein sogenannter evolutionärer Ansatz verwendet. Dieser Ansatz existiert seit den 1950er Jahren und nutzt Vorbilder aus der

natürlichen Evolution, um unterschiedliche Optimierungsprobleme zu lösen. Dabei werden Vorgänge und Begriffe aus der Biologie entlehnt, um Methoden zur Lösung dieser Probleme zu beschreiben.

Formal werden für die genetische Optimierung, wie für jede Optimierung, der Suchraum und der Lösungskandidat definiert. Der Suchraum enthält alle möglichen Lösungskandidaten. Im Gegensatz zu analytischen Verfahren enthält der Suchraum bei evolutionären Verfahren eine endliche Anzahl an Lösungskandidaten, da diese diskret definiert werden. Jeder Lösungskandidat *A* besteht damit aus mindestens einer diskreten Codierung (*A.G*) und einem Gütewert (*A.F*), der über eine entsprechende Bewertungsfunktion definiert wird. Zusätzlich kann der Kandidat noch weitere Bewertungen (*A.S*) erhalten, etwa ob er bestimmte Randbedingungen einhält. Dieser Lösungskandidat wird auch als Individuum bezeichnet und kann über das Tupel (*A.G, A.S, A.F)* eindeutig identifiziert werden [65].

Im Folgenden werden unterschiedliche Begrifflichkeiten eingeführt, die in dieser Arbeit verwendet werden. Diese orientieren sich an [65].

## *4.2.4.1 Grundbegriffe*

Bei einer Optimierung mit einem genetischen Algorithmus wird zunächst ein sogenanntes *Individuum* erzeugt. Dieses besteht aus einem Werteverlauf (*A.G*), in dem für jedes betrachtete Zeitinterall ein Wert definiert ist. Damit ergibt sich für jedes Individuum eine Länge *li:*

$$
l_i = (t_f - t_0) \tag{4-7}
$$

Das Individuum kann dabei im Binärsystem oder mit realen Zahlen codiert werden. Jede Codierungsart bietet verschiedene Vor- und Nachteile. Bei der Auswahl der Methode zur Codierung sollten auch die späteren genetischen Operationen mit berücksichtigt werden. Im hier vorliegenden Fall wird eine beschränkte Mutation zur Anwendung kommen, d.h. der Leistungswert nach der Mutation muss in einem festgelegten Bereich liegen. Diese Methode ist in einer reellwertigen Codierung sehr einfach umzusetzen.

Bei der Initialisierung werden die verschiedenen Leistungswerte mit einer Schrittweite *ΔPel* innerhalb des zulässigen Leistungsbandes zufällig bestimmt und als reelle Zahl hinterlegt. Zusätzlich kann der Leistungswert mit 0 MW, d.h. keine Leistung, initialisiert werden. Damit sind n verschiedene Leistungswerte möglich:

$$
n = \frac{(P_{el,max} - P_{el,min})}{\Delta P_{el}} + 2
$$
\n(4-8)

Folglich sind insgesamt l<sup>n</sup> verschiedene Leistungstrajektorien realisierbar und gleichzeitig l<sup>n</sup> Berechnungen notwendig, um über einen Brute-Force-Algorithmus [66] alle möglichen Kombinationen simulieren zu können.

Mehrere Individuen bilden zusammen eine Generation der Größe *m*, die eine Ansammlung von unterschiedlichen Lösungskandidaten abbildet. Innerhalb der Generationen werden die jeweiligen genetischen Operationen durchgeführt. Die Verwendung mehrerer Individuen erlaubt es, einen größeren Bereich des Suchraums zu erforschen. Zudem minimiert eine große Anzahl an Individuen die Gefahr, in einem lokalen Minimum zu verharren. Andererseits bedeutet eine große Anzahl an Individuen auch einen erheblichen Mehraufwand bei der Berechnung.

Die verwendeten genetischen Operationen gliedern sich in drei Schritte, die meistens, aber nichts zwangsläufig, in der hier angegebenen Reihenfolge durchgeführt werden. Wichtig ist hierbei, dass die jeweiligen Operationen sequentiell jeweils für ein Individuum angewendet werden. Es entsteht ein genetischer Algorithmus (GA), der zur Lösung des Optimierungsproblems eingesetzt wird.

- 1. *Rekombination:* Zwei oder mehr Individuen werden miteinander kombiniert. Dies kann durch eine simple Auftrennung und Verbindung geschehen (Ein-Punkt-Cross-Over). Obwohl die Selektion zwei oder mehr Individuen benötigt, wird der Operator selbst nur auf das erste Individuum angewendet. Dies ist besonders dann bedeutsam, wenn die zur Rekombination genutzten Individuen über ein Selektionsverfahren ausgewählt werden.
- *2. Mutation:* Ziel der Mutation ist die Erreichbarkeit aller Punkte im Suchraum zu gewährleisten. Im Vergleich zur Rekombination ist sie meist ein Hintergrundoperator. Die Mutation kann über verschiedene Methoden realisiert werden. Im klassischen steady-state-GA wird die binäre Mutation verwendet, bei der der Wert eines einzelnen Bits (von 0 auf 1 oder von 1 auf 0) verändert wird. Bei der Mutation werden einzelne Leistungswerte eines Individuums zufällig variiert.
- *3. Selektion:* Mit der Selektion wird aus der Menge der alten (Eltern-) Generation und der durch Mutation und Rekombination neu erzeugten Individuen die neue Generation gebildet. Dabei kommen sehr viele verschiedene Bewertungsverfahren zur Anwendung.

Mit der Kombination aller drei Operatoren muss sichergestellt werden, dass sowohl der komplette Suchraum erfasst wird (Erforschung) als auch gefundene Bereiche lokaler Minima lokal optimiert werden (Detailoptimierung). Die klassische Implementierung des GA setzt dabei die Mutation zur Erforschung ein und gewährleistet über die Rekombination eine Detailoptimierung.

Eine sehr einfache Art der genetischen Algorithmen stellt die sogenannte lokale Suche dar. Dabei bildet ein einzelnes Individuum eine Generation, was zwangsläufig bedeutet, dass die Operation Rekombination nicht verwendet werden kann. Die Veränderungen des Individuums werden daher nur über den Mutationsoperator durchgeführt, die Detailoptimierung damit nur über Mutation ermöglicht. Werden reelle Zahlen als Codierung des Individuums genutzt, kann die Mutation stark eingeschränkt werden, z.B. kann nur zum nächst gelegenen Leistungswert mutiert werden. Gleichzeitig vereinfacht sich die Selektion, da nur über die weitere Existenz des Individuums vor oder nach der Mutation entschieden werden muss. In [Abbildung 4-10](#page-102-0) wird das Grundprinzip der lokalen Suche für eine Zielfunktion mit vier lokalen Minima dargestellt. Es ist klar erkennbar, dass ein Individuum, welches sich im zweiten lokalen Minimum befindet, nicht mehr zum globalen Minimum der Zielfunktion gelangen kann.

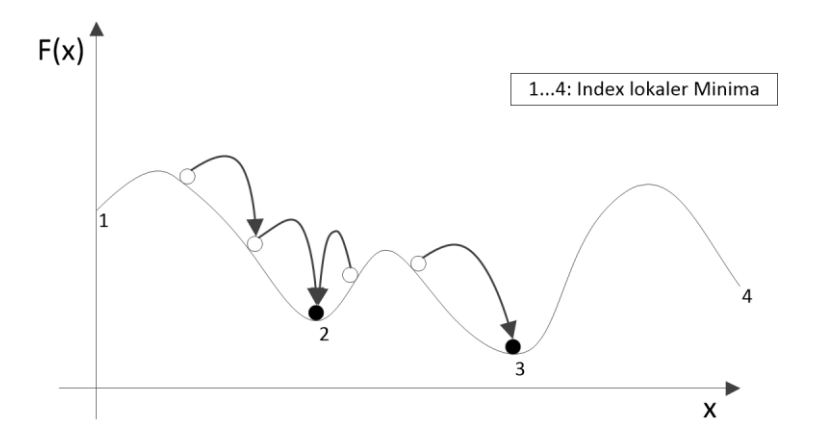

Abbildung 4-10: Prinzip der lokalen Suche

<span id="page-102-0"></span>Die lokale Suche ist damit ein sehr einfaches Verfahren, welches allerdings nur bis zum nächsten lokalen Minimum optimiert. Koppelt man eine lokale Suche mit einem "normalen" genetischen Algorithmus, so erhält man den sogenannten memetischen Algorithmus. Dieser kann auf zwei unterschiedliche Arten eingesetzt werden. Mit dem ersten Ansatz werden durch die lokale Suche alle Individuen zu ihrem lokalen Minimum optimiert, der nachfolgende genetische Algorithmus arbeitet im optimalen Fall nur noch mit verschiedenen lokalen Minima im Suchraum.

In dieser Arbeit wird der zweite Ansatz verwendet, dabei wird die lokale Suche nur auf die besten Individuen einer Generation angewendet und so sicher gestellt, dass sich diese in einem lokalen Minimum befinden.

# *4.2.4.2 Anwendung auf das Optimierungsproblem*

Das in Kapitel 3.2.5 vorgestellte Modell wird nun mit Hilfe eines genetischen Algorithmus gelöst. Dazu werden die im vorherigen Abschnitt erläuterten genetischen Operationen an das Problem angepasst.

Eine Generation an Individuen wird dabei in zwei unterschiedliche Kategorien eingeteilt. Sind die Nebenbedingungen erfüllt, wird das Individuum der Kategorie gültige Lösung zugeordnet. Als Fitnessfunktion gilt dann die in (4-3) hergeleitete Zielfunktion *J*, welche mit Hilfe der genetischen Operatoren minimiert wird. Erfüllt das Individuum die Nebenbedingungen nicht, fällt es in die Kategorie ungültige Lösungen. In dieser Kategorie kommt eine weitere Fitnessfunktion im genetischen Algorithmus zur Anwendung.

Über die Auswertung der Nebenbedingungen kann die Fehlmenge bzw. der Überschuss an produziertem Dampf festgestellt werden. Beide Fälle charakterisieren eine ungültige Lösung. Der absolute Betrag von Fehlmenge und/oder Überschuss beschreibt den Abstand hin zu einer gültigen Lösung. Dieser Abstand dient als Fitnessfunktion *F<sup>1</sup>* des genetischen Algorithmus für die Optimierung der ungültigen Lösungen hin zu gültigen Lösungen. In [Abbildung 4-11](#page-103-0) wird dieser Ablauf dargestellt, wobei der schwarze Pfeil eine mögliche Entwicklung über mehrere Generationen von einer ungültigen Lösung hin zu einer gültigen Lösung darstellt. Diese gültige Lösung wird dann entsprechend der Fitnessfunktion *F<sup>2</sup>* basierend auf (4-4) weiter optimiert, der blaue Pfeil stellt wiederum einen möglichen Entwicklungspfad über mehrere Generationen dar.

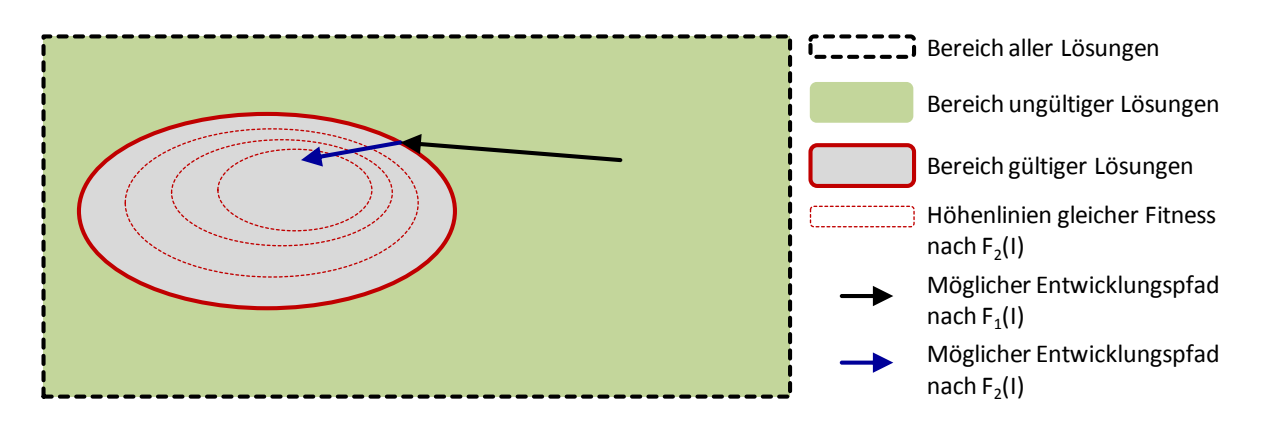

Abbildung 4-11: Ablauf der Optimierung mit den beiden Fitnessfunktionen

<span id="page-103-0"></span>Durch den Operator Selektion wird dabei sichergestellt, dass ein Individuum mit einer gültigen Lösung nicht mehr zu einer ungültigen Lösung zurückkehren kann. Damit kann über die Optimierung hinweg die Menge der ungültigen Lösungen nur abnehmen, während die Anzahl der gültigen Lösungen stetig steigen wird.

## *Rekombination*

Als Rekombinationsoperator kommt eine kombinierende Rekombination zum Einsatz. Bei dieser Art der Rekombination setzt sich das neue Individuum aus den Details zweier alten Individuen zusammen. Dies führt im optimalen Fall zu einer Zusammenführung der vorteilhaften Eigenschaften der beiden Elternindividuen. Im Gegensatz zu anderen Rekombinationen wie der interpolierenden oder der extrapolierenden Rekombination werden bei dieser Methode keine neuen Positionen im Suchraum erreicht, sondern genutzt, um den bereits erreichten Suchraum systematisch zu erforschen. Als Operator wird das *Ein-Punkt-Crossover* verwendet, bei dem zwei Elternindividuen an einer zufälligen Stelle getrennt werden und dann zusammengesetzt werden, so dass zwei neue Individuen entstehen. Das Prinzip ist in [Abbildung](#page-106-0) 4-14 dargestellt. Die Auswahl der Eltern wird über eine probabilistische Elternselektion vorgenommen (sogenannte fitnessproportionale Selektion), bei der die Individuen mit einer Wahrscheinlichkeit proportional zu ihrem Fitnesswert ausgewählt werden. Dazu werden die einzelnen Individuen entsprechend ihres Fitnesswertes angeordnet. Je niedriger (und damit besser) der Fitnesswert, desto größer ist die Wahrscheinlichkeit für das Individuum, bei einer zufälligen Auswahl gezogen zu werden. Das Auswahlverfahren kann mit einem Roulette-Rad verglichen werden, bei dem die Größe der Felder umgekehrt proportional zur Fitness der Individuen ist.

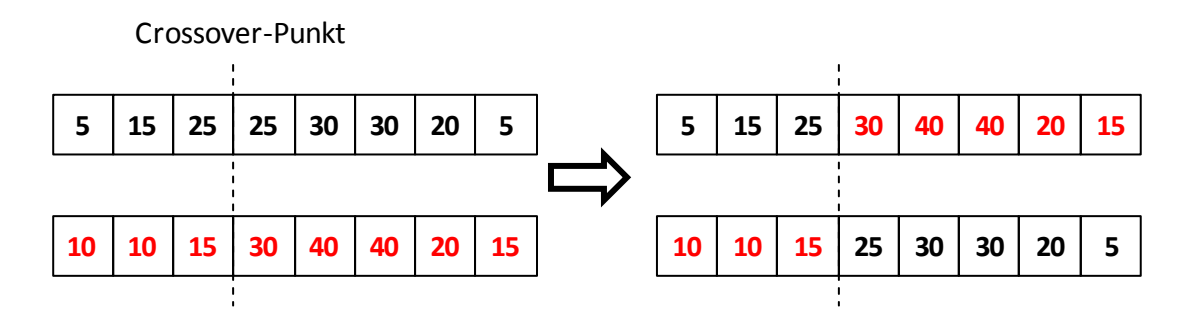

Abbildung 4-12: Ablauf des Ein-Punkt-Crossovers, basierend auf [65]

#### *Mutation*

Die klassische Mutation eines genetischen Algorithmus mit binärer Codierung wählt zufällig eine Stelle im Individuum aus und invertiert den dort stehenden Wert (von 1 auf 0 oder umgekehrt). Da im vorliegenden Fall auf eine reellwertige Codierung zurückgegriffen wird, kann die Mutation anders gestaltet werden. Zum Einsatz kommt eine sogenannte gleichverteilte reellwertige Mutation. Mit dieser Methode lässt sich der Bereich der Mutation begrenzen. Die Mutation läuft analog zur klassischen Methode ab, eine Stelle des Individuums wird zufällig ausgewählt und ein zufälliger aber begrenzter Wert addiert. Dabei muss die Beschränkung bei jeder Mutation neu angepasst werden, damit keine unerlaubten

Werte auftreten können. Diese Beschränkung der Schrittweite schränkt gleichzeitig die Erforschung des Suchraums ein und kann so zum Tuning des Algorithmus verwendet werden.

#### *Selektion*

Bei der Selektion werden alle Individuen entsprechend ihrer Einhaltung der Nebenbedingungen in drei Kategorien eingeteilt und anschließend bewertet. Dabei fließen sämtliche Individuen in die Betrachtung mit ein, also sowohl die Individuen der vorherigen Generation als auch die durch die genetischen Operatoren entstandenen. Individuen, die feste Nebenbedingungen (4-5) verletzen, werden komplett aussortiert. Individuen, die nur die mathematische Nebenbedingung (4-6) bzgl. des Dampfspeichers verletzen, werden in eine zweite Kategorie eingeteilt und entsprechend ihres Abstands zu einer gültigen Lösung mit der Fitnessfunktion  $F_1$  bewertet und sortiert, wie bereits in [Abbildung 4-11](#page-103-0) beschrieben. Individuen, die alle Nebenbedingungen erfüllen, werden gemäß der Fitnessfunktion F<sub>2</sub> bewertet und in einer eigenen Kategorie aufgelistet. Die eigentliche Selektion wählt dann absteigend aus den Kategorien die jeweils besten Individuen aus. Dabei bestimmt die festgelegte Populationsgröße, welche Individuen ausgewählt werden. Sind weniger Individuen als die Populationsgröße in der gültigen Kategorie vorhanden, wird die entsprechende Fehlmenge der zweiten Kategorie entnommen. Liegen insgesamt in beiden Kategorien weniger Individuen vor als die Größe der Population erfordert, werden zufällig neue Individuen gebildet. Dadurch ist gewährleistet, dass immer mehr Individuen aus der zweiten, ungültigen Kategorie in die gültige Kategorie aufsteigen.

Die lokale Suche zur lokalen Optimierung wird danach nur noch auf die besten Individuen der gültigen Kategorie angewendet. Der Gesamtablauf der Optimierung ist in [Abbildung 4-13](#page-105-0) dargestellt.

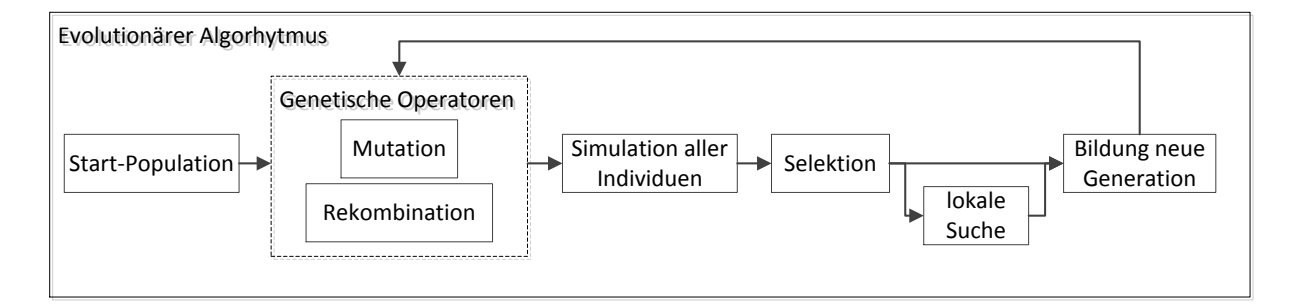

<span id="page-105-0"></span>Abbildung 4-13: Übersicht zum Ablauf der genetischen Optimierung

# *4.2.4.3 Ablauf der Optimierung*

Die Optimierung wird im Folgenden für einen Beispieltag durchgeführt. Da es sich um einen genetischen Algorithmus handelt, bei dem Zufallszahlen eine große Rolle spielen, werden für die meisten Vergleiche mehrere Optimierungsläufe durchgeführt.

Der sich ergebende Verlauf der Fitnessfunktion ist im Normalfall nicht mehr darstellbar, da typischerweise über einen kompletten Sonnentag optimiert wird, d.h. über mindestens 9 Stunden. Da jeder Stunde eine Stelle des Individuums zugeordnet wird, ergibt sich eine entsprechend hohe Dimension für die Fitnessfunktion. Um dennoch einen Eindruck vom Aufbau der Fitnessfunktion zu erhalten, wurden die Werte der 7. und 8. Stunde der Leistungstrajektorie in einem Bereich von 5 bis 50 MW verändert und der Wert der Fitnessfunktion in [Abbildung](#page-106-0) 4-14 dargestellt. Ungültige Lösungen werden dabei in schwarz, die gültigen Lösungen in rot dargestellt.

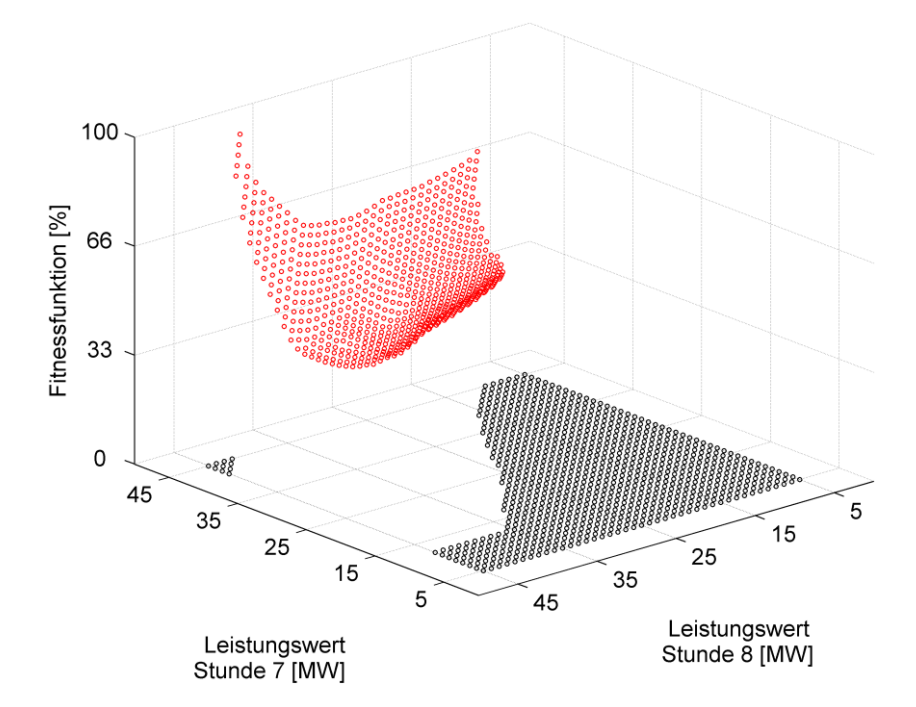

<span id="page-106-0"></span>Abbildung 4-14: Beispielhafter Verlauf der Fitnessfunktion für einen ausgewählten Bereich

Die Aufgabe des genetischen Algorithmus besteht nun darin, entlang der Fitnessfunktion das globale Minimum zu finden. Dabei spielen mehrere Parameter eine entscheidende Rolle.

Im Folgenden soll der Einfluss der Parametrierung anhand dreier unterschiedlicher Testfälle analysiert werden.

 **Fall 1** beschreibt eine ausgewogene Gewichtung zwischen globaler Erforschung und lokaler Feinoptimierung. Die Mutation für die gültige Kategorie ist stark begrenzt. Innerhalb einer Generation sind keine Mehrlinge erlaubt, daher ist jedes Individuum einzigartig.

- In **Fall 2** liegen die gleichen Einstellungen wie bei Fall 1 zu Grunde, jedoch sind innerhalb einer Generation Mehrlinge, d.h. Individuen mit gleicher Codierung, erlaubt. Starke Individuen werden daher mit zunehmender Optimierungszeit die einzelnen Kategorien dominieren.
- **Fall 3** basiert ebenfalls auf der Parametrierung von Fall 1, jedoch werden die Begrenzungen der Mutation innerhalb der gültigen Kategorie deutlich erweitert. Dadurch erhält die globale Erforschung mehr Bedeutung. Die Einstellungen innerhalb der anderen Kategorien bleiben gleich.

Um die Auswirkungen auf den Verlauf der Optimierung zu betrachten, werden die Kenngrößen Selektionsintensität und Divergenz verwendet, welche den Zustand der Generation beschreiben [65]. Mit der Selektionsintensität wird der innerhalb einer Generation herrschende Selektionsdruck beschrieben, indem die Differenz der durchschnittlichen Güte vor und nach der Selektion bestimmt wird. Um eine normierte Kenngröße zu erhalten, wird diese Differenz durch die Standardabweichung der Güte der Population dividiert. Eine hohe Selektionsintensität zeigt eine starke Selektion und damit ein scharfes Abfallen der Fitnessfunktion an.

Um die Erforschung des Suchraums quantifizieren zu können, wird eine Kennzahl benötigt, welche die Individuenverteilung der Population im Suchraum beschreibt. Die Divergenz beschreibt dabei den mittleren Abstand der unterschiedlichen Individuen zueinander. Dieser Abstand kann beliebig definiert werden, im hier vorliegenden Fall werden die absoluten Differenzen zwischen den jeweiligen Leistungswerten als Abstandsmaß genutzt. [Abbildung](#page-107-0)  [4-15](#page-107-0) zeigt die Verläufe der jeweiligen Kennzahlen für die drei Testfälle.

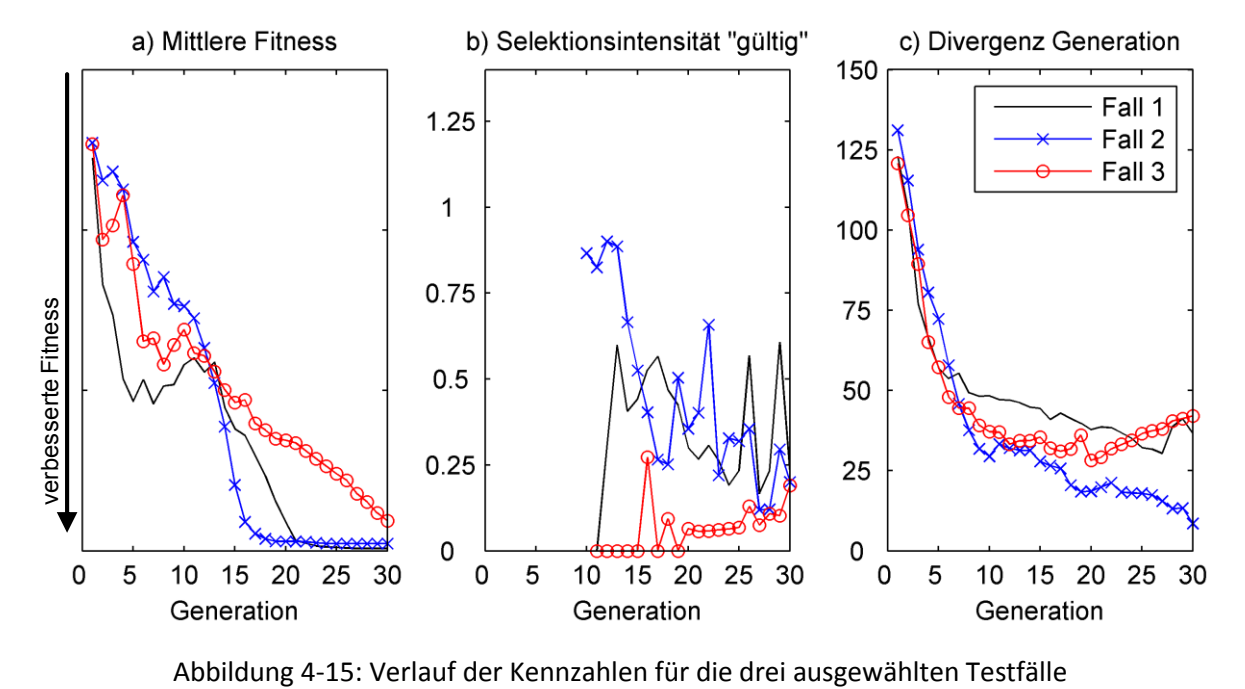

<span id="page-107-0"></span>
Für den Fall 2 zeigt sich in allen Verläufen sehr schnell der Einfluss der Mehrlinge. Die Selektionsintensität ist besonders bei erstem Auftreten der gültigen Individuen sehr hoch, es werden also sehr schnell unterschiedliche Individuen weiter optimiert. Zudem nehmen die Fitnesswerte sehr schnell ab. Mit zunehmender Optimierungszeit sinkt die Divergenz immer weiter ab, die Individuen mit einem guten Fitnesswert dominieren die Generation, es kommt kaum noch zur Erforschung des Suchraums. Dadurch steigt die Wahrscheinlichkeit, dass die Optimierung an einem lokalen Optimum verharrt.

Ein umgekehrtes Verhalten zeigt sich im Fall 3. Durch die bessere globale Erforschung steigt die Divergenz der Generation mit den ersten gültigen Individuen sogar an, gleichzeitig zeigt die geringe Selektionsintensität aber auch, dass nur wenige Individuen über die Feinoptimierung verbessert werden. Ein entsprechend langsames Absinken der Fitnessfunktion ist die Folge, d.h. das Problem konvergiert nur sehr langsam.

Bedingt durch die Optimierung mit zufallsbasierten Operatoren kann mit der genetischen Optimierung nicht garantiert werden, dass das globale Minimum in einer endlichen Zahl an Generationen erreicht wird [65]. Dennoch zeigt sich, dass mit diesem Verfahren mit jeder Optimierungsrechnung Lösungen in einem ähnlichen Ergebnisraum gefunden werden.

### <span id="page-108-0"></span>**4.2.5 Ausgewählte Trajektorien**

Um die Funktionsweise und die sich ergebenden Trajektorien für die Vorsteuerung darzustellen, werden für einen durchweg sonnigen Tag im April die Ergebnisse für verschiedene Gewichtungen der Gütefunktion gezeigt. Dieser Fall eignet sich sehr gut, um die Funktionsweise der Optimierung zu analysieren, da die solare Einstrahlung an diesem Tag noch nicht ausreicht, um mit dem Kraftwerk über einen langen Zeitraum sowohl Nennleistung zu produzieren als auch den Speicher zu beladen. Im Folgenden wird der Dampfspeicher so dimensioniert, dass ein einstündiger Betrieb des Kraftwerks ohne solare Einstrahlung möglich ist. Diese Dampfmenge wird über mehrere einzelne Dampfspeicher zur Verfügung gestellt, die sequentiell beladen werden. Damit steht immer Dampf auf einem hohen Druckniveau zur Verfügung. Die Optimierungsgröße Füllstand im Speicher wird über alle Dampfspeicher gebildet.

#### *4.2.5.1 Variation der Gewichtungsfaktoren*

Mit den Ergebnissen in [Abbildung 4-16](#page-109-0) werden die Sollwerttrajektorien für die unterlagerten Regler aufgezeigt. In Abbildung a) wird der Sollwert für den Leistungsregler dargestellt, Abbildung b) beschreibt den Sollwert für den Füllstand im Speicher, der bezogen auf den maximalen Füllstand angegeben ist. Die Trajektorie für die Vorsteuerung des Speisewassers ist in Abbildung d) enthalten und kann direkt zur Steuerung der Speisewasserpumpe genutzt werden. Für die weitere Auswertung ist zu beachten, dass in allen drei dargestellten Untersuchungen dieselbe eingestrahlte Energiemenge in thermische Energie umgewandelt wird. Sowohl der Verlauf des Speisewassermassenstroms als auch die fokussierte Spiegelfläche ist in allen Szenarien gleich.

Es werden drei unterschiedliche Fälle betrachtet:

- Für **Fall 1** werden Energieoptimierung und Speicherfüllstand innerhalb der Fitnessfunktion gleich gewichtet, der Sollwert für den Speicherfüllstand liegt bei 60 %.
- Mit **Fall 2** werden dieselben Einstellungen wie in Fall 1 für die Fitnessfunktion gewählt, jedoch liegt der Sollwert für den Speicherfüllstand bei 80 %.
- In Fall 3 wird die Fitnessfunktion der Optimierung nur auf ein Energiemaximum eingestellt, der Speicherfüllstand geht nicht in die Optimierung mit ein.

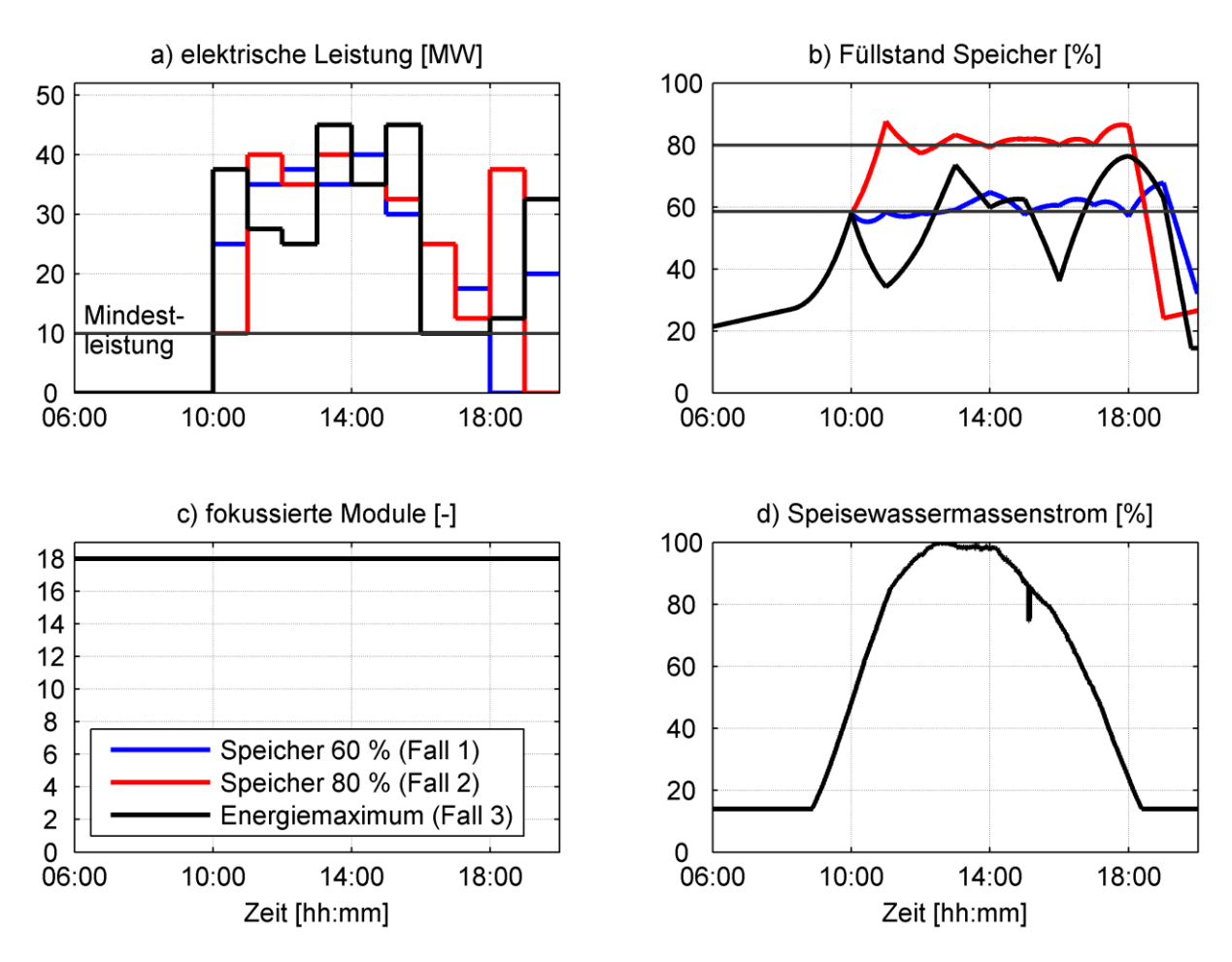

Abbildung 4-16: Trajektorien für die Fälle 1-3 für einen Tag im April

<span id="page-109-0"></span>[Abbildung 4-17](#page-110-0) zeigt die wichtigen Kennzahlen für die unterschiedlichen Fälle. Für die Fälle 1 und 2 ergibt sich ein ähnlicher Energieertrag über den kompletten Tag. Die Gewichtung auf den Speicherfüllstand gewährleistet eine durchgehende Reaktionsfähigkeit der Anlage auf eventuell auftretende Störungen durch Bewölkung. Der Füllstand des Speichers wird über eine Anpassung der produzierten elektrischen Leistung erreicht. Diese Betriebsszenarien eignen sich sehr gut für einen Tag mit großen Unsicherheiten bezüglich der Bewölkung.

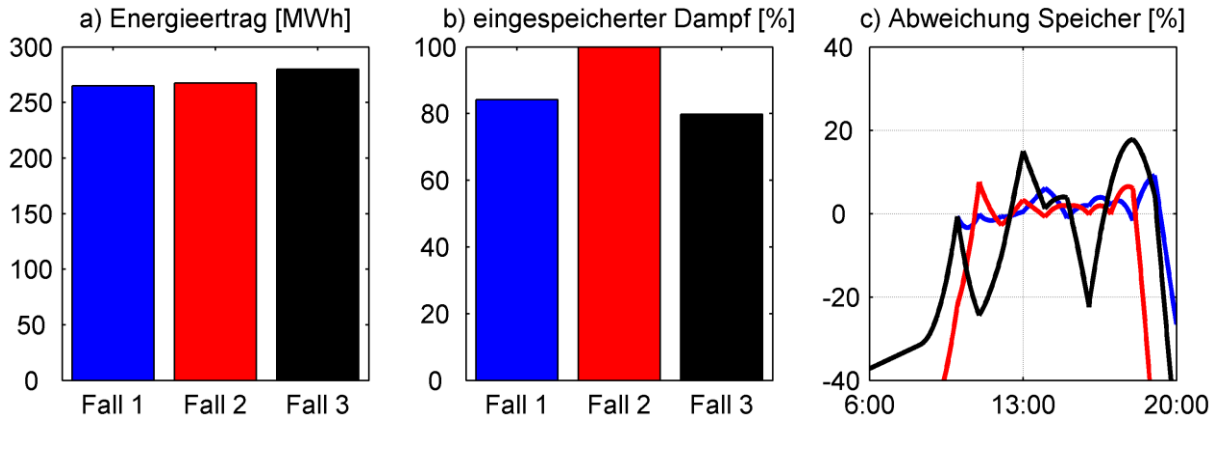

Abbildung 4-17: Kennzahlen für die Fälle 1-3

<span id="page-110-0"></span>Im Fall 3 wird der Speicher nur als Puffer für die Umwandlung der solaren Einstrahlung in elektrische Energie genutzt, der Speichersollwert spielt bei der Optimierung keine Rolle. In diesem Szenario kann der Energieertrag im Vergleich zu den anderen Fällen leicht gesteigert werden. Obwohl in allen drei Fällen dieselbe Energie von den Receivern aufgenommen wird, siehe [Abbildung 4-16](#page-109-0) c) und d), wird die Anlage im Fall 3 teilweise mit höheren Wirkungsgraden betrieben, was zur Erhöhung des Energieertrags führt. Gleichzeitig kann der Speicherfüllstand im Voraus nicht gewährleistet werden. Dieser Betriebsmodus eignet sich daher nur für bewölkungsarme Tage.

#### *4.2.5.2 Anpassung an das Strommarktdesign*

Die hier entwickelte Vorsteuerung ist zusätzlich in der Lage, weitere Anforderungen an den Verlauf der Sollleistung umzusetzen. Analog zum in [31] vorgestellten analytischen Optimierer werden im Folgenden dazu zwei exemplarische Anwendungen erläutert, welche in verschiedenen regionalen Strommärkten zur Anwendung kommen können.

Ein stundenbasierter Stromhandel wird innerhalb des europäischen Verbundsystems immer weiter verdrängt werden. Neben der weiter zunehmenden fluktuierenden Einspeisung, die eine schnellere Reaktion des Verbundsystems erfordert, sorgen auch die stündlichen Frequenzabweichungen, welche beim stündlichen Leistungswechsel auftreten, für zusätzliche Belastungen im Netz. Eine mögliche Gegenmaßnahme ist die Einführung eines Stromprodukts, welches im 15-Minuten-Raster gehandelt wird. Alternativ wird ein rampenförmiger Wechsel zwischen den stündlichen Leistungswerten diskutiert [67]. Ein solcher rampenförmiger Wechsel ist mit der entwickelten Vorsteuerung umsetzbar. Anstatt

den Leistungswert sprungförmig zu verändern, wird die Leistungsänderung auf die 15 Minuten vor der vollen Stunde begonnen und über einen Zeitraum von 30 Minuten mit konstantem Gradient vollzogen. Damit ist der Leistungswechsel 15 Minuten nach der vollen Stunde verändert. In [Abbildung 4-18](#page-111-0) ist diese Anpassung für die Optimierungseinstellungen von Fall 1 (Speicher 60 %) exemplarisch dargestellt.

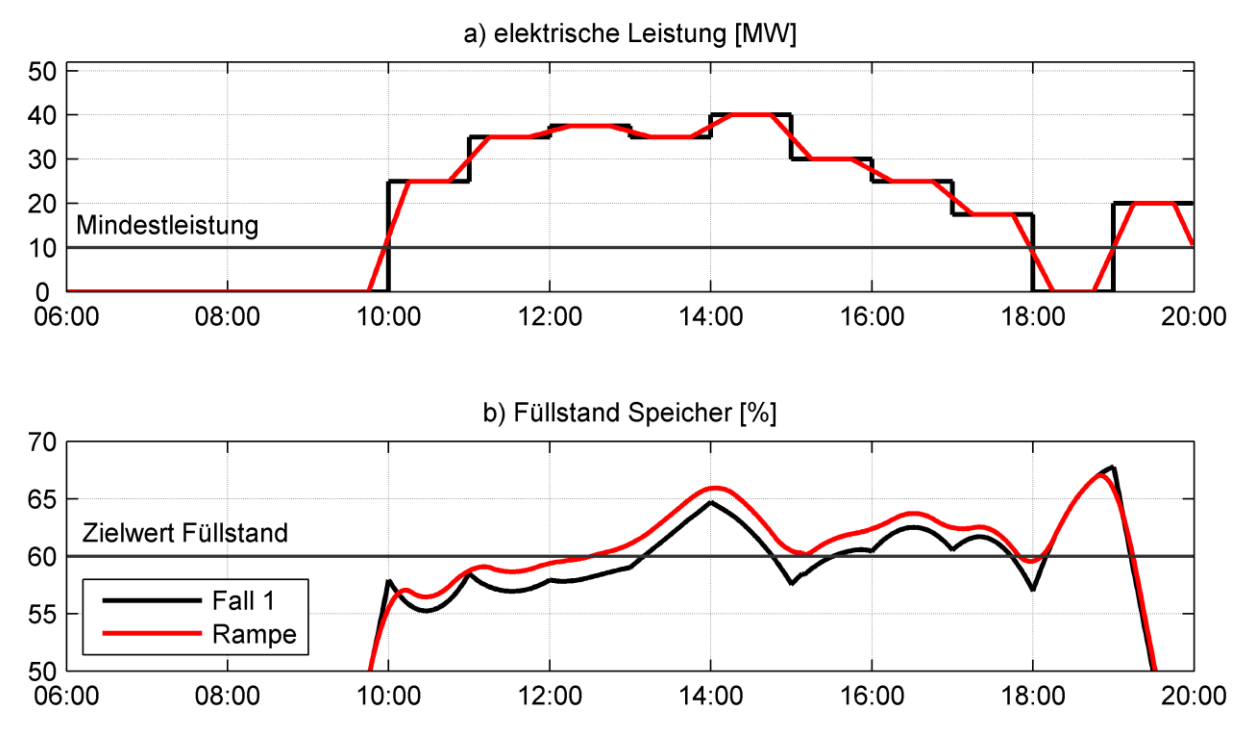

Abbildung 4-18: Vergleich zwischen stundenförmiger und rampenförmiger Betriebsweise

<span id="page-111-0"></span>Insbesondere der Vergleich der Füllstände zeigt, dass durch die rampenförmige Fahrweise eine deutlich schonendere Betriebsweise erreicht wird. Die scharfen Umschaltvorgänge zwischen den Stundenwechseln bei der stundenbasierten Fahrweise werden deutlich abgeflacht. Gleichzeitig wird eine gleichmäßigere Fahrweise der Turbine mit definierten rampenförmigen Lastwechseln ermöglicht.

#### *4.2.5.3 Erweiterung der Fitnessfunktion um ein Preissignal*

Eine weitere Herausforderung, die besonders von Verbundnetzen mit einer ausgeprägten Spitzenlast in den Abendstunden gestellt wird, ist die gleichzeitige Verfügbarkeit von solarer Stromerzeugung und Strombedarf. Durch den thermischen Speicher, welcher die Stromproduktion von der solaren Einstrahlung entkoppelt, bieten CSP-Kraftwerke in solchen Verbundnetzen einen deutlichen Vorteil gegenüber allen anderen erneuerbaren Stromerzeugern. In Südafrika wurde der zusätzliche Spitzenlastbedarf in die Einspeisevergütung mit aufgenommen. Die Stromerzeugung zu Spitzenzeiten am Abend wird mit einer Tariferhöhung auf 270 % im Vergleich zur Erzeugung am Tag vergütet. Durch eine zeitliche Anpassung des Gewichtungsfaktors *R<sup>1</sup>* der Gütefunktion kann ein solches

Strommarktdesign auch in die genetische Optimierung übernommen werden. In [Abbildung](#page-112-0)  [4-19](#page-112-0) sind die Ergebnisse für einen fiktiven Strommarkt dargestellt, in dem die Stunden von 17:00 – 19:00 Uhr mit einem Einspeisebonus bewertet werden. Als Basis dienen die Einstellungen zur Energiemaximierung aus Fall 3 (Energiemaximum).

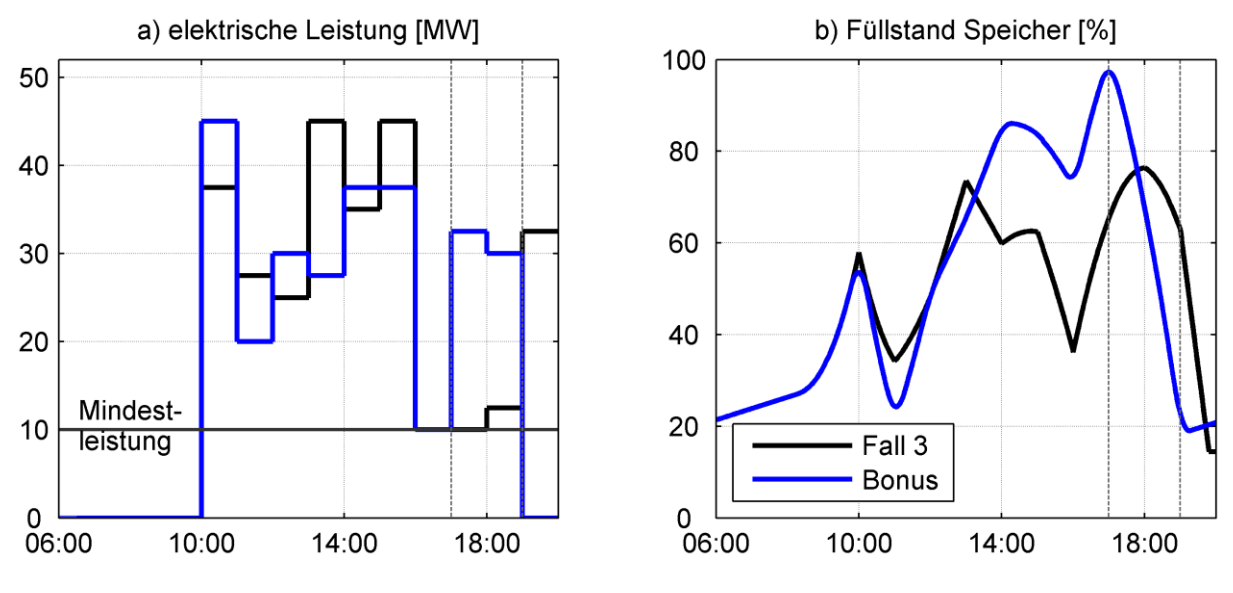

<span id="page-112-0"></span>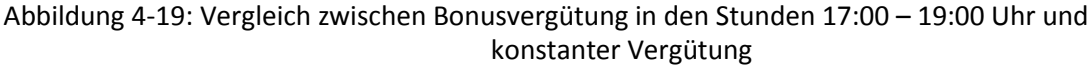

Die Ergebnisse der Optimierung zeigen deutlich, dass der Algorithmus den Speicherfüllstand maximiert, um dann innerhalb des Bonuszeitraums die maximal mögliche Leistung zur Verfügung zu stellen. Im Gegensatz zur reinen Energiemaximierung in Fall 3 wird nun der Speicher nicht mehr nur zum Ausgleich der Solarstrahlung eingesetzt, sondern hat direkten Einfluss auf das Betriebsverhalten der Anlage.

#### <span id="page-112-1"></span>*4.2.5.4 Betrieb mit Spiegelsteuerung*

Die solare Einstrahlung schwankt zwischen den Jahreszeiten und damit auch die verfügbare eingestrahlte Energie. Die Größe des Solarfelds muss dieser Schwankung Rechnung tragen und eine optimale Größe für den Kraftwerksbetrieb für das komplette Jahr gefunden werden. Die Optimierung ergibt für einen Tag mit hohen Einstrahlungswerten im Juni mit einer starken Gewichtung auf den Energieertrag und einer mittleren Gewichtung auf den Speicherfüllstand das in [Abbildung 4-20](#page-113-0) dargestellte Verhalten. Die gewählte Solarfeldgröße reicht gerade aus, um die maximal mögliche elektrische Leistung zu produzieren, während der Speicher nur auf einen Füllstand unterhalb des Sollwerts beladen werden kann.

Wird das Solarfeld durch zusätzliche parallele Receiverrohre vergrößert, steht ausreichend Energie für das Beladen des Speichers und einen Volllastbetrieb der Turbine zur Verfügung. Mit Erreichen des Speichersollwertes setzt die Solarfeldregelung ein, welche schrittweise einzelne Module der Solarfeldstrecken aus dem Fokus nimmt, um so die auf das Receiverrohr aufgeprägte Energie zu reduzieren. Bedingt durch den Aufbau des Solarfelds kann dies nicht kontinuierlich realisiert werden, sondern nur in diskreten Schritten, bei denen jeweils ein Spiegelmodul defokussiert wird. Gleichzeitig mit dieser Reduktion der eingestrahlten Energie muss auch die Menge an Speisewasser reduziert werden, um den Dampfgehalt nach dem Solarfeld weiterhin im Auslegungspunkt zu halten.

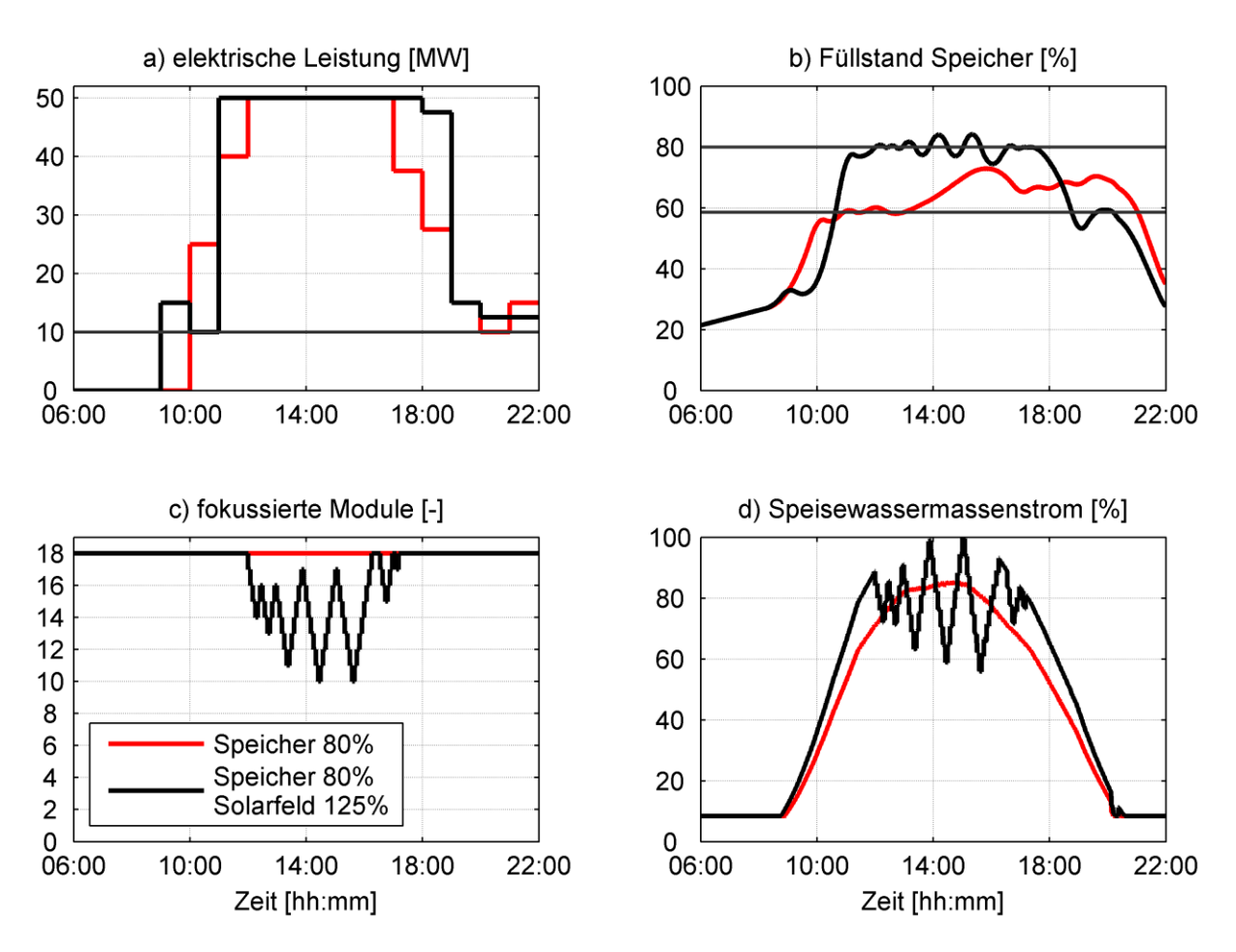

<span id="page-113-0"></span>Abbildung 4-20: Trajektorien für das ursprüngliche und ein um 25 % vergrößertes Solarfeld für einen Tag im Juni

Um das Verhalten der Solarfeldregelung genauer zu betrachten, wird in [Abbildung 4-21](#page-114-0) ein detaillierter Ausschnitt dargestellt. Die diskrete Reduktion der Spiegelmodule ist deutlich erkennbar. In der diskreten Solarfeldregelung ist eine Hysterese implementiert, welche ein permanentes Zu- und Abschalten der Module verhindert. Damit werden einerseits die Stellantriebe im Solarfeld geschont, andererseits wird der direkte Einfluss der Solarfeldregelung auf den Massenstrom des Speisewassers reduziert. Zu diesem Effekt trägt die eingeführte Hysterese ebenfalls bei. Gleichzeitig führt die Hysterese zu einer Schwankung des Füllstands im Dampfspeicher um den gewählten Sollwert.

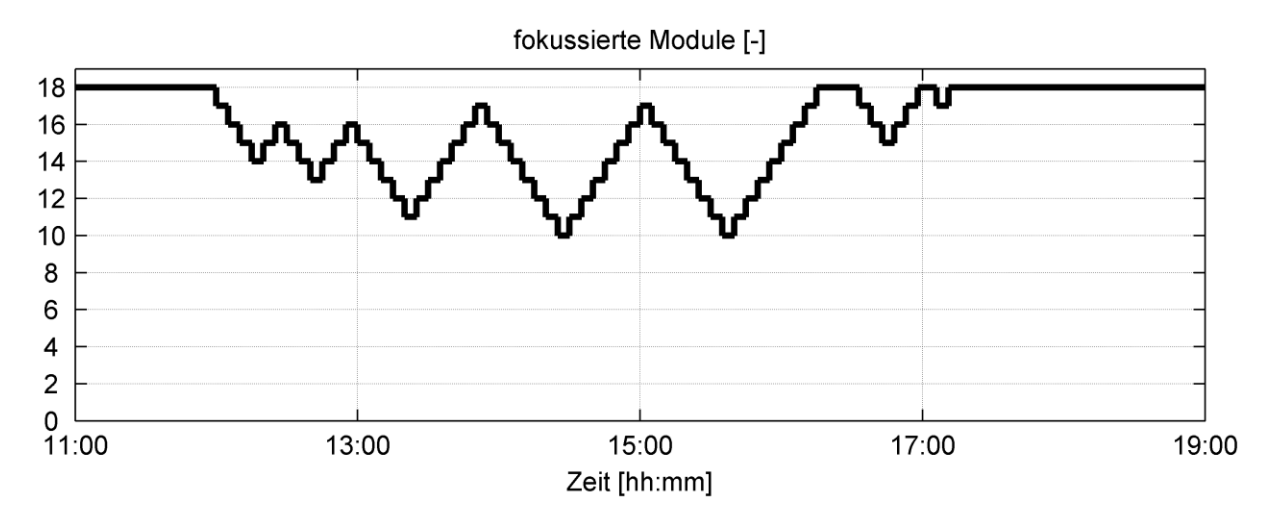

Abbildung 4-21: Trajektorie für das Solarfeld und die fokussierten Module

## <span id="page-114-0"></span>**4.3 Fazit**

In diesem Kapitel wurde eine Methodik erarbeitet, mit der ein zweistufiger Algorithmus zur Regelung eines CSP-Kraftwerks entwickelt wurde. Dabei werden die Sollwerttrajektorien über eine Vorsteuerung ermittelt, welche einen genetischen Algorithmus zur Optimierung nutzt. Im Betrieb auftretende Störungen werden über einen Zustandsregler ausgeregelt, der über das LQR-Verfahren entwickelt wurde.

Die Analysen in diesem Kapitel zeigen, dass die entworfene Störgrößenregelung auftretende Abweichungen im Füllstand der Dampftrommel durch Bewölkung besser ausregeln kann als bislang angewendete PI-Regelungen. Diese Verbesserungen ermöglichen einen zuverlässigeren Betrieb des Kraftwerksblocks und geringere Anforderungen an die Dampftrommel. Durch Parametrierung der Fitnessfunktion zur genetischen Optimierung ist es zudem möglich, den Kraftwerksbetrieb an die vorausgesagten Wetterbedingungen anzupassen und so eine flexiblere Fahrweise der CSP-Anlage zu erzielen.

Die Entwurfsmethodik wurde so gestaltet, dass das prinzipielle Vorgehen auch auf andere CSP-Kraftwerkstechnologien, thermische Speicher und Medien zur Wärmeübertragung angewendet werden kann. Es müssen lediglich innerhalb des definierten Modellrahmens die jeweiligen thermischen und optischen Modelle entsprechend angepasst werden. Die Anforderungen an die Modelle bleiben dabei gleich.

Im Folgenden wird der Kraftwerksbetrieb mit dem erstellten Reglungskonzept in einer Simulationsstudie untersucht. Dabei werden die beiden bislang unabhängig voneinander betrachteten Regelungsstufen im gemeinsamen Betrieb analysiert.

# **5 Simulationsstudie Kraftwerksbetrieb**

Nachdem in den vorherigen Kapiteln zunächst ein detailliertes Modell für den Betrieb des Linear-Fresnel-Kraftwerks und daraus unterschiedliche vereinfachte Modelle für den Entwurf der Vorsteuerung und der Störgrößenregelung entwickelt wurden, wird in diesem Kapitel der Einsatz des kombinierten Regelungskonzepts simuliert. Als Basis für den modellierten Kraftwerksbetrieb dient dabei das in Kapitel [3.3.2](#page-70-0) hergeleitete detaillierte Modell des Absorberrohrs. Die weiteren Komponenten wurden analog zu Kapitel [3.2](#page-53-0) abgebildet.

## **5.1 Kraftwerksbetrieb**

Im realen Kraftwerksbetrieb wird die solare Einstrahlung nur in Ausnahmefällen verlaufen, wie sie für die Vorsteuerung vorhergesagt wurde. Reale Messwerte zeigen unterschiedliche Störszenarien, die einen deutlichen Einfluss auf den Kraftwerksbetrieb haben. In [Abbildung](#page-116-0) 5-1 sind Messungen im südlichen Spanien dargestellt, die verschiedene Betriebsszenarien aufzeigen.

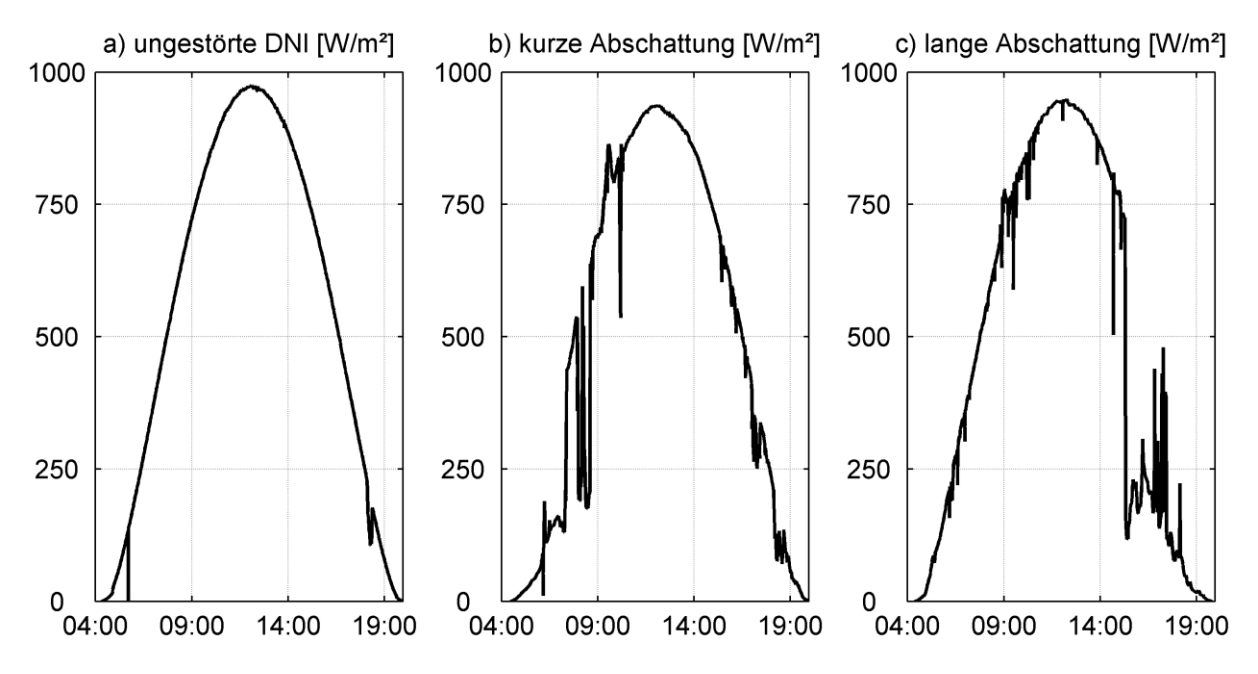

<span id="page-116-0"></span>Abbildung 5-1: Unterschiedliche Szenarien der DNI, gemessen im südlichen Spanien, Juli 2011 [68]

Durch kurzfristige Wolkenzüge kommt es, wie in [Abbildung](#page-116-0) 5-1b dargestellt, zu kurzfristigen Abschattungen. Dabei sinkt die DNI nicht auf 0 W/m² ab, sondern wird nur reduziert. Abhängig von der Wolkenart ist diese Reduktion mehr oder weniger ausgeprägt. Trotz der Abschattung ist ein Kraftwerksbetrieb über den kompletten Tag möglich, die Störungen müssen durch die Störgrößenregelung ausgeglichen werden. Dies ist im Regelfall bei einer langfristigen Abschattung nicht sinnvoll, wie in [Abbildung](#page-116-0) 5-1c dargestellt. Durch eine Bewölkung sinkt die DNI über einen größeren Zeitraum (von 15:00 – 19:00 Uhr) ab, der nicht mit einem Dampfpufferspeicher abgefangen werden kann. CSP-Kraftwerke mit einem mitteloder langfristigen Speicher (etwa einem Salzspeicher) können in dieser Phase in einen reinen Speicherbetrieb wechseln, das hier modellierte Kraftwerk fährt seine Produktion herunter. Sagt die DNI-Schätzung diese Bewölkung voraus, kann diese Situation schon in der Vorsteuerung berücksichtigt werden.

Im Kraftwerksbetrieb werden zunächst die über die genetische Optimierung erzeugten Trajektorien für alle Stellgrößen vorgegeben. Treten im laufenden Betrieb Störungen auf, die zu Abweichungen in den Regelgrößen führen, greift die Störgrößenregelung in den Betrieb ein und regelt die Störungen über die Stellgrößen Speisewasser- und Zirkulationsmassenstrom aus.

In den folgenden Untersuchungen wird gezeigt, wie ein auf den Annahmen in Kapitel [2.2.2](#page-42-0) basierendes Kraftwerk auf die unterschiedlichen Betriebsszenarien reagiert.

# **5.2 Simulation von ungestörten Tagesverläufen**

Um die Betriebsweise und das Zusammenspiel von Störgrößenregelung und Vorsteuerung zu analysieren, wird zunächst der Kraftwerksbetrieb über einen kompletten Tag ohne externe Störung simuliert. Dabei wird zunächst das komplett fokussierte Feld betrachtet, im zweiten Szenario wird ein Teil des Feldes aus dem Fokus genommen. Beide Szenarien orientieren sich an den vorangegangenen Untersuchungen in Kapitel [4.2.5.](#page-108-0)

### **5.2.1 Voll fokussiertes Solarfeld**

Die Ergebnisse der Vorsteuerung (dargestellt in [Abbildung 4-16\)](#page-109-0) werden zusammen mit dem entwickelten LQR-Regler an einem kompletten Tag im April simuliert, das Solarfeld ist voll fokussiert. In der folgenden Analyse werden unterschiedliche Parameter betrachtet, die für den realen Kraftwerksbetrieb relevant sind.

Der Verlauf der wichtigsten Regelgrößen für die Störgrößenregelung ist in [Abbildung 5-2](#page-118-0) abgebildet. Dabei repräsentiert die schwarze Kurve den simulierten Betrieb (Ist-Werte), während die graue Kurve die Trajektorie (Soll-Werte) der Vorsteuerung darstellt. Der Verlauf des Trommelfüllstands im simulierten Betrieb zeigt kaum Abweichungen von der Trajektorie, was sich auch im Dampfgehalt am Rohraustritt widerspiegelt. Die Störgrößenregelung ist damit in der Lage, die verschiedenen Vereinfachungen, welche für den Entwurf der Vorsteuerung notwendig waren, sehr gut zu kompensieren.

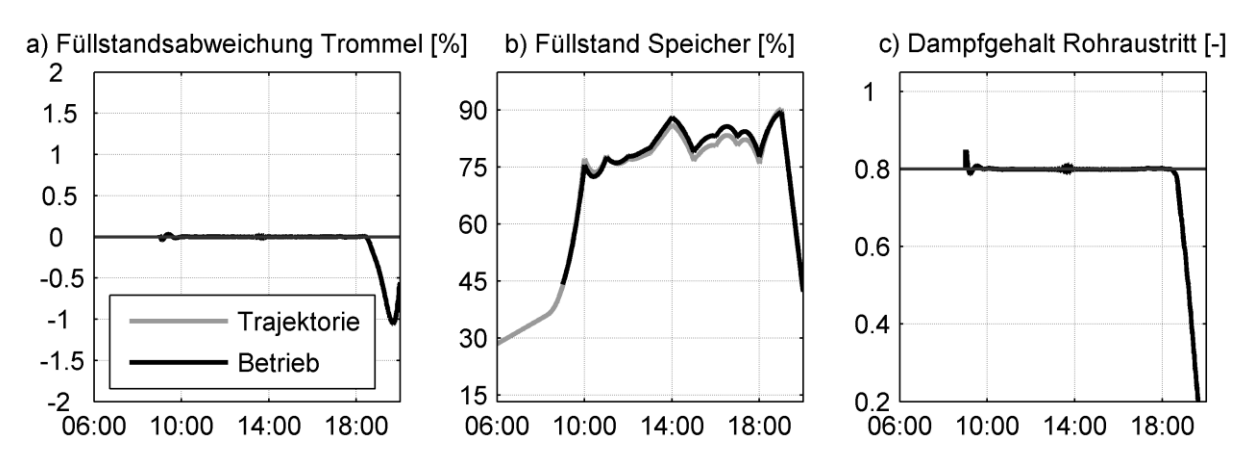

<span id="page-118-0"></span>Abbildung 5-2: Verlauf der relevanten Kraftwerksparameter für das voll fokussierte Solarfeld

Beim Abfahren des Kraftwerks am Ende des Tages kommt es aufgrund der stark verringerten Einstrahlung zu einem deutlichen Absinken des Dampfgehalts am Rohraustritt, was sich auch deutlich an der Positionsverschiebung des Verdampfungsbeginns entlang des Absorberrohrs zeigt, dargestellt in [Abbildung](#page-119-0) 5-3a. Während des regulären Betriebs wandert die Position des Verdampfungsbeginns in engen Grenzen. Basierend auf der räumlichen Diskretisierung

in Kapitel 3.3.1 wird für diese Darstellung jeweils die Berechnungszelle gewählt, in der die Verdampfung einsetzt. Der Verdampfungsbeginn ergibt sich dann aus dieser Position und der Länge der Berechnungszellen.

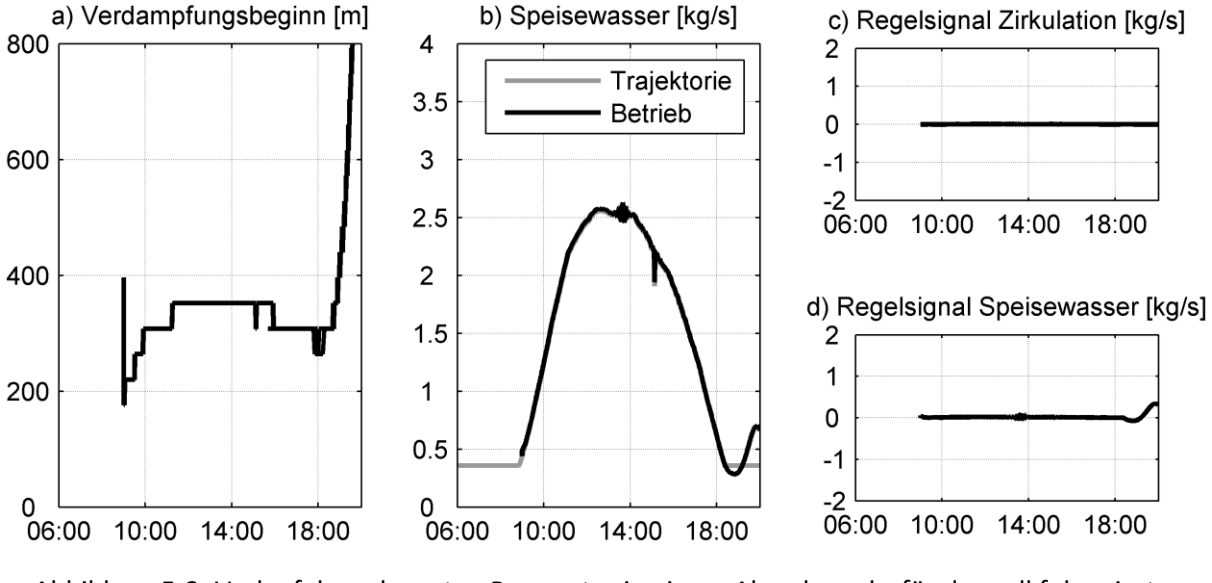

<span id="page-119-0"></span>Abbildung 5-3: Verlauf der relevanten Parameter in einem Absorberrohr für das voll fokussierte Solarfeld

Ein kritischer Parameter für den Einsatz des Regelungskonzepts ist die Zuschaltung der Störgrößenregelung. Für die vorliegenden Untersuchungen wird die Störgrößenregelung zugeschaltet, sobald die Sollwerttrajektorie des Speisewassers die untere Begrenzung verlassen hat (hier über 0,5 kg/s). Damit ist gewährleistet, dass die Regelsignale auch direkt in Stellgrößenänderungen umgesetzt werden können.

### <span id="page-119-1"></span>**5.2.2 Teilweise fokussiertes Solarfeld**

Für die weitere Analyse werden die berechneten Vorsteuertrajektorien aus Kapitel [4.2.5.4](#page-112-1) für einen Junitag mit vergrößertem Solarfeld und damit einhergehender Anpassung der Spiegel im Fokus gewählt. Die Spiegel werden mit Beginn am Rohraustritt modulweise defokussiert, gekennzeichnet als Variante A. Eine vergleichende Betrachtung mit Beginn der Defokussierung am Rohreintritt (Variante B) folgt am Ende dieses Abschnitts.

Durch die Veränderung der eingestrahlten Energie wird das System laufend gestört. Diese Störungen werden im Vorsteuerungsmodell stationär abgebildet. Der dynamische Einfluss soll von der Störgrößenregelung ausgeregelt werden. [Abbildung 5-4](#page-120-0) zeigt, dass die Störgrößenregelung dazu sehr gut in der Lage ist. Der Füllstand in der Dampftrommel wird schnell und ohne bleibende Abweichung ausgeregelt. Der Einfluss der sich ändernden fokussierten Einstrahlung zeigt sich deutlich am Dampfgehalt am Ende des Absorberrohrs. Dieser bleibt jedoch innerhalb enger Grenzen, eine Überhitzung tritt nicht auf.

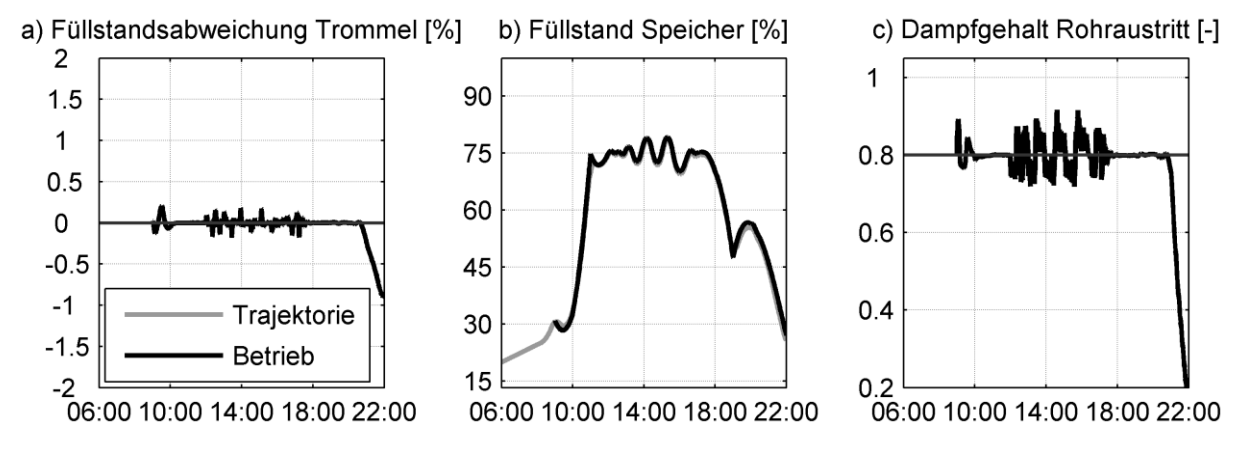

<span id="page-120-0"></span>Abbildung 5-4: Verlauf der relevanten Kraftwerksparameter für das teilweise fokussierte Solarfeld

Im Vergleich zur vorangegangenen Betrachtung mit voll fokussiertem Solarfeld muss die Störgrößenregelung wesentlich mehr Stellaufwand einbringen, um die Regelgröße auf dem Sollwert halten zu können und so die in der Vorsteuerung nicht betrachteten dynamischen Effekte auszugleichen. In [Abbildung 5-5b](#page-120-1) zeigt sich dieser Effekt für das in das Absorberrohr eintretende Speisewasser sehr deutlich. Die durch die Vorsteuerung vorgegebene Schwankung zur Anpassung an die defokussierten Spiegel wird vom Regelsignal der Störgrößenregelung überlagert.

Da die defokussierten Spiegel am Rohraustritt einer Verkürzung der Verdampfungsstrecke entlang des Absorberrohrs entsprechen, muss der Ort des Verdampfungsbeginns im Absorberrohr entsprechend wandern. Auch hier zeigen sich im Vergleich zum vorherigen Fall deutlich mehr Verschiebungen, die Position des Verdampfungsbeginns bewegt sich aber ebenfalls in einem eng begrenzten Abschnitt.

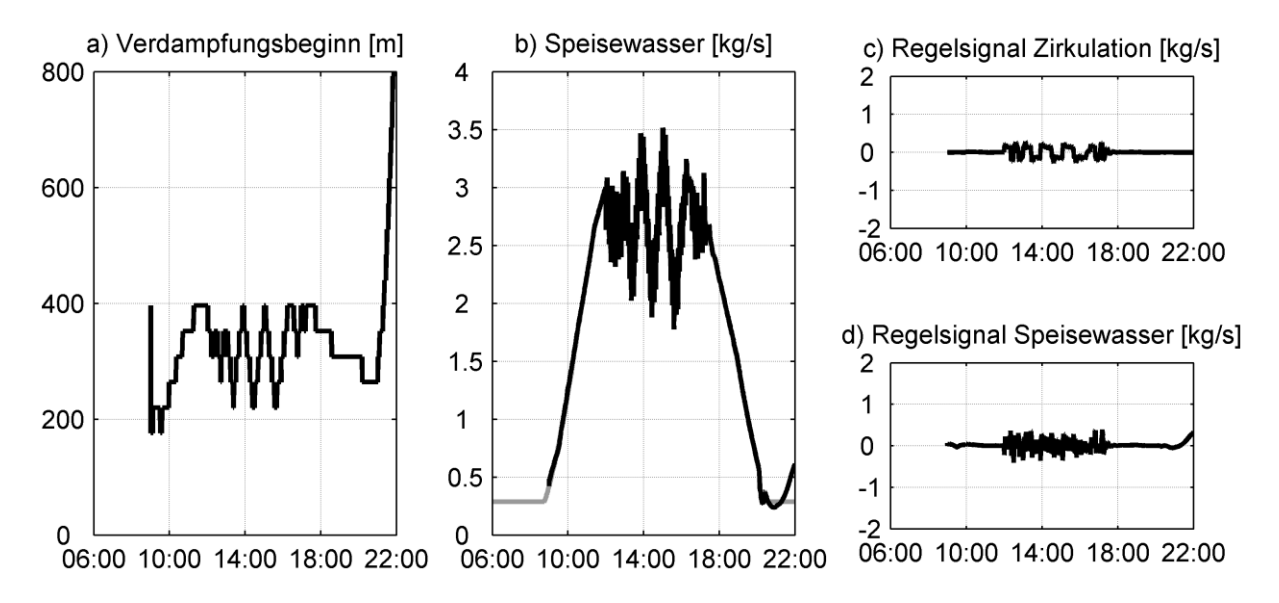

<span id="page-120-1"></span>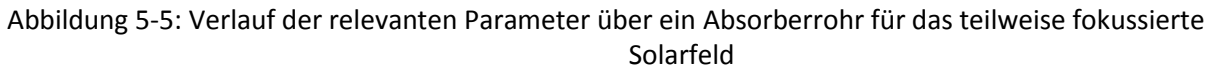

Das Hoch- und Abfahren des Kraftwerks verläuft analog zum Fall mit voll fokussiertem Solarfeld. Die Störgrößenregelung wird bei Überschreiten des minimalen Massenstroms zugeschaltet. Mit sinkender solarer Einstrahlung wird das Rohr schrittweise mit Speisewasser gefüllt und die Dampfproduktion setzt aus.

Eine Defokussierung der Spiegelreihen beginnend am Rohreintritt (Variante B) bringt vom stationären Betrachtungspunkt aus Vorteile gegenüber der vorgestellten Variante A. Die Position des Verdampfungsbeginns wandert in Richtung Rohraustritt. Somit liegt ein längerer einphasig durchströmter Rohrabschnitt vor, wodurch der Druckverlust über das Absorberrohr verringert wird. Variante A soll hingegen im laufenden Betrieb eine Überhitzung der Receiverrohre nahe dem Rohraustritt verhindern. Ein Eingriff hinter dem Verdampfungsbeginn kann dabei schneller wirken. Variante A ist demnach aus Sicherheitsgründen vorzuziehen.

Dynamisch betrachtet führt Variante B zu einer Verkürzung des Absorberrohrs und damit zu einer starken Veränderung der Zeitkonstanten des Systems, da im Gegensatz zu Variante A das Längenverhältnis zwischen ein- und zweiphasigem Rohrabschnitt stark verändert wird. Dies wird im Vergleich der Position des Verdampfungsbeginns in [Abbildung 5-6a](#page-121-0)) besonders deutlich. Damit passen die dem Reglerentwurf zu Grunde liegenden Modellparameter nicht mehr zum sich ergebenden dynamischen Verhalten des Absorberrohrs. Zusätzlich verstärkt sich der Ein- und Ausspeichereffekt der Wassermassen durch den längeren einphasigen Abschnitt. Die LQR-Regelung ist robust genug, um das System weiterhin stabil betreiben zu können, jedoch muss die Regelung deutlich konservativer eingestellt werden. In [Abbildung](#page-121-0)  [5-6](#page-121-0) ist die damit einhergehende schlechtere Regelgüte und der deutlich stärkere Einsatz des Speisewassermassenstroms bei dieser Betriebsweise sichtbar.

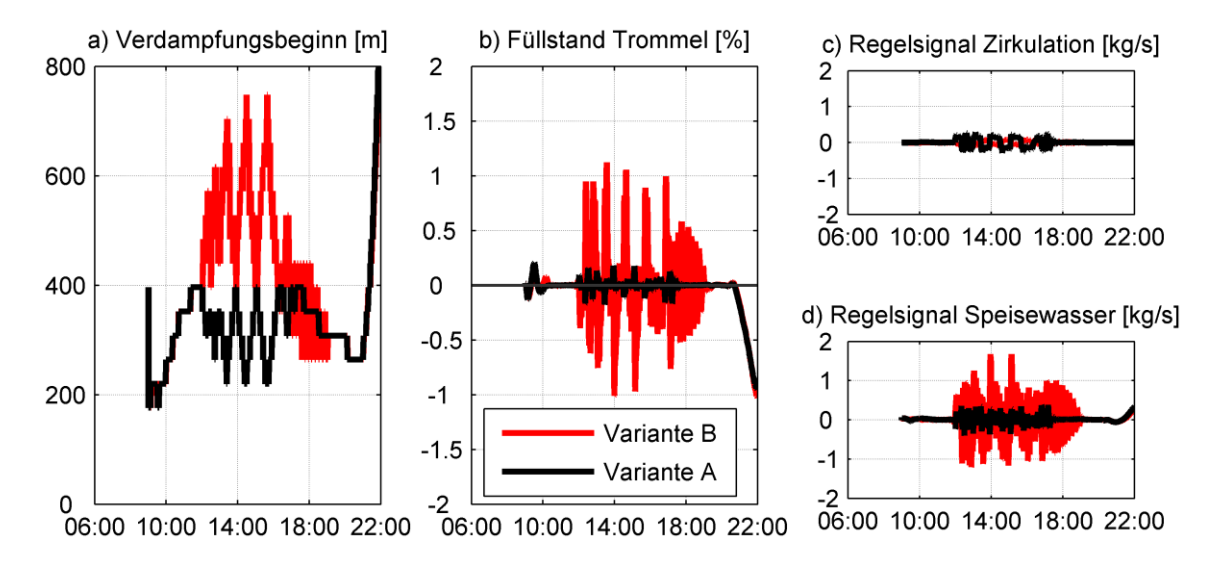

<span id="page-121-0"></span>Abbildung 5-6: Vergleich der Regel- und Stellgrößen für die betrachteten Varianten zur teilweisen Fokussierung des Solarfelds

# **5.3 Reaktion auf Störungen**

Im Weiteren soll das Verhalten der Störgrößenregelung auf unterschiedliche Störungsszenarien untersucht werden. Diese orientieren sich an real auftretenden Störungen (vergl. [Abbildung](#page-116-0) 5-1), die durch Abschattungseffekte durch eine beginnende Bewölkung verursacht werden. Dabei werden drei Szenarien betrachtet:

- Im ersten Szenario kommt es durch eine wechselnde Bewölkung zu einer fluktuierenden Einstrahlung. Diese Bewölkungssituation wird, analog zu den Sprungversuchen in Kapitel [4.1.2,](#page-86-0) durch eine sprungförmige Verringerung der Einstrahlung, einer Verweilzeit und einer anschließenden sprungförmigen Rückführung der Einstrahlung modelliert. Um die Fluktuationen abbilden zu können, wird diese Störung dreimal durchlaufen. Dabei wird die Einstrahlung um jeweils 60 % bzw. 20 % reduziert sowie die Zeitintervalle zwischen den einzelnen Störungen variiert, um unterschiedliche Abschattungen untersuchen zu können.
- Das zweite Szenario untersucht eine Bewölkungssituation, bei der die Bewölkung parallel zu den Receiverrohren über das Solarfeld zieht. Dabei deckt die Bewölkung nur einen Teil des Solarfelds ab, es entstehen also zwei Zonen mit starker Einstrahlung und eine mittlere Zone mit deutlich reduzierter Einstrahlung.
- Im dritten Szenario wird eine komplette Abschattung während der zweiten Tageshälfte angenommen und dazu passende Trajektorien verwendet. Die Abschattung wird dann um eine Stunde verzögert. Mit diesem Szenario soll besonders die Funktionsweise der Speicher- und Leistungsregelung dargestellt werden.

Bei den folgenden Untersuchungen stehen zwei Kriterien im Fokus. Auf der einen Seite muss die Störgrößenregelung in der Lage sein, den Füllstand in der Dampftrommel in einem engen Bereich zu halten. Auf der anderen Seite sollte der dazu notwendige Einsatz der Stellgröße möglichst gering bleiben und insbesondere die Stellgrößenbeschränkungen nicht immens genutzt werden.

Die folgenden Untersuchungen wurden alle mit denselben Parametereinstellungen für den LQR-Regler und Trajektorien für die Vorsteuerung (mit Ausnahme des dritten Szenarios) vorgenommen. Als Basis dient der in Kapitel [5.2.2](#page-119-1) vorgestellte Fall, allerdings mit einem reduzierten Solarfeld, so dass alle Module im normalen Betrieb fokussiert sind und keine zusätzlichen Effekte durch eine Veränderung der Spiegelfläche die Resultate beeinträchtigen.

#### <span id="page-123-1"></span>**5.3.1 Dreifache Abschattung (Szenario 1)**

Im ersten Störungsszenario wird eine kurzfristige Bewölkungssituation simuliert. Analog zu den realen Verläufen in Kapitel 5.1 wird die solare Einstrahlung dabei nicht komplett auf 0 W/m² abgesenkt, sondern um einen festen Prozentsatz reduziert, welche sich in der Höhe der sprungförmigen Störung widerspiegelt. In [Abbildung 5-7](#page-123-0) sind die Ergebnisse der Simulation für eine Reduktion der DNI auf 40 % und 80 % dargestellt. Im Fall 40 % beträgt die Störungsdauer je 10 min, im Fall 80 % wird die Störungsdauer auf jeweils 5 min verringert.

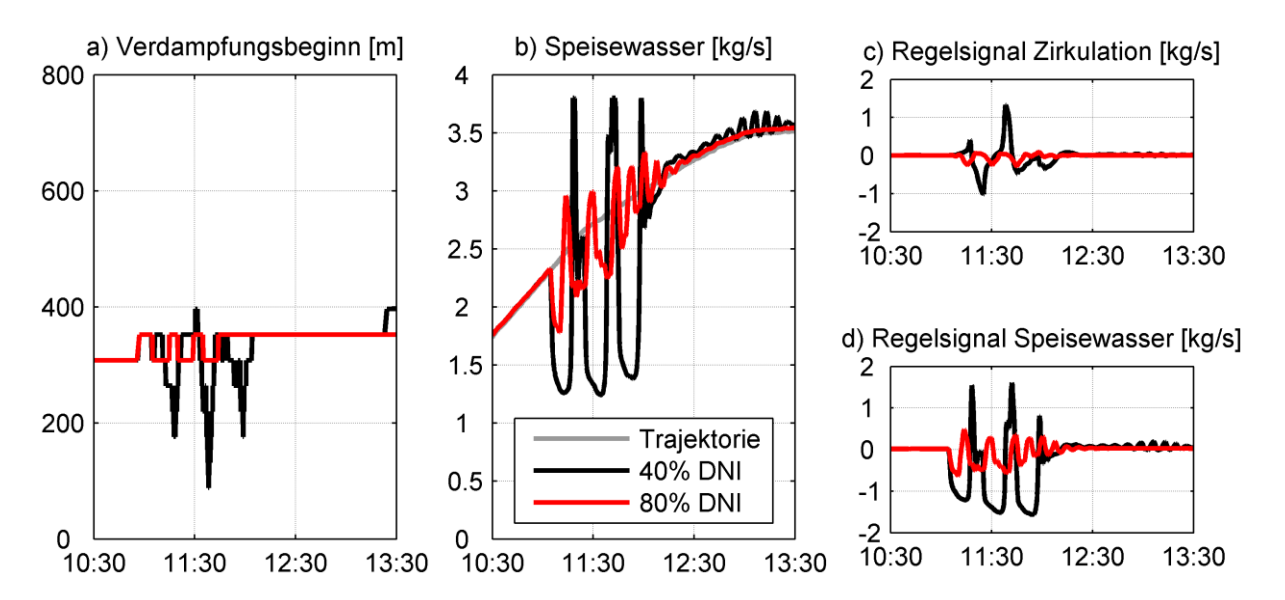

<span id="page-123-0"></span>Abbildung 5-7: Verlauf der relevanten Parameter und Regelsignale für eine dreifache Abschattung

Die Verläufe der Regelsignale zeigen dabei eindeutig, dass die Störgrößenregelung sehr gut in der Lage ist, die Störung schnell abzufangen. Dabei tritt insbesondere im Regelsignal des Speisewassers das typische Verhalten auf, welches auch schon bei der Auslegung des LQR-Reglers beobachtet wurde. Zu Beginn der Abschattung senkt der Regler die Speisewassermenge sehr schnell ab. Bei der Rückkehr der solaren Strahlung wird die Speisewassermenge übersteuert, um eine Überhitzung am Rohrausgang zu verhindern. Der Verlauf der Kraftwerksparameter in [Abbildung 5-8](#page-124-0) zeigt, dass dies gelingt. Insbesondere wird der Füllstand der Trommel sehr gut geregelt. Der Dampfgehalt am Austritt des Absorberrohrs zeigt nur im Fall der 40 % eine kurzzeitige Überhitzung, die allerdings sofort vom übersteuerten Speisewassermassenstrom abgefangen werden kann. Die Störung selbst ist in [Abbildung 5-8a](#page-124-0) schematisch abgebildet.

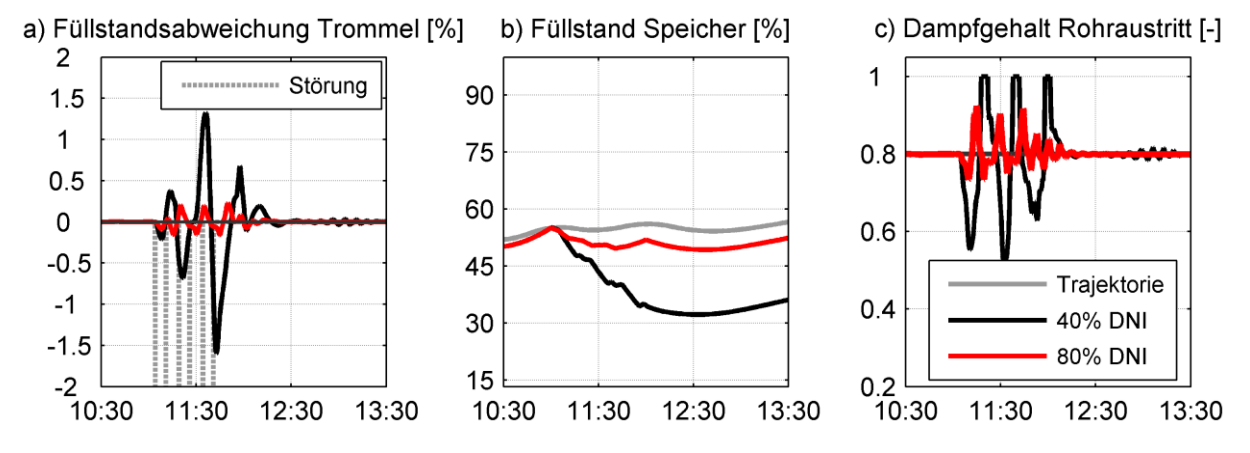

<span id="page-124-0"></span>Abbildung 5-8: Verlauf der relevanten Kraftwerksparameter für eine dreifache Abschattung

Die durch die Abschattung reduzierte Energiemenge muss dem Kraftwerk über den Dampfspeicher zur Verfügung gestellt werden. Dadurch wird die Störung nicht an das angeschlossene Verbundnetz weitergegeben und eine kontinuierliche Leistungsproduktion gewährleistet. Im Gegenzug sinkt der Druck im Dampfspeicher ab, bis die Störung ausgeregelt ist. Soll der Dampfspeicher im laufenden Betrieb wieder auf seine Solltrajektorie gebracht werden, stehen mehrere Möglichkeiten zur Verfügung. Ist das Solarfeld überdimensioniert und sind einige Spiegel nicht fokussiert, kann so die eingestrahlte Leistung erhöht werden und dieses Plus in den Dampfspeicher eingespeichert werden. Ist das nicht möglich, kann die elektrische Leistungsproduktion kurzzeitig reduziert und so der Dampfspeicher wieder aufgefüllt werden. Dieser Vorgang kann entweder über einen manuellen Eingriff des Kraftwerksbetreibers erfolgen oder, wie in [Abbildung 5-9](#page-124-1) dargestellt, über eine automatische Speicherfüllstandsregelung, welche über eine Hysterese zugeschaltet wird.

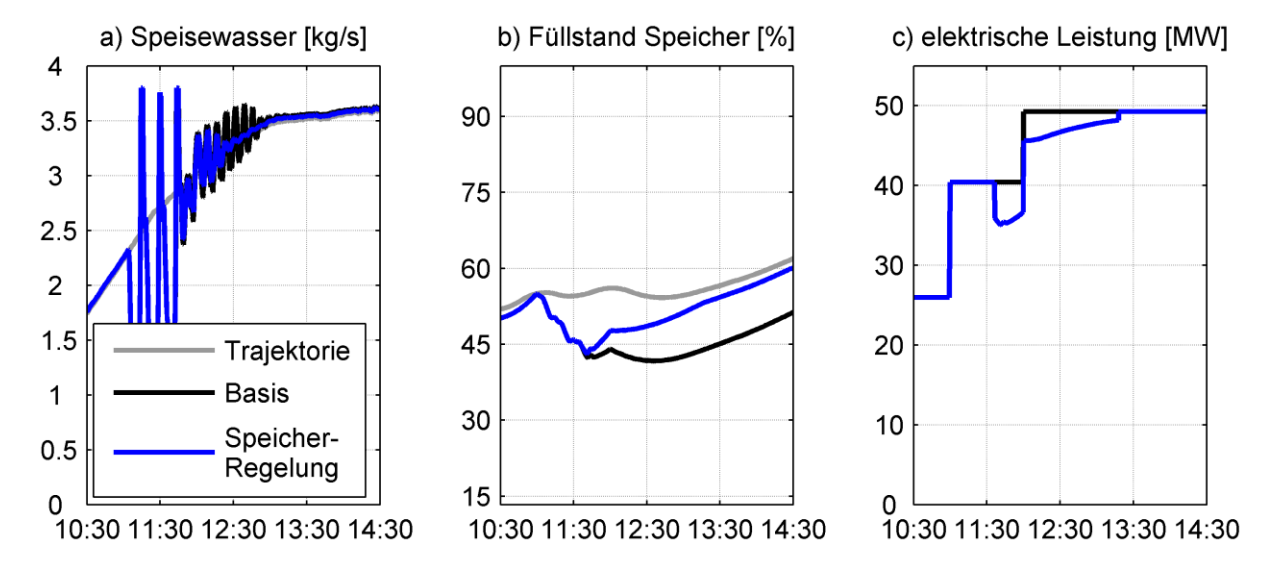

<span id="page-124-1"></span>Abbildung 5-9: Exemplarischer Verlauf für eine Speicherfüllstandsregelung

Überschreitet dabei die Differenz zwischen aktuellem Speicherfüllstand und dem Wert der Trajektorie eine definierte Grenze, reduziert eine P-Regelung die elektrische Leistung, bis sich der tatsächliche Füllstand wieder in einem engen Band um die Sollwerttrajektorie befindet.

#### **5.3.2 Längsziehende Wolke (Szenario 2)**

Voraussetzung für die vorangegangenen Untersuchungen war eine sprungförmige Abschattung des Receiverrohrs. Bei einer langsamen Wolkenbewegung bildet dieses Szenario allerdings die Realität nicht ausreichend genau ab, besonders in Hinblick auf die Länge des Receiverrohrs mit über 800 m. Im folgenden Szenario wird ein Wolkendurchzug parallel zur Strömungsrichtung durch das Solarfeld betrachtet. In [Abbildung 5-10](#page-125-0) ist der schematische Ablauf des Szenarios dargestellt. Zum Zeitpunkt  $t_0$  befindet sich die Bewölkung kurz vor dem Eintritt in das Solarfeld. Zwischen den Zeitpunkten  $t_1-t_n$  kommt es zu teilweisen Abschattungen einzelner Rohrabschnitte. Ab dem Zeitpunkt  $t_{n+1}$  wirkt wieder die komplette Einstrahlung auf das Absorberrohr.

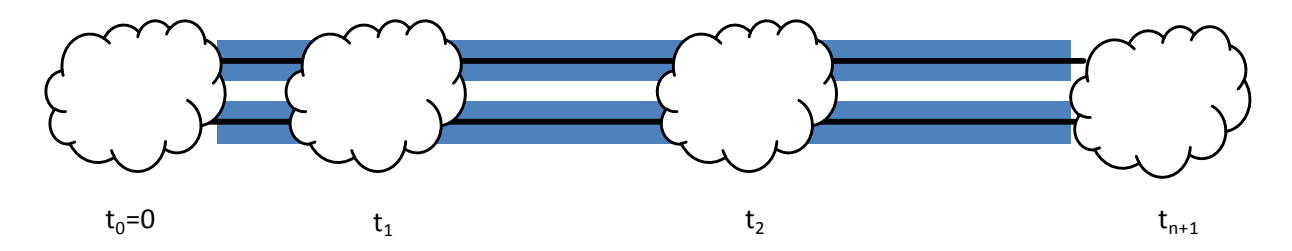

Abbildung 5-10: Schematische Darstellung des Wolkendurchzugs für Szenario 2

<span id="page-125-0"></span>Wie bereits bei den vorherigen Untersuchungen sorgt die Bewölkung nicht für eine komplette Reduktion der solaren Einstrahlung, diese wird in der Simulation auf 20 % abgesenkt. Um den Wolkendurchzug zu simulieren, wird abhängig von der Simulationszeit und der Geschwindigkeit der Wolkenbewegung die eingestrahlte Energie auf einzelne Berechnungszellen  $\dot{Q}_{ext}^{i}$  reduziert.

[Abbildung 5-11](#page-126-0) stellt den Füllstand in der Dampftrommel (a) und insbesondere den Dampfgehalt am Rohraustritt (c) bei dieser Störung dar. Durch die Reduktion des Dampfmassenstroms als erste Reaktion auf die Störung kommt es zu einer leichten Überhitzung am Rohraustritt, welche direkt mit der Verschiebung des Verdampfungspunktes (b) einhergeht. Die Bewölkung bewegt sich weiter vom Rohreintritt weg, dementsprechend bewegt sich der Verdampfungspunkt in die Gegenrichtung zum Eintritt hin.

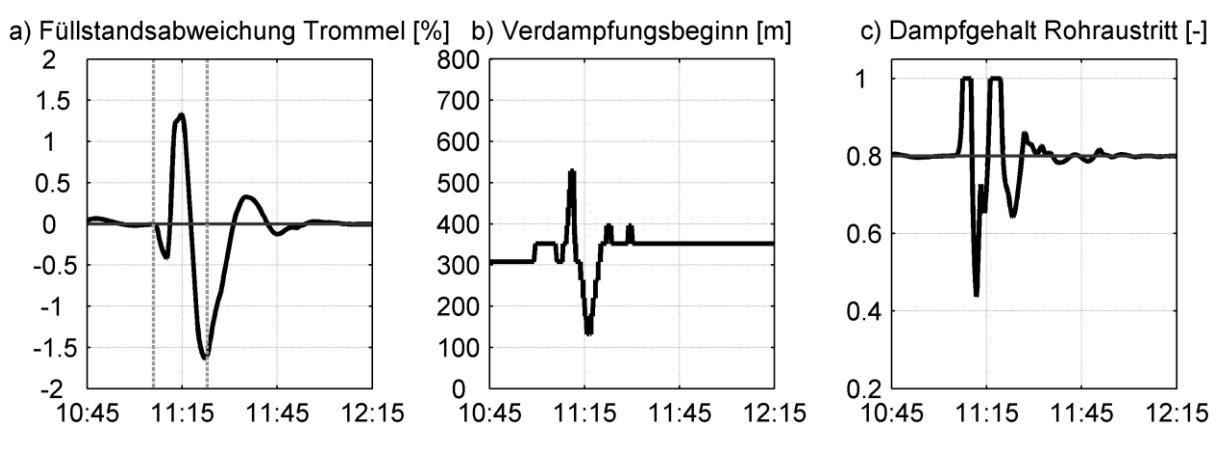

Abbildung 5-11: Verlauf der relevanten Kraftwerksparameter für Szenario 2

<span id="page-126-0"></span>Die Störgrößenregelung reagiert auf das Ansteigen des Trommelfüllstands und reduziert den Speisewassermassenstrom. Nachdem der erste Einfluss abgefangen ist, beginnt die Regelung den Füllstand wieder auf den Sollwert zurückzuführen und erhöht den Speisewassermassenstrom, dargestellt in [Abbildung 5-12b](#page-126-1). Entsprechend verschiebt sich der Verdampfungspunkt wieder in Richtung Rohraustritt. Mit dem Ende der Störung führt die Regelung die Stellgrößen wieder auf ihre Sollwerttrajektorien zurück und bringt den Trommelfüllstand wieder auf das Nullniveau.

Im Vergleich zu den vorangegangenen Untersuchungen zu Szenario 1 ist die Reduktion der eingestrahlten Energie deutlich kleiner. Obwohl der absolute Wert der Störung größer ist (Reduktion auf 20% der Einstrahlung), wird durch nur teilweise Abschattung deutlich weniger Energie reduziert. Dadurch wird der Speicherfüllstand (a) nicht stark beeinflusst.

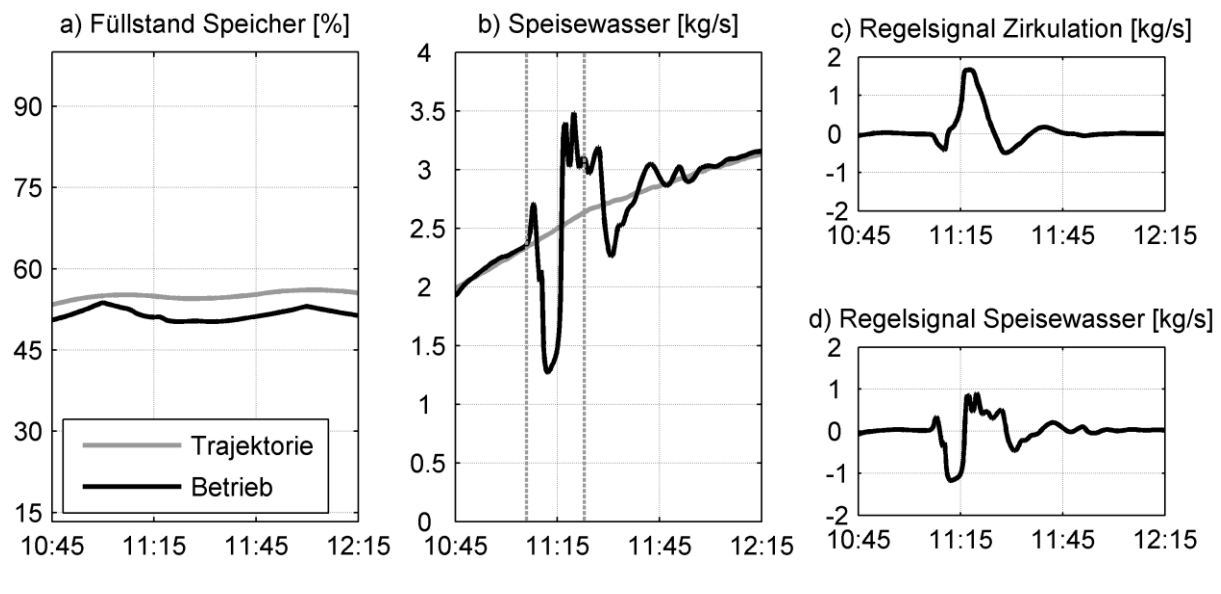

Abbildung 5-12: Verlauf der Stellgrößen für Szenario 2

<span id="page-126-1"></span>Als Schlussfolgerung aus den Ergebnissen beider betrachteter Szenarien zeigt sich, dass die Störgrößenregelung in der Lage ist, den Füllstand der Dampftrommel bei unterschiedlich

starken Störungen in sehr engen Grenzen zu halten. Gleichzeitig ergibt sich allerdings, dass eine kurzzeitige Überhitzung am Rohraustritt mit der Störgrößenregelung nicht verhindert werden kann. Die Überhitzung tritt sowohl bei der beginnenden Abschattung also auch nach dem Vorbeizug der Bewölkung auf. Einen genaueren Blick auf den Dampfgehalt im Absorberrohr während der wandernden Abschattung zeigt [Abbildung 5-13,](#page-127-0) die Überhitzung ist dabei in Weiß dargestellt.

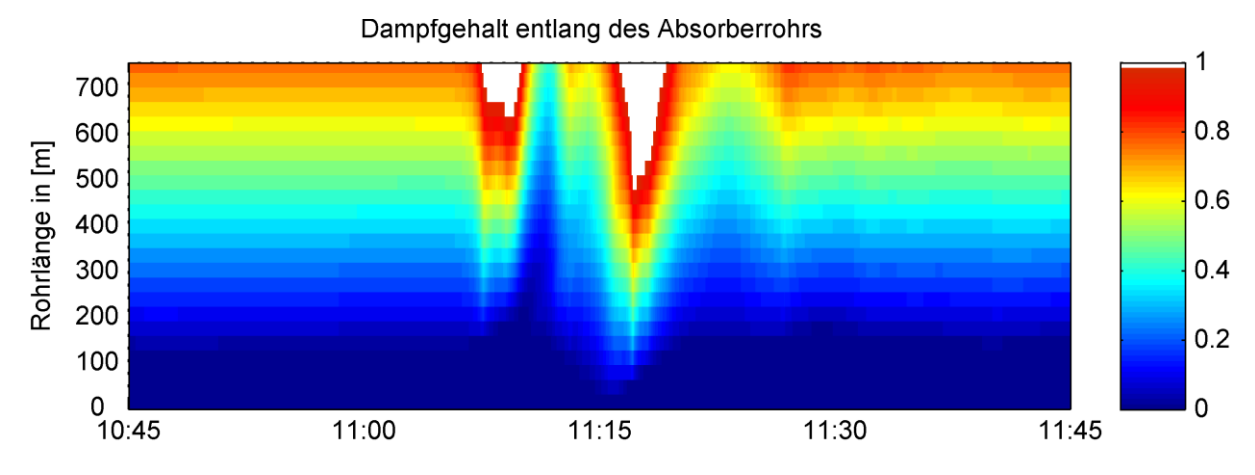

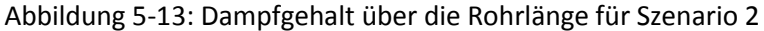

<span id="page-127-0"></span>Zusätzlich zu den bereits beschriebenen Effekten am Rohraustritt erkennt man deutlich die starken Auswirkungen des Endes der Bewölkungsstörung auf den Dampfgehalt entlang des Absorberrohrs. Bedingt durch die Trägheit des Systems kann dies auch nicht durch die beinahe sprungförmige Erhöhung des Speisewassermassenstroms ausgeglichen werden.

Eine mögliche betriebliche Maßnahme zur Vermeidung einer Überhitzung im Absorberrohr ist die Erhöhung des unteren Grenzwerts für den Speisewassermassenstrom in kritischen Bewölkungsphasen. Dies würde allerdings mit einer schlechteren Regelgüte einhergehen.

Alternativ kann der Sollwert des Dampfgehalts am Rohraustritt reduziert werden. Dadurch wird der Abstand des Dampfgehalts im Receiverrohr vom Überhitzungspunkt vergrößert, d.h. bei einer kritischen Bewölkungsphase hat die Regelung einen größeren Freiraum, um einzugreifen. Bei gleichbleibendem Sattdampfmassenstrom  $\dot M_{SD}$  muss dazu der Eintrittsmassenstrom  $\dot{M}_{eing}$  erhöht werden, wie in (3-15) dargestellt. Das führt zu einer schnelleren Strömungsgeschwindigkeit im Rohr und damit einem schnelleren dynamischen Verhalten, welches ebenfalls zu einer Verbesserung der Regelgüte beiträgt. Allerdings sorgt der höhere Massenstrom für einen höheren Eigenbedarf der Pumpen.

Im Folgenden sollen in einer vergleichenden Analyse unterschiedliche Dampfgehalte am Ende des Receiverrohrs untersucht werden. Um dabei andere Effekte durch den Kraftwerksbetrieb auszuschließen, wurde eine über den Simulationszeitraum konstante Einstrahlung angenommen. Zur Vergleichbarkeit der Resultate wurden diese so angepasst, dass bei allen untersuchten Varianten der gleiche Sattdampfmassenstrom  $\dot M_{SD}$  produziert wird.

Wie bereits in [Abbildung 5-13](#page-127-0) gezeigt, kann es im Szenario 2 zu einer Überhitzung im Receiverrohr kommen. Um diese quantitativ darstellen zu können, wird der virtuelle Dampfgehalt *x\** eingeführt. Im Zweiphasengebiet verhält sich *x\** wie der Dampfgehalt *xD*. Bei einer Überhitzung wird *x\** größer als eins. Wie bereits bei der Ermittlung des Verdampfungspunkts im Receiverrohr wird der virtuelle Dampfgehalt für jede Berechnungszelle *i* berechnet. Der virtuelle Dampfgehalt definiert sich damit zu:

$$
x^*(h^i, p^i) = \frac{h^i - h'(p^i)}{h''(p_0) - h'(p_0)}\tag{5-1}
$$

Als *p<sup>0</sup>* wird der Auslegungsdruck in der Dampftrommel verwendet. Die Darstellung des virtuellen Dampfgehalts im T-s Diagramm befindet sich in Anhang C.

Für die drei betrachteten Varianten mit unterschiedlichem Dampfgehalt ergibt sich zunächst das in [Abbildung 5-14](#page-128-0) dargestellte Verhalten der Füllstandsregelung in der Dampftrommel und des Sattdampfmassenstroms.

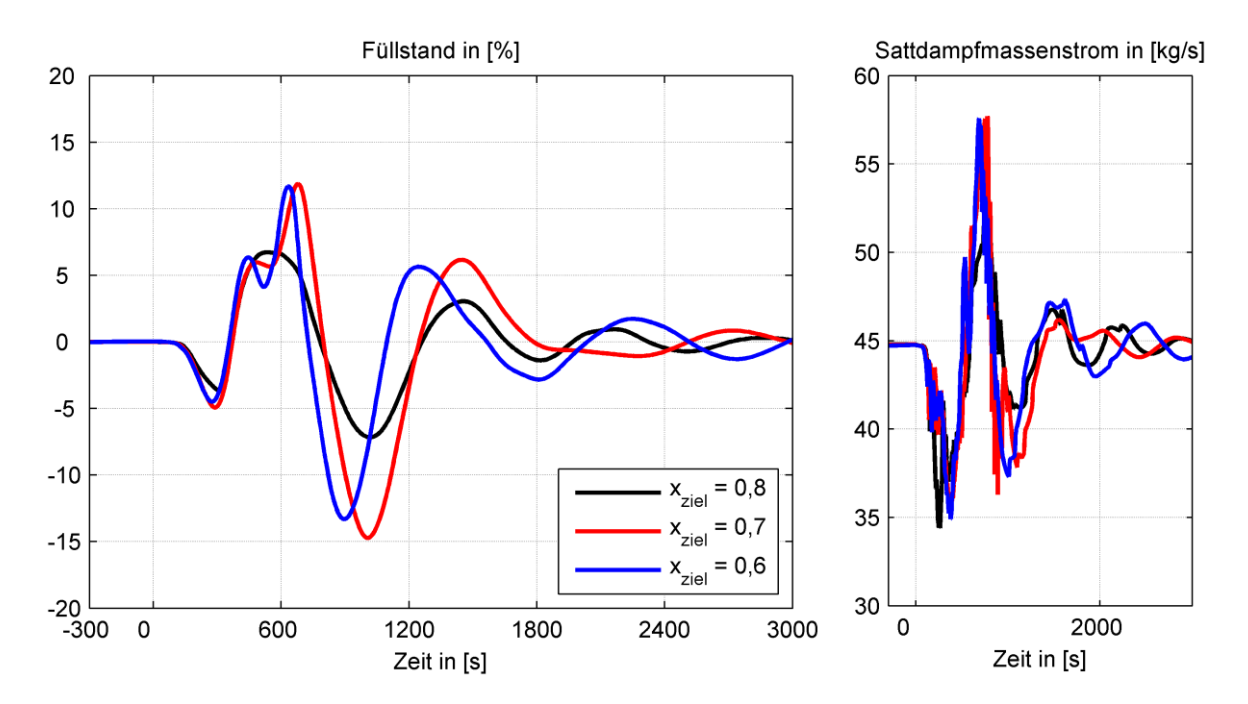

<span id="page-128-0"></span>Abbildung 5-14: Verlauf des Füllstands in der Dampftrommel und des Sattdampfmassenstroms für unterschiedliche Zieldampfgehalte beim Eintritt in die Dampftrommel

Um den Dampfgehalt über das Absorberrohr vergleichend darzustellen, werden in [Abbildung](#page-129-0)  [5-15](#page-129-0) drei ausgewählte Zeitpunkte untersucht. Der Erste zeigt die Situation 200 s nach dem Beginn des Wolkendurchzugs  $t_0$ . Die mittlere Abbildung gibt den virtuellen Dampfgehalt zum Zeitpunkt  $t_{n+1}$  wieder, also zum Ende des Wolkendurchzugs. Mit dem dritten Zeitpunkt 200 s nach t<sub>n+1</sub> wird die Ausregelung der Störung gezeigt. Weitere Zeitpunkte finden sich in Anhang C.

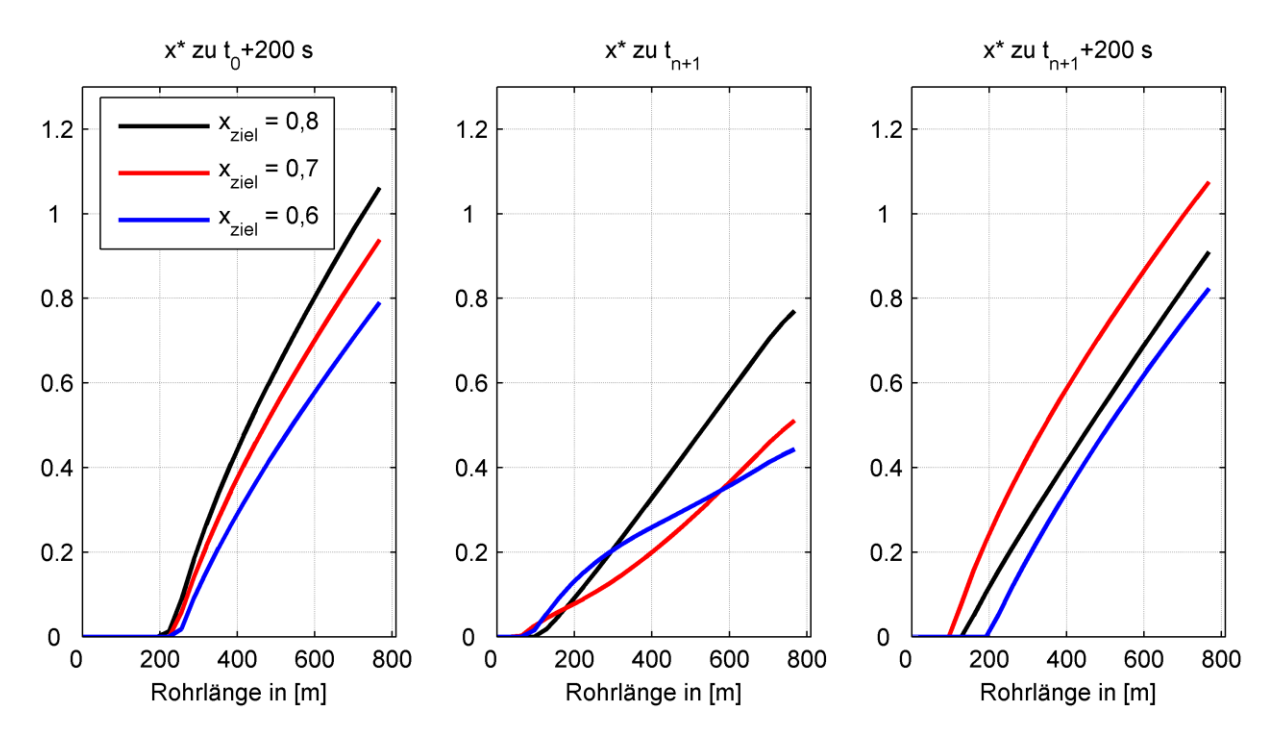

Abbildung 5-15: Verlauf des virtuellen Dampfgehalts über die Receiverrohrlänge

<span id="page-129-0"></span>Bei der Variante mit einem Zieldampfgehalt von 0,6 in der Dampftrommel kommt es während der Abschattung zu keiner Überhitzung im Absorberrohr mehr, wie in [Abbildung](#page-129-1)  [5-16](#page-129-1) zusammenfassend dargestellt.

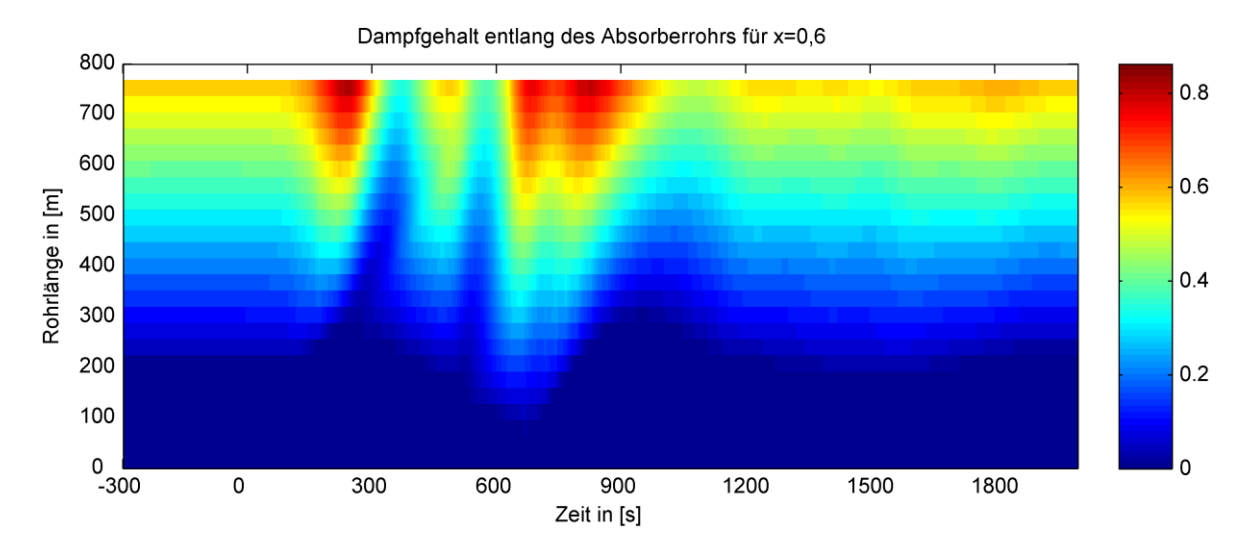

<span id="page-129-1"></span>Abbildung 5-16: Dampfgehalt über das Absorberrohr für Zieldampfgehalt 0,6

#### **5.3.3 Langfristige Abschattung (Szenario 3)**

Als drittes Szenario wird eine langfristige Abschattung betrachtet. In diesem Fall wird davon ausgegangen, dass durch eine Bewölkung die solare Einstrahlung ab 17:30 Uhr nicht mehr zum Betrieb des Kraftwerks ausreicht. Entsprechend werden über die Vorsteuerung die optimalen Trajektorien geplant, dargestellt in [Abbildung 5-17.](#page-130-0) Die erwartete solare Einstrahlung ist dabei qualitativ in der Grafik a) skizziert. Die Trajektorien sind vergleichbar zum regulären Kraftwerksbetrieb, die CSP-Anlage stellt ihren Betrieb lediglich früher ein.

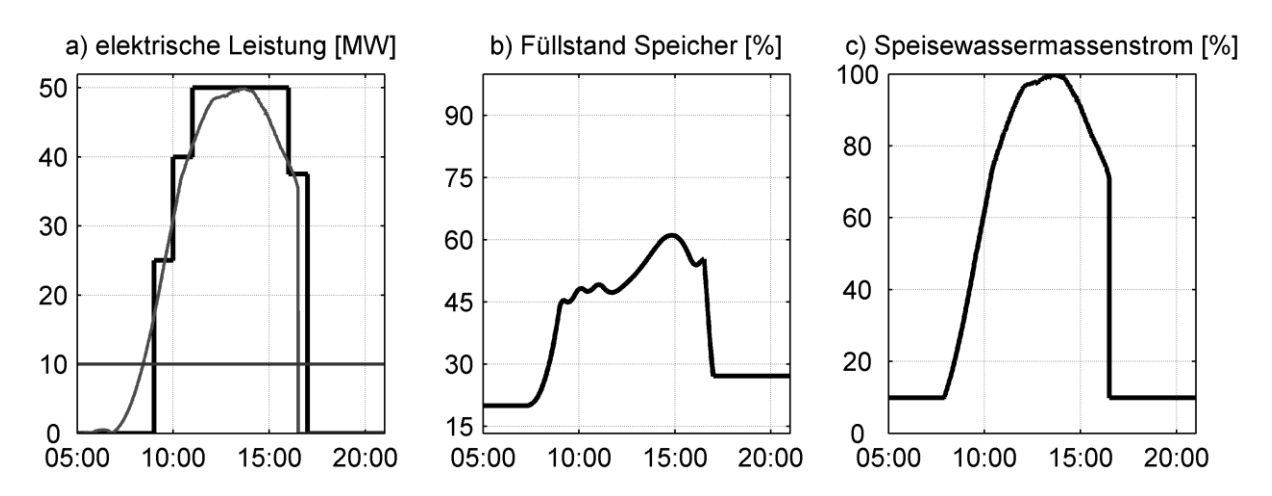

<span id="page-130-0"></span>Abbildung 5-17: Trajektorien der Kraftwerksparameter für eine erwartete Bewölkung ab 17:30 Uhr

Im betrachteten Störszenario tritt die Bewölkung eine Stunde später (um 18:30 Uhr) als erwartet auf, der Kraftwerksbetrieb kann also verlängert werden. [Abbildung 5-18](#page-130-1) zeigt, wie die Regelung auf die Veränderung der eingestrahlten Energie reagiert. Durch die zusätzlich eingestrahlte Energie müssen sowohl der Speisewasser- als auch der Zirkulationsmassenstrom angehoben werden, um im Absorberrohr eine Überhitzung zu verhindern und gleichzeitig den Füllstand in der Dampftrommel konstant zu halten.

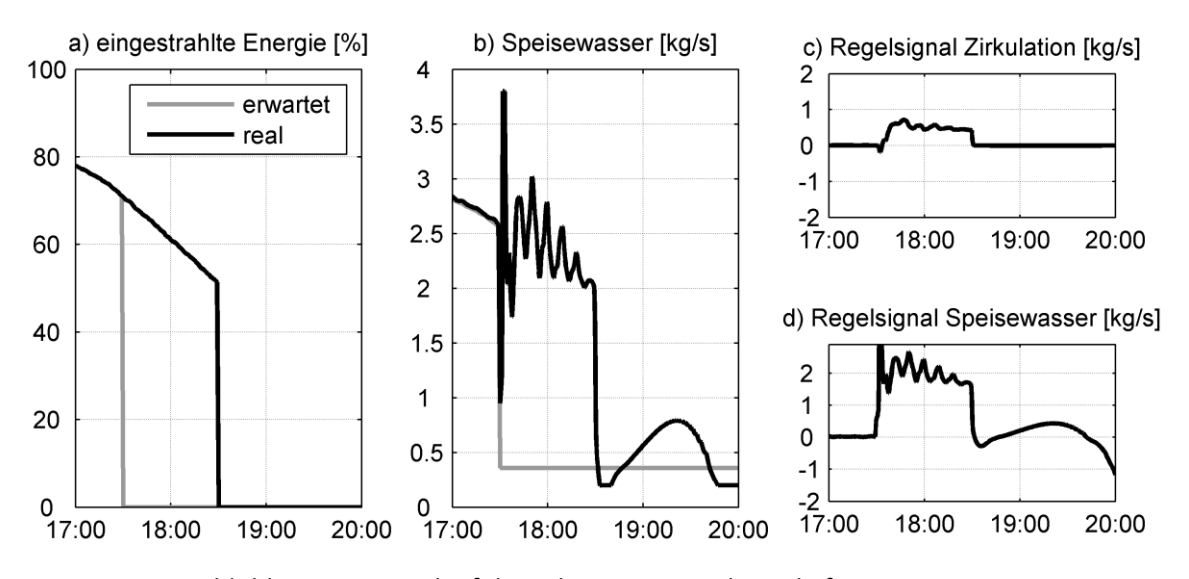

<span id="page-130-1"></span>Abbildung 5-18: Verlauf der relevanten Regelsignale für Szenario 3

Da die solare Einstrahlung im weiteren Tagesverlauf weiter abnimmt, passt die Störgrößenregelung den Massenstrom laufend an die sich ändernde Einstrahlung an und übernimmt damit die Aufgabe der Vorsteuerung im ungestörten Betrieb. Da die Störgrößenregelung für schneller auftretende Störungen ausgelegt ist, erfolgt die Anpassung nicht optimal, es kommt zu Überschwingungen im Speisewassermassenstrom. Wie der Verlauf der Kraftwerksparameter in [Abbildung 5-19](#page-131-0) zeigt, gelingt es der Störgrößenregelung, den Füllstand der Dampftrommel in engen Grenzen zu halten.

Sobald die erwartete Bewölkungssituation auftritt (in der Simulation ab 18:30 Uhr), fährt die Störgrößenreglung den Speisewassermassenstrom auf den minimalen Wert zurück. Durch die fehlende Einstrahlung wird das Receiverrohr mit Speisewasser gefüllt und der Verdampfungspunkt wandert über das Rohr zum Austritt. In diesem Betriebspunkt kann die Störgrößenregelung nicht mehr zufriedenstellend eingesetzt werden, wie der Verlauf der Regelsignale zeigt. Eine Abschaltung der Störgrößenregelung bei Erreichen der minimalen Speisewassermenge, analog zum Zuschalten der Regelung, kann diese Herausforderung lösen. Um die zusätzlich produzierte Dampfmenge in elektrische Leistung umzuwandeln, wird die in Abschnitt [5.3.1](#page-123-1) bereits beschriebene Speicherregelung eingesetzt. Verlässt der Füllstand des Dampfspeichers das Toleranzband um die Trajektorie, wird die elektrische Leistung über eine P-Regelung angepasst. [Abbildung 5-19b](#page-131-0)/c zeigen die Auswirkungen der P-Regelung auf den Speicherfüllstand und die elektrische Leistung.

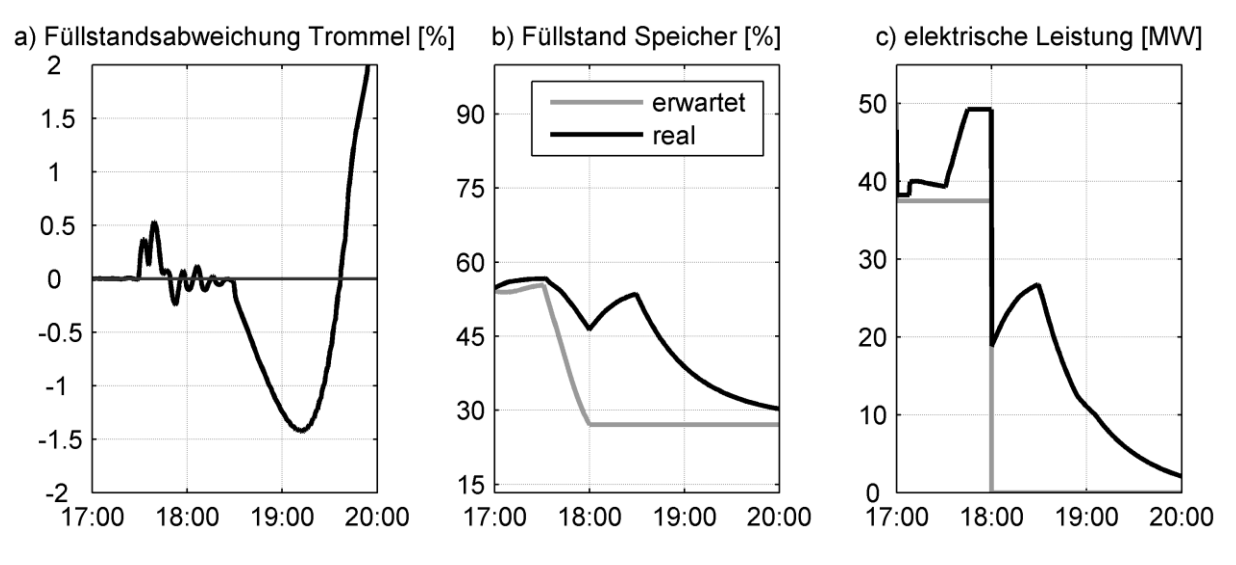

Abbildung 5-19: Verlauf der relevanten Kraftwerksparameter für Szenario 3

<span id="page-131-0"></span>Analog zur Störgrößenregelung werden beim Abfahren des Kraftwerks ebenfalls die Grenzen der automatischen Speicherregelung sichtbar. Beim Unterschreiten der Minimalleistung der Dampfturbine ist ein Eingriff des übergeordneten Leitsystems notwendig, um die Turbine und das CSP-Kraftwerk sicher abfahren zu können.

# **6 Zusammenfassung und Ausblick**

Besonders in Ländern mit hoher solarer Einstrahlung und einem von erneuerbaren Energien dominierten Strommix werden solarthermische Kraftwerke eine Schlüsselrolle beim Aufbau einer sicheren Stromversorgung einnehmen. Durch ihren verfahrenstechnischen Aufbau und die Möglichkeit einer Wärmespeicherung sind diese Kraftwerke in der Lage, Strom aus erneuerbaren Energien planbar zur Verfügung zu stellen. Der verfahrenstechnische Aufbau eines solarthermischen Kraftwerks ähnelt einem konventionellen Kraftwerk mit einer solar betriebenen "Feuerung". Durch dieses Solarfeld und seine große räumliche Ausdehnung ergeben sich neue regelungstechnische Fragestellungen, die über die Anforderungen im konventionellen Bereich hinaus gehen.

In dieser Arbeit wurde eine Methodik hergeleitet, welche die Entwicklung und Auslegung eines Regelungskonzepts für ein solarthermisches Kraftwerk ermöglicht, um damit eine Antwort auf die zusätzlichen Fragestellungen zu geben. Basierend auf den Gemeinsamkeiten beider Technologien orientieren sich die verwendeten Methoden an in der konventionellen Kraftwerkstechnik eingesetzten Konzepten.

Zunächst wurden die unterschiedlichen Regelkreise identifiziert, welche für den Betrieb des solarthermischen Kraftwerks mit integriertem thermischem Speicher von großer Bedeutung sind. Für diese Regelkreise wurde ein überlagertes Regelungskonzept entworfen, dessen Aufbau getrennt als Führungs- und Störungsregelung erfolgte.

Für die Führungsregelung des Kraftwerks wurde eine modellbasierte Vorsteuerung mit einem integrierten Optimierungsalgorithmus entwickelt, der basierend auf der vorhergesagten solaren Einstrahlung verschiedene optimale Trajektorien für die identifizierten Hauptregelkreise berechnet. Mit Hilfe einer genetischen Optimierung konnten die unterschiedlichen Randbedingungen, die im Betrieb des solarthermischen Kraftwerks auftreten, berücksichtigt werden.

Die Störgrößenregelung des solarthermischen Kraftwerks erfüllt während des täglichen Kraftwerksbetriebs eine elementare Aufgabe. Durch auftretende Bewölkungssituationen ändert sich die zur Verfügung stehende solare Einstrahlung sehr schnell. Die Regelung zum Ausgleich dieser Störungen wurde auf Basis einer Zustandsregelung entwickelt, wobei die

Parameter mit Hilfe des LQR-Verfahrens hergeleitet wurden. Um den weiten Arbeitsbereich des solarthermischen Kraftwerks abdecken zu können, wurde das Verfahren um eine zusätzliche Arbeitspunktverschiebung erweitert.

Da beide Regelungen modellbasiert sind, kommt der Modellierung des solarthermischen Kraftwerks in dieser Arbeit eine große Bedeutung zu. Insbesondere der thermische Teilbereich des Kraftwerks hat einen großen Einfluss auf das Regelungskonzept und wurde daher vertieft betrachtet. Ausgehend von einem detaillierten Ansatz, der das Receiverrohr in finite Volumenelemente unterteilt, wurde für beide Regelungskonzepte ein vereinfachtes Modell entworfen, das den jeweiligen Anforderungen gerecht wird. Die weiteren Teilbereiche des Kraftwerks wie der thermische Speicher und die Dampfturbine wurden über definierte Schnittstellen vereinfacht abgebildet. Analog wurde auch der optische Teilbereich des solarthermischen Kraftwerks über vom Sonnenstand abhängige Kennlinien und Verlustfaktoren abgebildet. Die Gesamtmodellierung erfolgte dabei innerhalb eines definierten Modellierungsrahmens, so dass eine Anpassung an andere Konzentratoren, Wärmeträgermedien und Wärmespeichertechnologien problemlos möglich ist.

Die Funktionsweise beider Regelungen wurde mittels unterschiedlicher Simulationen und Störszenarien analysiert und mit bereits bestehenden Konzepten verglichen. Die Resultate zeigen, dass die Zweiteilung des Regelungskonzepts einen einfachen Entwurf ermöglicht, der für die jeweiligen Anwendungsbereiche optimale Lösungen bietet. Über die Gütefunktion der Vorsteuerung kann der Kraftwerksbetrieb im Voraus an die erwarteten Betriebsbedingungen angepasst und so ein zuverlässiger Betrieb des solarthermischen Kraftwerks sichergestellt werden. Die Störgrößenregelung ermöglicht im Vergleich zu einfachen Ausgangsrückführungen mit PI-Regelung eine deutliche Verbesserung der Regelgüte, was mit Hilfe von mehreren Indikatoren gezeigt wurde. Dadurch wird die Zuverlässigkeit des solarthermischen Kraftwerks verbessert und gleichzeitig können kritische Komponenten kleiner ausgelegt und somit die Investitionskosten gesenkt werden.

Die Betriebssimulationen mit unterschiedlichen Störszenarien belegen das gute Zusammenspiel der beiden Regelungen. In allen betrachteten Szenarien konnte die Störung erfolgreich ausgeregelt werden. Bei den unterschiedlichen Bewölkungssituationen liegen die größten Herausforderungen für die Regelung im Bereich der Auflösung der Bewölkung. Hierbei kommt es, besonders bei einer teilweisen Abschattung, zu einer kurzzeitigen Überhitzung im Receiverrohr, welche durch die Regelung nicht vollständig abgefangen werden kann. Eine Reduktion des Zieldampfgehalts im Receiverrohr ermöglicht jedoch einen Betrieb ohne diese kurzfristigen Überhitzungssituationen.

Die entworfene Methodik wurde in dieser Arbeit am Beispiel der Linear-Fresnel-Technologie mit Direktverdampfung entwickelt. Als Konzentratoren werden derzeit im CSP-Bereich neben dieser Technik noch Parabolrinnen und Heliostatenfelder für Solarturm-Kraftwerke eingesetzt. Zudem existieren mehrere Wärmeträgermedien. Beim Entwurf der Methodik wurde darauf geachtet, dass die Vorgehensweise auf die unterschiedlichen Technologien angepasst werden kann. Insbesondere die verwendeten Fluide weisen unterschiedliche physikalische und dynamische Eigenschaften auf, die in der jeweiligen Modellbildung beachtet werden müssen. Da allerdings der nur bei der Direktverdampfung auftretende Phasenwechsel bei der Auslegung des Störgrößenreglers die größte Herausforderung darstellt, sollte eine Übertragung auf andere Fluide mit geringem Aufwand möglich sein.

Der Transfer zu anderen Technologien wurde in dieser Arbeit nicht durchgeführt, kann aber insbesondere für neue Entwicklungen und Kombinationen (z.B. direkte Erhitzung von flüssigem Salz in linienfokussierenden Anlagen) von großem Interesse sein. Bei diesen Technologien spielt die erhöhte Regelgüte und die damit einhergehende bessere Betriebssicherheit eine entscheidende Rolle.

Mit dieser Arbeit wurde ein weiterer Baustein zur erfolgreichen Weiterentwicklung der CSP-Technologie und insbesondere der direktverdampfenden Kraftwerke erstellt. Der Ansatz zeigt, dass durch den durchgehenden Einsatz von unterschiedlich detaillierten Modellen und den Transfer von Konzepten aus der klassischen Kraftwerksregelung weiterführende Antworten auf die speziellen Fragestellungen der CSP-Technologie gefunden werden können. Zudem zeigen die in dieser Arbeit gemachten Erkenntnisse zur Verbesserung der Regelgüte und der besseren Planbarkeit des Kraftwerksbetriebs, dass eine zweiteilige Auslegung des Regelungskonzepts Vorteile bietet und den Entwurf der einzelnen Regler einfacher und flexibler gestaltet.

# **Anhang A**

 $\overline{a}$ 

Die folgende Tabelle gibt den aktuellen Stand der im Bau bzw. in Betrieb befindlichen CSP-Kraftwerke in den unterschiedlichen Regionen wieder. [Abbildung 2-8](#page-36-0) fasst diese Tabelle für die verwendeten Regionen zusammen. Die Übersicht enthält, aufgeteilt nach einzelnen Regionen, alle Kraftwerke in relevanten Größenordnungen, soweit öffentlich verfügbare und verlässliche Daten vorliegen. Versuchskraftwerke sind nur für die Regionen Südostasien, China, Australien und Südamerika detailliert aufgeführt, da sich hier der Markt für solarthermische Kraftwerke in einem frühen Entwicklungsstadium befindet. Kraftwerke an einem Standort mit mehreren Einheiten wurden für eine verbesserte Übersichtlichkeit zusammengefasst. Der Stand der verwendeten Daten ist 1.9.2015.

| <b>Bezeichnung / Technik</b>   | Anzahl           | Elektr. Leistung | Leistung | Status <sup>1</sup> | Land    |  |  |  |
|--------------------------------|------------------|------------------|----------|---------------------|---------|--|--|--|
|                                | <b>Einheiten</b> | pro Einheit      | gesamt   |                     |         |  |  |  |
| Südeuropa                      |                  |                  |          |                     |         |  |  |  |
| Andasol (PT)                   | 3                | 50 MW            | 150 MW   | <b>Betrieb</b>      | Spanien |  |  |  |
| Arenales (PT)                  | $\mathbf 1$      | 50 MW            | 50 MW    | <b>Betrieb</b>      | Spanien |  |  |  |
| Aste (PT)                      | $\overline{2}$   | 50 MW            | 100 MW   | <b>Betrieb</b>      | Spanien |  |  |  |
| Astexol (PT)                   | $\mathbf{1}$     | 50 MW            | 50 MW    | <b>Betrieb</b>      | Spanien |  |  |  |
| <b>Borges Thermosolar (PT)</b> | $\mathbf{1}$     | 50 MW            | 50 MW    | <b>Betrieb</b>      | Spanien |  |  |  |
| Casablanca (PT)                | $\mathbf{1}$     | 50 MW            | 50 MW    | <b>Betrieb</b>      | Spanien |  |  |  |
| Enerstar (PT)                  | $\mathbf 1$      | 50 MW            | 50 MW    | <b>Betrieb</b>      | Spanien |  |  |  |
| Extresol (PT)                  | 3                | 50 MW            | 150 MW   | <b>Betrieb</b>      | Spanien |  |  |  |
| Gemasolar (ST)                 | $\mathbf{1}$     | <b>20 MW</b>     | 20 MW    | <b>Betrieb</b>      | Spanien |  |  |  |
| Guzman (PT)                    | $\mathbf{1}$     | 50 MW            | 50 MW    | <b>Betrieb</b>      | Spanien |  |  |  |
| Helioenergy (PT)               | $\overline{2}$   | 50 MW            | 100 MW   | <b>Betrieb</b>      | Spanien |  |  |  |
| Helios (PT)                    | $\overline{2}$   | 50 MW            | 100 MW   | <b>Betrieb</b>      | Spanien |  |  |  |
| La Africana (PT)               | 1                | 50 MW            | 50 MW    | <b>Betrieb</b>      | Spanien |  |  |  |
| La Dehesa (PT)                 | $\mathbf 1$      | 50 MW            | 50 MW    | <b>Betrieb</b>      | Spanien |  |  |  |
| La Florida (PT)                | $\mathbf{1}$     | 50 MW            | 50 MW    | <b>Betrieb</b>      | Spanien |  |  |  |
| La Risca (PT)                  | $\mathbf 1$      | 50 MW            | 50 MW    | <b>Betrieb</b>      | Spanien |  |  |  |
| Lebrija (PT)                   | $\mathbf{1}$     | 50 MW            | 50 MW    | <b>Betrieb</b>      | Spanien |  |  |  |
| Majadas (PT)                   | $\mathbf{1}$     | 50 MW            | 50 MW    | <b>Betrieb</b>      | Spanien |  |  |  |
| Manchasol (PT)                 | $\overline{2}$   | 50 MW            | 100 MW   | <b>Betrieb</b>      | Spanien |  |  |  |

 $^{\text{1}}$  Als im Bau werden alle Kraftwerke bezeichnet, deren Entwicklung abgeschlossen ist und deren Finanzierung gesichert ist. Damit werden auch Kraftwerke mit abgeschlossenem Ausschreibungsprozess aufgenommen. Als in Betrieb werden alle Kraftwerke bezeichnet, deren Inbetriebnahme abgeschlossen wurde.

| <b>Bezeichnung / Technik</b>                                             | Anzahl           | Elektr. Leistung | Leistung     | Status <sup>2</sup> | Land        |  |  |
|--------------------------------------------------------------------------|------------------|------------------|--------------|---------------------|-------------|--|--|
|                                                                          | <b>Einheiten</b> | pro Einheit      | gesamt       |                     |             |  |  |
| Moron (PT)                                                               | 1                | 50 MW            | 50 MW        | <b>Betrieb</b>      | Spanien     |  |  |
| Olivenza (PT)                                                            | 1                | 50 MW            | 50 MW        | <b>Betrieb</b>      | Spanien     |  |  |
| Orellana (PT)                                                            | 1                | 50 MW            | 50 MW        | <b>Betrieb</b>      | Spanien     |  |  |
| Palma del Rio (PT)                                                       | $\overline{2}$   | 50 MW            | 100 MW       | <b>Betrieb</b>      | Spanien     |  |  |
| Planta Solar (ST)                                                        | 2                | 11-20 MW         | 31 MW        | <b>Betrieb</b>      | Spanien     |  |  |
| Puerto Errado (LF)                                                       | $\overline{2}$   | $1,5 - 30$ MW    | 31,5 MW      | <b>Betrieb</b>      | Spanien     |  |  |
| Puertollano (PT)                                                         | 1                | 50 MW            | 50 MW        | <b>Betrieb</b>      | Spanien     |  |  |
| Solaben (PT)                                                             | 4                | 50 MW            | 200 MW       | <b>Betrieb</b>      | Spanien     |  |  |
| Solacor (PT)                                                             | $\overline{2}$   | 50 MW            | 100 MW       | <b>Betrieb</b>      | Spanien     |  |  |
| Solnova (PT)                                                             | 3                | 50 MW            | 150 MW       | <b>Betrieb</b>      | Spanien     |  |  |
| Termosol (PT)                                                            | 2                | 50 MW            | 100 MW       | <b>Betrieb</b>      | Spanien     |  |  |
| Valle (PT)                                                               | $\overline{2}$   | 50 MW            | 100 MW       | <b>Betrieb</b>      | Spanien     |  |  |
| Versuchskraftwerke                                                       | 5                | 1-12 MW          | 20 MW        | <b>Betrieb</b>      | Italien/    |  |  |
| (PT/LF/ST)                                                               |                  |                  |              |                     | Frankreich/ |  |  |
|                                                                          |                  |                  |              |                     | Deuschland  |  |  |
| Zusammenfassung Region Südeuropa: 2352,5 MW in Betrieb                   |                  |                  |              |                     |             |  |  |
|                                                                          |                  |                  |              |                     |             |  |  |
| Nordafrika                                                               |                  |                  |              |                     |             |  |  |
| ISCC Ain Beni Mathar (PT)                                                | 1                | 20 MW            | 20 MW        | <b>Betrieb</b>      | Marokko     |  |  |
| ISCC Hassi R'mel (PT)                                                    | 1                | 20 MW            | <b>20 MW</b> | <b>Betrieb</b>      | Algerien    |  |  |
| <b>ISCC Kuraymat (PT)</b>                                                | 1                | 20 MW            | 20 MW        | <b>Betrieb</b>      | Ägypten     |  |  |
| NOOR I-III (PT/ST)                                                       | 3                | 150-200 MW       | 500 MW       | Bau                 | Marokko     |  |  |
| Versuchskraftwerke (PT)                                                  | 3                | 1-3 MW           | 5 MW         | <b>Betrieb</b>      | Marokko     |  |  |
| Zusammenfassung Region Nordafrika: 65 MW in Betrieb; 500 MW im Bau       |                  |                  |              |                     |             |  |  |
| <b>Mittlerer Osten</b>                                                   |                  |                  |              |                     |             |  |  |
| Ashalim Plot B (ST)                                                      | 1                | 120 MW           | 120 MW       | Bau                 | Israel      |  |  |
| Shams 1 (PT)                                                             | 1                | 100 MW           | 100 MW       | <b>Betrieb</b>      | VAE         |  |  |
| Zusammenfassung Region Mittlerer Osten: 100 MW in Betrieb; 120 MW im Bau |                  |                  |              |                     |             |  |  |
| China                                                                    |                  |                  |              |                     |             |  |  |
| Dahan (ST)                                                               | 1                | 2 MW             | 2 MW         | <b>Betrieb</b>      | China       |  |  |
| Delingha (PT)                                                            | 1                | 50 MW            | 50 MW        | Bau                 | China       |  |  |

 2 Als im Bau werden alle Kraftwerke bezeichnet, deren Entwicklung abgeschlossen ist und deren Finanzierung gesichert ist. Damit werden auch Kraftwerke mit abgeschlossenem Ausschreibungsprozess aufgenommen. Als in Betrieb werden alle Kraftwerke bezeichnet, deren Inbetriebnahme abgeschlossen wurde.

| <b>Bezeichnung / Technik</b>                                           | Anzahl           | Elektr. Leistung | Leistung     | Status <sup>3</sup> | Land       |  |  |  |
|------------------------------------------------------------------------|------------------|------------------|--------------|---------------------|------------|--|--|--|
|                                                                        | <b>Einheiten</b> | pro Einheit      | gesamt       |                     |            |  |  |  |
| Supcon                                                                 | $\mathbf{1}$     | 50 MW            | 50 MW        | Bau                 | China      |  |  |  |
| Zusammenfassung Region China: 2 MW in Betrieb; 100 MW im Bau           |                  |                  |              |                     |            |  |  |  |
| Südostasien                                                            |                  |                  |              |                     |            |  |  |  |
| Abhijeet (PT)                                                          | $\mathbf{1}$     | 50 MW            | 50 MW        | Bau                 | Indien     |  |  |  |
| ACME (ST)                                                              | $\mathbf{1}$     | 2.5 MW           | 2.5 MW       | <b>Betrieb</b>      | Indien     |  |  |  |
| Dhursar (LF)                                                           | $\mathbf{1}$     | 125 MW           | 125 MW       | <b>Betrieb</b>      | Indien     |  |  |  |
| Godawari (PT)                                                          | $\mathbf{1}$     | 50 MW            | 50 MW        | <b>Betrieb</b>      | Indien     |  |  |  |
| KVK (PT)                                                               | $\mathbf{1}$     | 100 MW           | 100 MW       | Bau                 | Indien     |  |  |  |
| Megha (PT)                                                             | $\mathbf{1}$     | 50 MW            | 50 MW        | <b>Betrieb</b>      | Indien     |  |  |  |
| TSE (PT)                                                               | $\mathbf{1}$     | 5 MW             | 5 MW         | <b>Betrieb</b>      | Thailand   |  |  |  |
| Zusammenfassung Region Südostasien: 232,5 MW in Betrieb; 100 MW im Bau |                  |                  |              |                     |            |  |  |  |
| <b>Australien</b>                                                      |                  |                  |              |                     |            |  |  |  |
| Kogan Creek (LF)                                                       | $\mathbf{1}$     | 44 MW            | 44 MW        | Bau                 | Australien |  |  |  |
| Lidell (LF)                                                            | $\mathbf{1}$     | 9 MW             | 9 MW         | <b>Betrieb</b>      | Australien |  |  |  |
| Versuchskraftwerke (ST)                                                | $\overline{2}$   | 1,1-3 MW         | 4,1 MW       | <b>Betrieb</b>      | Australien |  |  |  |
| Zusammenfassung Region Australien: 13,1 MW in Betrieb; 44 MW im Bau    |                  |                  |              |                     |            |  |  |  |
| Nordamerika                                                            |                  |                  |              |                     |            |  |  |  |
| Crescent Dunes (ST)                                                    | $\mathbf{1}$     | 110 MW           | 110 MW       | Bau                 | <b>USA</b> |  |  |  |
| Genesis (PT)                                                           | $\mathbf{1}$     | 250 MW           | 250 MW       | <b>Betrieb</b>      | <b>USA</b> |  |  |  |
| Ivanpah (ST)                                                           | $\mathbf{1}$     | 377 MW           | 377 MW       | <b>Betrieb</b>      | <b>USA</b> |  |  |  |
| Martin (PT)                                                            | 1                | <b>75 MW</b>     | 75 MW        | <b>Betrieb</b>      | <b>USA</b> |  |  |  |
| Mojave (PT)                                                            | $\mathbf{1}$     | 250 MW           | 250 MW       | <b>Betrieb</b>      | <b>USA</b> |  |  |  |
| Nevada Solar One (PT)                                                  | $\mathbf{1}$     | <b>75 MW</b>     | 75 MW        | <b>Betrieb</b>      | <b>USA</b> |  |  |  |
| SEGS (PT)                                                              | 8                | 30-80 MW         | 310 MW       | <b>Betrieb</b>      | <b>USA</b> |  |  |  |
| Solana (PT)                                                            | 1                | 250 MW           | 250 MW       | <b>Betrieb</b>      | <b>USA</b> |  |  |  |
| Stillwater (PT)                                                        | $\mathbf{1}$     | 17 MW            | 17 MW        | Bau                 | <b>USA</b> |  |  |  |
| Versuchskraftwerke (PT,LF,ST)                                          | 8                | 1-5 MW           | 19 MW        | <b>Betrieb</b>      | USA/       |  |  |  |
|                                                                        |                  |                  |              |                     | Kanada     |  |  |  |
| Zusammenfassung Region Nordamerika: 1606 MW in Betrieb; 127 MW im Bau  |                  |                  |              |                     |            |  |  |  |
| Südamerika                                                             |                  |                  |              |                     |            |  |  |  |
| Agua Prieta (PT)                                                       | $\mathbf{1}$     | 12 MW            | <b>12 MW</b> | Bau                 | Mexiko     |  |  |  |

 3 Als im Bau werden alle Kraftwerke bezeichnet, deren Entwicklung abgeschlossen ist und deren Finanzierung gesichert ist. Damit werden auch Kraftwerke mit abgeschlossenem Ausschreibungsprozess aufgenommen. Als in Betrieb werden alle Kraftwerke bezeichnet, deren Inbetriebnahme abgeschlossen wurde.

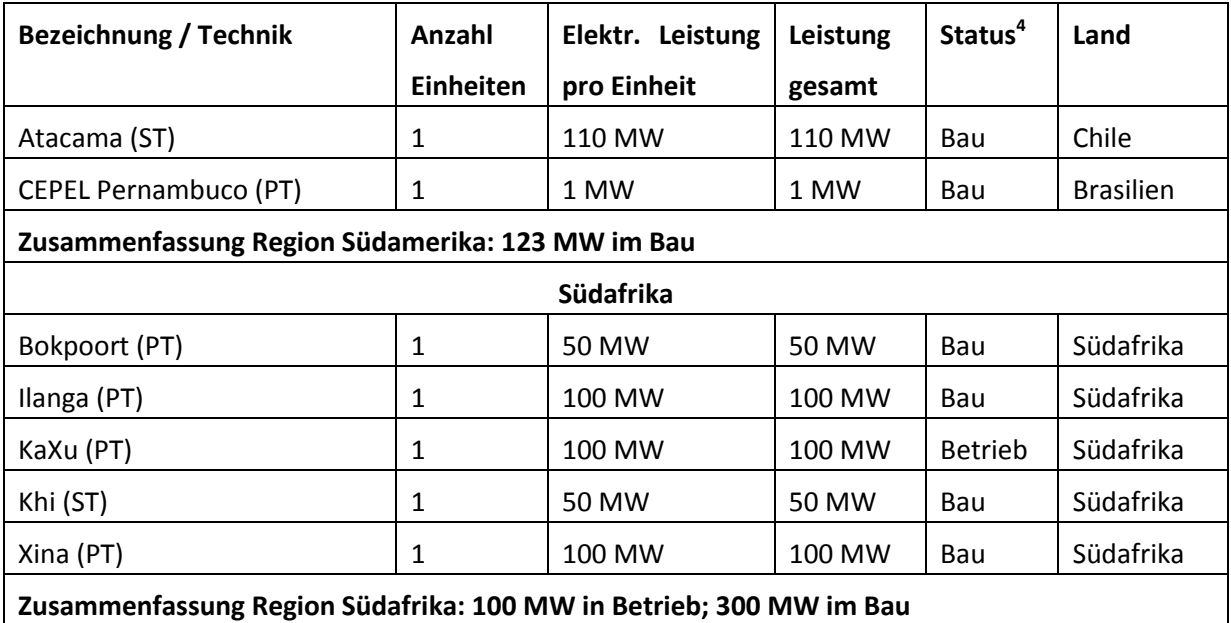

 4 Als im Bau werden alle Kraftwerke bezeichnet, deren Entwicklung abgeschlossen ist und deren Finanzierung gesichert ist. Damit werden auch Kraftwerke mit abgeschlossenem Ausschreibungsprozess aufgenommen. Als in Betrieb werden alle Kraftwerke bezeichnet, deren Inbetriebnahme abgeschlossen wurde.

# **Anhang B**

Um das in Kapitel 3.3.4 entworfene vereinfachte Modell im LQR-Entwurfsverfahren einsetzen zu können, muss es an einem Arbeitspunkt linearisiert werden. Die dazu notwendige analytische Herleitung der Linearisierung wird im Folgenden durchgeführt.

Das vereinfachte, nichtlineare Modell kann in drei Abschnitte eingeteilt werden, wie bereits in Kapitel 3.3.4 graphisch gezeigt wurde. Als Eingangsgrößen werden der Eintrittsmassenstrom  $M_{eing}$  als  $u_1$  und der Zirkulationsmassenstrom  $M_{zirk}$  als  $u_2$  verwendet.

Das nichtlineare Modell für die Enthalpiedynamik umfasst im Zustandsraum die ersten drei Zustände und ergibt sich zu:

$$
\dot{x}_1 = \frac{1}{T_1(u_1)} \left( h_{eing} + \frac{\dot{Q}_{th, Rec}}{4u_1} - x_1 \right) \tag{B-1}
$$

$$
\dot{x}_2 = \frac{1}{T_2(u_1)} \Big( x_1 + \frac{\dot{Q}_{th, Rec}}{4x_4} - x_2 \Big)
$$
\n(B-2)

$$
\dot{x}_3 = \frac{1}{T_3(u_1)} \left( x_2 + \frac{\dot{Q}_{th, Rec}}{4x_4} - x_3 \right) \tag{B-3}
$$

Als vierter Zustand  $x_4$  wird der Massenstrom  $\dot{M}_{auss}$  definiert, der das Receiverrohr verlässt. Dieser ist mit der Enthalpiedynamik gekoppelt, wie in [Abbildung 3-25](#page-79-0) dargestellt. Die Darstellung des nichtlinearen Modells im Zustandsraum ergibt sich zu:

$$
\dot{x}_4 = \frac{1}{T_4(u_1)} (u_1 - x_4) + \frac{1}{T_5(u_1)} \left( x_1 + \frac{\dot{Q}_{th, Rec}}{4u_1} - x_2 \right)
$$
\n(B-4)

Abhängig von den in (B-3) und (B-4) definierten Zuständen für die thermodynamischen Größen am Austritt des Receiverrohrs lässt sich der Trommelfüllstand als Zustand *x<sup>5</sup>* definieren. Dabei repräsentiert ω(h; p<sub>eing</sub>) die Funktion des Sattwasseranteils in Abhängigkeit der spezifischen Enthalpie und des Drucks in der Dampftrommel:

$$
\dot{x}_5 = \frac{1}{T_{Tr}} \Big( \omega (x_3 + \frac{\dot{Q}_{th, Rec}}{4u_1}; p_{eing}) x_4 - u_2 \Big)
$$
 (B-5)

Die Linearisierung der Zustandsraumgleichungen erfolgt um den Arbeitspunkt *uAP* mit:

$$
u_{AP} = \begin{pmatrix} u_{1,AP} \\ u_{2,AP} \end{pmatrix} \tag{B-6}
$$

Die eingestrahlte Energie  $\dot{Q}_{th,rec}$  wird am Arbeitspunkt als konstant angenommen. Die Linearisierung des spezifischen Wärmestroms in Abhängigkeit des Zustands *x<sup>4</sup>* wird dargestellt als:

$$
\dot{q}_{AP} = \frac{\dot{Q}_{th,Rec}}{4u_{1,AP}^2} \tag{B-7}
$$

Für die Funktion des Sattwasseranteils muss in der Linearisierung eine partielle Ableitung nach der spezifischen Enthalpie verwendet werden, welche als  $\omega_h$  definiert wird:

$$
\omega_h = \frac{d\omega(h, p)}{dh} \tag{B-8}
$$

Mit dieser Linearisierung ergibt sich für die Systemmatrix A:

$$
A = \begin{pmatrix} -\frac{1}{T_{1,AP}} & 0 & 0 & 0 & 0\\ \frac{1}{T_{2,AP}} & -\frac{1}{T_{2,AP}} & 0 & -\frac{\dot{q}_{AP}}{T_{2,AP}} & 0\\ 0 & \frac{1}{T_{3,AP}} & -\frac{1}{T_{3,AP}} & -\frac{\dot{q}_{AP}}{T_{3,AP}} & 0\\ \frac{1}{T_{5,AP}} & -\frac{1}{T_{5,AP}} & 0 & -\frac{1}{T_{4,AP}} - \frac{\dot{q}_{AP}}{T_{5,AP}} & 0\\ 0 & 0 & \frac{1}{T_{Tr}}(\omega_h u_{1,AP}) & \frac{1}{T_{Tr}}(\frac{\dot{Q}_{th,Rec}}{4u_{1,AP}}\omega_h) & 0 \end{pmatrix}
$$
(B-9)

Um die Matrix B der Eingangsvektoren abbilden zu können, muss zunächst der Einfluss des Zirkulationsmassenstroms auf die Eintrittsenthalpie *heing* definiert werden. Aus [Abbildung](#page-64-0)  [3-14](#page-64-0) ergibt sich für die *heing* aus der Mischung der Massenströme:

$$
h_{eing} = \frac{\dot{M}_{SPW}h_{SPW} + \dot{M}_{zirk}h'}{\dot{M}_{eing}}
$$
(B-10)

Wird (B-10) in den Zustandsraum übertragen, ergibt sich:

$$
h_{eing} = h_{spw} + \frac{u_2}{u_1} (h' - h_{spw})
$$
\n(B-11)

Für die Matrix B der Eingangsvektoren ergibt sich damit nach der Linearisierung unter Berücksichtigung von (B-11):

$$
B = \begin{pmatrix} -\frac{1}{T_{1,AP}} \left( \frac{u_{2,AP}(h' - h_{SPW}) + \frac{\dot{Q}_{th,Rec}}{4}}{u_{1,AP}^{2}} \right) & \frac{1}{T_{1,AP}} \left( \frac{h' - h_{SPW}}{u_{1,AP}} \right) \\ 0 & 0 & 0 \\ 0 & 0 & 0 \\ \frac{1}{T_{4,AP}} & 0 & -\frac{1}{T_{Tr}} \end{pmatrix}
$$
(B-12)

# **Anhang C**

Um den Effekt der kurzfristigen Überhitzung im Absorberrohr darstellen zu können, wird ein erweiterter Dampfgehalt eingeführt. Dieser virtuelle Dampfgehalt *x\** erweitert den massenbezogenen Dampfgehalt *x<sup>D</sup>* im Zwei-Phasen-Gebiet um das Gebiet überhitzten Dampfs. Damit kann der virtuelle Dampfgehalt *x\** auch Werte größer als 1 annehmen. Die Definition ergibt sich zu:

$$
x^*(h^i, p^i) = \frac{h^{i} - h'(p^i)}{h''(p_0) - h'(p_0)}\tag{C-1}
$$

Für  $p_0$ =70 bar ist der Verlauf des virtuellen Dampfgehalts im T-s-Diagramm exemplarisch in Abbildung B-1 dargestellt.

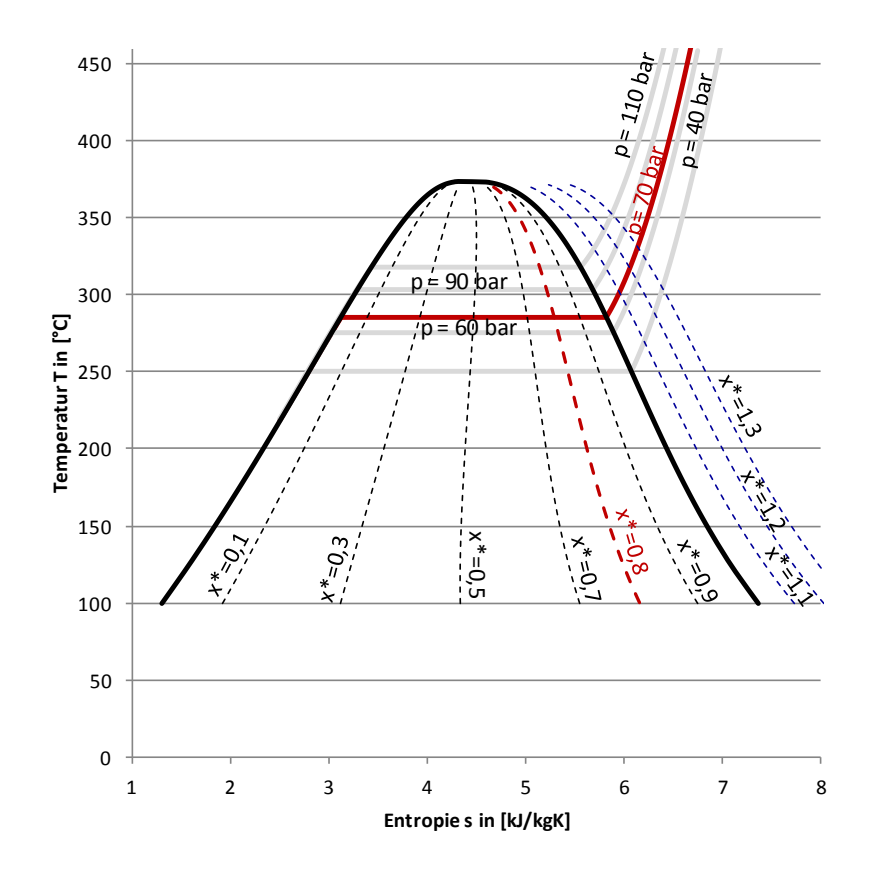

Abbildung B-1: T-s-Diagramm virtueller Dampfgehalt für  $p_0$  = 70 bar

Zu den in Kapitel 5.3.2. gezeigten Verläufen werden im Folgenden ausgewählte Zeitpunkte für die drei unterschiedlichen Zieldampfgehalte dargestellt. Dabei werden für alle Darstellungen feste Zeitintervalle definiert, um eine vergleichende Darstellung zu ermöglichen. Gleichzeitig wird der Zeitpunkt mit dem maximal auftretenden virtuellen Dampfgehalt x\* am Rohraustritt gesondert hervorgehoben. Die sich ergebenden Abbildungen sind im Folgenden dargestellt.

Die Störung beginnt zum Zeitpunkt to, der Wolkendurchzug dauert 600 s, damit wird t<sub>n+1</sub> zum Zeitpunkt t<sub>0+600</sub> erreicht. Der Verlauf des Dampfgehalts zum Zeitpunkt t<sub>0+700</sub> zeigt für alle Zieldampfgehalte einen deutlich in Richtung Rohreintritt verschobenen Verdampfungsbeginn. Ebenfalls zeigt sich für alle Zieldampfgehalte vor dem Zeitpunkt  $t_{0+600}$ , dass die Verdampfung nicht linear über das Rohr verläuft. Der Einfluss der Abschattung ist deutlich zu erkennen.

Der Zeitpunkt des maximalen virtuellen Dampfgehalts liegt für die Zieldampfgehalte 0,8 und 0,6 im Zeitraum der Abschattung, für 0,7 liegt der Zeitpunkt kurz nach dem Wolkendurchzug. Im Betrieb der Anlage sind diese Zeitpunkte kurz nach Beginn und kurz nach Ende der Störung die kritischsten Betriebspunkte, wie sich auch in der Betrachtung der Sattdampfmassenströme in [Abbildung 5-14](#page-128-0) zeigt.
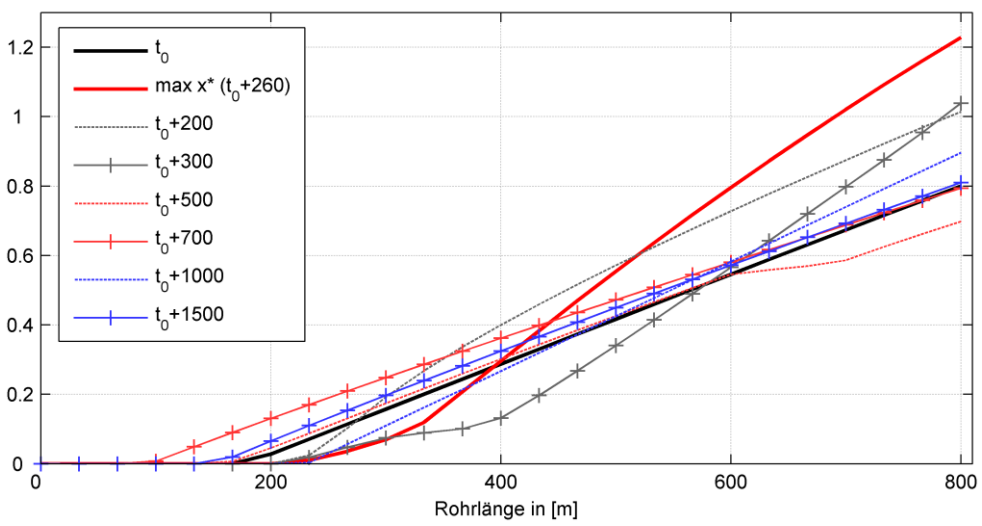

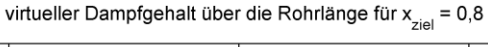

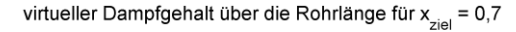

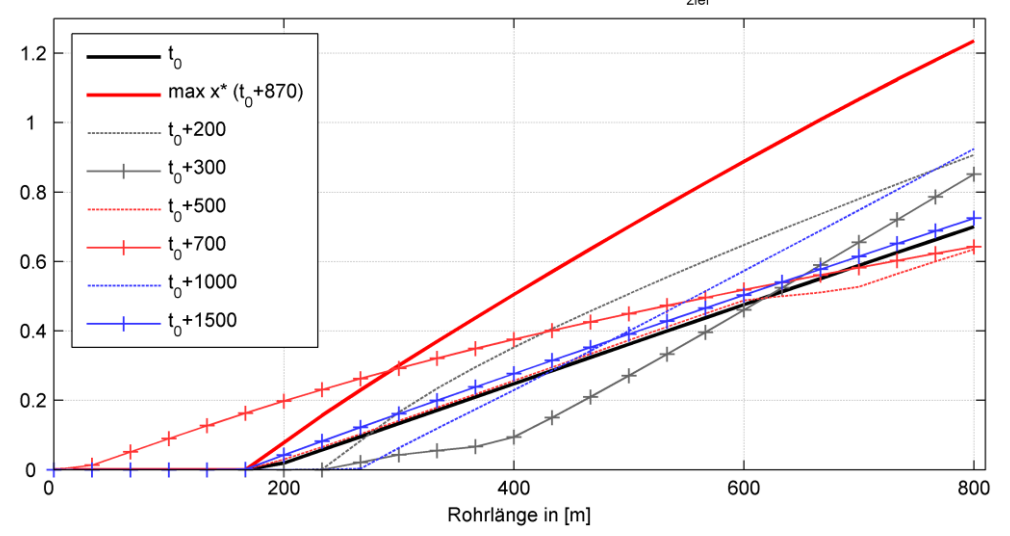

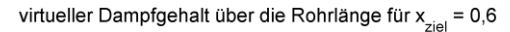

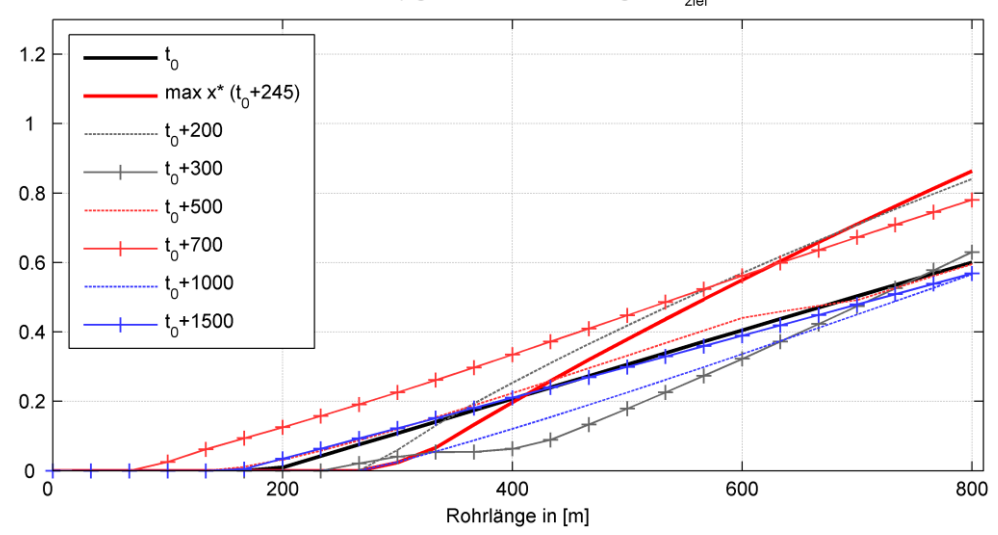

Abbildung B-2: virtueller Dampfgehalt über die Rohrlänge für ausgewählte Zeitpunkte, Zieldampfgehalt 0,8; 0,7 und 0,6

## **Literaturverzeichnis**

- [1] BDEW, "Erneuerbare Energien zum ersten Mal wichtigster Energieträger im deutschen Strommix", 29. Dezember 2014 [Online]. Available: http://www.bdew.de. [Zugriff am 2. Mai 2015].
- [2] A. Durst, "Die Sonnenseite des Sattdampfes", *RE Regenerative Energien*, Januar 2012.
- [3] J. B. d. M. Filho, "Medicoes Solares", in *Deutsch-Brasilianische Industrietage zur Solarthermie*, Sao Paulo, 2014.
- [4] IRENA, "Renewable energy technologies: cost analysis series. Concentrating Solar Power", Bonn, Germany, 2012.
- [5] T. Keck, M. Balz, W. Schiel, H. Zlatanov, Y. Blumenthal und O. Gadot, "The HelioFocus Large Dish Prototype", in *SolarPaces Conference 2012*, Marrakesch, 2012.
- [6] A. handak, "Industrial Oven powered with a Scheffler Solar Reflector", in *30th ISES Solar World Congress*, Kassel, 2011.
- [7] P. Otte, "Cooking with the sun A comperative analysis of implementing solar cookers in the developing world", in *NORGLOBAL Dissemination Seminar*, Oslo, 2011.
- [8] F. Dinter und M. Steinbach, "Anlagenkonzept Andasol 3 Anforderungen an die Elektround Leittechnik", in *VGB-Konferenz KELI 2012*, Berlin, 2012.
- [9] P. Le Lievre, "Multi-Tube solar collector structure", US Patent 7,992,553 B2, 9. August 2011.
- [10] U. Rüth und K. Riebisch, "Effizienter Strom aus der Sonne", *BWK,* Bd. 63, Nr. 6, pp. 27- 32, Juni 2011.
- [11] VGB PowerTech, "Tätigkeitsbericht 2012/2013", VGB PowerTech, Essen, 2013.
- [12] O. Goebel und F. Luque, "Shams One 100 MW CSP Plant in Abu Dhabi Update on Project Status", in *SolarPACES conference 2012*, Marrakesch, 2012.
- [13] U. Herrmann, M. Geyer and D. Kearney, "Overview on Thermal Storage Systems", in *Parabolic Trough Thermal Energy Storage Workshop*, Golden, Colorado, 2003.
- [14] K.-H. Funken, "Der Solarturm Jülich", DLR Institut für Solarforschung, Köln, 2012.
- [15] G. Schneider, H. Maier und D. Schlipf, "Using parallel packed bed within a high temperature thermal energy storage system for CSP-plants", *Journal of Energy and Power Engineering 8,* Bd. 4, pp. 876-881, 2014.
- [16] G. Reich und M. Reppich, "Regenerative Energietechnik", Wiesbaden: Springer, 2013.
- [17] M. Mertins, M. Selig, A. Ternedde und J. Glänzel, "Experiences of operation of a 30 MW solarthermal power station based on Fresnel collector technology", in *SolarPaces Conference 2012*, Marrakesch, 2012.
- [18] G. Morin, J. Kirchberger und M. Mertins, "Operational results and simulation of a superheating Fresnel collector", in *SolarPaces Conference 2012*, Marrakesch, 2012.
- [19] M. Eck und W.-D. Steinmann, "Direct steam generation in Parabolic Troughs. First Results of the DISS project", in *ASME Solar Forum*, Washington D.C., 2002.
- [20] W. Conlon, P. Johnson und R. Hanson, "Superheated steam from CLFR solar steam generator", in *ASME Power Conference*, Denver, 2011.
- [21] N. G. Masooleh, D. Schlipf, M. Weidmann, U. Schnell, H. Maier, M. Dohn und M. Stenglein, "Numerical analysis of a large-scale Linear-Fresnel CSP plant at steady-state condition", in *30th ISES Solar World Congress*, Kassel, 2011.
- [22] NREL, "Concentrating solar power projects", 25. September 2014. [Online]. Available: www.nrel.gov/csp. [Zugriff am 4. November 2014].
- [23] S. Kuravi, J. Trahan, D. Y. Goswami, M. M. Rahman und E. K. Stefanakos, "Thermal energy storage technologies and systems for concentrating solar power plants", *Progress in Energy and Combustions Science 39,* pp. 285-319, 2013.
- [24] W.-D. Steinmann und M. Eck, "Buffer storage for direct steam generation", Solar *Energy,* Nr. 80, pp. 1277-1282, 2006.
- [25] D. Schlipf, P. Schicktanz, H. Maier und G. Schneider, "Using sand and other small grained materials as heat storage medium in a packed bed HTTESS", in *SolarPaces Conference*, Peking, 2014.
- [26] M. Haider, K. Schwaiger, F. Holzleithner und R. Eisl, "A comparison between passive regenerative and active fluidized bed thermal energy storage systems", in *6th European Thermal Sciences Conference*, Poitiers, 2012.
- [27] K. Federsel, J. Wortmann und M. Ladenberger, "High-temperature and corrosion behavior of nitrate nitrite molten salt mixtures regarding their application in concentrating solar power plants", in *SolarPaces Conference*, Beijing, 2014.
- [28] F. Trieb, C. Schillings, M. O'Sullivan, T. Pregger und C. Hoyer-Klick, "Global potential of Concentrating Solar Power", in *SolarPaces Conference 2009*, Berlin, 2009.
- [29] S. Relloso und E. Garcia, "Tower technology cost reduction approach after Gemasolar experience", in *SolarPaces Conference*, Peking, 2014.
- [30] M. Mertins, "Technische und wirtschaftliche Analyse von horizontalen Fresnel-Kollektoren", Karlsruhe: Universität Karlsruhe, 2009.
- [31] D. Schlipf, M. Dohn und J. Lehner, "Model-based feedforward control for CSP plants with linear Fresnel technology for a flexible renewable power generation", in *Power Plants and Power Systems Control*, Toulouse, 2012.
- [32] P. De Lievre, "Carrier and drive arrangement for a solar energy reflector system", USA Patent US7926480 B2, 19 4 2011.
- [33] Novatec Solar, "Novatec Solar Product Brochure," 1. April 2015. [Online]. Available: http://www.novatecsolar.com. [Zugriff am 20. Oktober 2015].
- [34] G. Klefenz, "Die Regelung von Dampfkraftwerken", 3. Auflage Hrsg., Mannheim: Bibliographisches Institut, 1983.
- [35] T. Hirsch, "Dynamische Systemsimulation und Auslegung des Abscheidesystems für die solare Direktverdampfung in Parabolrinnenkollektoren", Stuttgart: VDI-Verlag, 2005.
- [36] J. Lehner und D. Schlipf, "Einfluss intermittierender Erzeugung auf die Netzstabilität", *VGB PowerTech,* Bd. 8, pp. 24-30, August 2011.
- [37] J. Licari, J. Ekanayake und I. Moore, "Inertia response from full-power converter-based permanent magnet wind generators", *Journal of Modern Power Systems and Clean Energy,* Nr. 1, pp. 26-33, 2013.
- [38] E. Welfonder und K. Pitscheider, "Robustes modellgestütztes Blockführungs- und Regelkonzept für verschiedene Betriebsweisen: "Dampferzeuger führt", "Block führt" und "Turbine führt"", *VGB Kraftwerkstechnik 76,* pp. 900-910, November 1996.
- [39] J. Lunze, "Regelungstechnik 1", 5. Auflage Hrsg., Heidelberg: Springer Verlag, 2006.
- [40] J. Lunze, "Regelungstechnik 2", Heidelberg: Springer Verlag, 2006.
- [41] P. Hippe und C. Wurmthaler, "Zustandsregelung", Berlin: Springer Verlag, 1985.
- [42] M. Treuer, B. Meerbeck, J. Rupp, M. Weißbach und K. Wendelberger, "Method and device for controlling the temperature of steam for a steam power plant", Europa Patent EP2244011 A1, 27. Oktober 2010.
- [43] R. Dittmar und B.-M. Pfeiffer, "Modellbasierte prädiktive Regelung", München: Oldenbourg Wissenschaftsverlag, 2004.
- [44] D. Schlipf, D. J. Schlipf und M. Kühn, "Nonlinear model predictive control of wind turbines using LIDAR", *Wind Energy,* pp. 1107-1129, Oktober 2013.
- [45] M. Spoladore, E. Camacho und E. Valcher, "Distributed Parameters Dynamic Model of a Solar Fresnel Collector Field", in *18th IFAC World Congress*, Mailand, 2011.
- [46] A. Rabl, "Active solar collectors and their applications", New York: Oxford University Press, 1985.
- [47] NREL, "SolPos Documentation, Technical Report", National Renewable Energy Laboratory, Golden, California, 2000.
- [48] J. Buschle, W.-D. Steinmann und R. Tamme, "Analysis of steam storage systems using Modelica", in *5th International Modelica Conference 2006*, Wien, 2006.
- [49] W. Goldstern, "Steam storage installations", Berlin: Springer Verlag, 1970.
- [50] M. H. Shah I, M. Kamal und N. Azian, "A system approach to mathematical modelling for steam accumulator in palm oil mill", *European Journal of Scientific Research,* Nr. 4, pp. 544-558, 2009.
- [51] B. Glück, "Gefälle Dampfspeicher", Oktober 2012. [Online]. Available: http://berndglueck.de/waermespeicher. [Zugriff am 11. Oktober 2015].
- [52] D. Schlipf, G. Schneider und H. Maier, "Using evolutionary algorithm to develop a feed forward control for CSP-plant using mid- and long term storages", *Energy Procedia: Proceedings of the SolarPACES 2013 International Conference,* Bd. 49, pp. 2191-2200, 2014.
- [53] H.-B. Horlacher und H.-J. Lüdecke, "Strömungsberechnung für Rohrsysteme", Renningen: Expert Verlag, 2006.
- [54] D. Schlipf, "Entwurf eines Verdampfermodells mit variabler Zoneneinteilung zum Entwurf und Test modellbasierter Regelungsmethoden", Studienarbeit, Stuttgart: Universität Stuttgart, Institut für Verfahrenstechnik und Dampfkesselwesen, 2009.
- [55] S. Patankar, "Numerical heat transfer and fluid flow", London: Taylor & Francis, 1980.
- [56] H. Müller-Steinhagen und K. Keck, "A simple friction pressure drop correlation for twophase flow in pipes", *Chemical Engineering and Processing: Process Intensification (20),*  Nr. 6, pp. 297-308, 1986.
- [57] M. Eck und T. Hirsch, "Dynamics and control of parabolic trough collector loops with direct steam generation", *Solar Energy 81,* pp. 268-279, 2007.
- [58] L. Friedel, "Improved friction pressure drop correlation for horizontal and vertical twophase pipe flow", *European Two-Phase Flow Meeting,* 1979.
- [59] F. Mayinger, "Strömung und Wärmeübergang in Gas-Flüssigkeitsgemischen", Berlin: Springer-Verlag, 1982.
- [60] M. C. Weidmann, "Entwicklung eines detaillierten Modells eines Receiver-Rohres zur stationären und dynamischen Simulation eines solarthermischen Kraftwerks", Diplomarbeit, Stuttgart: Universität Stuttgart, Institut für Feuerungs- und Kraftwerkstechnik, 2011.
- [61] A. Schaffrath und H. Ringel, "Modelle zur Bestimmung der Relativbewegung der Phasen in einer Zweiphasenströmung", Dresden: Forschungszentrum Rossendorf, 2000.
- [62] H. Effenberger, "Dampferzeugung", Berlin, Heidelberg: Springer Verlag, 2000.
- [63] K. Strauß, "Kraftwerkstechnik", Berlin: Springer Verlag, 2006.
- [64] L. Hanel, F. Gutekunst und G. Scheffknecht, "Flexibilisierung des Betriebs von GuD-Anlagen durch flachheitsbasierte Steuerung", *Kraftwerkstechnik 2014 - Strategien, Anlagentechnik und Betrieb,* Oktober 2014.
- [65] A. Backx, O. Bosgra und W. Marquardt, "Industrial challenges in modeling of processes and model reduction", in *Proceedings ADCHEM 2006*, Gramado, Brasilien, 2006.
- [66] K. Weicker, "Evolutionäre Algorithmen", Wiesbaden: B.G. Teubner Verlag, 2007.
- [67] T. C. Cormen, C. E. Leiserson, R. Rivest und C. Stein, "Algorithmen Eine Einführung", München: Oldenbourg Wissenschaftsverlag , 2010.
- [68] T. Weißbach, "Verbesserung des Kraftwerks- und Netzregelverhaltens bezüglich handelsseitiger Fahrplanänderungen", Dissertation, Stuttgart: VDI-Verlag, 2009.
- [69] BSRN-Network, "BSRN station no.45 dataset 2011", Januar 2012. [Online]. Available: http://www.pangaea.de. [Zugriff am 27. Juli 2012].
- [70] H.-J. Wagner und M. Koch, "CO2-Emissionen der Stromerzeugung", BWK, Bd. 59, pp. 44-52, Oktober 2007.
- [71] N. May, "Kobilanz eines Solarstromtransfers von Nordafrika nach Europa", Diplomarbeit, Technische Universität Braunschweig: Fakultät für Physik und Geowissenschaften, 2005.
- [72] J. Facao und A. Oliveira, "Simulation of linear Fresnel solar collector concentrator", *Journal of Low-Carbon Technologies,* April 2010.
- [73] P. Viehbahn, S. Kronshage, F. Trieb und Y. Lechon, "Final report: NEEDS New Energy Externalities Developments for Sustainability", DLR, Stuttgart, 2008.
- [74] J. J. Burkhardt III, G. H. Heath und C. S. Turchi, "Life cycle assessment of a parabolic trough concentrating solar power plant and the impacts of key design alternatives", *Environmental science & technology 45,* Bd. 6, pp. 2457-2464, 2011.